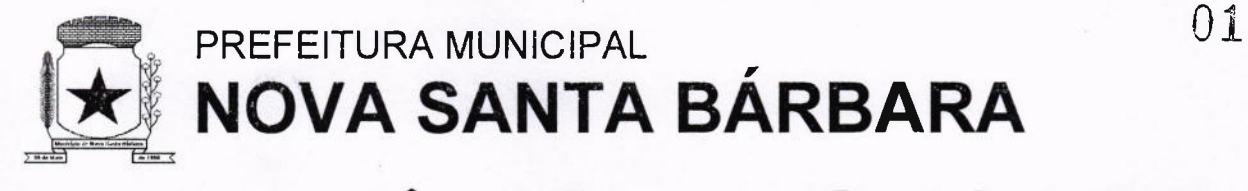

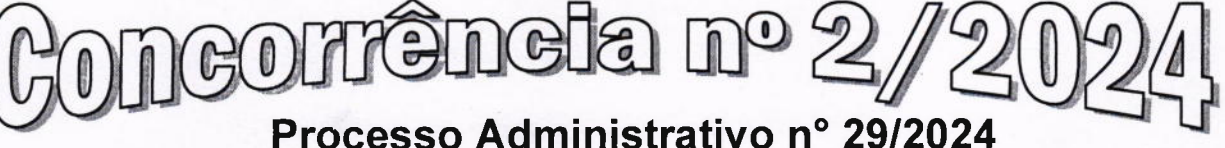

OBJETO: Contratação de empresa para prestação de serviços de licenciamento de softwares para utilização no Executivo Municipal, Legislativo Municipal e Serviço Autônomo Municipal de Água e Esgoto (SAMAE) de Nova Santa Bárbara - PR.

DATA DA ABERTURA: Dia 3110712024, às 09h00min.

#### DOTAÇÃO:

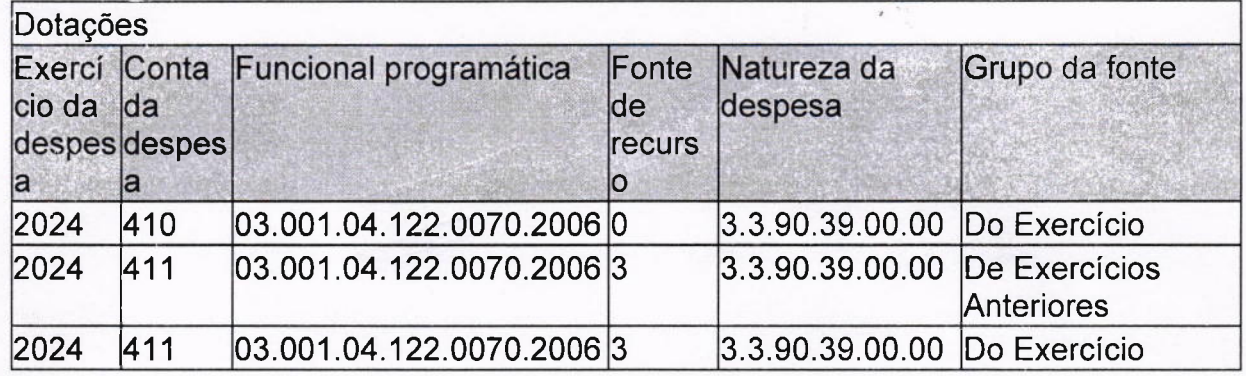

VALOR MÁXIMO: R\$ 479.781,24 (quatrocentos e setenta e nove mil, setecentos e oitenta e um reais e vinte e quatro centavos).

Rua Walfredo Bittencourt de Moraes, 222, % 43.3266.8100 C.N.P.J. N.º 95.561.080/0001-60 E-mail: licitacao@nsb.pr.gov.br - Nova Santa Bárbara - Paraná

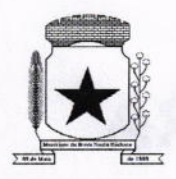

t

 $\overline{ }$ 

 $\overline{\phantom{0}}$ 

### NOVA SANTA BÁRBAR PREFEITURA MUNICIPAL

 $501.65$ L2s 02

#### DOCUMENTO DE FORMALIZAÇÃO DE DEMANDA

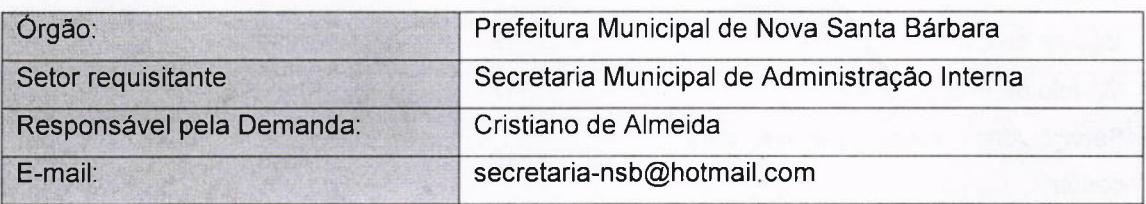

1. Justificativa da necessidade da contratação de serviço terceirizado, considerando o Planejamento Estratégico.

Contrataçáo de empresa para prestação de serviços de licenciamento de software para utilização no Executivo Municipal, Legislativo Municipal e Serviço Autônomo Municipal de Agua e Esgoto (SAMAE) de Nova Santa Bárbara.

2. Quantidade de serviço a ser contratada

Descrição - Executivo Municipal

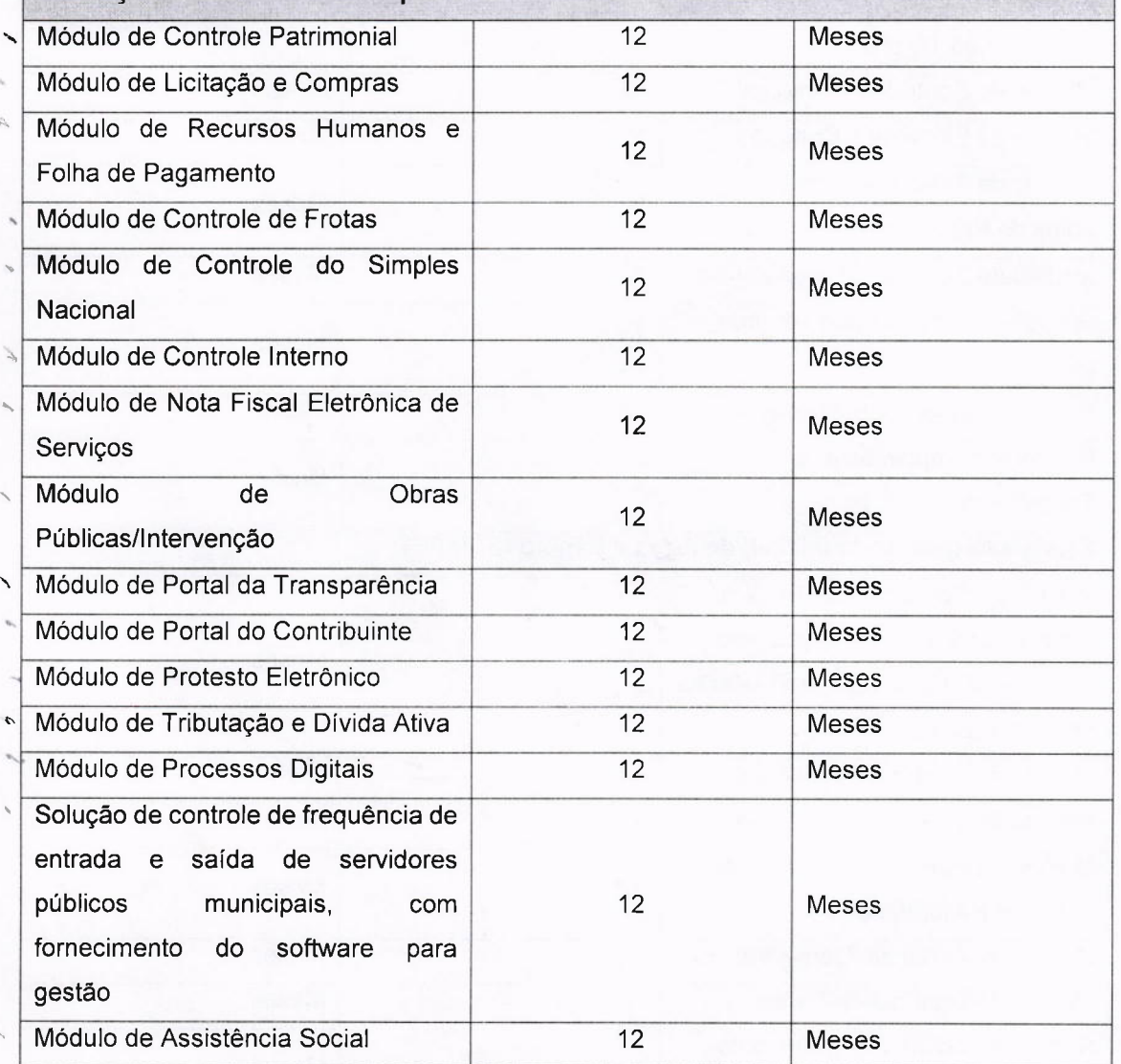

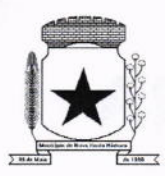

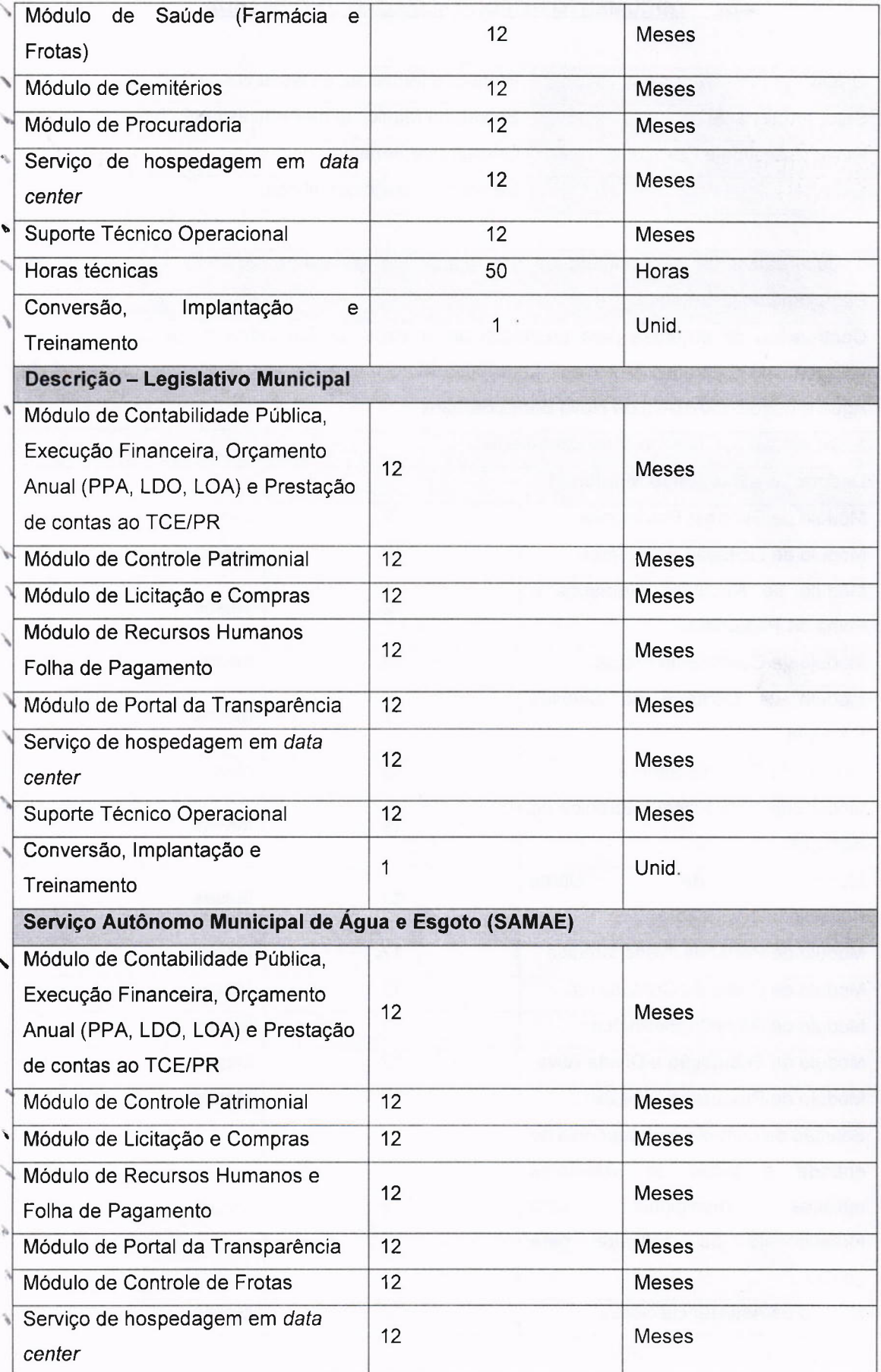

 $\overline{\phantom{a}}$ 

 $\overline{\phantom{0}}$ 

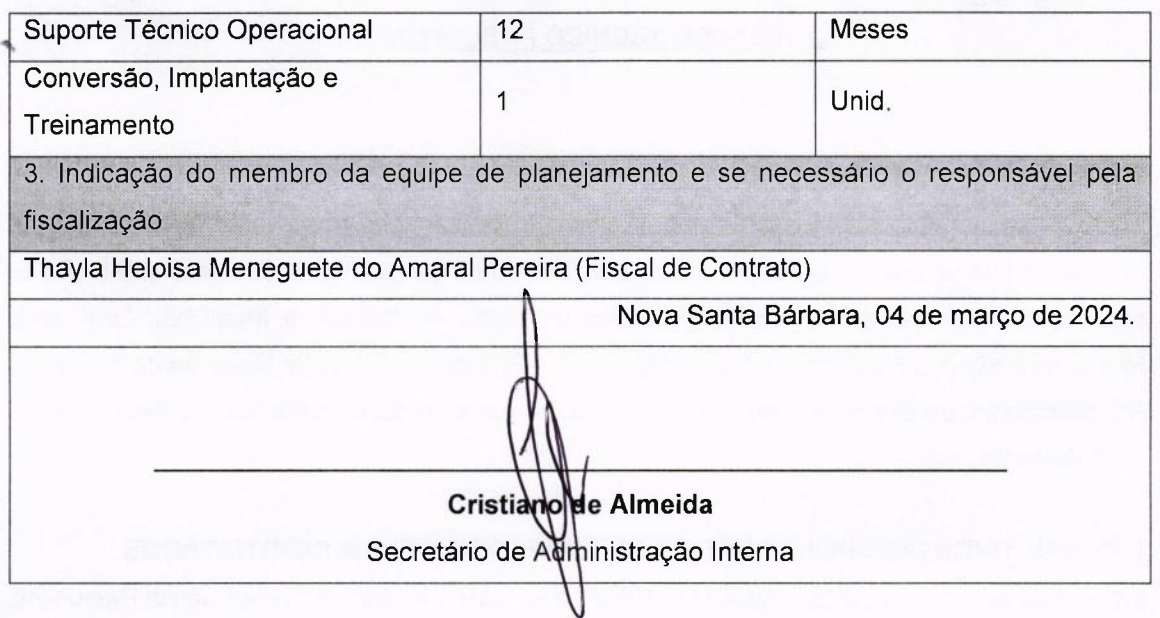

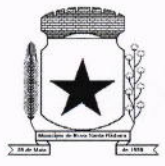

ESTUDO TÉCNICO PRELIMINAR

#### 1. OBJETO DA CONTRATAÇÃO

1.1. Este documento apresenta Estudo Técnico Preliminar que visa avaliar a viabilidade de contratação de empresa especializada no ramo de tecnologia da informaçáo para prestaçáo de servicos de licenciamento de softwares para utilização no Executivo Municipal, Legislativo Municipal e Serviço Autônomo Municipal de Água e Esgoto (SAMAE) de Nova Santa Bárbara -PR, bem como, apresentar os elementos essenciais que servirão de base para compor o Termo de Referência.

#### 2. NORMATIVOS DISCIPLINADORES DOS SERVIÇOS A SEREM CONTRATADOS

2.1. A contrataçáo se dará por meio de licitação na modalidade Concorrência Pública Presencial, do tipo técnica e preço, em conformidade com a Lei Federal nº 14.133/2021.

#### 3. CONTRATAÇÕES CORRELATAS E/OU INTERDEPENDENTES

3.í. Não encontramos contrataçôes correlatas nem interdependentes para a viabilidade <sup>e</sup> contratação desta demanda

#### 4. PREVISÃO DA CONTRATAÇÃO NO PLANO DE CONTRATAÇÕES ANUAL

4.1. A contratação está prevista no PCA do Município de Nova Santa Bárbara/PR do ano de 2024

#### 5. NECESSIDADE DA CONTRATAÇÃO

5.1. Elabora-se o presente Estudo Técnico Preliminar com o objetivo de pesquisar uma solução tecnológica que proporcione licença de software indispensável ao correto funcionamento dos serviços vinculados ao Executivo Municipal, Legislativo Municipal e Serviço Autônomo Municipal de Água e Esgoto (SAMAE) de Nova Santa Bárbara - PR.

5.2. A contratação pretendida será necessária para facilitar a padronização e integração dos sistemas utilizados pelo Executivo Municipal, Legislativo Municipal e Serviço Autônomo Municipal de Água e Esgoto (SAMAE) de Nova Santa Bárbara - PR. Isso proporciona uma maior eficiência na comunicaçâo entre diferentes departamentos e otimiza a gestão de informações.

5.3. Frisa-se ainda que esta prefeitura não dispõe de recursos técnicos, humanos e estruturais adequados para a realizaçáo desses serviços, sendo, portanto, necessária sua contratação.

#### 6. ESpECIFICAÇOES TÉCNICAS E QUANTITATIVAS

6.1. Os serviços a serem executados deveráo atender as especificaçóes e quantidades descritas na tabela a seguir:

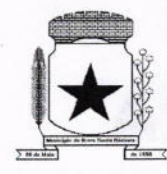

#### Executivo Municipal

Módulo de Contabilidade Pública, Execução Financeira, Orçamento Anual (PPA, LDO, LOA) e Prestação de contas ao TCE/PR, Módulo de Controle de Frotas, Módulo de Controle do Simples Nacional, Módulo de Controle lnterno, Módulo de Controle Patrimonial, Modulo de Licitaçáo e Compras, Módulo de Nota Fiscal Eletrônica de Serviços, Módulo de Obras Públicas/lntervenção, Módulo de Portal da Transparência, Modulo de Portal do Contribuinte, Módulo de Protesto Eletrônico, Modulo de Recursos Humanos e Folha de Pagamento, Módulo de Tributação e Dívida Ativa, Módulo de Processos Digitais, Solução de controle de Írequência de entrada e saída de servidores públicos municipais, com fornecimento do software para gestão, Módulo de Assistência Social, Módulo de Saúde (Farmácia e Frota), Módulo de Cemitérios, Módulo de Procuradoria, Serviço de Hospedagem em Datacenter, Suporte Técnico Operacional, Horas técnicas e Conversáo, lmplantaçáo e Treinamento.

#### Legislativo Municipal

v

Módulo de Contabilidade Pública, Execução Financeira, Orçamento Anual (PPA, LDO, LOA) e Prestação de contas ao TCE/PR, Modulo de Controle Patrimonial, Modulo de Licitaçáo e Compras, Módulo de Recursos Humanos e Folha de Pagamento, Módulo de Portal da Transparência, Serviço de Hospedagem em Datacenfer, Suporte Técnico Operacional e Conversão, lmplantação e Treinamento.

Serviço Autônomo Municipalde Agua e Esgoto (SAMAE)

Módulo de Contabilidade Pública, Execução Financeira, Orçamento Anual (PPA, LDO, LOA) e Prestação de contas ao TCE/PR, Módulo de Controle Patrimonial, Módulo de Licitaçáo e Compras, Módulo de Controle de Frotas, Módulo de Recursos Humanos e Folha de Pagamento, Módulo de Portal da Transparência, Serviço de Hospedagem em Datacenter, Suporte Técnico Operacional e Conversáo, lmplantaçáo e Treinamento.

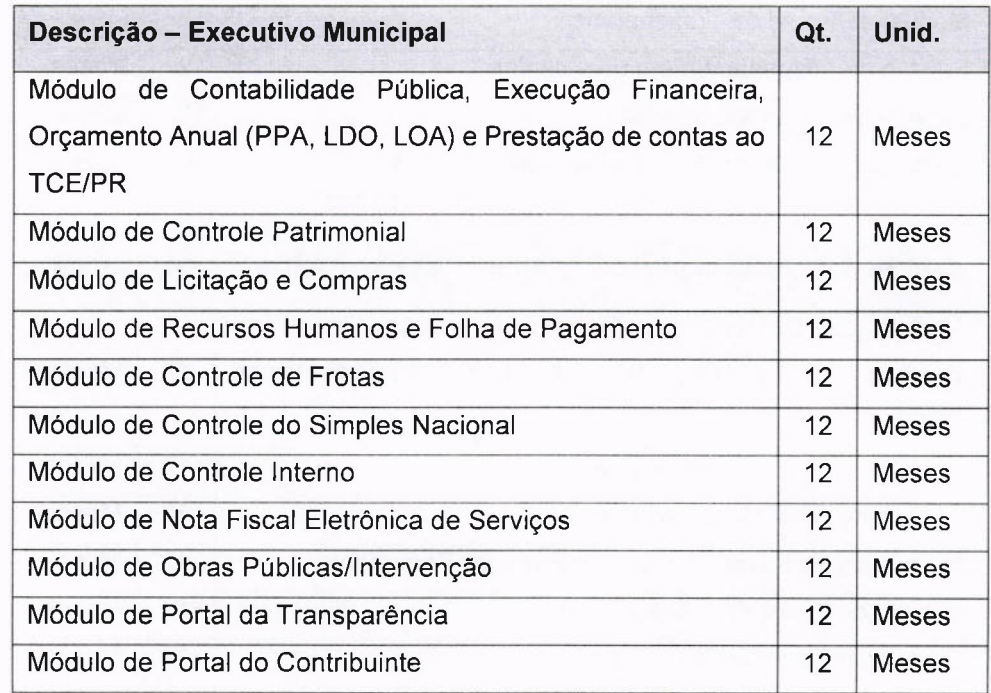

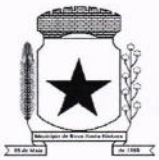

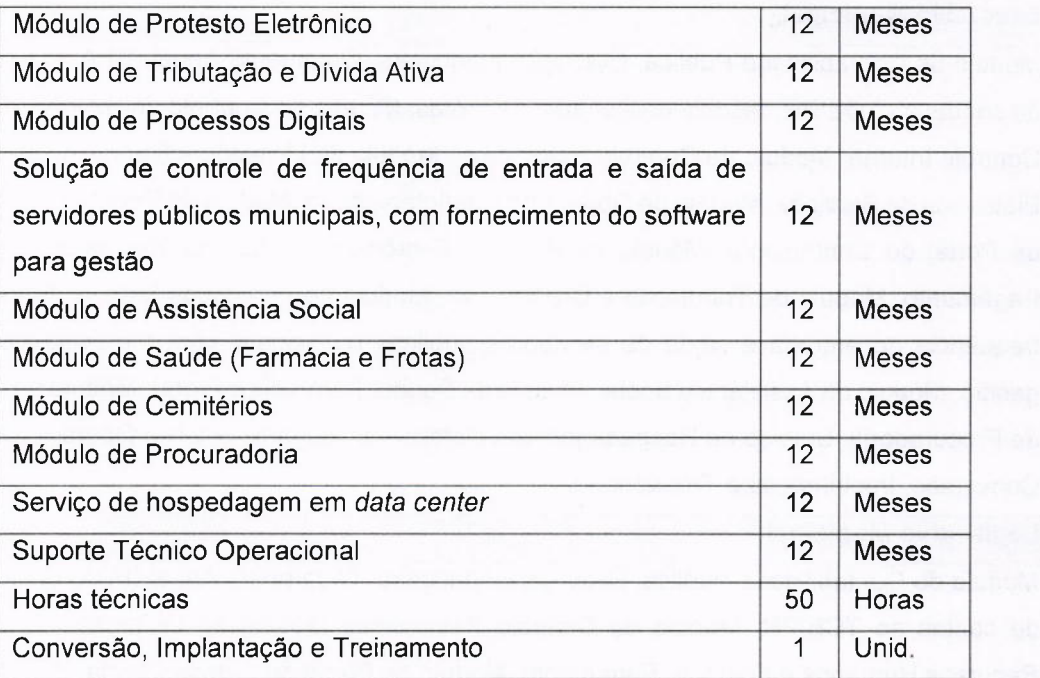

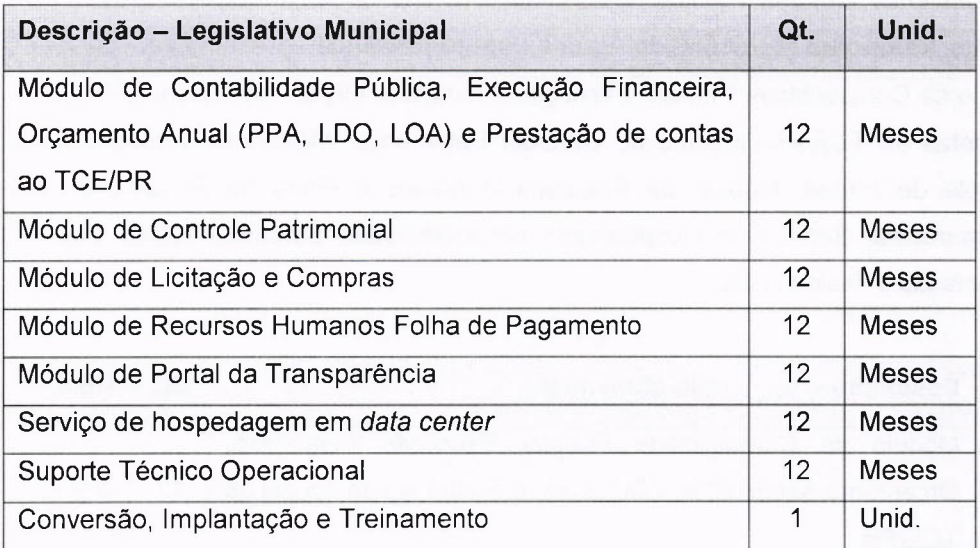

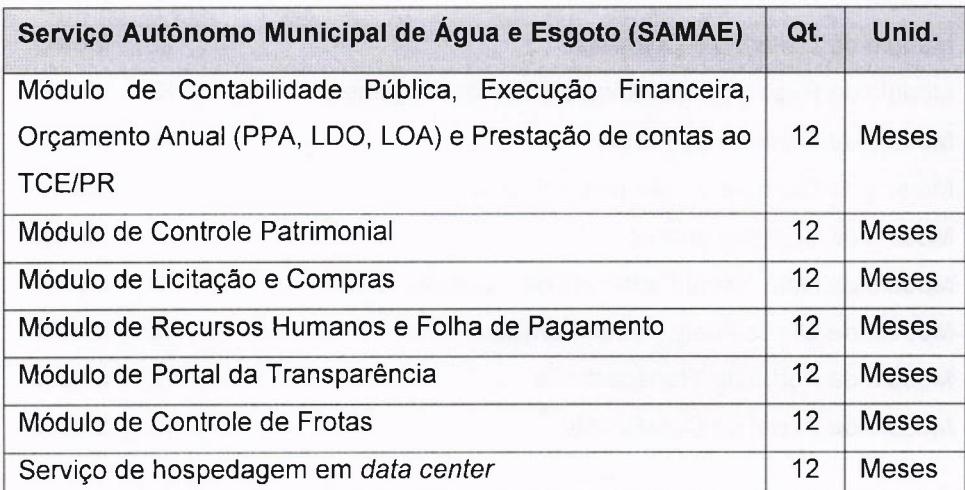

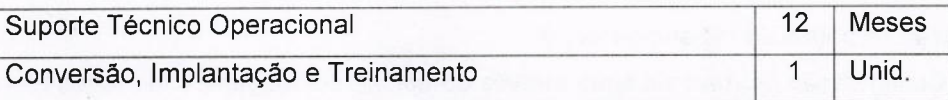

#### 7. PARCELAMENTO DO SERVIÇO

7.1. Neste caso o parcelamento do objeto da contratação não será aplicado.

7.2. A licitação será por lote único por ser mais satisfatoria do ponto de vista da eficiência técnica. Consolidar a prestaçâo do serviço a partir de um único prestador vencedor do referido LOTE acarretará em maior eficiência na gestão contratual, bem como na prestaçáo do serviço, haja vista que e notorio o fato de que ao se utilizar de muitos fornecedores para prestação deste serviço, aumenta-se a incidência de possibilidades de atrasos assim como implicaria insatisfaçáo dos resultados pretendidos.

#### 8. REQUISITOS DE CONTRATAÇÃO/ ESPECIFICAÇÕES TÉCNICAS

8.1 Os programas deverão conter todos os itens da Especificação do Objeto e ter no mínimo as funcionalidades e cumprir os graus de integraçáo e compatibilidade a seguir descritos.

#### 8.2 ESPECIFICAÇÕES TÉCNICAS OBRIGATÓRIAS

8.2.1 Permitir parametrizar o controle de validade de senha dos operadores, quando <sup>a</sup> expiraçâo ocorrer o usuário deve ser avisado no momento de login para definir uma nova senha;

8.2.2 Possibilitar cadastramento de multi endereços no cadastro de pessoas físicas e jurídicas; 8.2.3 Cadastro único de fornecedores, integrado com cadastro único de pessoas, compartilhado com todos os módulos;

8.2.4 As informaçÕes relativas à transparência municipal, deverão estar disponíveis no portal de transparência de forma automática sem utilização de cargas ou rotinas;

8.2.5 O sistema deve gerar e emitir relatórios de todos os módulos, com opção de salvamento e exportação para os formatos TXT, XLS, CSV, HTML e PDF.

8.2.6 Possibilidade de enviar os relatórios gerados pelo sistema via e-mail para um ou vários destinatários buscando através do cadastro de pessoas, não sendo necessário salvar e anexar para envio;

8.2.7 Conter em forma de relatório os logs de operação, onde contenha no mínimo os filtros por operador e intervalo de datas, somente de entras e saídas dos sistemas, com possibilidade de obter o relatório de forma detalhada ou não de as operaçóes, sendo elas:

8.2.7.1 Data e hora da ocorrência;

8.2.7.2 Login e nome do operador;

8.2.7.3 Endereço de lP;

8.2.7.4 Ação (inclusáo, alteração, deleção);

8.2.7.5 Objeto/Tela envolvida na ação;

8.2.7.6 lnformações da Operação realizada: na inclusáo todas as informaçóes do registro incluÍdo, na alteração os dados do registro antes da alteração e os novos dados após a alteraçáo,

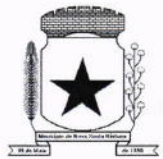

na exclusáo os dados do registro excluído;

8.2.8 Configuração de marca d'água através do upload de imagem, onde todos os relatórios irão consumir esta imagem cadastrada;

8.2.8.1 Tela de alerta de vencimento e execução dos contratos ao se logar no sistema, onde o Administrador possa escolher o período de vencimento e quais operadores terão acesso ao alerta.

8.2.8.2 Na tela do alerta, poder acessar a tela dos contratos relacionados.

#### 8.3 MÓDULO DE CONTABILIDADE PÚBLICA, EXECUÇÃO FINANCEIRA, ORÇAMENTO ANUAL (PPA, LDO, LOA) E PRESTAÇÃO Oe CONTAS AO TCE/PR

8.3.1 Todos os módulos deverão ser integrados com o Módulo de Controle Patrimonial, Obras Públicas/lntervençáo e Licitações, Compras e Contratos e com dados na mesma base.

8.3.2 Deve estar contido na mesma table-space todas as informações das entidades controladas e em todos os exercícios, sem a necessidade de mudar de base ou deslogar do sistema para consultar exercícios diversos;

8.3.3 Possuir padronizaçáo do uso de teclas de função, em todo o sistema, de forma a facilitar o seu aprendizado e operação;

8.3.4 Permitir pesquisa rápida dos menus e elaborar menus personalizados, vinculado ao operador, com a possibilidade de gerenciamento dos mesmos;

8.3.5 Possibilitar o controle de limitação de acesso a Órgáos, impedindo assim que determinados usuários tenham acesso às informações destes;

8.3.6 Permitir vincular o usuário como administrador de módulos específicos, permitindo que algumas açôes da aplicação solicitem senha de segundo nível para que sejam liberadas, conforme parametrização;

8.3.7 Possibilitar o início da execução do exercício em fases, mesmo que o anterior não esteja encerrado;

8.3.8 Permitir implantação dos saldos de exercícios anteriores separados por processos;

8.3.9 Todas as entidades devem estar na mesma base, permitindo a emissão de relatórios consolidados;

8.3.10 Conter log simples em telas de operaçáo, constando a data, hora e operador que cadastrou e data, hora e operador que atualizou o registro;

8.3.11 Atender integralmente à exportaçáo de arquivos previsto no leiaute do sistema captador de informações para prestação de contas do TCE/PR (SlM-AM) para os itens:

8.3.11.í Tabelas Cadastrais;

8.3.11.2 Módulo Obras Públicas

8.3.11.3 Módulo Planejamento e Orçamento;

8.3.11.4 Módulo Contábil;

8.3.11.5 Módulo Tesouraria;

8.3.11.6 Módulo Licitações;

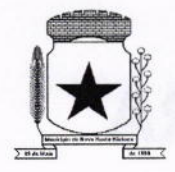

- 8.3.11.7 Módulo Contratos;
- 8.3.11.8 Módulo Patrimônio:
- 8.3.11.9 Módulo Controle Interno;
- 8.3.11.10 Módulo Tributário:

8.3.12 A exportação de arquivos do leiaute do SIM-AM deverá estar separada em módulos e periodicidade previstos neste arquivo, facilitando o controle dos arquivos a serem gerados,

8.3.13 Cadastro único de todas as leis/atos, integrado com os demais sistemas, atendendo os requisitos previstos no leiaute do SIM-AM;

8.3.14 Cadastro de responsável por Módulo do SIM-AM com data inicial e baixa;

8.3.15 Cadastro de órgão oficial de publicação com data inicial e baixa;

8.3.16 Cadastro de fonte de recursos com os seguintes requisitos:

8.3.17 Fonte padrâo;

8.3.18 Permitir cadastrar o Cronograma de Desembolso mês a mês informando o percentual correspondente a cada mês;

8.3.19 Rotina automatizada para informar o Resultado Financeiro para cada fonte de recurso nos seguintes campos: Saldo, Passivo financeiro e Resultado financeiro, na abertura do exercício não sendo necessário a digitação do mesmo;

8.3.19.1 Origem;

 $\checkmark$ 

8.3.19.2 Aplicação de Recurso;

8.3.19.3 Desdobramento;

8.3.í9.4 Detalhamento;

8.3.19.5 Nome da fonte de recurso;

8.3.20 Permitir informar quais fontes de recurso possa ser movimentada com retenção;

8.3.21 Permitir informar a data inicial da nova fonte de recurso cadastrada;

8.3.22 Deverá proibir o cadastro de uma fonte de recurso onde a combinaçáo (Fonte padrão, Origem, Aplicação de Recurso, Desdobramento e Detalhamento) não esteja prevista nas combinaçóes possíveis determinadas pelos SIM-AM;

8.3.23 Cadastro único de pessoas, integrado com os demais sistemas, atendendo todos os requisitos previstos no leiaute do SIM-AM;

8.3.24 Emissão de todos os anexos exigidos pela Lei 4.320 relativos ao orçamento e balanço anual na periodicidade desejada - mensal, anual ou entre meses quaisquer, nos casos em que o relatorio torne esta opção possível, indicando o primeiro e último;

8.3.25 Todos os relatórios devem ter a opçáo de ser emitidos consolidados com as entidades de um mesmo banco de dados;

8.3.26 Permitir o cadastro das notas explicativas;

8.3.27 Cadastro das audiências públicas, onde é possível anexar documentos em diversos formatos e disponibilizar no portal da transparência de modo automático, concomitante <sup>a</sup> gravação do mesmo;

8.3.28 Elaboração e controle do plano plurianual, com vinculaçáo entre o orçamento e PPA;

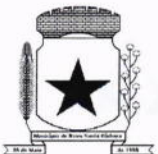

8.3.29 Cadastro de programas com objetivos, metas e indicadores, permitindo o uso de vários indicadores por programa, onde são informados separadamente - em campos distintos - o nome do indicador e sua unidade de medida, o valor de medida atual, a meta a ser alcançada e a medição real;

8.3.30 Cadastro de ações com objetivos, aplicação de recursos anuais, produto e unidade de medida com seu valor atual, e acompanhamento anual da meta fÍsica alcançada e valor realizado;

8.3.31 O cadastro de Programas, Indicadores e Ação deverá ter o controle de inclusão e demais tipos de movimento previsto no leiaute do SIM-AM, gerando o Movimento automaticamente e atender as regras de controle previsto neste leiaute. Deverá manter na base o registro de todos os movimentos e não somente o último;

8.3.32 Vinculação das ações com os respectivos programas, conforme especificaçáo no leiaute do SIM-AM;

8.3.33 Cadastro de Políticas Públicas e Áreas de Atuação e sua vinculação com os Programas e Açôes, bem como identificação com exigência legal.

8.3.34 O cadastro dos Programas e Ações deverá ser separado por escopo (PPA, LDO, ECA, PMS) com numeraçáo distinta, e ter a possibilidade de vinculação dos mesmos entre os escopos, e a identificaçáo dos não correlacionados conforme as regras previstas no leiaute do SIM-AM;

8.3.35 ldentificar os programas e ações cadastrados no escopo PPA, que tenham aplicação na LDO e fazer a vinculaçáo automática entre estes escopos.

8.3.36 Cadastro da avaliação, evolução, metas e riscos da Lei de Diretrizes Orçamentárias -LDO para emissão dos demonstrativos exigidos;

8.3.37 Projeção da receita orçamentária (LRF - Lei 101 - art. 12);

8.3.38 Cadastro da Lei Orçamentária Anual (LOA) com a previsão das receitas e estimativa da despesa;

8.3.39 Cadastro do Cronograma de Desembolso e da Programação Financeira da Receita conteúdo a seguintes recursos:

8.3.40 Configuraçáo do cronograma mensal de desembolso por percentual na fonte de recurso, ou por percentual/valor na previsáo inicial da despesa;

8.3.4í Configuraçáo da programaçáo financeira mensal por percentual ou valor com opção de rateio automatizado do percentual em 12 meses;

8.3.42 Cópia automática dos percentuais aplicados no exercício anterior;

8.3.43 Cálculo automatizado da programaçáo financeira de todas as receitas com base no percentual aplicado;

8.3.44 Emitir o relatório consolidado do cronograma por cotas da despesa por período mensal, bimestral, trimestral e semestral, com ordenação por fonte de recurso, natureza de despesa e por conta de despesa, demonstrando a despesa prevista, atualizada e realizada;

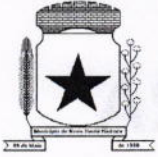

8.3.45 Emitir o relatório consolidado da programação financeira da receita, por período mensal e bimestral, com ordenação por fonte de recurso, conta de receita, categoria econômica e com resumo geral, demonstrando a receita prevista, atualizada e realizada;

8.3.46 Possuir a Projeção da receita orçamentária em atendimento ao artigo 12 de LRF onde a funcionalidade permite:

8.3.47 Configurar o método de cálculo desejado para cada conta de receita: por mínimos quadrados ou índice;

8.3.48 Parametrizaçáo livre dos exercícios a serem considerados na projeçáo;

8.3.49 Carregamento automático das receitas e exercícios considerados na projeção;

8.3.50 Projeçáo automatizada das receitas para os próximos exercícios, aplicando os métodos configurados;

8.3.51 Exportação dos dados para Excel,

8.3.52 Opçáo de backup e restauraçáo dos dados;

8.3.53 Cadastrar o valor previsto de transferência financeira de ingresso e egresso, vinculando a entidade e configuração contábil;

8.3.54 Processo de validaçáo de proposta orçamentária, habilitando para execução somente depois de liberado processo;

8.3.55 Controle orçamentário da despesa através de liberaçáo mensal, onde pode ser configurado grupos de liberaçáo por orgáo, unidade, funçáo, subfunção, programa, projeto/atividade, fonte de recurso e natureza de despesa, sendo possível informar percentual de liberação para cada mês;

8.3.56 Controlar na execuçâo orçamentária os números de liberações criados, náo permitindo a execução sem a devida liberação informada;

8.3.57 Emissão do demonstrativo do orçamento criança por órgão e unidade, fonte de recurso, função e subfunção e projeto/atividade;

8.3.58 Cadastro de tipos de documentos, configurando a exigibilidade de cada um para as diversas fases da despesa, podendo em caso de o fornecedor não possuir os certificados de regularidade, ignorar, emitir aviso ou impedir:

8.3.58.1 A apuração da licitação;

8.3.58.2 Homologaçáo da licitação;

8.3.58.3 Estabelecimento do contrato;

- 8.3.58.4 Requisição de compra;
- 8.3.58.5 Requisição de empenho,
- 8.3.58.6 Empenho;

 $\overline{\phantom{0}}$ 

8.3.58.7 Liquidação;

8.3.58.8 Previsão de pagamento;

8.3.58.9 Pagamento;

8.3.59 Os documentos emitidos pelo sistema, como Empenho, Liquidaçáo e Ordem de Pagamento, devem permitir a impressão de assinatura scaneada do responsável;

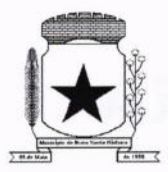

8.3.60 Configuraçáo de assinaturas por formulário (Nota de Empenho, Nota de Liquidação, Nota de Pagamento, etc);

8.3.61 Parametrização de assinaturas por unidade orçamentária, nas notas de empenho, liquidação, pagamentos e seus respectivos estornos;

8.3.62 Parametrização de Ordenador da Despesa por unidade orçamentária, para vinculaçáo automática na geração do empenho, permitindo alteração quando necessário;

8.3.63 Editor de documentos que permite criar documentos com texto padrão, mesclando as informações que corresponde ao processo através de Tags;

8.3.64 Cadastro único de fornecedores, integrado com cadastro único de pessoas, compartilhado com contabilidade, licitação e compras, Tributação, protocolo, patrimônio e frotas; 8.3.65 Controle de vencimento dos documentos/certidões dos fornecedores;

8.3.66 Cadastro de ocorrências por fornecedores com controle de restriçáo;

8.3.67 Atender o plano de contas e os relatórios previstos na PORTARIA MPS Nº 509, DE 12 DE DEZEMBRO DE 2013 no âmbito do RPPS;

8.3.68 Contabilizaçáo automatizada dos lançamentos contábeis de abertura e encerramento do exercício;

8.3.69 Movimentação mensal com lançamentos integrados e "on-line";

8.3.70 Geração dos lançamentos contábeis e emissão do balancete contábil e razâo para <sup>o</sup> plano de contas único instituÍdo pelo TCE - PR bem como pelas lnstruções Técnicas, conforme eventos definidos pelo SIM-AM do TCE-PR;

8.3.71 O Balancete contábil deve permitir ser gerado de forma consolidada;

8.3.72 Contabilizaçáo automatizada dos atos potenciais passivos através da configuração contábil nos contratos;

8.3.73 Contabilização de baixa do saldo contábil dos contratos pelo fim de vigência de forma automática;

8.3.74 Cadastro e contabilizaçáo do contrato de rateio de participação em consócios;

8.3.75 Permitir o cadastro do Cronograma de Desembolso;

8.3.76 Permitir o controle de prestaçáo de contas conforme pagamentos realizados aos Consórcios;

8.3.77 Consultar na tela de cadastro as contabilizaçôes ocorridas de caráter Patrimonial e de Controle;

8.3.78 Cadastrar e gerar os lançamentos contábeis de forma automática das provisôes matemáticas do RPPS;

8.3.79 Lançamento automatizado da receita através de parâmetros de conta, % de rateio da fonte e banco, previamente configurados;

8.3.80 Alterações orçamentárias permitindo várias suplementações, cancelamentos de diversas fontes no mesmo decreto;

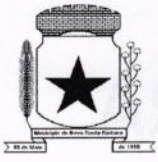

8.3.81 Efetivação das alterações orçamentárias somente por iniciativa do operador, permitindo que a elaboração do decreto náo interfira na execução orçamentária e gerar o Ato de alteração conforme modelo configurado pela entidade;

8.3.82 Emitir decreto de ato de alteração previamente configurado, mesclando as informaçóes inseridas no cadastro de alteração orçamentária de forma automática. O documento gerado deve ficar gravado no sistema.

8.3.83 Cadastro dos atos de correção monetária com correçáo automatizada das receitas e/ou despesas conforme o índice de correção aplicado;

8.3.84 Geraçâo automatizada do ato de programação financeira e cronograma mensal de desembolso conforme configurado nas receitas e despesas;

8.3.85 Controle de suplementaçáo por superávit, controlando o saldo em separado no momento do empenho, conforme informação no empenho de grupo de fonte do Exercício ou de ExercÍcio Anteriores, garantindo que náo se empenhe valor de Exercício Anteriores maior do que foi suplementado por superávit;

8.3.86 Controle cronológico de data e numeração única na execução orçamentária, onde este número deverá ser gerado no momento da gravação, sem processo de renumerar conforme orientação da lN 89/2013 do TCE/PR, não permitindo lançamentos retroativos;

8.3.87 Controle rigoroso do saldo da dotaçáo, permitindo empenhar dentro do limite previsto/atualizado;

8.3.88 Cadastro de histórico padrão para o empenho;

8.3.89 Geraçáo automatizada do empenho integrada ao sistema de licitação através do número da requisiçáo;

8.3.90 Geração automatizada do empenho por requisiçáo de empenho de diversas origens, permitindo seleção das requisiçôes a empenhar,

8.3.91 Um empenho pode aceitar várias liquidações, em documentos distintos e tabelas separadas;

8.3.92 Possibilidade de reversão de estorno de empenho;

8.3.93 Não permitir a emissão de nota de empenho para fornecedores, sem a demonstração da regularidade fiscal, conforme parametrização realizada pelo usuário;

8.3.94 Náo permitir o processamento (gravação) do pagamento sem que se efetive contabilmente todo o processo de pagamento, ou seja, o Empenho, a liquidação e o próprio pagamento;

8.3.95 Validar no momento do pagamento se já houve a incorporação do bem no momento da liquidação, se a incorporaçáo não foi realizada náo permitir o prosseguimento da gravação do pagamento;

8.3.96 Possibilidade de limitar empenhos sem licitaçâo por elemento/desdobramento com validação de avisar ou recusar no momento do empenho;

8.3.97 Uma liquidaçáo pode aceitar vários pagamentos, em documentos distintos e tabelas separadas;

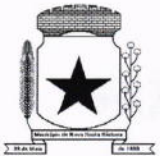

8.3.98 lnformação dos documentos fiscais nas liquidaçóes com crítica obrigando o total dos documentos fiscais a ser o mesmo do valor da liquidação, impedindo o progresso do processo; 8.3.99 Opçáo de anexar o documento fiscal na liquidação, identificar a chave de acesso ou o

Iink de acesso ao documento.

8.3.í00lnformaçáo dos quantitativos por liquidação, com possibilidade de integraçâo com movimento do almoxarifado;

8.3.101 lncorporaçáo de bens e outros ativos integrados à liquidação;

8.3.102 Previsão das retenções na liquidaçáo com efetivação e controle de saldo nos pagamentos;

8.3.103 Informação das iniciativas do PPA no empenho e liquidação para controle das metas previstas e realizadas;

8.3.104Emitir em um mesmo arquivo as notas do processo da despesa envolvida de um determinado empenho;

8.3.105 Acompanhamento do empenho através da tela indicando os movimentos realizados (liquidação, pagamentos, estornos);

8.3.106 Permitir a inclusão de anexos nos processos de empenho, liquidação e pagamento;

8.3.107Permitir busca das liquidações de diárias com ausência de anexo na lei/ato de concessão;

8.3.108 Relação da despesa líquida liquidada que demonstra em ordem sequencial de data todos os lançamentos de empenho, estorno de empenho e reversão do empenho orçamentária e de restos a pagar em determinado período. O relatório possui filtros que permitem a consulta líquida da despesa sem a obrigatoriedade de informar o período;

8.3.í09 Pagamento automatizado de todas as previsóes orçamentárias selecionadas em um determinado período;

8.3.110 Lançamentos bancário e consignação a partir dos pagamentos, integrando as retenções e movimentação bancária;

8.3.111 Qualquer lançamento pode aceitar estornos parciais ou totais, com reversão automática dos saldos;

8.3.112 Cadastro das contas bancárias de entidade permitindo:

8.3.112.1 Registro de mais de uma fonte de recurso para a mesma conta bancária;

8.3.112.2 Vinculação contábil por fonte de recurso;

8.3.112.3 Anexo do extrato bancário;

8.3.112.4 Consulta em tela de todos os movimentos ligados a uma determinada conta bancária;

8.3.113 Processamento automatizado do extrato eletrônico, gerando através do arquivo lançamentos de aplicaçáo, resgate e rendimento de poupança;

8.3.114 Preparação do arquivo de remessa de pagamentos aos bancos a partir de previsão de pagamento, nos leiautes CNAB240 e OBN, com baixa automática a partir do arquivo de retorno do banco;

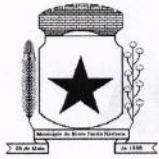

8.3.115 Relatório de conferência da remessa/retorno bancária identificando os pagamentos efetivados e/ou rejeitados;

8.3.116 Cadastro das transferências entre conta bancárias com emissão da nota de transferência e da nota de estorno de transferência;

8.3.117 Compensação automatizada através da seleção de vários movimentos e estornos de movimentos no período informado;

8.3.118 Conciliação automatizada de todos os movimentos/estornos não compensados;

8.3.119 Fechamento automatizado da compensação e da conciliação de todas as contas bancárias que não tiveram movimento no período;

8.3.120 Balancete financeiro total/sintético/analítico das fontes de recurso;

8.3.121 Relatório do resultado financeiro por fonte de recurso;

8.3.122 Gerenciamento das movimentaçÕes extraorçamentárias contendo as seguintes funcionalidades:

8.3.122.1 Controle do movimento realizável e seus respectivos estornos;

8.3.122.2 Cadastro de previsáo de inscrição do realizável com emissão de nota de inscriçáo;

8.3.122.3 Demonstrativo das contas do realizável;

8.3.123 Controle do movimento de consignação e seus respectivos estornos

8.3.124 Cadastro de previsão de baixa da consignação com emissão da nota de baixa;

8.3.125 Demonstrativo das contas de consignaçáo;

8.3.126 Gerenciamento da Dívida Fundada contendo as seguintes funcionalidades:

8.3.126.1 Cadastro da dívida fundada com configuraçáo de vinculaçáo contábil, saldo <sup>e</sup> lançamentos automatizados da inscriçáo dos juros e outros encargos;

8.3.126.2 Cadastro de ingresso e da atualização da divida e seus respectivos estornos;

8.3.126.3 Cadastro da baixa da dívida e seus respectivos estornos;

8.3.126.4 Cadastro do lançamento contábil da dívida e seus respectivos estornos;

8.3.126.5 Demonstrativo do extrato da dívida fundada;

8.3.126.6 Rotina para realizar o efeito permutativo de precatorios não vencidos para vencidos e não pagos gerando automaticamente a baixa e inscrição da dívida, guardando o historico do movimento de cada precatório e a possibilidade de desfazer a movimentação também de forma automatizada

8.3.127 Gerenciamento da Transferência Financeira contendo as seguintes funcionalidades:

8.3.127.1 Cadastro da transferência financeira de egresso e ingresso e seus respectivos estornos;

8.3.127.2 Emissão da nota de transferência financeira e de estorno;

8.3.127.3 Cadastros de previsão de transferência financeira e emissão da nota de previsáo;

8.3.127.4 Relatório de transferências financeiras;

8.3.128 Restos a pagar:

U

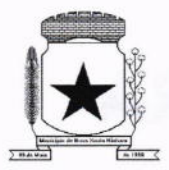

8.3.128.1 lnscrição do saldo de restos a pagar automaticamente quando da abertura do exercÍcio

8.3.128.2 Consulta em tela de todos os empenhos de restos a pagar e seu respectivo saldo implantado no exercício; consulta ao extrato do empenho com saldo a pagar/liquidar no exercício;

8.3.128.3 Relatório consolidado dos restos a pagar contendo toda a sua execução;

8.3.í29Apuração do resultado orçamentário financeiro, consolidado, de modo mensal e anual, sendo possível distinguir por fontes vinculadas ou não vinculadas;

8.3.130 Controle da prestação de contas das despesas de adiantamento, com reclassificaçáo contábil na despesa efetivamente realizada e opção de anexar os documentos da prestaçâo de contas onde o mesmo possa ser disponibilizado no portal da transparência concomitante a gravação do mesmo;

8.3.131 Permitir o preenchimento da aplicação de recuso utilizada pelo responsável tomador do adiantamento, informando a devida classificação da despesa;

8.3.í32 Emitir Demonstrativo de Aplicaçáo de Adiantamentos, contendo as informações do empenho, liquidaçâo e suas datas que originou o Adiantamento;

8.3.133 Conter no Demonstrativo de Aplicação de Adiantamento as informações comprobatórias informadas pelo Tomador do Recurso;

8.3.134 O Demonstrativo deverá conter campos para assinatura do Ordenador da Despesa e o Responsável pelo Adiantamento;

8.3.135O Demonstrativo pode ser configurado pelo sistema para se adequar a realidade da entidade,

8.3.136 Controle dos convênios federais contendo as seguintes funcionalidades:

8.3.136.1 Permitir cadastrar os convênios federais e seus respectivos aditivos com opção de anexar documentos;

8.3.í36.2 Cadastro do plano de trabalho, contendo as metas, etapas/fase, cronograma de desembolso e plano de aplicação;

8.3.136.3 Cadastro do responsável pelo convênio federal;

8.3.136.4 Cadastro da situação do convênio federal, com opção de cadastros de tipos de situação conforme necessidade da entidade;

8.3.136.5 Cadastro historico da data limite para prestaçáo de contas com a possibilidade de informar se a prestaçâo de contas foi aprovada ou não e informaçôes para descrição do fato ocorrido;

8.3.136.6 Permitir visualizar em tela as informações de aditivos, conta bancária, saldo bancário, licitações, contratos, receitas, contrapartida e despesas, de um determinado convênio, onde para cada consulta, seja possível carregar o movimento origem de modo automático;

8.3.136.7 Emissão do resumo financeiro, contendo as informaçôes de Entradas e Saídas de recursos, rendimentos de aplicações financeiras, despesas de restituiçôes, quadro de valor previsto x realizado e valor da devolução do saldo remanescente baseado no percentual informado no cadastro do convênio;

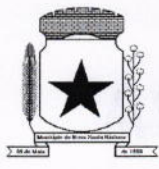

#### PREFEITURA MUNICIPAL , T

8.3.136.8 Emissão do extrato do convênio federal com as informações: do cadastro do convênio; do plano de trabalho com as etapas e fases; do cronograma de desembolso; do plano de aplicação por etapa/Íase e consolidado; das contas bancárias do convênio; dos responsáveis; da situaçáo do convênio; da data limite para prestação de contas; das licitações e contratos vinculados ao convênio; da execução da receita por exercício e consolidada por tipo de receita; dos depositos de contrapartida; da execução da despesa por exercício e tipo de custeio contendo as informaçôes consolidadas por elemento da despesa e tipo de custeio; e saldos bancários por exercÍcio/mês e sendo possível escolher quais dessas informações será emitida no extrato;

8.3.í36.9 Validar período de vigência do Convênio, com as opçóes de "Não validar", "Avisar" ou "Recusar", e conforme o parâmetro selecionado controlar a sua execuçáo até seu empenhamento.

8.3.137 Controle das Subvenções Sociais contendo as seguintes funcionalidades:

8.3.137.1 Cadastro de beneficiárias e certidão de regularidade com data de validade e chave de autenticidade;

8.3.137.2 Cadastro do instrumento de transferência da subvençáo social (contrato, acordo ou termo), aditivos, cronograma de desembolso, origem da despesa/fonte, devoluçáo de saldo, etapa/fase, partícipe, legislação, outras receitas, plano de aplicaçáo, prestação de contas, saldo bancário e anexos;

8.3.137.3 Listagem dos instrumentos de transferência;

8.3.137.4 Cadastro da prestaçáo de contas, devolução de saldo, saldo bancário, outras receitas, consulta empenhos, conta bancária, relatórios, fechamento, e exportaçáo das transferências por parte das entidades beneficiárias via web;

8.3.137.5 Controle de operadores que teráo acesso ao cadastro da prestaçáo de contas via web;

8.3.137.6 lmpressão e validação da autenticidade da Certidão via web;

8.3.137.7 Relatório de conferência dos instrumentos de transferências detalhando <sup>a</sup> execução da despesa;

8.3.137.8 lmportação da prestaçáo de contas realizada no SIT do TCE-PR;

8.3.138 Integração entre os módulos:

 $\overline{\phantom{0}}$ 

8.3.138.1 lmportação dos dados gerados pelo Sistema de Tributação, gerando reconhecimento prévio dos direitos a receber, lançamento contábil de inscriçáo de créditos em dÍvida ativa, realização da receita controlando se o crédito estava reconhecimento previamente ou não, com possibilidades de estornos conforme metodologia da prestação de contas do tribunal;

8.3.138.2 Relatórios prévios de conferência e impressão do diário de arrecadação;

8.3.138.3 lmportação dos empenhos, liquidações, retenções (receita orçamentária e extra) e despesa extraorçamentária diretamente do sistema de folha de Pagamento, bem como os lançamentos patrimoniais de reconhecimentos dos passivos e provisões (13º salário, férias, etc.); 8.3.138.4 Relatórios prévios de conferência;

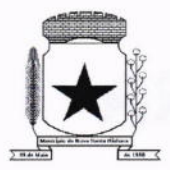

8.3.138.5 Permitir visualizar nos empenhos gerados pela integração da folha, os servidores e seus respectivos valores;

8.3.138.6 Controle patrimonial físico e contábil integrado, com as tabelas na mesma base de dados;

8.3.139 Geração de dados para outras entidades de controle com exportaçáo para:

8.3.139.1 Secretaria de Receita Previdenciária;

8.3.í39.2 Receita Federal;

8.3.139.3 Sistema de lnformaçóes sobre Orçamentos Públicos em Educação;

8.3.139.4 Sistema de Informações sobre Orçamentos Públicos em Saúde;

8.3.139.5 Relatórios de apoio para preenchimento da declaraçáo das contas anuais DCA: Balanço Patrimonial, Receitas Orçamentárias, Despesas Orçamentárias, Despesa por Funçáo, Execução de Restos a Pagar, Despesa por Função - Execução de Restos a Pagar, Demonstrativo das Variações Patrimoniais e Resultado Patrimonial;

8.3.139.6 Matriz de Saldo Contábil (SICONFI-MSC);

8.3.139.7 Possibilidade de integração de outras entidades para exportação da Matriz de saldos contábeis (MSC);

8.3.139.8 Permitir à exportaçáo e importação da Matriz de saldos contábeis (MSC);

8.3.139.9 Balancete e razáo contábil da matriz de saldos contábeis, sendo possível no balancete a visualização consolidada e por informação complementar;

8.3.139.10 Possibilidade de cadastrar informações complementares em lançamentos contábeis manuais;

8.3.139.11 Controle de fechamento e reabertura da MSC, não permitindo lançamentos em período fechado, validando também o fechamento do executivo se possuir integração entre entidades no mesmo banco de dados;

8.3.140 Permitir a reinicialização da senha pelo próprio usuário através de envio para o e-mail cadastrado, gerando um token de validaçáo;

#### 8.4 MODULO DE CONTROLE DE FROTAS

8.4.1 Cadastro de Veículos/Máquinas integrado ao Patrimônio. Os veículos ou máquinas sob controle do sistema de frotas devem estar previamente cadastrados no sistema de patrimônio e somente atualizado os dados inerentes ao Sistema de Frotas, náo permitindo alteração dos dados originais do Sistema de Patrimônio.

8.4.2 Os valores de aquisição, depreciação e baixa náo podem ser digitados no sistema de controle de frotas, mas devem ser consultados por este sistema;

8.4.3 Os veículos devem ser classificados por espécie/marca/modelo (previamente cadastrados);

8.4.4 Deve haver um cadastro de categoria de habilitaçáo mínima para utilização do veículo;

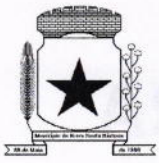

8.4.5 Cadastro de motoristas integrado ao cadastro de pessoas e servidores. E o motorista deve estar mesmo cadastro de pessoas da contabilidade, com sua matrícula do RH e não deve haver duplicidade de cadastro;

8.4.6 Cadastro de habilitação dos motoristas com controles de vencimento;

8.4.7 Controle de pontuação de infração. Cadastro das pontuaçóes/situação da CNH atualizadas com as rnformaçÕes disponibilizadas pelo DETRAN, com a pontuaçáo conferida de acordo com o tipo de infração;

8.4.8 Cadastro de Cursos adicionais e vinculação com os motoristas, deve permitir <sup>a</sup> visualização no cadastro do motorista informando o tipo e data de validade do curso.

8.4.9 Cadastro de fornecedores integrado com o sistema de contabilidade, devendo no sistema de controle de frotas, vincular com a atividade permitida (abastecimento, lavagem, manutenção, etc);

8.4.10 Cadastro de acessórios nos veículos, integrado com o cadastro de produtos do sistema de licitações e compras:

8.4.11 Individualização dos acessórios por veículo, atribuindo um código para cada peça, permitindo seu rastreamento;

8.4.12 Permitir a visualização do acessório no cadastro de veículo;

8.4.13 Controle da validade de cada acessório, indicando sua troca, reparo ou recarga;

8.4.14 Controle de abastecimento:

8.4.14.1 Pode ser externo, em postos contratados por licitação ou eventual, ou interno, na bomba do Município;

8.4.14.2 O combustível é um produto cadastrado no sistema de licitações e compras;

8.4.14.3 Quando o abastecimento se dá por licitação, deve proporcionar o controle de saldos, impedindo o abastecimento fora dos limites;

8.4.14.4 As licitações de combustíveis são gravadas apenas no sistema de licitações e compras e devem apenas ser consultadas para visualizaçáo do saldo, no sistema de frotas;

8.4.14.5 Deve indicar as médias de consumo e preços unitários de abastecimento por veículo;

8.4.15 Cadastro de manutençáo com agendamento dos serviços e lançamento das ordens serviço, informando produtos ou serviços realizados, contendo a importação do XML das notas para registro;

8.4.16 Controles de utilizaçáo de veículo por:

- 8.4.16.1 Motorista;
- 8.4.16.2 Destino;

 $\mathcal{L}$ 

8.4.16.3 Período;

8.4.16.4 Controle de hodômetro/horímetro;

8.4.16.5 Cadastro de infraçóes/multas;

8.4.16.6 Ocorrências diversas;

8.4.16.7 Agendamento prévio;

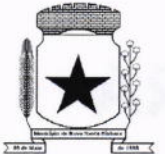

8.4.17 Controle de pneus integrado com o cadastro de produtos do sistema de compras e licitaçôes, individualizando cada pneu;

8.4.18 Controle de localização dos pneus por veículo e posição;

8.4.19 Controle das datas de recapagem dos pneus;

8.4.20 Rastreamento da frota:

8.4.20.1 Cadastro dos equipamentos de rastreamento com identificação do veículo em que está instalado;

8.4.21 Controle de acesso do operador por: Local de lotação do veículo e tipo de movimentação (abastecimento, utilização, serviços, etc);

8.4.22 Possibilitar a importaçáo dos dados de utilização dos veículos, via arquivo "TXT", conforme leiaute fornecido pela entidade, gerando assim os lançamentos necessários'

8.4.23 Relatórios:

8.4.23.1 Abastecimentos de veículos: cálculo de preço médio por litro, média de consumo por veículo, modelo, marca, espécie;

8.4.23.2 Análise de consumo de combustível em ordem decrescente de consumo por modelo de veículo;

8.4.23.3 Despesas dos veículos: todas as despesas referentes a um período (abastecimentos, impostos, manutençáo);

8.4.23.4 Utilização dos Veículos: período, motorista, destino;

8.4.24 Possibilitar integração através de arquivos de exportação e importação com o sistema de gerenciamento de cartões para abastecimento - "FITCARD" e "VALECARD" ou qualquer sistema a ser utilizado pelo Município, onde seja possível a integração mediante layouts disponibilizados;

8.4.25 Possuir rotina de geração de abastecimentos por solicitações autorizadas pela entidade, onde o frentista do posto fornecedor, inicia o lançamento na hora do abastecimento através da validaçáo da solicitaçáo via web, por link fornecido pela entidade, não permitindo abastecimento diferentes com a mesma ordem e posteriormente apos conferência e liberação do responsável importar esses lançamentos de abastecimentos,

8.4.26 Exportação de dados para o SIM-AM (TCE-PR);

8.4.27 Sistema deve rodar em ambiente Web - internet e intranet;

#### 8.5 MODULO DE CONTROLE DO SIMPLES NACIONAL

8.5.1 lmportar e tratar arquivos disponibilizados pelo Simples Nacional, como PGDASD <sup>e</sup> PGDASD2018, DAF607, DASSENDA, PERÍODOS;

8.5.2 Possuir extrato detalhado por empresa, comparando os valores de faturamento da prestação de serviços (Esnfs), valores efetivamente pagos;

8.5.3 Deve apontar divergência de valores calculados entre o livro fiscal eletrônico e os arquivos disponibilizados;

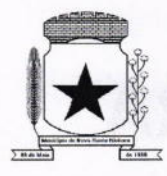

8.5.4 Deve permitir acompanhamento de contribuintes que tiveram o limite de faturamento excedido em um período;

8.5.5 Deve permitir gerenciar os contribuintes que tiveram as maiores arrecadaçóes em determinado período;

8.5.6 Comparativo dos valores de faturamento declarados no PGDAS-D com os valores de faturamento constantes nos relatórios de apuração do ISS do sistema de Notas Fiscais eletrônicas emitidas;

8.5.7 Comparativo dos valores de faturamento de prestaçáo de serviços com os valores pagos de ISSQN, demonstrando a alíquota efetiva do contribuinte, para análise das alíquotas utilizadas quando da emissáo de notas fiscais com destaque de retenção do imposto;

8.5.8 Atualização de contribuintes cadastrados na RFB e que não possuem cadastro mobiliário no município (quem possui CNPJ, mas não está inscrito no município);

8.5.9 Atualização do historico de períodos de opçáo do Simples Nacional no cadastro de atividades econômicas;

8.5.10 Possibilidade de favoritas e gerenciar opções favoritas no Sistema Tributário;

8.5.11 Possuir log de arquivos importados, permitindo realizar buscas por nome ou parte do nome de arquivo. Cada registro de log deverá guardar a data de envio e o tipo do arquivo;

8.5.12 Permite registrar observações que ficaráo vinculadas a cada log de importação, permitindo, posteriormente realizar busca por observação;

8.5.13 Permite exportação dos registros de log para planilhas Excel ou similares;

#### 8.6 MODULO DE CONTROLE INTERNO

8.6.1 Cadastro dos servidores do controle interno, integrado com o cadastro de pessoas <sup>e</sup> servidores da Contabilidade.

8.6.2 Cadastro dos servidores das secretarias nomeados para responder ao controle interno;

8.6.3 Cadastro de atribuiçôes dos servidores;

8.6.4 Cadastro de Normas e Procedimentos periodicos com as seguintes definições:

8.6.4.1 Periodicidade e a ocasiáo de atuação do procedimento;

8.6.4.2 Embasamento legal;

 $\overline{\phantom{0}}$ 

8.6.4.3 Cadastro de questionários, onde os itens de avaliaçáo possuam a opção de estar ativo, não sendo necessário a exclusão do mesmo em casos específicos de avaliação pelo qual o item náo seja aplicado;

8.6.4.4 Local e Responsável pelas informações;

8.6.4.5 Vinculação de atribuição;

8.6.4.6 Modelo padrão de relatório para o parecer do controlador, sendo possível a configuração do relatório pelo usuário;

8.6.5 Possibilidade de ativar/desativar procedimento periódicos já cadastrados;

8.6.6 Permitir instaurar vários procedimentos de modo automático;

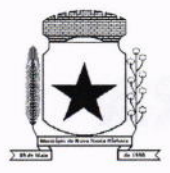

8.6.7 Cadastro de atividades do controle interno (procedimentos) com as seguintes características:

8.6.7.1 Descrição das atividades;

8.6.7.2 Aplicação de questionários de avaliação;

8.6.7.3 Controle do local (secretaria) de aplicaçáo e periodicidade de avaliaçâo;

8.6.7.4 Anexos de comprovantes/justificativas;

8.6.7.5 Consulta das pendências: atividades em andamento, questionários em aberto;

8.6.7.6 Registro de todas as mensagens trocadas entre os membros do Controle lnterno e os responsáveis nos locais, na própria tela do procedimento instaurado pelo Controle lnterno;

8.6.7.7 Registo do relatório conclusivo referente ao retorno do questionário vinculado ao procedimento instaurado;

8.6.7.8 Status referente ao procedimento instaurado;

8.6.7.9 Possibilidade de imprimir o questionário do procedimento instaurado;

8.6.8 Relatórios gerenciais:

8.6.8.1 Relação das atividades executadas;

8.6.8.2 Estatísticas dos questionários e procedimentos instaurados contendo informaçóes gráficas.

#### 8.7 MÓDULO DE CONTROLE PATRIMONIAL

8.7.1 Cadastro de bens da instituição com campos para identificação do nome, plaqueta, detalhamento, natureza, utilização, categoria, tipo de propriedade, data de aquisiçáo, descriçâo do bem, data de incorporação, data de desincorporaçâo, valor, número do empenho, número de série, vida útil estimada, data de término de garantia, número da nota fiscal, inscrição municipal (se bem imovel), fornecedor, dados do tipo de medidor (se veículo) e saldo anterior do bem;

8.7.2 Permitir a classificação dos bens por grupo, subgrupo e classe;

8.7.3 Permitir anexar imagem ao bem;

8.7.4 Permitir cadastro histórico de conservação dos bens:

8.7.5 Permitir cadastro histórico das ocorrências dos bens;

8.7.6 Permitir cadastro histórico dos controles dos bens por tipo de controle com data de vencimento do controle e campo para identificar os controles concluídos;

8.7.7 Permitir cadastro histórico do responsável e local do bem;

8.7.8 Possuir cadastro da entidade de origem do bem em caso de Cisão/Fusão;

8.7.9 Possuir campos distintos para bens imóveis: medida do bem, coordenada geográfica, matrícula, número de registro, cartorio e localizaçáo do bem,

8.7.10 Possibilitar consultar na tela do bem sua movimentação, inventários vinculados e seu vínculo com obra/intervenção;

8.7.11 Relatórios dos bens com filtros diversos e ordenaçáo por contábil, por classificação (grupo/subgrupo e classe), por local, por responsável, por plaqueta e por fornecedor;

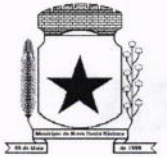

 $\left($ 

# PREFEITURA MUNICIPAL  $$^{13}$$ **NOVA SANTA BARBARA**

8.7,12 Relatório de bens com saldo inicial no exercício, saldo na data informada, com opçâo para filtrar somente os bens que possuem saldo e somente os bens com saldo zerado;

8.7.13 Possuir cadastro de bens em lote:

8.7.14 Permitir cadastro de comissáo de bens patrimoniais com identificação dos membros, tipo de atribuição, e início e fim de vigência da comissão;

8.7.15 Possibilitar o lançamento de bens de terceiros, bem como sua baixa;

8.7.16 Permitir dentro do módulo patrimônio a incorporação dos bens integrado pela liquidação; 8.7.17 Possurr tela de movimentação dos bens (lançamentos de incorporação <sup>e</sup> desincorporação);

8.7.18 Permitir movimentação dos bens em lote de incorporaçáo e lote de baixa dos bens;

8.7.í9 Possuir cadastro de estorno de movimentação dos bens;

8.7.20 Possuir cadastro de transferência de saldo entre bens e entre contábeis;

8.7.21 Possuir cadastro da receita por alienaçáo de bens e vínculo com os bens alienados para registro da baixa contábil;

8.7.22 Permitir castro de apólice com campos para identificar: número da apólice, início e fim de vigência, situação da apólice, número do processo na SUSEP, seguradora, corretor, tipo de cobertura, franquia, valor da cobertura, valor utilizado, parcelas, vencimento e valor das parcelas, vinculaçáo com empenho, vinculaçáo com cadastro do bem;

8.7.23 Permitir cadastro gerais de tipos conforme o critério da entidade para: tipo de conservação, tipo de ocorrência, tipos de controle, tipo de cobertura de apolice, e tipo de atribuição na comissão de bens;

8.7.24 Permitir o cadastro de cabeçalho e rodapé do termo de responsabilidade, de carga, de baixa e de transferência de bens, bem como permitir criar mais de um modelo para o mesmo termo;

8.7.25 Permitir o cadastro de classes de depreciaçáo, com campos de vida útil, taxa anual, taxa mensal, tipo de cálculo e configuraçáo contábil para vincular a conta de incorporação, de depreciaçáo, e a conta contábil de variação patrimonial diminutiva, bem como o evento contábil; 8.7.26 Permitir a configuração da depreciação no cadastro dos bens móveis, com campos para indicar o mês de início, a classe de depreciação e valor residual;

8.7.27 Possuir rotina que vincule a configuração de classe de depreciaçáo, mês de início e valor residual em vários bens selecionados;

8.7.28 Possuir rotina de cálculo de depreciação dos bens permitindo um lançamento por mês ou lançamento acumulado;

8.7.29 Bloquear lançamentos contábeis de movimentação nos bens se o período estiver fechado.

8.7.30 Emitir relatório de depreciaçáo de bens resumido/detalhado, por conta contábil e por classe de bens com opção de filtrar por bem, por conta contábil e somente os bens que atingiram o valor residual;

8.7.31 Possuir cadastro de inventário de bens com campos para data de início e fechamento;

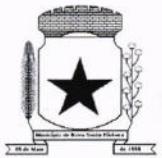

8.7.32 Possuir no inventário de bens, rotina que permita vincular os bens através de filtros por local, responsável, fornecedor, empenho, nota fiscal, data de aquisição, data de incorporação fÍsica, bens com saldo em determinada data, categoria do bem, grupo, subgrupo e classe, e por nome do bem;

8.7.33 Possuir relatório que permita filtrar somente os bens em inventário;

8.7.34 Possuir bloqueio da movimentaçáo dos bens vinculados ao inventário;

8.7.35 Permitir exportaçáo do inventário em arquivo e permitir importação do inventário em arquivo com os dados atualizados no retorno;

8.7.36 Permitir a conferência e atualização individual do bem no cadastro de retorno do inventário;

8.7.37 Emitir relatório de análise de bens com comparativo do valor atual no sistema com o valor avaliado no retorno;

8.7.38 Emitir relatório de resumo do inventário por contábil com valor atual no sistema comparado ao valor de reavaliação;

8.7.39 Emitir relatório de resumo do inventário por contábil detalhando os valores por bem, com valor atual no sistema comparado ao valor de reavaliaçâo;

8.7.40 Emitir o relatório comparativo da situação cadastral do bem, demonstrando somente os campos com diferenças entre a situaçáo cadastral do bem no sistema e a situação cadastral no retorno;

8.7.41 Possuir rotina que simula o fechamento do inventário, emitindo um relatório de críticas antes do fechamento;

8.7.42 Possuir rotina que realiza no fechamento do inventário a atualização cadastral, <sup>a</sup> transferência de responsável e local, a reavaliação a maior ou menor e a incorporação de bens novos pertencentes ao inventário, mas não localizados no cadastro da entidade;

8.7.43 Emitir a ficha cadastral do bem, com opção de detalhar a movimentação do bem e opção de configurar a emissão de assinaturas;

8.7.44 Permitir a emissão de relatório de ocorrências, estado de conservação e tipos de controles;

8.7.45 Permitir emissão do termo de carga dos bens com filtros por local, responsável pelo bem e responsável pelo local, permitindo a conÍiguração do texto do cabeçalho e rodapé no corpo do relatório;

8.7.46 Permitir a emissão do termo de responsabilidade individualizado por bem ou a relação de bens por responsável, permitindo a configuração do texto do cabeçalho e rodapé no corpo do relatório;

8.7.47 Permitir a emissáo do termo de baixa de bens individualizado por bem ou a relação de bens por responsável, permitindo a configuraçáo do texto do cabeçalho e rodapé no corpo do relatório;

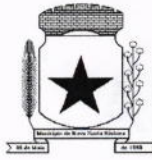

#### PREFEITURA MUNICIPAL , N

8.7.48 Permitir a emissão do termo de transferência de bens com filtros pelo local e responsável de origem e local e responsável de destino da transferência, permitindo a configuraçáo do texto do cabeçalho e rodapé no corpo do relatório;

8.7.49 Possui a emissão do relatório de apólices com filtros por período de vigência, status da apolice, seguradora, corretor, bem segurado e tipo de cobertura, detalhando as informaçóes de coberturas, parcelas e bens segurados;

8.7.50 Emitir relatório por conta contábil e a relação de bens que demonstre os valores de saldo anterior, incorporação, desincorporação e saldo final, com filtro por codigo de bem e conta contábil;

8.7.51 Emitir relatório de saldo contábil do bem, demonstrando o saldo final do bem em determinado intervalo de datas;

8.7.52 Emitir relatório por conta contábil e tipo de movimento dos bens que demonstre os valores de saldo anterior, incorporaçáo, desincorporação e saldo final;

8.7.53 Emitir relatorio de movimentação dos bens com opção de detalhar a descrição do movimento;

8.7.54 Permitir a impressão de etiquetas do patrimônio;

8.7.55 Possuir rotina que realiza a transferência de responsável/local dos bens patrimoniais em lote com opção de parametrizar o envio de e-mail de aviso ao responsável;

8.7.56 Possuir rotina que registra o estado de conservação dos bens em lote;

8.7.57 Possuir rotina que registra ocorrência dos bens em lote;

8.7.58 Possuir rotina que registra tipos de controle dos bens em lote;

8.7.59 Possuir rotina que registra a data de desincorporação dos bens em lote;

8.7.60 Possuir rotina que atualiza o cadastro dos bens que pertencem ao mesmo lote;

8.7.61 Possuir rotina que transfere o saldo de bens entre contábeis;

#### 8.8 MÓDULO DE LICITAÇÃO E COMPRAS

 $\leftarrow$ 

8.8.1 Cadastro de fornecedores com quadro societário, certidões e contas de despesa compartilhados com a contabilidade. Emitir documentos para o fornecedor através de modelos estipulados pela entidade. Lançamento de ocorrências de lançamentos para o fornecedor com marcação para bloqueio/desbloqueio e controle de data inicial e final.

8.8.2 Possuir a solicitaçáo de Cadastro "online" de fornecedores, com envio da documentação necessária para a abertura do cadastro na entidade. Possuir rotina para aprovação ou náo deste cadastro, pelo responsável.

8.8.3 Cadastro de produtos e serviços permitindo classificação em grupos e subgrupos:

8.8.4 Cadastro de Unidade de medida relacionada a unidade de medida fornecida para Prestação de Contas ao TCE-PR (Tribunal de Contas do Estado do Paraná).

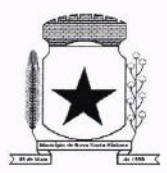

8.8.5 Cadastro de comissões de licitaçáo: permanente, especial, pregoeiros e leiloeiros, informando as portarias ou decretos que as designaram, permitindo informar também os seus membros, atribuições designadas e natureza do cargo, vinculado com a lei/ato que designou a mesma.

8.8.6 Emissão de solicitações de compra de material e serviços com as indicações das dotações orçamentárias - órgáo, unidade, projeto ou atividade, natureza de despesa, fonte de recursos e complemento da natureza - respeitando os saldos orçamentários. Controlando a obrigatoriedade das ações do Plano Plurianual (PPA) relacionadas. Emitir documentos relacionados a solicitação, através de modelos estipulados pela entidade. lnserção de anexos nos seguintes formatos: Imagens (PNG, BMP, GIF e JPG), Texto (txt, doc, docx e odt), Planilhas (xls, xlsx e ods) e outros (csv, pdf, dwg, ppt, pptx).

8.8.7 Permitir a realização de cópia de solicitações de material/serviço ou compra direta, já realizados pela entidade, de forma a evitar a realizar o cadastro novamente de dados de processos similares

8.8.8 Permitir que ao vincular as dotações orçamentárias aos produtos selecionados, para solicitaçáo do processo licitatório, seja feito o rateio das quantidades/valores através de rotina que possibilite tanto o rateio manual quanto automático;

8.8.9 Permitir o gerenciamento das solicitações de compras para processos de licitações "multi-secretaria". Onde a Licitação ocorre por uma secretaria principal, onde será realizado todo o gerenciamento, desde o seu cadastro até contrato e ordens de compra e, exista a indicação das secretarias participantes, onde caberia somente a emissâo da ordem de compra referente a sua solicitação;

8.8.í0 Permite o gerenciamento de cotas (possibilidade de remanejamento de cotas entre as secretarias);

8.8.11 Abertura dos processos de compras com a vinculação para acompanhamento e controle do processo inlcial de compra até o pagamento;

8.8.12 Cadastro de cotações recebidas, deve possuir rotina com aplicação dos preços médios, mÍnimos e máximos automaticamente para formaçâo de preços dos processos licitatorios, permitindo aplicar para os itens individualmente,

8.8.13 Além do cadastro de cotações manual, possuir meio de leitura de cotações a partir de meio magnético e também cadastro online;

8.8.14 O sistema deve viabilizar busca do último preço praticado pela entidade, possibilitando sua utilização para procedimento de formação de preços para fixaçáo do valor máximo nos processos licitatórios;

8.8.í5 Controle dos processos licitatórios de maneira que impeça o andamento se o processo não for deferido, com definição de etapas a serem seguidas possibilitando determinar nas etapas as seguintes opções: lniciar/finalizar processo, indeferir, realizar o comprometimento do saldo e determinar o tempo máximo. Ao finalizar cada etapa enviar e-mail para o responsável indicado;

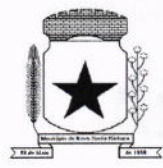

v

#### PREFEITURA MUNICIPAL **NOVA SANTA BÁRBARA**

8.8.í6 Possibilidade de gerenciar e acompanhar a situação da dotaçâo (interligado com <sup>o</sup> sistema de orçamento), lançando previsões na fase inicial do processo, e acompanhamento até a fase de compras/empenho;

8.8.17 Possibilidade de acompanhamento de despesas através liberações mensais dos grupos de despesas, através da utilizaçáo das liberações do saldo nas solicitações e empenho.

8.8.18 O status do processo de compra ou do processo licitatório, permitindo à pessoa interessada consultar a real situação e o local onde se encontra, deve ser consultado a partir da solicitação de compra original, tornando desnecessário conhecer os demais números de processo, bastando ter em mãos o número da solicitação original;

8.8.19 Cadastro de licitação com: número e ano do processo, objeto, modalidades de licitaçáo e data do processo, situaçâo (Andamento, Andamento - Nova data de Abertura, Anulada, Deserta, Fracassada, Homologada e Revogada), Convênios, Cadastro das publicações das licitações, com indicação da data da publicação e o veículo de publicação, Ação e Subvenção;

8.8.20 Geração de documentos inerentes a cada fase do processo licitatorio (Ex. ata de abertura, editais, pareceres, ofícios, etc, sendo gerados a partir de modelos pre-definidos, com a gravação na base de dados dos documentos emitidos, os modelos devem ser alterados pelos operadores;

8.8.21 Deve haver a possibilidade de haver mais de um modelo para cada documento, guardando em base todos os modelos criados;

8.8.22 Cada documento deve ser automaticamente mesclado com as informações de processos e/ ou licitações, com dados de itens, contas e outros que sejam inerentes ao documento;

8.8.23 Todos os documentos emitidos devem ser armazenados na base de dados, permitindo uma rápida recuperaçáo no momento em que for necessário;

8.8.24 lnserçáo de anexos nos seguintes formatos: lmagens (PNG, BMP, GIF e JPG), Texto (txt, doc, docx e odt), Planilhas (xls, xlsx e ods) e outros (csv, pdf, dwg, ppt, ppü). Com controle de tamanho do arquivo;

8.8.25 Campo para disponibilizar links, ou seja, caminhos para localização de arquivos armazenados em pastas locais ou caminhos para link de páginas na internet ou endereços externos;

8.8.26 Permitir através de liberação ou náo a publicaçáo dos editais e seus anexos na lnternet, através do Portal da Transparência, bem como as atas e documentos pertinentes, permitindo o download destes;

8.8.27 Cadastro de propostas com a emissão de mapa de apuraçáo e indicação de vencedores;

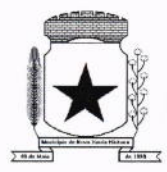

8.8.28 Para preenchimento das propostas, em casos de informações obrigatórias para revisão de cadastro dos fornecedores e visando o bom andamento do processo licitatório, possibilitar exigir no preenchimento essas informaçÕes, sendo elas tais como: dados cadastrais, quadro societário, representante e conta bancária do fornecedor, validade da proposta. Em casos de propostas de medicamentos constantes no BPS (Banco de Preço da Saúde), as informações sâo: "Registro Anvisa" e "CNPJ Fabricante";

8.8.29 Leitura de propostas a partir de meio magnético com geraçáo automática dos mapas;

8.8.30 Possuir rotina que auxilie na separaçâo de lotes/itens exclusivos para ME;

8.8.31 Acompanhamento do pregáo presencial com o registro de todos os lances, preservando todas as rodadas até a seleção do vencedor, possibilitar a visualização dos lances na tela, de forma prática e ágil, permitir efetuar lances por lote ou item, com opção de: desistência/declínio do lance, reiniciar rodada ou item, excluir rodada, tornar inexequível e também permitir que o pregoeiro estipule o valor do lance mínimo durante os lances do pregão;

8.8.32 Possibilitar a aplicação dos benefícios concedidos às ME/EPP e critérios de regionalização definidos em legislaçáo aplicável,

8.8.33 Possibilitar o cadastro da inabilitaçáo do participante, indicando a data e o motivo da inabilitação e, nos casos de pregáo presencial, caso o vencedor do item seja inabilitado permitir que o pregoeiro já identifique o remanescente e, possibilite selecioná-lo para negociação <sup>e</sup> indicação de novo vencedor.

8.8.34 Modalidade registro de preços, com o controle das quantidades licitadas/adquiridas;

8.8.35 Possibilitar o lançamento de pontuação e índices para os itens das licitações com julgamento por preço e técnica, possibilitando a classificação automática do vencedor de acordo com a pontuação efetuada na soma dos critérios de pontuação.

8.8.36 Leitura de respostas do questionário de pontuação, a partir de meio magnético com geração automática do quadro para conferência dos avaliadores;

8.8.37 Cadastrar contratos de licitações, bem como o seu gerenciamento, como publicações, seus aditivos e reajustes, permitindo também gerenciar o período de vigência e execução dos contratos ldentificar os aditivos do tipo acréscimo, diminuição, equilíbrio, rescisão, apostilamento ou outros. Realizando o bloqueio caso ultrapasse os limites de acréscimos ou supressóes permitidas em Lei (§ 1º do Art. 65 da Lei 8.666/1993);

8.8.38 Cadastrar os responsáveis pelo acompanhamento do contrato, tais como: gestor, fiscal e Controlador de Encargos Sociais e Tributários. Permitir lançamentos de ocorrências para gerenciamento de contratos. Permitir vinculação contábil para: execução dos contratos (Atos potencial, em execuçáo e executadas) e Retenção Extra (Retençâo ao RGPS e lmposto de renda retido na fonte - IRRF)

8.8.39 Controle dos contratos, armazenando os documentos, e controlando vencimentos <sup>e</sup> saldos de quantidade e valor;

8.8.40 Permitir através de liberação ou não a publicaçáo dos contratos na lnternet no site da Entidade através do Portal da Transparência;

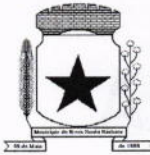

#### PREFEITURA MUNICIPAL , N

8.8.41 Possibilidade de emissáo de solicitação de empenhos com integraçâo com <sup>a</sup> Contabilidade e no momento do empenho, só é necessário informar o número da solicitação correspondente buscando automaticamente todas as informações necessárias, com emissão de documento para impressão e envio por e-mail para fornecedor, responsável pela autorização da despesa, etc;

8.8.42 Possibilidade de emissão de solicitação de compra, com emissão de documento para impressáo e envio por e-mail para fornecedor e solicitantes;

8.8.43 Possibilitar a escolha dos assinantes de todos os documentos emitidos no sistema, seja ele padrâo e/ou modelo pré-definido;

8.8.44 Controle do saldo licitado nas solicitaçôes de compras;

8.8.45 Todas as configurações necessárias e exportação do BPS (Banco de Preço da Saúde); 8.8.46 Possibilitar integraçáo através de arquivos de exportação e importaçáo com o sistema de Bolsas de Licitaçóes, Leilôes - "BLL", "LICITANET" e "BBMNET" ou qualquer sistema a ser utilizado pelo Município, onde seja possívela integração mediante layouts disponibilizados.

8.8.47 Permitir exportar os arquivos para a prestação de contas, dos dados referentes ao: Mural de Licitações e Módulos: 05 - Licitações e 06 - Contratos, de acordo com as regras vigentes do TCE-PR (Tribunal de Contas do Estado do Paraná);

8.8.48 Possuir integração com o Portal Nacional de Compras Públicas (PNCP).

#### 8.9 MÓDULO DE NOTA FISCAL ELETRÔNICA DE SERVICOS

8.9.1 Requisitos técnicos:

8.9.1.1 Deverá ser executado em ambiente Web e ser hospedado em data center que apresente, pelo menos, as seguintes condiçóes:

8.9.1.2 Proteções relacionadas a ambientes pengosos;

8.9.1.3 Segurança de acesso aos dados hospedados por meio de credenciais de acesso fornecida para pessoas definidas pela CONTRATANTE;

8.9.1.4 Sistema de prevençáo e detecção de invasáo, bem como ferramentas de análise de tráfego de dados;

8.9.1.5 Possuir instalações de computação flexíveis, com infraestrutura flexível, conexões de rede redundantes e energia em cada instalaçáo de hospedagem;

8.9.1.6 Disponibilizar consulta de métricas para acompanhar o nível de disponibilidade do serviço;

8.9.1.7 Assistência com solicitações de serviço técnico 24 horas por dia, 7 dias por semana;

8.9.1.8 Responsabilidade por manter o hardware e os softwares atualizados;

8.9.1.9 Disponibilizar de componentes monitorados, como CPU, memória, armazenamento, entre outros, gerando alertas, seguindo padróes de investigação e resoluçÕes de desvios que possam ocorrer;

8.9.1.10 Garantir alta disponibilidade dos serviços (24 x 7 x 365) e possuir acordo de nível

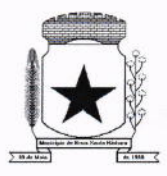

de serviço (SLA) de pelo menos g9%;

8.9.1.11 O sistema deverá possuir Banco de Dados relacional com integridade e controle de transações;

8.9.1.12 Senhas de acesso criptografadas ou acesso dos operadores via certificado digital;

8.9.1.13 Os acessos ao sistema devem ser liberados pelo Administrador do sistema, após a análise de uma solicitação de acesso enviada pelo usuário, através de formulário próprio

8.9.1.14 Uma senha provisória deve ser gerada pelo próprio sistema de forma automática, e enviada por email ao usuário, de forma que garanta a privacidade no acesso;

8.9.1.15 Deverá controlar e exibir o tempo da sessão do operador em tela, expirando automaticamente após período máximo de inatividade;

8.9.1.16 Deverá ser mantido um registro (log) de todos os erros (exceções) que ocorram durante a execuçáo do sistema, sendo demonstrados em relatório formato pdf;

8.9.1.17 Possibilitar o acesso (login) para os usuários do sistema por meio de certificados digitais, com raiz da infraestrutura de Chaves Públicas Brasileiras (lCP-Brasil);

8.9.2 Funções:

8.9.2.1 Permitir a solicitação de acesso web dos contribuintes, cadastrados ou eventuais, através de formulário próprio;

8.9.2.2 Os textos para o envio dos e-mails da Nota Fiscal e Cancelamentos deve ser configurável pelo administrador

8.9.2.3 O sistema deverá permitir o cancelamento de NFS-e pelo próprio prestador, desde que a competência ainda esteja em andamento;

8.9.2.4 Somente as notas dentro da competência atual poderão ser canceladas, exigindo o motivo do cancelamento;

8.9.2.5 O motivo do cancelamento, data, hora e responsável pelo cancelamento, deverão constar na nota cancelada;

8.9.2.6 Por decisão do administrador poderá ser aceito tomador sem identificação de documento através de uma pré configuração;

8.9.2.7 Possibilitar a edição do texto da Ficha de Solicitação de Acesso pelo administrador do sistema;

8.9.2.8 Ao ser cancelada, a nota será enviada por e-mail ao tomador, de forma automática;

8.9.2.9 Após a competência estar fechada - quando o administrador define que não podem mais ser acrescentadas notas e a guia deve ser gerada - a única forma de cancelar uma Nota Fiscal emitida dentro da competência fechada é com a intervenção do administrador, com o registro da ocorrência e o motivo da exceção.

8.9.2.10 Relatório para apurar o ISSQN, contendo todas as notas emitidas ou recebidas, com os devidos valores de lmposto a pagar ou a recolher, podendo ser emitido por competência (mês e ano) ou por exercício (ano); O relatorio deverá ter a possibilidade da emissão em PDF ou CSV

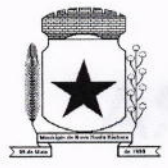

 $\leftarrow$ 

#### PREFEITURA MUNICIPAL 17 , N

8.9.2.11 As empresas que náo tiveram movimentação do iss na competência fechada, deveráo receber por e-mail a notificação de que precisam emitir a declaração de sem movimento para dar baixa;

8.9.3 Os contribuintes ou seus autorizados, poderão configurar:

8.9.3.1 A logo que será impressa na nota;

8.9.3.2 O contador responsável e o envio de cópia das notas por e-mail;

8.9.3.3 Cadastrar discriminações para a nota, por serviço, para não ter a necessidade de escrever em cada emissão de nota.

8.9.3.4 O contribuinte poderá manter um cadastro de clientes próprios, com busca rápida na digitação da nota ou declaraçáo de serviços;

8.9.3.5 Possibilitar ao prestador, vincular usuários, tanto físicas quanto jurídicas, ao seu cadastro permitindo a emissão de notas e controle da movimentação do prestador.

8.9.4 Recibo Provisório de Servico (RPS) com numeração sequencial crescente controlada pela Prefeitura, devendo ser convertido em NFS-e no prazo estipulado pela legislação tributária municipal;

8.9.5 Permitir parametrizar textos e dados dos e-mails enviados pelo sistema, obrigatoriedade ou não do CPF/CNPJ do tomador da nota no momento da emissão;

8.9.6 O sistema deve permitir a emissão de Notas Fiscais com mais de um serviço na mesma nota, mesmo que com alíquotas diferentes entre si;

8.9.7 Deverá existir a opção de visualizaçáo do bloco eletrônico das notas de um prestador para os administradores;

8.9.8 Emissão das Guias de Recolhimento somente a partir do dia em que o administrador definir como o fechamento da competência;

8.9.9 Ao fechar a competência, conforme parâmetro definido pelo administrador, não será mais possível emitir, receber ou cancelar Notas para a referida competência.

8.9.10 O sistema deve controlar o imposto a ser pago no Município e o pago no domicílio do tomador do serviço, fazendo as compensações no momento da geração das guias de recolhimento;

8.9.11 Deve permitir ao administrador configurar o acesso de um tipo de usuário ao sistema, liberando ou bloqueando acesso às telas;

8.9.12 Deve ser possível a emissão de blocos elétrônicos de RPS's de maneira que fique claro quais foram utilizados, quais foram cancelados e quais estáo livres para uso.

8.9.13 Se houver retençÕes e ou deduções, estas deveráo ser informadas no momento da emissão da Nota Fiscal; os limites máximos de dedução devem ser configurados pelo administrador do sistema.

8.9.14 Permitir ao administrador a geração de nova senha para um determinado usuário. Esta nova senha deverá ser enviada por e-mail ao usuário.

8.9.15 O documento do tomador deverá passar por validação de dígitos no momento da emissáo da nota, impedindo o prosseguimento caso náo seja válido;

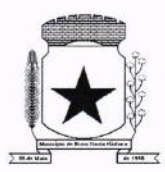

8.9.16 Permitir consultas por Prestador, número da NFS-e/RPS, período de emissão;

8.9.17 Permitir emissão de carta de correção. Quando da emissão da carta de correção, esta será anexada imediatamente no arquivo PDF da imagem da nota original;

8.9.18 Permitir a consulta de autenticidade da NFS-e;

8.9.19 Possuir relatorios de gerenciamento, tais como: Evolução da arrecadação geral e por prestador, prestador que não emitiu GR, prestadores sem informaçáo de movimento, resumo do movimento, apuraçáo do lSS, bloco eletrônico, relatório de retenções, ocorrências;

8.9.20 A integração com os demais módulos tributários, quando do mesmo fornecedor do Nota Fiscal Eletrônica, será de responsabilidade do contratado:

8.9.21 Empresas do Município - é responsabilidade do sistema Tributário manter atualizados os dados referentes às empresas do Município e fazer o envio para sistema Nota Fiscal Eletrônica; 8.9.22 Empresas de fora do Município - os dados serão mantidos em ambos os sistemas e deve haver comunicação para manter os dois atualizados;

8.9.23 O cadastro de serviços e alíquotas do Município, conforme Lei Complementar nº 116/03, será cadastrado e atualizado no sistema Tributário e enviado para o módulo de Nota Fiscal Eletrônica;

8.9.24 As guias de recolhimento serâo geradas no módulo de Nota Fiscal Eletrônica e recebidas no sistema Tributário, sem gerar conflito entre ambos;

8.9.25 O livro de apuraçáo do ISS eletrônico deverá ser enviado pelo módulo Nota Fiscal Eletrônica para o sistema Tributário, contendo detalhamento de todas as notas emitidas pelo prestador, com os serviços classificados com suas respectivas alíquotas;

8.9.26 A comunicação entre o sistema Tributário e o sistema Nota Fiscal Eletrônica deverá ser pela lnternet, com o uso do protocolo SSL garantindo um duto de comunicaçáo seguro, com identificaçâo do servidor e do cliente através de certificados digitais, eliminando a necessidade de identificação do usuário através de nome ou código do usuário e senha;

8.9.27 Possibilitar a qualquer usuário do sistema realizar pesquisa de funcionalidade utilizando palavra-chave, e ainda, permitir o acesso através do resultado da busca;

8.9.28 Deverá haver controle de autorizaçôes de emissáo de RPS's sendo liberado uma quantidade analisada pelo administrador do sistema.

8.9.29 No caso de Notas com alíquotas diferentes o sistema deve calcular corretamente o lmposto a pagar.

8.9.30 Por parâmetro de configuração, o sistema deverá liberar automaticamente a quantidade parametrizada desde que o contribuinte tenha utilizado pelo menos 50% dos RPS's já autorizados, caso contrário a liberação necessitará de ação do administrador;

8.9.31 Os itens de serviço da Nota terão as alíquotas cadastradas na lista de serviços, não sendo possível a alteração pelo emissor se o Imposto for devido no Município;

8.9.32 O sistema deve disponibilizar uma opçáo para cancelamento do RPS. O mesmo aparecerá com a palavra "cancelado" em vermelho destacado sobre a nota.

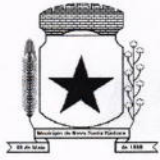

8.9.33 N bloco de RPS's, quando um RPS já foi utilizado, deverá constar o número da nota gerada pela conversão, dados do tomador, data, código do serviço e o total do RPS.

8.9.34 O sistema deve permitir ao usuário copiar as informações das últimas notas constantes no sistema, trazendo informações de tomador, serviço e valores. Sendo possível a edição, exclusão ou adição de informaçóes.

8.9.35 Permitir a definição de papéis para cada tipo de usuário: PF, Empresa do município, autônomos e administrador. Podendo editar e criar vários papeis, de forma que cada acesso seja diferenciado um do outro em relaçáo às opçôes do menu.

8.9.36 lntegração com sistema dos contribuintes.

8.9.36.1 Por meio de Web Service, o Sistema de Notas Fiscais de Servlços Eletrônicas (NFS-e) deverá disponibilizar uma série de interfaces para troca de mensagens XML assinadas digitalmente (utilizando certificados ICP-Brasil).;

8.9.36.2 O sistema deverá disponibilizar um manual com layouts referente aos xml's de envio, recebimento, consulta, cancelamento, para o desenvolvimento do webservice do usuário. 8.9.36.3 Estas interfaces podem ser acessadas pelos sistemas dos contribuintes, permitindo que as empresas integrem seus proprios sistemas de informaçÕes com o Sistema de Notas Fiscais de Serviços Eletrônicas (NFS-e).;

8.9.36.4 A documentação referente à troca de informaçóes entre o sistema de NFS-e e o contribuinte deverá ser mantida atualizada no portal do NFS-e, tendo a possibilidade de baixar o xml das notas,

8.9.36.5 Como contingência o usuário deverá ter uma opçáo em tela para enviar arquivos, no mesmo padrão e formato que os utilizados pelos web's services, diretamente na página do sistema do NFS-e, para a conversão de RPS's em nota.

#### 8.10 MÓDULO DE OBRAS PÚBLICAS/INTERVENÇÃO

8.10.1 Cadastro da Obra/lntervenção onde seja possível informar no mínimo as seguintescaracterÍsticas:

- 8.10.1.1 Nome da Obra/lntervenção;
- 8.10.1.2 Data base:
- 8.10.1.3 Data de início da obra/intervenção;
- 8.10.1.4 Prazo de execução;
- 8.10.1.5 Valor da obra/intervençáo;
- 8.10.1.6 Número e Ano da obra/intervenção;
- 8.10.1.7 Tipo de intervenção;
- 8.10.1.8 Tipo de Obra;
- 8.10.1.9 Classificaçáo do tipo de intervençáo;
- 8.10.1.10 Classificação do tipo de obra;
- 8.10.1.11 Unidade de medida;
- 8.10.1.12 Regime de execução;

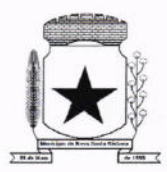

#### 8.10.1.13 Dimensão;

8.10.2 Possuir integraçáo com o módulo de contabilidade pública e orçamento;

8.10.3 Possuir integração com o módulo de controle patrimonial;

8.10.4 Permitir o cadastramento da Matrícula CEI, CND de Obra;

8.10.5 Permitir informar os responsáveis técnicos com seu devido tipo de responsabilidade e seu número de documento normativo;

8.10.6 Possuir gerenciamento de acompanhamento, onde seja possível informar o tipo de acompanhamento, pessoa responsável pelo acompanhamento e data do referido tipo de acompanhamento;

8.10.7 Permitir para os tipos de acompanhamento de origem medição, cadastrar o tipo de medição, percentual fÍsico, contrato e aditivos para execução indireta e documento comprobatório legal sobre a medição efetuada;

8.10.8 Permitir para os tipos de acompanhamento de origem Paralisação, cadastrar o motivo e documento comprobatório legal sobre a medição efetuada;

8.10.9 Permitir para os tipos de acompanhamento de origem Cancelamento, cadastrar documento comprobatório legal sobre a medição efetuada;

8.10.10 Permitir cadastrar as informações referente às Planilhas de orçamento, onde seja possível informar o tipo de planilha de orçamento, valor, data e documento comprobatório legal; 8.10.11 Permitir informar programações periódicas, com a informação da data e tipo de escopo a serem realizados;

8.10.12 Permitir elencar os responsáveis e os itens a serem verificados por determinado escopo; 8.10.13 Possibilidade de cadastrar o tipo de escopo de programaçáo conforme a necessidade da entidade;

8.10.14 Permitir relacionar a obra/intervenção a uma devida Ação do orçamento;

8.10.15 Possibilitar a inserçáo de anexos em diversos formatos de arquivos;

8.10.16 Emitir relatórios contendo as informações integradas ao módulo de controle patrimonial 8.10.17 Permitir a impressâo do termo de recebimento definitivo para as obras/intervençáo com acompanhamento igual a concluído;

8.10.18 Permitir que o termo de recebimento possa ser redigido conforme necessidade da entidade;

#### 8.11 MODULO DE PORTAL DA TRANSPARÊNCIA

8.11.1 Possibilitar a utilizaçáo do mesmo banco de dados dos demais sistemas, sem <sup>a</sup> necessidade de realizar cópias periodicas ou processamento em lote, disponibilizando as informaçôes em tempo real.

8.11.2 Atender a LEI COMPLEMENTAR Nº 131, DE 27 DE MAIO DE 2009 e a LEI Nº 12.527, DE 18 DE NOVEMBRO DE 2011.

8.11.3 Disponibilizar no Portal da Transparência a versão do sistema, a data e o horário da sua última atualização.

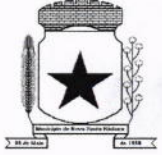

8.11.4 Possibilitar contagem de acessos, onde informe a quantidade de usuários que visualizou ao Portal da Transparência

8.11.5 Possuir instrumentos de acessibilidade aos usuários, como: permitir a seleção de alto contrastes, ampliar e reduzir a visibilidade de tela, teclas de atalho; bem como opção para a tradução das informações disponíveis no portal em Língua Brasileira de Sinais - LIBRAS.

8.11.6 Possuir mapa do site e ferramentas de pesquisa.

8.11.7 Possuir relação das consultas mais acessadas.

8.11.8 Exibir ao usuário o caminho de páginas percorridas durante o seu acesso.

8.11.9 Permitir cadastro de perguntas frequentes e as respectivas respostas para exibição no portal.

8.11.10 Possibilitar a customizaçáo da interface do sistema, podendo inserir imagem de plano de fundo; alterar a descrição de menu principal e seus relatorios, bem como criar novos menus e publicaçóes.

8.11.11 Disponibilizar a data e o responsável da atualização para os registros customizáveis no sistema.

8.11.12 Disponibilizar na emissão dos relatorios, a data de emissão das informaçôes presentes no documento.

8.11.13 Permitir a emissáo dos relatorios em vários formatos, sendo eles: PDF, RTF, XLS, CSV, HTML, DOC, DOCX, XLS, XLSX, ODT, ODS, TXT e XML

8.11.14 Possuir formato aberto, não proprietário e estruturado nos relatórios do Portal da **Transparência** 

8.11.15 lnformaçôes Gerais do Município, como:

8.11.16 Permitir cadastrar informações gerais como: endereço, telefone, e-mail e horário de atendimento.

8.11.17 Possibilitar a inclusão de link do formulário de pedido de acesso à informaçáo.

8.11.18 Possibilitar campo específico para incluir a estrutura organizacional das entidades.

8.11.19 Possuir consultas com informações dos Recursos Humanos do Município, como:

8.11.20 Consulta do quadro de cargos;

8.11.21 Consulta do quadro funcional;

8.11.22 Consulta da relação dos servidores ativos, inativos e comissionados

8.11.23 Relaçáo de salários por funçáo de forma detalhada

8.11.24 Possuir consultas com informaçóes da Administração do MunicÍpio, como:

8.11.25 Consulta de Licitaçôes contendo informações dos lotes/itens, fornecedores vencedores, lances, propostas e os respectivos Contratos vinculados.

8.11.26 Todos os documentos de licitações em qualquer fase. Qualquer documento gerado nas licitações pode ser divulgado imediatamente após a geração, sem a necessidade de gerar arquivos ou copiá-los para pastas especÍficas;

8.11.27 Consulta dos Fornecedores impedidos de licitar;
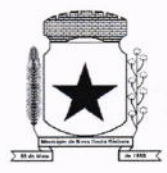

8.11.zBConsulta dos Contratos e Atas de Registros de Preços, com os respectivos Aditivos, contendo informaçôes do nome do fornecedor, vigência do contrato, responsáveis do contrato e a respectiva Licitação vinculada.

8.11.29 Possuir na consulta dos Contratos todos os documentos e anexos gerados no contrato, sem a necessidade de gerar arquivos ou copiá-los para pastas específicas;

8.11.30 Possuir consulta de produtos cotados e contratados.

8.11.31 Consulta de Requisição de compra por fornecedor

8.11.32 Consulta dos convênios contendo informações detalhadas sobre os recursos recebidos ou concedidos, bem como dados da prestação de contas dos respectivos recursos;

8.11.33 Relação de bens patrimoniais, bem como os recebidos e cedidos.

8.11.34 Relatório de veículos relacionados a frota da entidade;

8.11.35Re|ação dos materiais em estoque com informações detalhadas do produto, contendo seu respectivo saldo;

8.11.36 Relação dos itens protocolados contemplando os dados dos pedidos, recebidos, em andamento, atendimentos e indeferidos, com a opçâo de visualização de gráfico.

8.11.37 Possuir consultas com informaçÕes das Receitas e Despesas do Município, como:

8.í 1.38 Consulta da receita prevista e arrecadada, com valores por exercício, mês e dia, podendo filtrar por conta de receita específica.

8.11.39 Comparativo da receita prevista e arrecadada, contendo a visão das receitas resumidas (contas sintéticas) e detalhadas (contas analíticas), sendo possível nas receitas analíticas visualizar as fontes de recursos.

8.11.40 Permitir visualizar as receitas previstas e atualizadas, pelo valor líquido das deduções e pelo valor bruto, com as deduções demonstradas de forma separada.

8.11.41Extrato de fornecedores que conste todos os empenhos, liquidações e pagamentos, incluindo as retenções efetuadas, consolidando os saldos a liquidar e a pagar;

8.11.42 Consulta da despesa empenhada, liquidada e paga, com valores por exercício, mês e dia.

 $\overline{a}$ 

8.11.43 Consulta das despesas empenhadas por compra direta, com valores por exercício, mês e dia.

8.11.44 Consulta de diárias concedidas, com informaçóes do nome do servidor, data inicial e final da diária, número de diárias, bem como valor por diária e total das diárias, possuindo informações dos empenhos, liquidaçóes e pagamentos vinculados.

8.11.45Consulta detalhada dos Documentos Fiscais da Liquidação, contendo a opção para baixar os documentos fiscais anexados; e acessar de forma automática a NF-E através da chave de acesso.

8.íl.46Consulta das despesas de Prestaçáo de Contas de Adiantamento, com dados como: nome do servidor, data e valor da prestaçáo, situaçáo da prestação de contas, histórico e anexos relacionados.

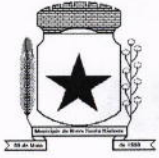

 $\overline{\phantom{0}}$ 

#### PREFEITURA MUNICIPAL  $20$ , T

8.11.47 Possuir consultas com informaçóes do Orçamento e Execuçáo Orçamentária do Município, como:

8.11.48 Relatórios do Plano Plurianual - PPA, Lei de Diretrizes Orçamentárias - LDO e Lei Orçamentária Anual - LOA.

8.11.49 Relatórios do orçamento e da execução orçamentária em conformidade com a Lei 4.320/64.

8.11.50 Relatórios da execução e gestão fiscal em conformidade com a Lei de Responsabilidade Fiscal

8.11.51 Relatórios de execução orçamentária e financeira em conformidade com a lnstruçâo Normativa 89 de 2013 do Tribunal de Contas do Estado do Paraná

8.11.52 Permitir nas consultas dos relatórios selecionar todas as entidades controladas, de forma consolidada ou por Entidade.

8.11.53 Permitir consultar informações com filtro por Período;

8.11.54 Consulta das informações das Audiências Públicas.

8.11.55 Consulta das Leis e Atos do Município.

#### 8.12 MÓDULO DE PORTAL DO CONTRIBUINTE

8.12.1 Este módulo visa aprimorar a qualidade dos serviços oferecidos aos contribuintes, com agilidade e segurança, possibilitando acesso às informaçóes através da internet em ambiente responsivo. Para tal deverá conter no mÍnimo o que segue.

8.12.2 Deve permitir acesso ao módulo web, que poderá ser feito através de certificado digital, ou através da senha web, a qual será obtida pelo contribuinte por meio do preenchimento de um cadastro eletrônico;

8.12.3 A solicitação para acesso eletrônico deverá possibilitar pré análise à administraçáo municipal, permitindo aos responsáveis solicitarem ao contribuinte o envio de documentos necessários para tal liberação;

8.12.4 Deve ainda permitir que o contribuinte envie, em anexo à solicitaçâo de acesso, os documentos exigidos pela prefeitura;

8.12.5 Deverá ter dispositivo de segurança, a fim de evitar ataques de hacker, como por exemplo o validador de acesso não sou robô recaptcha, ou mesmo digitar caracteres pré informados.

8.12.6 Deve disponibilizar a consulta detalhada de debitos do contribuinte logado, permitindo filtrar um ou todos os tipos de cadastros vinculados a este;

8.12.7 A partir da consulta, o contribuinte poderá selecionar a dívida que deseja quitar e solicitar emissáo de guia atualizada para pagamento;

8.12.8 Ao responsável logado deverá ser possível o cadastro de instituições financeiras sob sua responsabilidade;

8.12.9 Emitir segunda via do carnê de IPTU informando o número de cadastro ou indicação fiscal, sem a necessidade de se logar

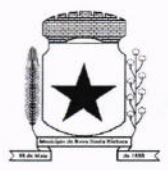

8.12.10 Emitir e validar Certidão Negativa de Débitos de Tributos Mobiliários.

8.12.11 Emitir e validar certidão de Quitaçáo de lTBl.

8.12.12 Emitir e validar Certidão de Dados Cadastrais do Imóvel (Valor Venal).

8.12.13 Deve permitir alualizar uma guia vencida a partir do seu número, sem a necessidade de logar;

8.12.14 Deve permitir acesso ao módulo DESIF,

8.12.154o contribuinte logado será permitido o envio e validaçáo dos arquivos relativos ao módulo DESIF:

8.12.16 Deve permitir acesso ao módulo DEC.

8.12.17 O contribuinte com acesso deverá poder consultar o histórico de todas as mensagens recebidas, bem como detalhes da data de envio, data limite para leitura e data de leitura;

8.12.18O responsável logado e outorgado por outros contribuintes poderá visualizar as mensagens de todos os seus outorgantes;

8.12.19 Permitir o envio de declarações de ITBI Online por operadores autorizados pela administração municipal, permitindo digitar as informações relativas à transação imobiliária, tais como: dados do imóvel, adquirentes e seus respectivos percentuais, valor da transação, alíquotas envolvidas, tipo de lavratura e anexos de comprovaçáo da transaçâo;

8.12.20 Na emissão da declaração do ITBI online deverá ser gerado número de protocolo de envio, para controle;

8.12.21Após a análise da administração fiscal, o operador logado deverá poder consultar as solicitaçôes enviadas, deferidas ou indeferidas, bem como emitir as respectivas guias de lTBl para pagamento ou consultar as informações de indeferimento;

8.12.22 Deverá ser disponibilizada tela de gerencial para a administração municipal, onde será possível validar todas as informaçÕes das solicitações digitadas e enviadas para validação, bem como os respectivos anexos enviados para comprovação da transaçáo;

8.12.23A tela de gerenciamento da administração fiscal deverá apresentar pelos menos as informações: número do protocolo, adquirente principal, documento do adquirente, data da declaração, dados do transmitente principal, inscriçáo municipal do imóvel, status da análise e link para ações da fiscal;

8.12.24 O dados exibidos em tela, devem estar em formato de tabela e devem conter operadores configuráveis de consulta como: Menor ou igual, Maior ou igual, Igual, Contém, Não Contém, Contido em, Não contido em, lnicia com, Termina com e Entre, além de permitir exibir ou ocultar o seletor de colunas, permitir também a ordenação das colunas disponíveis na consulta, incluindo a possibilidade de utilizar mais de uma coluna ao mesmo tempo para ordenar os dados nos formatos ascendente (do menor para o maior) e descendente (do maior para o menor), selecionar a quantidade de itens que podem ser exibidos por página e gerar os dados filtrados em tela em planilha excel;

8.12.25A análise da transaçáo pela administraçáo fiscal deverá permitir o indeferimento da solicitação, disponibilizando campo próprio para inserir a Justificativa de indeferimento;

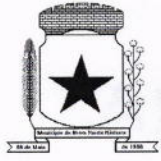

8.12.26 Deve permitir a simulação de parcelamento de dívida, para tal deverá fazer login através de certificado digital ou senha web.

8.12.27 Deve permitir atualizar os dados para correspondência dos cadastros da pessoa física logada;

8.12.28 Disponibilizar a opção de solicitação de cadastro online para empresas do município, possibilitando preencher os campos necessários tais como, dados da empresa, dados dos sócios, ramo de atividade, entre outros, e ainda anexar os documentos necessários;

8.12.29 Deverá permitir a configuração da emissáo do alvará provisório para CNAE de baixo risco, possibilitando o operador permitir ou náo a emissão do alvará

8.12.30 Para empresas com CNAE de baixo risco será possível configurar emissão automática de alvará de funcionamento;

8.12.31 Permitir à administração municipal a edição de textos informativos para compor a página do Portal do Contribuinte;

8.12.32 Opção para emitir certidão de inscriçáo municipal para empresas e autônomos.

#### 8.13 MODULO DE PROTESTO ELETRÔNICO

8.13.1 Deve ter integração completa com o sistema tributário utilizado pela prefeitura.

8.13.2 Deve permitir a configuração dos parâmetros de convênio;

8.13.3 Deve realizar a integraçáo com webservice da CRA-PR para envio de CDA para Protesto Eletrônico:

8.13.4 Envio de remessas para protesto;

 $\overline{\phantom{0}}$ 

8.13.5 Acompanhamento da confirmação e retorno das remessas enviadas;

8.13.6 Permite configuração de parâmetros para bloquear a dívida protestada durante o período estipulado pela prefeitura;

8.13.7 Durante período configurado, o sistema não deve permitir quitação, revisão ou parcelamento do débito protestado;

#### 8.14 MODULO DE RECURSOS HUMANOS E FOLHA DE PAGAMENTO

8.14.1 Possuir cadastro pessoa física único (integrado com os demais sistemas), com os seguintes dados: endereços, contatos (e-mails e telefones), RG, Título de Eleitor, CTPS, CNH, Certificado de reservista, entre outros;

8.14.2 Realizar a validação do número de CPF e PIS/PASEP no cadastro da pessoa física.;

8.14.3 Permitir upload de foto e documentos no cadastro de pessoa física;

8.14.4 Possuir cadastro de servidores/funcionários, tais como (estatutários, comissionados, agentes políticos, celetistas, estagiários, jovem/menor aprendiz, conselheiro tutelar, aposentados e pensionistas) possibilitando a gestão da situação dos mesmos;

8.14.5 Possuir cadastro de dependentes vinculado com o cadastro de pessoa física;

8.14.6 Possuir controle no cadastro de dependentes, para fins do cálculo do salário famÍlia e dedução no imposto de renda (para cada servidor/funcionário);

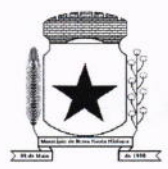

8.14.7 Possuir o controle automático referente a Previdência e lmposto de Renda dos servidores/funcionários, que acumulam mais de um cargo, respeitando a faixa de cálculo e o teto previdenciário se houver;

8.14.8 Possuir validaçáo nas alterações e ou inclusões de dados, no cadastro pessoa física e servidores/funcionários, não permitindo concluir a gravaçáo sem que todos os campos estejam preenchidos;

8.14.9 Possuir o cadastro das tabelas e níveis salariais conforme plano de cargos e salários;

8.14.10 Possuir cadastro de jornada de trabalho, com a possibilidade de permitir flexibilizaçáo de jornada;

8.14.11Possuir cadastro de tipos de previdência e suas tabelas de vigências respectivas, permitindo cadastrar dois ou mais regimes de previdência própria;

8.14.12 Possuir cadastro da tabela do imposto de renda com controle de vigência;

8.14.13 Possuir cadastro da tabela do salário mínimo com controle de vigência;

8.14.14 Possuir cadastro de agente de integração para controle e vinculação com o cadastro de estagiário;

8.14.15 Possuir cadastro de beneficiários de pensáo alimentícia, possibilitando a parametrizaçáo das formulas de forma automática ou a opção de lançamento de valores manual para o cálculo e controlando a vigência de cada beneficiário;

8.14.16 Possuir a parametrização do recolhimento da previdência sobre o valor do cargo efetivo, quando o servidor for nomeado em um cargo em comissão;

8.14.17 Permitir cadastrar admissões em competências futuras, sem interferir no cálculo;

8.14.18Possuir o cadastro do adicional tempo de serviço, possibilitando parametrizar <sup>a</sup> quantidade de anos, percentual e vigência;

8.14.19 Possuir cadastro plano de saúde, com o controle da vigência do titular (servidores/funcionários) e seus dependentes, com parametrizações para as regras de inclusão e exclusáo;

8.14.20 Possibilitar realizar os cadastros dos tipos afastamentos, como por exemplo, atestados, licença maternidade, auxílio-doença, licença sem vencimento;

8.14.21Possuir o lançamento dos afastamentos do servidor, possibilitando identificar o motivo do afastamento e data de início e término;

8.14.22 Possuir o reajuste dos níveis salariais possibilitando de forma parcial ou total informando o percentual a ser reajustado;

8.14.23 Possuir cadastro do tempo de serviço anterior, e possibilidade de realizar a consulta da soma dos tempos serviço (anterior e atual);

8.14.24 Possibilidade de consultar averbaçáo do tempo de serviço e caso houver tipo adicional de tempo de serviço;

8.14.25 Possuir os cadastros de outros vínculos empregatícios com opção de informar os valores de base e contribuição;

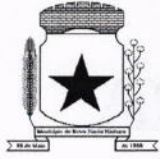

8.14.26 Permitir o lançamento das férias controlando o período aquisitivo automático, com opção de adiantamento do 13º salário e abono pecuniário;

8.14.27 Permitir emissão de aviso e abono de férias, possibilitar o controle de férias (lançadas, vencidas, a vencer e a possibilidade de emissão de relatório para controle de férias vencidas.

8.14.28 Possuir o histórico de todos os períodos aquisitivos de férias e período de gozo dos servidores, desde a admissáo até a exoneração;

8.14.29 Possuir o cadastro de férias individual com o controle das regras conforme parametrização prévias (afastamento por doença e faltas);

8.14.30 Possuir o cadastro de férias coletivas por cargo e local de trabalho com o controle das regras conforme parametrização prévias (afastamento por doença e faltas);

8.14.31Possibilitar a emissão do recibo e aviso de férias de cada servidor/funcionário;

8.14.32Possuir cadastro de verbas, possibilitando classificar os tipos como: vantagem, desconto, patronal, base de cálculo e Alíquota, parametrizando as fórmulas para os cálculos, contendo os operadores matemáticos (adição, subtração, multiplicação e divisão);

8.í4.33 Permitir a paramelrizaçâo das verbas a serem calculadas por tipo de servidor/funcionário, cargo ou vínculo empregatício;

8.14.34 Permitir o cadastro de novos agrupadores pelo usuário, visando a formação de bases de cálculo para auxiliar no cálculo das verbas;

8.14.35 Permitir o cadastramento dos cargos do quadro de pessoal com no mínimo: descrição, grau de instrução, CBO, área de atuação, função, local, referência salarial inicial e final e quantidade de vagas;

8.14.36 Possuir no cadastro de cargos o controle de permissâo para lançamento de horas extras, adicional noturno, plantÕes diurno e noturno, funçáo gratificada e extinçáo do cargo;

8.14.37 Possuir controle de redutor constitucional de forma parametrizável, gerando o desconto de forma automática no cálculo para os servidores/funcionários que ultrapassarem o valor do teto parametrizado;

8.14.38 Possuir o cadastro e controle de funçôes gratificadas com a parametrizaçáo da quantidade de vagas e valor;

8.14.39 Gerar automaticamente o complemento de salário-mínimo vigente para servidores/funcionários com remuneração inferior;

8.14.40 Possuir a rotina para a inclusão de lançamentos variáveis na folha: como horas extras, faltas, atrasos, plantôes, adicional noturno e valores;

8.14.41Possuir a opçáo de lançamento manual das diárias ou importar do módulo de contabilidade;

8.14.42 Possuir a consulta da base de cálculo das verbas de impostos (previdência e imposto de renda);

8.14.43 Possuir o cadastro de rescisão com possibilidade de configurar os motivos;

8.14.44 Possuir a emissão do termo de Exoneração (servidores estatutários) e o termo Rescisáo de Contrato de Trabalho conforme a Lei nº 1057/2012 de 06/07/2012;

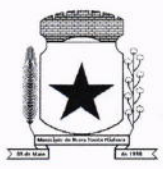

8.14.45 Possuir o cadastro de rescisáo complementar e a emissão do termo;

8.14.46 Possuir o cadastro e controle dos períodos aquisitivos referente a licença prêmio;

8.14.47 Possuir no cadastro de licença prêmio a possibilidade do lançamento de mais de um período de gozo e pecúnia para o mesmo período aquisitivo;

8.14.48 Possuir o processamento da licença prêmio, listando os servidores com ou sem direito conforme parametrização prévia, possibilitando gravar de forma automática;

8.14.49 Possuir a parametrização das verbas para a margem consignável, possibilitando também a emissáo da carta margem conforme parametrizaçáo realizada com a informação do valor total da margem, valor utilizado e valor disponível;

8.14.50 Possibilitar a execução de cálculos e simulações conforme o tipo de movimentação, por exemplo, adiantamento, mensal, décimo terceiro, férias, rescisáo e rescisão complementar;

8.14.51 Possibilitar a parametrização para o pagamento do 13º com opção de pagamento parcelado ou integral;

8.14.52 Possuir a segurança das informações, não permitindo a alteração dos dados cadastrais caso exista cálculo executado;

8.14.53 Possuir o historico mensal dos valores calculados de cada servidor, possibilitando realizar a consulta de meses anteriores;

8.14.54 Possibilitar a execução do cálculo ou a simulação de forma individual (por pessoa);

8.14.55 Possibilitar a simulação do cálculo da folha de pagamento gerando em formato planilha com todas as verbas calculadas (vantagem, desconto, base de cálculo e patronal);

8.14.56 Gerenciar os cálculos da folha de pagamento visando a segurança, através da homologaçáo, cancelamento e exclusão dos cálculos;

8.14.57 Possibilitar realizar o relatório de projeção salarial informando o percentual;

8.14.58 Possuir visualização e impressão de demonstrativo de pagamento (holerite), com opção de gerar a data de aniversário ou uma mensagem específica;

a

8.14.59 Possibilitar a geração da remessa bancária conforme o layout do banco conveniado, possibilitando gerar por grupo ou total;

8.14.60 Possuir as parametrizações contábeis do servidor diretamente com o orçamento (Projeto atividade, fonte de recurso e grupo fonte padrão);

8.14.61Realizar a integração contábil, validando as inÍormações e gerar mensagem de inconsistência se alguma parametrizaçáo não estiver de acordo com o orçamento, informando matrícula e nome do servidor.

8.14.62 Gerar arquivos referente aos cadastros e movimentação para integração com o ponto eletrônico de forma manual e automática;

8.14.63 Possibilitar a parametrização e a importação de dados referente a movimentação gerada no ponto eletrônico como hora extra, adicional noturno, falta, atraso;

8.14.64 Possibilitar o cadastro de um representante bancário;

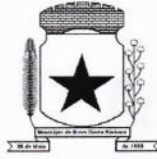

8.14.65 Possuir a importaçáo e o gerenciamento dos empréstimos consignados, controlando de forma automática ou manual, com opção de realizar ou náo o desconto em folha de pagamento informando o motivo;

8.14.66 Possuir o cadastro das empresas que fornecem o auxílio transporte;

8.14.67 Possuir o cadastro da quantidade de vale transporte utilizado pelo servidor;

8.14.68 Possuir rotina para cálculo referente ao auxílio transporte com possibilidade de realizar o pagamento e desconto em folha de pagamento, controlando o valor máximo de desconto conforme percentual estabelecido em lei;

8.14.69 Gerar arquivos para atender exportaçôes legais como: CAGED, RAIS, SEFIP, DIRF, SIOPE, SIPREV e MANAD;

8.14.70 Gerar os arquivos para o SIAP referente aos módulos Folha de Pagamento e Histórico Funcional conforme layout do Tribunal de Contas do Estado do Paraná;

8.14.71Gerar os arquivos para atender o cálculo atuarial;

8.14.72 Gerar arquivo para atender a qualificação cadastral conforme;

8.14.73 Atender o eSocial conforme o calendário e layout disponibilizados;

8.14.74 Disponibilizar no portal do servidor os demonstrativos de pagamento, comprovante de rendimento, ficha funcional e recibo de férias;

8.14.75 Possibilitar parametrizar e gerar a guia para o Fundo de Previdência Municipal;

8.14.76 Possuir o cadastro de grupos, fatores, conceito para gerar o formulário e o cadastro da avaliação de desempenho com o cálculo da nota final;

8.14.77 Possuir cadastro de cursos, instituiçóes de ensino e vínculo do cadastro com o servidor; 8.14.78 Possibilitar a parametrização das regras para conceder a progressáo salarial automática; 8.14.79 Possuir o processamento da progressão salarial, com listagem dos servidores com e sem direito conforme parametrização previa, possibilitando o avanço salarial de forma automática dos servidores com direito;

8.14.80 Possibilitar parametrizar e gerar listagem de dados cadastrais dos servidores/funcionários;

8.14.81 Permitir que relatorios e processos mais complexos sejam executados em um Gerenciador de Tarefas.

8.14.82 Disponibilizar um resumo ou memória do cálculo executado por vínculo empregatício;

8.14.83 Possibilitar o agrupamento de várias verbas calculadas em uma única verba a ser visualizada no demonstrativo de pagamento;

8.14.84Possuir o histórico das alterações referente cargo, nível salarial, lotação dos servidores/funcionários na ficha funcional;

8.14.85 Possuir o controle do "status" dos servidores/funcionários, referentes afastamentos, férias, licenças, atestado médico;

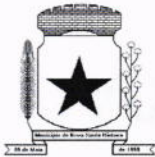

8.14.86 Possibilitar emitir a ficha funcional dos servidores/funcionários contendo: dados pessoais, documentação pessoal, endereço, dados funcionais, afastamentos (licenças sem vencimento, atestado médico, licenças), períodos de férias e licença prêmio, atos (portarias), histórico salarial, cursos e avaliação funcional;

8.14.87 Possuir a pesquisa servidores/funcionários por: matrícula, nome, CPF, RG, cargo;

8.14.88 Permitir registrar todos os atos legais como portarias, decretos para cada servidor/funcionário;

8.14.89 Possuir o relatório analítico da folha de pagamento, possibilitando a emissáo com filtros e agrupamentos diversos;

8.14.90 Possuir relatórios gerenciais para controle do fechamento da folha de pagamento de todas as verbas (vantagens e descontos);

8.14.91 Possuir a ficha financeira com toda a movimentação financeira de cada servidor/funcionário;

8.14.92 Possuir relatório com os valores previdenciários referente a base de contribuiçáo e retençáo de cada servidor/funcionário;

8.14.93 Possuir relatório analítico da integração contábil, contendo a funcional programática completa, contas contábeis, verba e servidor/funcionário;

8.14.94 Possuir relatórios sintéticos visualizando o total empenhado, retenções e realizável;

8.14.95 Possuir relatórios gerencial de férias;

8.14.96 Possuir relatório dos lançamentos realizados de férias por servidor/funcionário;

8.14.97 Possuir listagem da licença prêmio contendo os períodos e os servidores/funcionários;

8.14.98 Possuir relatório gerencial da margem consignável de todos os servidores/funcionários, informando o valor total, valor utilizado e valor disponÍvel de cada servidor/funcionário;

8.14.99 Permitir a parametrização e o processamento do vale alimentação, com opção de gerar uma listagem com o valor de cada servidor/funcionário e o total por centro de custo;

 $\overline{\phantom{a}}$ 

8.14.100 Possuir o controle de servidores/funcionários cedidos e recebidos;

8.14.101 Possibilidade de gerar (exportar) arquivos com informaçôes de aposentados <sup>e</sup> pensionistas cadastrados na folha de pagamento para realizaçáo da importação no sistema SIPREV via aplicação;

8.14.102 Permitir cadastrar processos administrativos e possibilitar o cadastro das informações de suspensão de exigibilidade de acordo com o layout do eSocial;

8.14.103 Possuir tela para cadastrar autônomo, com o cadastro de pessoas único, ter os seguintes campos para preenchimento: Classificação Brasileira de Ocupaçáo (CBO), categoria do trabalhador, quantidade de dependentes para desconto do IRRF e a função.

8.14.104 Possuir a opção para informar o autônomo já cadastrado, campo para informar a data de lançamento, percentual lSS, valor base previdência e valor retido, tipo do serviço prestado e o valor.

8.14.105 Possuir o cálculo das RPAs listando os valores referente à base de cálculo, vantagens e descontos.

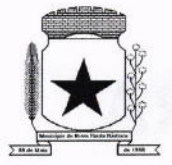

 $\mathcal{L}$ 

#### PREFEITURA MUNICIPAL **NOVA SANTA BÁRBARA**

8.14.106 Possuir log do cálculo referente às RPAs.

8.14.107 Possuir recibo pagamento referente às RPAs.

8.14.108 Possuir a opção de gerar em um mesmo arquivo as informações da RPA para serem enviadas à SEFIP.

8.14.109 Possuir relatório por competência com os valores da base previdência, patronal e valor segurado.

#### 8.15 MÓDULO DE TRIBUTAÇÃO E DÍVIDA ATIVA

8.15.1 Cadastro geral de contribuintes com inscrição própria permitindo a vinculação do mesmo à pessoa preexistente no banco de dados;

8.15.2 Possibilidade de unificar cadastros de pessoas por código de inscrição municipal ou por documento, tratando possíveis duplicidades de conversão e velhos cadastros desatualizados, de tal forma que todos os lançamentos e vinculações sejam unificados em tela, pela administração municipal;

8.15.3 Cadastro de imóveis, com os campos do BCI configuráveis pela prefeitura;

8.15.4 Disponibilizar atalhos rápidos para consulta ao extrato e às observações cadastrais do respectivo contribuinte;

8.15.5 Um terreno pode ter várias construções, sem a necessidade de cadastrar imóveis diferentes;

8.15.6 Um imóvel pode ter vários proprietários, mantendo o histórico das alterações;

8.15.7 Cálculo dinâmico da fração ideal do terreno considerando todas as edificações da unidade;

8.15.8 Mantém a memória de cálculo do IPTU e das Taxas realizadas pelo sistema no momento do lançamento;

8.15.9 Permite anexar documentos e imagens ao cadastro;

8.15.10 Permite à prefeitura a configuração dos campos das características do imóvel e da edificaçáo;

8.15.11Cadastro de empresas e autônomos. As empresas são classificadas pelo CNAE e os autônomos pela tabela de CBO;

8.15.12 A tela de cadastro de empresa deve disponibilizar links de acesso rápido para consultar Atendimento ao contribuinte, Observações cadastrais, Alterar Situação da Empresa/Autônomo, Emissáo e Renovação de Alvará, Emissão de Certidão de Baixa de Alvará, Registro de vistorias e Lançamento de tributos do respectivo cadastro;

8.í5.13 Possibilitar o cadastro online de novas empresas a partir do Portal do Contribuinte;

8.15.14 Novos cadastros devem ser registrados com status de "pré-cadastro", permitindo à administração municipal consultar e ativar os mesmos;

8.15.15 Receber novos cadastros de empresas locais a partir do REDESIM;

8.15.16 Cadastro do contrato social das empresas, controlando os sócios e suas participações e mantendo o histórico das informações;

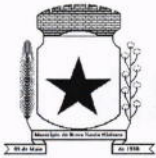

8.15.17 Alerta de débitos de pessoa física no cadastro de quadro societário da empresa 8.15.18 Historico de anotaçóes e observações por imóveis e empresas ou contribuinte, podendo configurar emissões de alerta ou restrições de acesso à CDA;

8.15.19 Lançamento de IPTU, taxas de serviços urbanos, ISSQN, taxas de exercício de poder de polícia, contribuição de melhorias e receitas diversas. Os lançamentos devem ser precedidos de simulações que náo interferem na dÍvida ou nas tabelas ativas. A partir de uma simulaçáo é possível realizar o respectivo

8.15.20 Emissão de carnês - com código de barras padrâo Febraban ou fichas de compensação e controle de recebimentos com caixa automatizado e integração com Contabilidade;

8.15.21Exportaçáo de carnês em formato de arquivo para impressão em gráficas especializadas; 8.15.22 Deve permitir o lançamento da parcela única do IPTU vinculada ao convênio de compensação nacional e as demais parcelas em convênio Febraban (DAM);

8.15.23 Exportaçáo de carnês e documentos de arrecadaçáo para Cobrança Registrada;

8.15.24lnstituições bancárias: O sistema deve permitir que a importação e o processamento dos arquivos de retorno bancário, referente aos pagamentos de créditos devidos a Administraçáo Municipal;

8.15.25 Baixas a partir de arquivo de retorno dos bancos;

8.15.26 Baixas lançadas e atualizadas "on-line" permitindo a impressáo de negativas no instante seguinte ao registro do pagamento, sem processamentos "em lote" e sem dados redundantes.

8.15.27 Deve ser possível inscrever em dívida ativa por contribuinte, por exercício/tributo;

8.15.28 Configuraçáo de tabelas de acordo com a legislaçáo tributária do Município;

8,í5.29Atualização monetária, juros e multa calculados no momento da utilização, sem a necessidade de processamento periódico com a parametrização da forma de acréscimos pelo administrador.

8.15.30 Permitir parametrização das diversas formas de parcelamentos/REFIS;

8.15.31 Deve permitir configurar faixas de parcelamentos com seus respectivos descontos, concedidos por lei, bem como determinar se há ou não cálculo de juros PRICE;

8.15.32 Deve permitir determinar se o parcelamento será em moeda corrente ou em outro índice de indexaçáo Íinanceira (ufm, urt, etc);

8.15.33 Parcelamentos em índice deverão tratar de maneira automática a conversão para moeda corrente somente para o exercício atual;

8.15.34 A tabela de configuração de parcelamento deve permitir também a vinculação de tabela de atualização própria para o respectivo parcelamento;

8.15.35 Deve permitir configurar valores mínimos para parcelamento para pessoa física e jurídica, bem como determinar valores mínimos por faixa de parcelas;

8.15.36 Deve permitir controlar o período de validade da lei que permite os refis, tratando para náo exibir a opção de parcelamento vencida ao operador no momento da simulação do parcelamento;

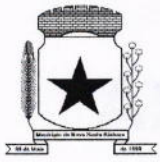

8.15.37 Permitir simulação de parcelamento/negociaÇâo da dívida antes da efetivação do mesmo;

8.15.38 Emissão de extratos analíticos consolidados por contribuinte, incluindo saldo pago, devedor, revisado ou cancelado;

8.15.39 Exportação de arquivo do diário de arrecadação integrado com a contabilidade nos moldes definidos pelo SIM-AM do TCE-PR;

8.15.40 Possibilidade de o contribuinte emitir certidões na lnternet;

8.15.41 Possibilidade de efetuar tantos parcelamentos ou reparcelamentos quantos a legislação municipal permitir, sem a perda dos históricos;

8.15.42 Referente aos parcelamentos, o sistema deve:

8.15.43 Permitir parametrizar faixas de valores por quantidade de parcelas e os descontos correspondentes de cada faixa;

8.15.44 Configurar valor mínimo por parcela;

8.15.45 Permitir configurar parâmetros para revogação de parcelamentos vencidos;

8.15.46 Manter os históricos no próprio debito, como ano da criaçáo e dÍvida do debito, acrescendo somente um parcelamento ao debito original. No caso de estorno do parcelamento existe a possibilidade de acrescer nova sequência com o saldo restante, ou então, se não houver nenhuma parcela paga, voltam para as dívidas de origem;

8.15.47 Boletim de cadastro de Imóvel, BCI - detalhada e simplificada, gerado individual e coletivo.

8.15.48 Cadastro de lmóveis Rurais

 $\mathcal{L}$ 

8.15.49 Possibilidade de parametrizar alÍquotas de cálculo de lTBl considerando valor do financiamento do imóvel ou faixas de valores;

8.15.50 No lançamento, o valor do lTBl pode sofrer descontos legais ou incidência de taxas específicas;

8.15.51 Emissáo de certidáo de quitação de lTBl;

8.15.52 Possibilidade de registrar nova posse de forma automática, no momento do pagamento do lTBl;

8.15.53 Cadastro de observações restritivas que geram bloqueio de certidão ou notificam o operador quando realiza consulta no atendimento ao contribuinte;

8.15.54 Emissão de documentos de cobrança administrativa ou judicial, individual ou coletivamente, calculando de maneira automática os reajustes legais configurados no sistema;

8.15.55 Controle de cobrança de dívida via processo de cobrança judicial;

8.15.56 Controle de autorização de lmpressáo de Documentos Fiscais (AIDF);

8.15.57 Permite cobrança de taxa de lixo através de convênio com a Sanepar;

8.15.58 Livro fiscal eletrônico integrado com Sistema de Emissão de Nota Fiscal Eletrônica;

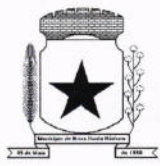

8.15.59 Tela de atendimento ao contribuinte que permita através de um único local o acesso a diversas funcionalidades, tais como consulta de todos os valores lançados atrelados ao contribuinte, emissão de extratos considerando ou nâo valores pagos ou a pagar, geraçâo de guia para quitação de saldo devedor, lançamento de tributos avulsos como lTBl e guias de arrecadação em geral, certidáo de débitos municipais, parcelamento ou reparcelamento de saldo devedor, histórico dos parcelamentos efetuados;

8.15.60 Emissão de Alvará Eventual, para empresa de fora do município

8.í5.6í O recolhimento de receitas diversa deverá ser a partir da emissão de guias de recolhimento em padráo bancário, com cálculo automático de acréscimos quando em atraso, e considerando o layout do convênio;

8.15.62 O município deve poder gerar de maneira automática as contribuições de melhorias, separando por edital e por exercício, e podendo selecionar as quantidades de parcelas permitidas e valor pré-configurados para lançamento;

8.15.63 O sistema deve disponibilizar modelos próprios, configuráveis pela prefeitura, para emissão de notificação e contrato que serão entregues aos contribuintes no lançamento da Contribuição de Melhoria;

8.15.64O fiscal deverá poder consultar gerar notificações, efetivar e consultar as notificaçóes geradas, bem como importar arquivos para geração automática das notificaçóes e lançamentos de valores de Contribuição de Melhoria.

#### 8.16 MODULO DE PROCESSOS DIGITAIS

8.16.1 Sistema de rodar em ambiente WEB, permitindo todo trâmite sem utilização de papéis;

8.16.2 Definição por tipo de processos, permitindo a personalização de cada tipo;

8.16.3 Definição da tramitação de um assunto, onde é possível informar o local de destino;

8.16.4 Definição de parâmetros para um estágio como: prazo de execução, se pode concluir, se pode indeferir;

^

8.16.5 Criar fluxograma por tipo de processo com base nos estágios criados;

8.16.6 O processo deve automaticamente ser enviado ao ponto de início, após sua abertura;

8.16.7 Um processo nunca pode ser enviado a local, ou encaminhado a etapa, que não esteja definido como opção para recebê-lo na fase em que se encontra;

8.16.8 Somente processos definidos como podendo finalizar podem encerrá-lo;

8.16.9 Rotina para avaliação de processos abertos pela internet com controle de atualização cadastral;

8.16.10 Possibilitar a criação de modelos (pre-definidos), que poderão ser utilizados como base para a criaçáo de novos documentos tanto na abertura, quanto nas ocorrências, salvando o documento editado como anexo do processo;

8.16.11 Envio de e-mail para o requerente através da abertura do processo pela internet, ou ainda pelo processo de abertura pela entidade;

8.16.12 Encaminhamento de processo considerando o controle de tramitação ou não;

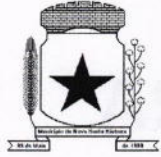

8.16.13 Possibilidade de indeferir ou concluir um processo se a etapa atual permitir;

8.16.14 Possibilidade de aceite eletrônico para controle de recebimento e envio;

8.16.15 Possuir assinatura eletrônica para anexos em PDF, sendo possível encaminhamento do documento para assinatura nas próximas etapas;

8.16.16 Envio de e-mail para o requerente com o número de seus processos e em todas as tramitações do processo, além do, cancelamento e encerramento;

8.16.17 Se o processo estiver aguardando alguma solicitação e for paralisado, não contar o tempo até o seu andamento;

8.16.18 Na tramitaçáo de processos, deve ser possível filtrar os processos em:

8.16.18.1 Contem;

8.16.18.2 Não Contém;

8.í6.18.3 Começa com;

**8.16.18.4** Termina com:

8.16.18.5 **Igual** 

**8.16.18.6** Diferente.

8.16.19 Seja possível gerar gráficos que apresentem as seguintes informações: Situaçôes do processo, quantidade de processos por característica, sendo exportados pelas seguintes extensôes: PNG, JPEG, PDF e SVG;

8.16.20 Os gráficos devem ser gerados com base no mês e ano selecionado;

8.16.21 Deter opção de favoritar todas as rotinas, de todos os menus do módulo de protocolo;

8.16.22 Possuir atalho das rotinas favoritadas;

8.16.23 Possuir rotina que permita a elaboração de tipos de documentos os quais serão utilizados na abertura e tramitação de protocolo, exemplo: comprovante de residência, CNH, RG <sup>e</sup> matrícula do imóvel;

8.16.24 Permitir a elaboraçâo de perguntas e respostas para pesquisa de satisfação, possuindo no mínimo os seguintes tipos de respostas: Texto, Sim/Não, Notas de 1 à 5 e Notas 1 à 10;

8.16.25 Deter a edição e exclusão de tramitação;

8.16.26 Possibilitar o download de todos os arquivos em uma única ação que esteja vinculado a tramitação;

8.16.27 A consulta de tramitação deve trazer o último operador que realizou a alteração com data e horário do evento realizado,

8.16.28 O módulo do protocolo deve possuir diretório de arquivo;

8.16.29 Deter a alteração da situação do protocolo, com as seguintes opções para realizar as alteraçÕes: Cancelado, Concluído e Suspenso;

8.16.30 O sistema deve possuir rotina para arquivar os processos que estejam com a situaçáo finalizada para ser arquivados e possibilitar o estorno dos processos arquivados;

8.16.31 Permitir a exclusão de parecer:

8.16.31.1 Campo obrigatório, para informar motivo da exclusão

8.16.31.2 Na tela de tramitação deve indicar quais os pareceres que foram excluídos;

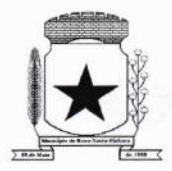

8.16.31.3 processo; 8.16.31.4 processos; A exclusâo deve ocorrer somente enquanto o destinatário não receber <sup>o</sup> O sistema deve possibilitar a visualização e impressão em PDF na íntegra dos

#### 8.17 SOLUÇÃO DE CONTROLE DE FREQUÊNCIA DE ENTRADA E SAÍDA DE SERVIDORES PÚBLIcos MUNIcIPAIS, coM FORNEGIMENTO DO SOFTWARE PARA GESTÃO

8.17.1 Aplicação deve ser 100% WEB;

8.17.2 Usar banco de dados Open Source, funcionar em servidor que utilize o sistema operacional Windows ou GNU/Linux;

8.17.3 Aplicaçáo deverá rodar 100% em nuvem, com acesso via web browser onde a contratada ficará responsável pelo monitoramento do backup e hospedagem do banco de dados;

8.17.4 Manter integridade do banco de dados em casos de queda de energia, falhas de software ou hardware;

 $\overline{\phantom{0}}$ 

 $\overline{\phantom{a}}$ 

8.17.5 Possibilitar o cadastro ilimitado de empresas (multiempresa);

8.17.6 Possibilitar o cadastro ilimitado de operadores que poderáo operar o sistema;

8.17.7 Possibilitar o cadastro ilimitado de servidores públicos;

8.17.8 Possibilitar o cadastro ilimitado de lotações;

8.17.9 Possibilitar o cadastro ilimitado de locais de trabalho;

8.17.10 Possibilitar o cadastro ilimitado de cargos com seu respectivo número de CBO;

8.17.11 Possibilitar o cadastro de médicos do município;

8.17.12 Possibilitar o cadastro e visualizaçâo de recados para os operadores do sistema;

8.17.13Cadastro de servidores públicos, com a opção para informar o local de trabalho do servidor público independente da lotaçâo, podendo estar lotado em um local trabalhando em outro;

8.17.14 Cadastro de servidores públicos, com a opção para informar quais servidores públicos teráo permissão para registrar o ponto através do smartphone,

8.17.15 Cadastro de servidores públicos, com a opção para informar quais servidores públicos terão permissáo para lançar ausências através do smartphone;

8.17.16 Cadastro de servidores públicos, com a opção para informar quais servidores públicos terão permissão para lançar registros justificados através do smartphone;

8.17.17 Cadastro de servidores públicos, com a opção para informar quais servidores públicos teráo permissáo para lançar registros justificados e ausências através do modulo de consulta;

8.17.18 Cadastro de servidores públicos, com a opção para informar quais servidores podem ter os eventos exportados para o sistema da folha de pagamento da Prefeitura;

8.17.19 Cadastro de servidores públicos, com a opçáo para informar a categoria do servidor público. (Obs.: Opção para informar a categoria do servidor público, quanto a seu contrato, efetivo, estatutário, comissionado, CLT, estagiário, etc.);

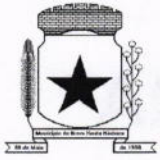

8.17.20Cadastro de servidores públicos, com a opção para digitar senha. (Obs.: Opção para informar senha para servidores públicos acessarem o módulo de consulta do ponto e aplicaçáo do smartphone);

8.17.21 Cadastro de servidores públicos, com a opção para digitar código de barras para crachá, ou leitor de proximidade;

8.17.22Cadastro de cada relógio integrado ao sistema, com conta de e-mail para envio automático em casos de problemas com o mesmo;

8.17.23 Cadastro de ausências, com a opçáo para informar o tipo da ausência: sobreaviso, folga, abono, ponto facultativo e bloqueio;

8.17.24 Cadastro de horários, opção para tolerância para RSR (Repouso Semanal Remunerado), opção para informar tolerância para o nâo comprometimento do RSR;

8.17.25 Cadastro de horários, jornada diária com opção ilimitada de turnos;

8.17.26 Cadastro de horários, turnos intercalados como 12x24, 12x36, 24x72, elc...;

8.17.27 Cadastro de horários, com opção para intervalo automático;

8.17.28 Cadastro de horários, por data de vigência. (Obs.: Opção para separação dos horários por data de vigência, podendo o horário sofrer alterações a partir de uma nova data de vigência); 8.17.29 Cadastro de cálculo de horas, com opção para parametrizar a separação das horas, para qualquer tipo de hora cadastrada. (Obs.: Opção para informar a separação das horas no mínimo de 5 níveis, ex: 2 primeiras horas extras do dia, jornada ou período, 50%, restante 70%);

8.17.30 Cadastro de regras de cálculo, com opçáo para informar tipo de cálculo: diário, semanal, mensal, período ou horista. (Obs.: Opção para informar o tipo de cálculo);

8.17.31 Cadastro de regras de cálculo por empresa. (Obs.: Opção para informar a regra de cálculo por empresa);

8.17.32 Cadastro de tolerância, com a opção para informar tolerância antes da entrada, pós a entrada, antes da saída e pós a saída, para todas as jornadas do turno. (Obs.: Opção para informar as tolerâncias para registro do ponto),

8.17.33 Cadastro de tipo de horas com a opçáo para listar no espelho do ponto. (Obs.: Opção para informar se a hora será listada no espelho do cartão ponto ou não);

8.17.34Cadastro de tipo de horas com a opçáo para informaro código da folha de pagamento. (Obs.: Opção para informar o codigo da folha de pagamento);

8.17.35 Possibilitar a configuração de vários tipos de horários permitindo compensação dentro do mês;

8.17.36 Possibilitar a flexibilidade de horários, permitindo a jornada de trabalho em horários diferentes;

8.17.37 Possibilitar a configuraçáo de busca automática de horários alternativos, pré configurados, dentre os horários disponíveis para o servidor;

8.17.38 Possibilitar a separação das horas por feriados, dias da semana, domingo e sábado, para qualquer tipo de hora cadastrada. (Obs.: Opção para informar a separação das horas: domingos, feriados, segunda a sexta e sábados);

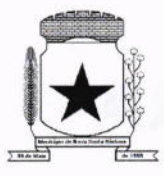

8.17.39 Possibilitar cadastrar uma regra mensal digitada por servidor público de forma que seja possÍvel lançar em uma única tela, jornadas ilimitadas;

8.17.40 Possuir relatório de absenteísmo com opção para exibir resumo;

8.17.41Possibilitar os servidores públicos consultarem e imprimirem as marcações da folha de espelho ponto através de módulo WEB e por meio da aplicação do smartphone;

8.17.42Possuir recurso para lançamentos de justificativas de faltas, e ausências, para aprovação/reprovação do operador supervisor;

8.17.43 Disponibilizar consulta do espelho ponto pelos próprios servidores públicos;

8.17.44 Possibilitar o acerto de ponto através de um processo, sendo possível delegar o acerto mediante justificativa com possibilidade de anexar arquivos e validação para o gestor;

8.17.45 Permitir a emissáo de relatório de auditoria de acertos realizados pelo servidor, que estão para avaliaçào, já avaliados e recusados;

8.17.46 Permitir a emissão de relatório de auditoria de ausências justificadas realizadas pelo servidor, que estão para avaliaçáo, já avaliados e recusados;

-

8.17.47 Possibilitar número ilimitado de acesso de usuários simultaneamente;

8.17.48 Permitir criar operadores, com a opção para restringir o nível de acesso ao sistema a determinadas funcionalidades ou telas do sistema;

8.17.49 Customização de perfis de usuário, conforme a necessidade da prefeitura [operador];

8.17.50 Permitir criar grupos de acesso para os usuários com níveis de permissão definidos pelo administrador [grupo];

8.17.51 Possibilitar que os administradores e coordenadores monitorem as marcações de seus subordinados a fim de identificar possíveis incoerências de registros;

8.17.52 Possibilitar dar acesso ao sistema a uma chefia de lotação, de modo que visualize e possa fazer manutençáo das batidas apenas para a sua lotação;

8.17.53 Possibilitar informar quais ausências poderáo ser lançadas por operador;

8.17.54 Possibilidade de pré-aprovação de horas extras;

8.í7.55 Permitir a configuração das ocorrências de horas extras, faltas, DSR, adicional noturno e demais ocorrências de folha, para gerar lançamento diretamente na folha de pagamento;

8.17.56 Possuir controle de saldo de horas extras. No controle de saldo de horas extras, possibilitar as seguintes configuraçôes: somar para saldo, subtrair do saldo, limite mensal de quantidade de horas extras, que podem ser pagas em folha;

8.17.57 Permitir ilimitados registros de ponto em um mesmo dia sem que sejam consideradas horas extras. Exemplo: o servidor público poderá (bater o ponto) entrar e sair no local de trabalho mais de 12 vezes ao dia e o software deverá entender que as batidas serão da jornada do dia. Se a soma das batidas (horas trabalhadas) fecharem com a jornada a ser cumprida no dia, náo poderá em hipotese alguma ser considerada ou vinculadas com horas extras;

8.17.58 Permitir configurar a geração de hora extra para turnos intercalados quando for feriado, sábado, domingo ou ambos;

8.17.59 Possibilidade de aprovação de horas extras, parcial e total;

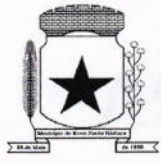

 $\mathbf{C}$ 

# PREFEITURA MUNICIPAL<br>NOVA SANTA BÁRBARA

8.17.60 Permitir o fechamento do período de apuraçáo para todos os operadores, exceto, para operador supervisor;

8.17.61 Permitir o controle de revezamento de período a cada dia, semana ou mês;

8.17.62 Permitir a realizaçáo da manutençáo do cartão ponto, sem possibilitar a exclusão da marcação original;

8.17.63 Quando houver necessidade de excluir uma marcação original equivocada, no lugar de excluir a marcação original, o sistema deve dispor de recurso para desconsiderar esta marcação da apuração, sem excluÍ-la;

8.17.64Dispor de formula de cálculo individual para as ocorrências do ponto, possibilitando ajustar a jornada de trabalho da entidade;

8.17.65 Permitir a configuração de feriados fixos, móveis e de ponto facultativo;

8.17.66 Permitir a parametrizaçáo de horas noturnas, intervalo mínimo entre batidas, intrajornada;

8.17.67 Permitir ao usuário, incluir ou retirar ocorrências no cálculo do ponto (Obs.: Ocorrências a calcular);

8.17.68 Permitir o cadastro de períodos de apuraçáo do ponto;

8.17.69 Permitir o fechamento do período de apuração das ocorrências de forma geral <sup>e</sup> individual (Obs.: individual para cálculo de rescisões);

8.17.70 Permitir acessar o dia para inserir a marcaçáo faltante ou desconsiderar uma marcaçáo equivocada, possibilitando reapurar o dia e fechá-lo;

8.17.71 Possuir recurso para excluir uma ocorrência, marcar a falta para não descontar em folha ou abonar faltas;

8.17.72 Possuir recurso para fechar o período de apuração do ponto, não possibilitando mais lançamentos de ausências e náo gerando mais valores para este período;

8.17.73 Demonstrar as marcaçóes originais do dia, acompanhada da informaçáo se esta foi considerada ou não;

8.17.74 Possibilitar a impressão do espelho ponto com a informação de auditar batidas que foram inseridas originalmente e manualmente;

8.17.75 Possibilitar auditar as marcações apuradas no dia, acompanhada da informação se esta e original, inserida manualmente ou através do smartphone;

8.17.76 Possibilitar lançar troca de horário para um determinado período e após o fim do período retornar para o horário original;

8.17.77 Possuir verificador de PIS e CPF válido para cadastro do servidor público;

8.17.78 Permitir o operador Supervisor cadastrar recados para outros operadores que irão aparecer quando for logado no sistema;

8.17.79 Possibilidade de aprovação/rejeição de batidas fora da tolerância através de filtros: funcionário, empresa, local de trabalho, lotação, cargo ou categoria;

8.17.80 Possibilidade de movimentação em massa de local de trabalho, lotação e cargo por funcionário;

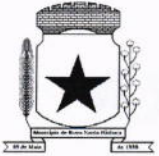

8.17.81 Possibilidade de movimentação em massa de regra de horários e data de vigência por funcionário, local de trabalho, lotação e cargo;

8.17.82 Possibilitar a exclusão automática de batidas duplicadas em um determinado período de tempo;

8.17.83 Possibilitar cadastro de regras de compensação de horas com opção para informar dias de compensação anteriores à data da compensaçáo. (Obs.: Opçáo para informar o tempo de compensação limite anterior para compensaçáo de uma hora);

8.17.84 Possibilidade de habilitar banco de horas e compensação de horas por fechamento ou diária;

8.17.85 Possibilidade de definir regra de compensação de banco de horas no vínculo / cadastro de regra de horário por servidor público caso ele seja optante do banco de horas;

8.17.86 Possibilidade de realizar compensação de bancos de horas definido por período de apuração, compensando todo o saldo do banco de horas;

8.17.87 Possibilidade de realizar compensaçáo de banco de horas definido por dia, de forma parcial e total;

8.í7.88 Possibilitar definir ordem de prioridade das horas que serão compensadas do banco de horas. (Obs.: Exemplo, utilizar primeiro as horas positivas 100% para compensar as horas negativas, para depois utilizar as horas 50%);

8.í7.89 Somente as horas extras autorizadas por chefia imediata devem ser consideradas para banco de horas;

8.17.90 Permitir levar saldo negativo ou positivo para meses posteriores para futura compensação ou pagamento;

8.17.91 Possibilidade de criar parâmetro individual ou coletivo para definir valor a ser integrado com a folha de pagamento para futuro pagamento ou desconto, por quantidade máxima e percentual;

8.17.92 Possibilitar definir o tipo de crédito de horas positivas no banco, com e sem acréscimo de adicionais;

8.17.93 Possibilitar remover e consultar compensação, verificando qual data de crédito foi utilizado para compensação;

8.17.94 Possibilitar que horas negativas sejam compensadas por horas positivas, ou justificadas para novo tipo de evento horas justificadas, caso não forem compensadas ou justificadas, deve gerar evento de horas injustificadas para exportação para sistema de folha de pagamento;

8.17.95 Possibilitar que horas positivas compense horas negativas injustificadas, horas negativas justificadas deve gerar outro evento para exportaçáo para o sistema de folha de pagamento;

8.17.96 Possibilitar lançar justificativa para horas negativas, gerando novo evento de horas justificadas para futura exportaçáo para sistema de folha de pagamento;

8.17.97 Possibilitar excluir compensação por funcionário, empresa, lotação, local de trabalho e fechamento;

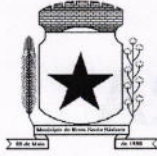

8.17.98 Possibilitar gerar compensação por funcionário, empresa, lotação, local de trabalho, cargo e regra de compensaçáo;

8.17.99 Possuir relatório de extrato de compensação de horas;

8.í7.100 Permitir a emissão de relatorio dos saldos do banco de horas informando na mesma tela: Saldo do banco atual, Saldo realizado no período, Horas pagas em folha, Horas compensadas e Saldo restante com possibilidade de filtro por: Data, tipo da hora como Devedoras e Extras, Funcionário, Empresa, Lotação, Local de trabalho e Categoria;

8.17.101 Possibilidade de imprimir relatório com saldo de horas do dia;

8.17.102 Possibilidade de imprimir relatório com saldo de hora disponível para compensação e pagamento referente a cada período;

8.17.103 Possibilidade de imprimir relatório com horas extras autorizadas e compensadas;

8.17.104 Permitir emissão de espelho ponto com grid informando: Saldo do banco atual, Saldo realizado no período, Horas pagas em folha, Horas compensadas e Saldo restante;

8.17.105 Possibilitar cadastrar o turno de trabalho do servidor para casos com mais de um contrato para exibição em pesquisas de servidor no sistema;

8.17.106 Possibilitar a exportação de eventos para o sistema da Folha de pagamento através de filtros: funcionário, empresa, local de trabalho, lotaçáo, cargo e categoria.

8.17.107 O sistema deverá obrigatoriamente integrar com o sistema de Folha de pagamento, possibilitando importar os servidores públicos cadastrados no sistema da Folha de pagamento;

8.17.108 O sistema deverá obrigatoriamente integrar com o sistema de Folha de pagamento, possibilitando importar os servidores públicos cadastrados com data de rescisão no sistema da Folha de pagamento;

8.17.í09 O sistema deverá obrigatoriamente integrar com o sistema de Folha de pagamento, possibilitando importar as ausências cadastradas no sistema da Folha de pagamento;

8.17.110 O sistema deverá obrigatoriamente integrar com o sistema de Folha de pagamento, possibilitando exportar as ausências cadastradas no sístema da Folha de pagamento;

8.17.111 O sistema deverá possibilitar integração via APl, seja ela REST, SOAP ou outro padrão disponibilizado pelo sistema de Folha de pagamento do município, para sincronizaçáo, captação e envio de dados, seguindo os padróes do sistema da Folha de pagamento;

8.17.112 O sistema deverá obrigatoriamente integrar com o sistema de Folha de pagamento, possibilitando importar os cargos e lotaçôes cadastradas no sistema da Folha de pagamento,

8.17.113 Possibilitar visualizaçáo de forma gráfica (dashboard), informaçÕes de total de ausências, tipos de horas do dia vigente e do período de apuração;

8.17.114 Possibilidade de ajustar número CPF dos servidores públicos adicionando pontuaçáo;

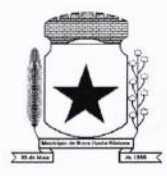

8.17.115 Possibilidade de ajustar número PIS removendo pontuação e incluindo o "0" zero para completar "12" posições;

8.17.116 Possibilitar realizar manutençâo de saldo com justificativa;

8.17.117 Possibilitar selecionar mais de um layout pré configurado para impressão do espelho ponto dos servidores;

8.17.118 Possibilitar anexar arquivos no cadastro do servidor. (exemplo: acordo de banco de horas);

8.17.119 Possibilitar coletar de forma online os registros do coletor, efetuando também a validaçáo online com os dados cadastrados no banco de dados e caso falhe a comunicação possibilitar inserir de forma offline os registros no sistema;

8.17.120 <sup>O</sup>sistema deverá manter a consistência das digitais coletadas, atualizadas <sup>e</sup> removidas em todos os equipamentos;

8.17.121 O sistema deverá garantir o sincronismo de horário entre dispositivos, com base no servidor. Este sincronismo será executado diariamente mediante agenda programada sem intervençâo do usuário;

8.17.122 O sistema deverá garantir o sincronismo das batidas mediante agenda programada sem intervenção do usuário;

8.17.123 O sistema deverá recuperar-se automaticamente quando existir alguma queda da rede ou de sistemas, incluindo eventuais atualizaçôes no cadastro das digitais;

8.17.124 Possibilitar a opção de backup das digitais do equipamento para serem gravadas no banco de dados;

8.17.125 Possibilitar fazer o envio das digitais de backup de um servidor público ou mais para um coletor ou grupo de coletores;

8.17.126 Oferecer a possibilidade de registrar o ponto através de aplicativo para smartphone com sistema operacional ANDROID e iOS;

8.17.127 Oferecer a possibilidade de instalação do aplicativo para smartphone com sistema operacional ANDROID e iOS em número ilimitado de dispositivos;

8.17.128 Oferecer a possibilidade de o operador verificar a localização da batida registrada através do smartphone com sistema operacional ANDROID e iOS;

8.17.129 Possibilitar que o registro do ponto seja feito através do aplicativo para smartphone, desde que o recurso de geolocalizaçáo esteja ativado;

8.17.130 Possibilitar o cadastro de cerca virtual por servidor público, com coordenadas de latitude, longitude e distância em metros;

8.17.131 Oferecer a possibilidade de utilização do aplicativo para smartphone para número ilimitado de servidores públicos;

8.17.132 Permitir a emissão de relatório de auditoria contendo servidores públicos que excederem a distância limite da cerca virtual;

8.17.133 Permitir a emissâo de relatório de auditoria contendo servidores públicos que registraram o ponto no smartphone dentro de uma cerca virtual;

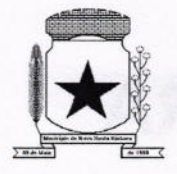

8.17.134 Disponibilizar demonstrativo anual de ausências com calendário e legenda informando as ausências dia a dia dos 12 meses do ano;

8.17.135 Permitir habilitar tempo de espera para motoristas;

8.17.136 Permitir cadastro de diferentes tipos de tempo de espera;

8.17.137 Permitir registrar tempo de espera no aplicativo para smartphone;

8.17.138 Possibilidade de imprimir espelho ponto com registros de tempo de espera;

8.17.139 Permitir habilitar controle de registros de ronda para vigias, guardas, seguranças e etc;

8.17.140 Permitir cadastro de locais de trabalho para controle de ronda de vigias, guardas, seguranças e etc;

8.17.141 Permitir vincular servidores públicos para locais de ronda;

8.17.142 Permitir os registros de controle de ronda em aplicativo para smartphone <sup>e</sup> tablets;

8.17.143 Possibilidade de imprimir espelho ponto com os registros de controle de ronda;

8.17.144 Permitir a emissão de relatório de auditoria informando quais operadores <sup>e</sup> mudanças foram realizadas na manutenção das batidas;

8.17.145 Permitir a emissão de relatório de auditoria contendo a informações de qual operador inseriu, alterou e excluiu ausências no sistema;

8.17.146 Permitir a emissão de relatório de auditoria contendo informações de qual operador realizou a inserçáo de batidas em um determinado período de datas;

8.17.147 Permitir a emissão de relatório de auditoria contendo o operador que efetuou o cálculo do ponto;

8.17.148 Permitir a emissão de relatório de auditoria contendo a inserção, alteração e exclusão de jornadas e escalas que foram vinculadas aos servidores públicos;

8.17.149 Possuir relatórios com opção de pré-visualização onde seja possível efetuar pesquisa;

8.17.150 Possuir relatórios com opção de exportação para PDF e EXCEL;

8.17.151 Possuir relatórios gerenciais para controle das ocorrências verificadas na apuração das marcações;

8.17.152 Possuir relatórios dos servidores ausentes e presentes na Prefeitura em determinado período;

8.17.153 Possuir relatório de horas apuradas, por servidor e por tipo de hora;

8.17.154 Permitir a emissáo de relatório contendo as ocorrências lançadas pelos operadores;

8.17.155 Permitir a emissão de relatório com os aniversariantes de um determinado período;

8.í7.156 Permitir a emissão de relatório contendo informações de batidas inseridas manualmente pelos operadores;

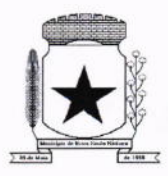

8.17.157 Permitir a emissão de relatório contendo informações de intervalo Inter jornada e intrajornada com filtros por período de tempo e data;

8.17.158 Permitir a emissão de relatório dos pontos dos servidores públicos que necessitam de manutenção dos registros;

8.17.159 Permitir a emissão de relatório com horas excedentes de jornada diária;

8.17.160 Permitir a emissão de relatório dos servidores públicos que não possuem registros em um determinado período de datas com possibilidade de filtros por: funcionário, empresa, lotação, local de trabalho ou cargo;

8.17.161 Permitir a emissão de relatório dos feriados cadastrados no sistema, o relatório exibe a data e descrição do feriado;

8.17.162 Permitir a emissão de relatório de ausências dos servidores públicos, com filtro de data e tipo de ausência;

8.17.163 Permitir a emissão de relatório com a jornada do servidor público;

8.17.164 Permitir a emissão de relatório que informe quais dias e servidores públicos que registraram o ponto em um ou mais equipamentos de ponto eletrônico;

8.17.165 Possuir monitoramento de servidores públicos presentes, ausentes e faltantes com filtro por data;

8.17.í66 Possibilidade de imprimir os espelhos pontos filtrando por um ou mais filtros conforme necessidade;

8.17.167 Possibilidade de imprimir relatório com registros que estáo fora da tolerância de jornada do funcionário;

8.17.168 Oferecer ferramenta de suporte remoto que facilite o auxílio aos operadores quando entrarem em contato com o suporte técnico náo havendo necessidade de a prefeitura instalar/contratar aplicativos de terceiros para este fim;

8.17.169 Possibilitar criar agenda para envio de e-mail diário, semanal, mensal ou fechamento, para servidor público ou operador contendo os valores de saldos, e relatórios de espelhos sem registros, com inconsistências ou com ocorrências para serem corrigidas;

8.17.170 Possibilitar envio de comprovante de registro por e-mail;

8.17.171 Possibilitar que o servidor público solicite por Telegram e Whatsapp o envio do comprovante de registro;

8.17.172 Possibilitar receber comprovantes de registro náo enviados do dia por Telegram e Whatsapp;

8.17.173 Possibilitar receber todos os comprovantes de registro do dia por Telegram <sup>e</sup> Whatsapp;

8.17.174 Possibilitar receber comprovantes de registro de uma determinada data por Telegram e Whatsapp;

8.17.175 Disponibilizar de forma gráfica relatórios configuráveis para informações relevantes do sistema com filtro semanal (últimos 7 dias a partir da data selecionada) ou trimestral (últimos 3 meses a partir da data selecionada);

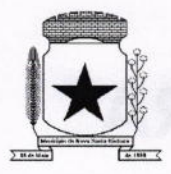

8.17.176 Disponibilizar demonstrativo anual de ausências com calendário e legenda informando as ausências dia a dia dos 12 meses do ano;

8.17.177 Possibilitar emissão de espelho ponto com descrição no rodapé de ocorrências cadastradas;

8.17.178 Possibilitar os servidores públicos consultarem suas inconstências através de aplicativo smartphone com sistema operacional Android e iOS;

8.17.179 Possibilitar os servidores públicos consultarem o resumo de saldos através de aplicativo smarthpone com sistema operacional Android e iOS;

8.í7.í80 Possibilitar os servidores públicos consultarem os registros de ponto através de aplicativo smarthpone com sistema operacional Android e iOS.

8.17.181 CONSULTA DO ESPELHO PONTO

8.17.181.1 A CONTRATADA deverá disponibilizar um recurso de consulta do ponto na WEB, com objetivo de facilitar a visualizaçáo do espelho de ponto do servidor público, assim agilizando eventuais justificativas do cartáo ponto, identificando possíveis faltas de registros no período, bem como fornecer consulta de períodos anteriores fechados. Pode ser disponibilizado num terminal exclusivo para consulta dos servidores;

8.17.181.2 Características das funções operacionais que deve conter:

8.17.181.3 Possibilitar os servidores públicos consultarem e imprimirem as marcaçóes da folha de espelho ponto através de módulo web nos principais navegadores do mercado;

8.17.181.4 Possibilitar que o login seja realizado por CNPJ, CPF e senha;

8.17.181.5 Fornecer o link do endereço web para possibilitar a prefeitura disponibilizar <sup>o</sup> acesso no portal da transparência;

8.17.181.6 Possibilitar a impressão do cartão ponto desde que o período tenha sido apurado,

8.17.181.7 Possibilitar o servidor público realizar sua alteraçáo de senha sem interferência do operador;

8.17.181.8 Permitir o munícipe realizar uma consulta anônima dos registros de cartão ponto dos servidores públicos municipais, permitindo a inclusão do link no portal da transparência;

8.17.181.9 Possibilitar os servidores públicos registrarem o ponto através de módulo WEB desde que autorizado, autorização por lP Externo ou lP lnterno;

8.17.181.10 Possibilitar os servidores públicos consultarem suas inconstências através de módulo WEB;

8.17.181.11 Possibilitar os servidores públicos consultarem suas ausências com data inicial e final, hora inicial e final e observação através de módulo WEB.

8.17.182 CHAT

8.17.182.1 A CONTRATADA deverá disponibilizar chat (online) incluso no sistema de gestão do ponto sem direcionar para links de terceiros externos, com objetivo de diminuir os tempos de respostas para atendimentos relacionados a dúvidas, possibilitando auditorias e relatórios de atendimentos;

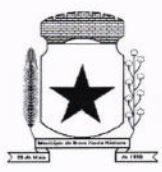

8.17.182.2 Características das funções operacionais que deve conter:

8.17.182.3 O sistema de chat disponibilizado deverá contar com inteligência artificial ou atendimento humano;

8.17.182.4 O sistema de chat disponibilizado deverá fornecer a possibilidade de transferência de arquivos;

8.17.182.5 O sistema de chat disponibilizado deverá possibilitar o envio por e-mail da transcrição do atendimento;

8.17.182.6 O sistema de chat deverá identificar o link de origem do chamado.

8.17.183 COMUNICAÇÃO E GERENCIAMENTO DOS EQUIPAMENTOS

8.17.183.1 A CONTRATADA disponibilizará uma solução de comunicação com os REPs que seráo instalados no município, com objetivo de facilitar o gerenciamento do equipamento;

8.17.183.2 Características das funções operacionais que deve conter:

8.17.183.3 Possibilitar cadastrar, alterar e excluir biometria dos servidores públicos para um ou mais REPs através de software de gerenciamento;

8.17.183.4 Possibilitar realizar o backup de biometria e biometria facial dos REPs;

8.17.183.5 Permitir receber a hora e data do REPs;

8.17.í83.6 Possibilitar o envio de data e hora para os REPs através de agenda de sincronização;

8.17.183.7 Possibilitar o envio de informações dos servidores públicos para um ou mais REPs;

8.í7.183.8 Possibilitar o envio das informaçóes cadastrais dos servidores públicos como nome completo, número de matrícula e PIS para o REP bastando o equipamento estar online no sistema;

8.17.183.9 Possibilitar receber a lista de servidores públicos já cadastrados no relógio contendo as informaçóes de nome completo, número de matrícula e PIS;

8.17.183.10 Possibilitar identificar a versáo do firmware do REP bastando o equipamento estar online no sistema;

8.17.183.11 Emitir relatório dos relógios, contendo as informações de nome do local de trabalho, número de fabricação e endereçamento lP dos equipamentos;

8.17.183.12 Possibilidade de identificar visualmente o status da conexão de rede com o equipamento, sendo online ou offline;

8.17.183.13 Permitir envio e exclusão de servidores públicos para o relógio de forma individual ou em massa;

8.17.183.14 Permitir coleta automática dos registros através de agenda;

8.17.183.15 Possibilitar gerenciamento de grupos de equipamentos.

8.17.184 MONITORAMENTO DA CONECTIVIDADE DOS EQUIPAMENTOS

8.17.184.1 A CONTRATADA deverá disponibilizar uma solução de monitoramento da conectividade de coletores de ponto eletrônico instalados no município, com objetivo de facilitar a identificação de equipamentos offline, agilizando assim o processo de tomada de decisão para

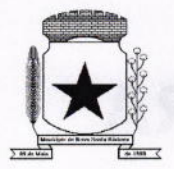

busca de soluções.

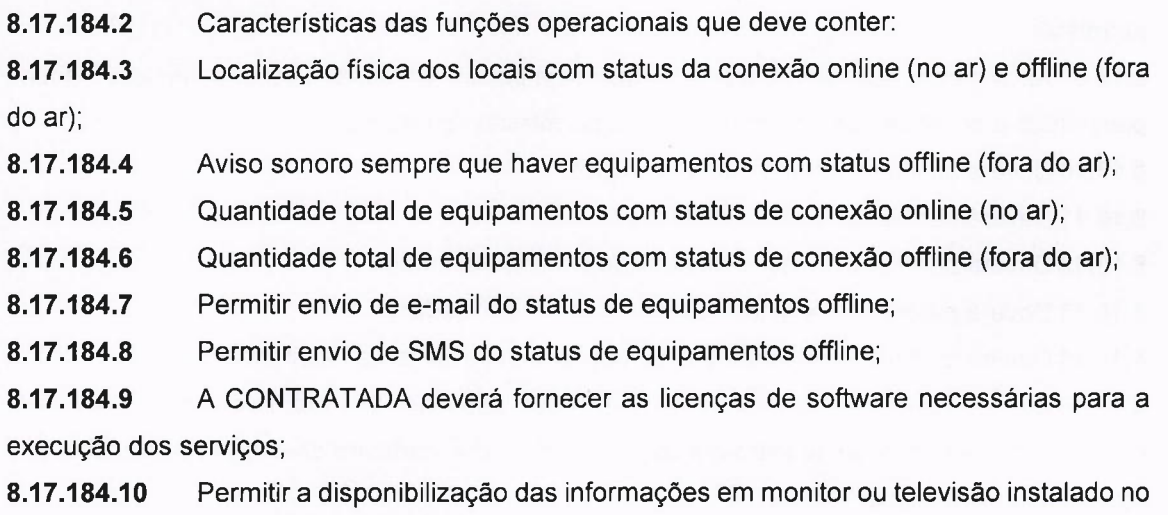

setor solicitado pela CONTRATANTE para as devidas tomadas de decisões.

8.17.185 SERVICE DESK

8.í7.185.1 A CONTRATADA deverá disponibilizar uma soluçâo de Service Desk em plataforma Web, para fins de abertura e acompanhamento de chamados. Tem como objetivo estabelecer um canal de contato com os usuários para a prestação de informações, esclarecimento de dúvidas, registro de solicitaçôes de serviços e suporte a equipamentos;

8.17.185.2 Características das funçôes operacionais que deve conter:

8.17.185.3 Possibilidade de abertura de chamado por nível de prioridade;

8.17.185.4 Possibilidade de alertar por e-mail toda tramitaçáo realizada no chamado;

- 8.17.185.5 Possibilidade de anexar arquivos no chamado;
- 8.17.185.6 Possibilidade de reabertura do chamado concluído;
- 8.17.185.7 Possibilidade de avaliar o chamado concluído.

#### 8.í8 MODULO DE ASSISTÊNCIA SOCIAL

8.18.1 O sistema deve ser desenvolvido em linguagem para Web não utilizando nenhum plugin adicional necessário para uso da aplicaçáo, exceto para funções específicas como integraçâo com equipamentos.

8.18.2 Hospedagem dos sistemas e arquivos em nuvem.

8.18.3 O sistema deve ser operável via navegador web padrão, operando nos seguintes sistemas operacionais: Windows, Linux e MacOs.

8.18.4 O sistema deve ser operável através dos principais navegadores: lnternet Explorer, Firefox, Chrome, Opera e Safari, Microsoft Edge.

8.18.5 O sistema não deve apresentar a necessidade de atualizar toda a página.

8.18.6 A interface não deve limitar a quantidade de usuários.

8.18.7 O sistema deve possuir controle de acesso de usuários por nível de permissão para inclusão, alteraçáo ou consulta.

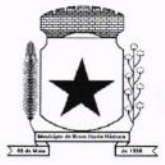

8.18.8 O sistema deve ocultar as funcionalidades para o usuário de acordo com o nível de permissão.

8.18.9 Após o login, apresentar painel no qual seja possível acessar o conjunto de informações pertinentes à gestão social conforme nível de permissáo do usuário.

8.18.10 Deverá possuir o cadastro de municípios.

8.18.11 Deverá permitir o cadastro de bairros.

8.18.12 Deverá permitir o cadastro de tipos de encaminhamentos.

8.18.13 Deverá permitir o cadastro de tipos de vulnerabilidades.

8.18.14 Deverá possuir o cadastro de CBO (Cadastro Brasileiro de Ocupações).

8.18.15 Deverá permitir o cadastro de informações pessoais dos profissionais, documentos, identificação da formação, registro em conselho de classe, cadastro da escala de trabalho, tipo de vínculo empregatício.

8.18.16 Deverá permitir vincular um usuário de acesso ao sistema para o profissional.

8.18.17 Deverá permitir a ativação e inativação dos profissionais.

8.18.18 Deverá permitir definir a quais unidades da assistência social o profissional possui vínculo e associaçáo ao cadastro de usuário do sistema.

8.18.19 Deverá permitir o cadastro das unidades de assistência social, endereço e seus respectivos setores.

8.18.20 Deverá permitir a vinculaçáo dos tipos de unidades assistenciais com as vulnerabilidades atendidas.

8.18.21Deverá permitir o cadastro de equipes vinculadas as unidades de atendimento.

8.18.22 Deverá permitir que seja preenchido/atualizado o valor do salário mínimo vigente.

8.18.23 Deverá permitir que seja preenchido/atualizado o valor da linha de pobreza.

8.18.24 Deverá permitir que seja preenchido/atualizado o valor da linha de extrema pobreza.

8.18.25 Deverá possuir o cadastro dos tipos de descumprimentos de condicionalidades do Programa Bolsa Família.

8.18.26 Disponibilizar ferramenta como parte integrante do sistema que permita ao usuário do sistema o controle de sua agenda de trabalho, sendo possível incluir compromissos, com definição de horários, assunto e descriçâo. Possibilitar informar outros participantes do compromisso através de correio eletrônico.

8.18.27 Deverá permitir a importação periodica dos cadastros realizados no Cadastro Unico, possibilitando visualizar o progresso do processo de importação.

8.18.28 Deverá permitir o agendamento de visitas domiciliares.

8.18.29 Deverá permitir o cadastro de informações individuais, com documentos, ocupação, identificação social, naturalidade, grau de escolaridade, deficiência, endereço, contatos e associação de documentos digitalizados.

8.18.30 Deverá permitir a utilização de foto no cadastro de pessoas.

8.18.31 Deverá permitir a captura de imagem de webcam no cadastro de pessoa através do sistema.

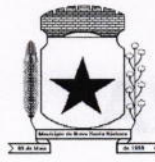

 $\left($ 

#### PREFEITURA MUNICIPAL<br>NOVA SANTA BÁRBARA ,

8.18.32 Deverá permitir, conforme o nível de acesso do usuário, a visualização do histórico individual de participação em programas sociais, disponibilização de benefícios eventuais, atendimentos, encaminhamentos, participação em cursos e atividades coletivas, ocorrência de situaçÕes de violência e violaçáo de direito, cumprimento de medidas socioeducatlvas <sup>e</sup> acolhimento institucional ou familiar.

8.í8.33 Deverá permitir o cadastro de famílias, com código familiar, identificação do responsável Íamiliar e demais integrantes da família com os respectivos graus de parentesco com <sup>o</sup> responsável familiar, e associação de documentos digitalizados.

8.18.34 Deverá permitir o cadastro de informações sobre o domicílio da família com as informações padronizadas pelo Cadastro Unico.

8.í8.35 Deverá permitir o cadastro de informações sobre os rendimentos e despesas da família com as informações padronizadas pelo Cadastro Unico.

8.18.36 Deverá permitir o georreferenciamento do domicílio da famÍlia.

8.18.37 Deverá permitir a geração do Prontuário SUAS completo com todos os dados da famÍlia. 8.18.38 Deverá permitir a impressáo do Prontuário SUAS completo.

8.18.39 Deverá permitir cadastrar a família no Programa Família Acolhedora, com dados de identificação dos responsáveis, perfil que a família deseja acolher, e possibilidade de anexar documentos.

8.18.40 Deverá permitir o registro dos módulos de capacitação do Programa Família Acolhedora. 8.18.41Deverá permitir, conforme o nÍvel de acesso do usuário, a visualização do histórico familiar de participação em programas sociais, disponibilização de benefÍcios eventuais, atendimentos, encaminhamentos e descumprimentos das condicionalidades do Programa Bolsa Família.

8.18.42 Deverá permitir a importaçâo periodica dos valores obtidos pelo Programa Bolsa Família. 8.18.43 Deverá permitir agendar, em horários pre-definidos, atendimentos individualizados, coletivos e familiares, vinculados a unidade de atendimento e profissionais, sendo possível a associação de documentos.

8.18.44 Após o login, o sistema deverá alertar o usuário quais são os agendamentos do dia.

8.18.45 Deverá permitir registrar e gerenciar atendimentos individualizados, coletivos e familiares, vinculados a unidade e profissionais, identificando se houve denúncia anônima, possibilitando a associaçâo de documentos e pareceres técnicos mediante permissão de acesso ao sistema.

8.18.46 Deverá permitir identificar nos atendimentos familiares quais integrantes da família seráo atendidos.

8.18.47 Deverá permitir o registro de atendimento como sigiloso, sendo respeitada a permissão de visualização das informaçóes mediante autorização por usuário ou equipe.

8.18.48 Deverá permitir, durante o atendimento, visualizar os programas sociais, serviços socioassistenciais e cursos nos quais os indivíduos e famílias estão inscritos.

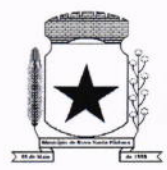

8.18.49 Deverá permitir cadastrar e gerenciar encaminhamentos para atendimento, com codificação compatível com o MDS, tanto para unidades CRAS quanto para unidades CREAS.

8.í8.50 Deverá permitir durante o atendimento, sem a necessidade de acesso a outra tela, o encaminhamento para atendimento na rede interna ou externa da assistência social.

8.18.51 Após o login, o sistema deverá alertar o usuário quais são as contrarreferências recebidas no dia.

8.18.52 Deverá permitir o registro de situaçâo de violência e violação de direito individualizadas ou coletivas, identificando vÍtima e agressor, necessidade de acolhimento da vítima, vinculados a unidade e profissionais, com registro de monitoramentos, identificando se há abordagem social, abuso de substâncias e identificação de estágio.

8.18.53 Deverá permitir durante o atendimento, sem a necessidade de acesso a outra tela, o registro de situação de violência ou violaçôes de direito, com identificaçáo de estágio, data e detalhes da ocorrência.

8.18.54 Deverá permitir cadastrar os indivíduos em cumprimento de medidas socioeducativas, vinculado a unidade e profissionais, com identificação do número do processo, registro de monitoramentos e possibilidade de anexar documentos.

8.18.55 Deverá permitir gerar plano individualizado de atendimento (PlA) referente ao cumprimento de medidas socioeducativas, conforme sugestão do Ministério Público do Paraná. 8.í8.56 Deverá permitir durante o atendimento, sem a necessidade de acesso a outra tela, o registro de medidas socioeducativas, com identificação do processo, situação e data da ocorrência.

8.18.57 Deverá permitir informar nas medidas socioeducativas as horas totais, horas mensais, horas cumpridas e horas faltantes.

8.18.58 Deverá permitir o registro de projetos e parcerias, informando o tempo de duração, quais profissionais estão relacionados, monitoramento de ações realizadas e qual eixo intersetorial se enquadra o projeto ou parceria.

8.18.59 Deverá permitir durante o atendimento, sem a necessidade de acesso a outra tela, a inscriçâo individual ou familiar em projetos ou parcenas.

8.í8.60 Deverá permitir o registro de acolhimentos institucionais ou familiares, com identificação da situação e profissionais envolvidos, registro de pareceres técnicos e interessados na guarda. 8.18.61 Deverá permitir gerar plano individualizado de atendimento (PlA) e plano de acompanhamento quinzenal em situaçóes de acolhimento, conforme sugestáo do Ministerio Público do Paraná.

8.18.62 Deverá permitir a configuraçáo do programa social especificando a forma de concessão e embasamento legal.

8.18.63 Deverá permitir vincular indivíduos ou famílias aos programas sociais, identificando data de inscrição, unidade de atendimento, valores obtidos, visitas e/ou produtos recebidos.

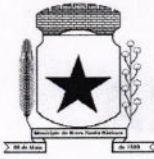

 $\left($ 

#### PREFEITURA MUNICIPAL **NOVA SANTA BÁRBARA**

8.18.64 Deverá permitir, o registro do descumprimento das condicionalidades, informando em que âmbito aconteceu o descumprimento, além do semestre e ano e qual efeito gerado por esse descumprimento.

8.18.65 Deverá permitir que seja informado o valor do benefício de cada programa social.

8.18.66 Deverá permitir que seja informado um valor diferenciado de benefício do programa social caso haja pessoa com doença ou necessidade especial.

8.18.67 Deverá permitir o cadastro de serviços socioassistenciais e limitar a quantidade de vagas disponíveis para cada serviço.

8.18.68 Deverá permitir o cadastro dos trabalhos sociais para a execução dos serviços socioassistenciais.

8.18.69 Deverá permitir o cadastro dos locais de oferta dos serviços socioassistenciais.

8.18.70 Deverá permitir o cadastro de pessoas e famílias nos serviços socioassistenciais com informaçôes de unidade assistencial, forma de acesso ao serviço e data de ingresso.

8.18.71Deverá permitir o cadastro de frequência de comparecimento da pessoa ou da família para atendimento dos serviços socioassistenciais.

8.18.72 Deverá permitir o desligamento de pessoas e famílias dos serviços socioassistenciais com informações de data de desligamento, motivo e descrição do desligamento.

8.í8.73 Deverá permitir o cadastro do plano de acompanhamento para pessoas e famílias cadastradas nos serviços socioassistenciais, com data de ingresso no acompanhamento, identificação de profissional e especialidade, viabilizando o cadastro das potencialidades da famÍlia, plano de encaminhamentos, estratégias e compromissos assumidos pela família e avaliação interdisciplinar.

8.18.74 Deverá permitir a impressão do plano de acompanhamento de pessoas e famílias inscritas nos serviços socioassistenciais.

8.18.75 Deverá permitir o cadastro de avaliações de acompanhamento para pessoas e famílias cadastradas nos serviços socioassistenciais com as seguintes informações: profissional e especialidade do profissional, data da avaliação, tempo de acompanhamento, descrição dos principais resultados, seguidos das questões propostas pelo Registro Sintético de Avaliação do Prontuário SUAS.

8.18.76 Deverá permitir a importaçáo do arquivo do SISC com as informações dos inscritos nos Serviços de Convivência.

8.18.77 Deverá permitir controlar os cursos realizados, com a formação de turmas, matrículas e registro da frequência diária de alunos.

8.18.78 Deverá permitir a vinculação de diversos módulos à cada turma.

8.18.79 Deverá permitir a vinculação de múltiplos anexos ao cadastro das turmas.

8.18.80 Deverá permitir durante o atendimento, sem a necessidade de acesso a outra tela, o vínculo a grupos de atividades coletivas.

8.18.81 Deverá permitir durante o atendimento, sem a necessidade de acesso a outra tela, a realizaçáo de matrículas em cursos ou oficinas.

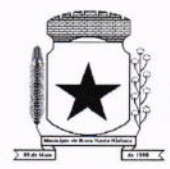

8.18.82 Deverá permitir o registro de atividades coletivas, com o profissional responsável e a respectiva lista de presença.

8.18.83 Deverá permitir o cadastro dos conselhos municipais com seus respectivos membros.

8.18.84 Deverá permitir o registro das reuniões dos conselhos municipais com o descritivo dos temas tratados, assim como a associação de documentos digitalizados.

8.18.85 Deverá permitir o cadastro de grupos e subgrupos de benefícios eventuais.

8.í8.86 Deverá permitir durante o atendimento, sem a necessidade de acesso a outra tela, o registro de liberação de benefÍcios eventuais.

8.18.87 Deverá permitir o cadastro de benefícios eventuais, com valor base e referido número da lei, configurando se a autorizaçâo do benefício ocorre automaticamente ou não no atendimento. 8.18.88 Deverá permitir o registro de solicitação, liberação, entrega e/ou indeferimento de benefícios eventuais.

8.18.89 Deverá permitir o cadastro do parecer socioeconômico para liberação do benefício eventual.

8.18.90 Deverá permitir a associação de documentos digitalizados para a distribuição de benefícios.

8.18.91 Deverá permitir informar o fornecedor do benefício selecionado.

8.18.92 Deverá permitir informar os dados de origem e destino para benefícios de transporte.

8.18.93 Deverá permitir informar o CPF de pessoa falecida em caso de requerimento de auxílio funeral.

8.18.94 Deverá permitir cadastrar famÍlias em programas habitacionais.

8.18.95 Deverá permitir o cadastro do parecer socioeconômico para concessão de moradia ou reforma nos programas habitacionais.

8.18.96 Deverá permitir a gestão financeira dos recursos vinculados as unidades assistenciais.

8.18.97 Deverá permitir o controle da distribuição dos produtos das unidades de assistência social.

8.18.98 Deverá permitir a emissão de relatório dos agendamentos filtrando por período e unidade.

8.18.99 Deverá permitir a emissão de relatório dos atendimentos fíltrando por período e unidade. 8.18.100 Deverá permitir a emissáo de relatório dos atendimentos por bairro.

8.18.101 Deverá permitir a emissáo de relatorio dos atendimentos por tipo de vulnerabilidade.

8.18.102 Deverá permitir a emissão de relatorio da quantidade de atendimentos por profissional.

8.18.103 Deverá permitir visualizar o relatorio sintético de vulnerabilidades ativas com as seguintes informações: código da vulnerabilidade, nome da vulnerabilidade e quantidade de pessoas.

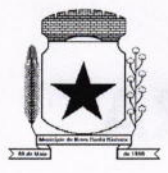

8.18.104 Deverá permitir visualizar o relatório sintético de vulnerabilidades superadas com as seguintes informaçóes: código da vulnerabilidade, nome da vulnerabilidade e quantidade de pessoas.

8.18.105 Deverá permitir visualizar o relatório analítico de vulnerabilidades ativas com as seguintes informaçôes: código da pessoa, nome da pessoa, sexo, idade, data de identificaçáo.

8.18.106 Deverá permitir a emissão de relatório dos encaminhamentos filtrando por período e unidade.

8.18.107 Deverá permitir a emissão de relatório por motivos de encaminhamentos.

8.18.108 Deverá permitir a emissão de relatório da quantidade de encaminhamentos por profissional.

8.18.109 Deverá permitir a emissão de relatório de ocorrências de situações de violência e violação de direito filtrando por perÍodo, unidade e profissional.

8.18.110 Deverá permitir a emissão de relatório de ocorrências por tipos de medidas socioeducativas.

8.18.111 Deverá permitir a emissão de relatório de ocorrências de medidas socioeducativas filtrando por período, unidade e profissional.

8.18.112 Deverá permitir a emissáo de relatório de benefícios eventuais concedidos filtrando por período, unidade e tipo de benefício.

8.18.113 Deverá permitir a emissão de relatório de inscritos em programas sociais, filtrando por programa social e unidade.

8.18.114 Deverá permitir a emissáo de relatorio de inscritos em programas sociais Íiltrando pela situação de descumprimento das condicionalidades.

8.18.115 Deverá permitir a emissão de relatorio de inscritos nos cursos filtrando por faixa etária.

8.18.116 Deverá permitir a emissão de listagem única dos inscritos nos cursos detalhando faixa etária.

8.18.117 Deverá permitir a emissão do registro mensal de atendimentos nas unidades CRAS, de acordo com os registros de atendimentos individuais e coletivos acompanhados no PAIF.

8.18.118 Deverá permitir a emissão do registro mensal de atendimentos nas unidades CREAS, de acordo com os registros de atendimentos individuais e coletivos acompanhados no PAEFI.

8.18.119 Deverá permitir a emissão do Prontuário Individual, contendo todo o histórico de atendimentos disponibilizados ao munÍcipe pela Assistência Social.

8.18.120 Deverá permitir a impressáo do Prontuário lndividual com pareceres socioeconômicos e acompanhamentos periódicos, conforme selecionados.

8.18.121 Disponibilizar mapa de calor, visando à obtenção de dados das áreas com maior incidência de pessoas ou famílias de acordo com os filtros aplicados.

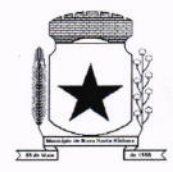

8.18.122 Disponibilizar pelo menos os seguintes filtros para visualizaçâo no mapa de calor: sexo, idade, nacionalidade, escolaridade, deficiências, atendimentos sociais, programas sociais, benefícios eventuais, medidas socioeducativas, violência ou violações de direito.

8.18.123 Disponibilizar a visualização de indicadores em modo gráfico, para acompanhamento e monitoração de produtividade e desempenho, e auxílio na gestão da Secretaria Municipal de Assistência Social.

8.18.124 Disponibilizar informações dos indicadores de: atendimentos sociais, abordagens sociais, medidas socioeducativas, benefícios eventuais, violência e violação de direitos, violência contra a mulher, programas sociais.

8.18.125 Possibilitar a impressâo dos indicadores gráficos.

8.18.126 Permitir rotinas de auditoria de utilização do sistema.

#### 8.19 MÓDULO DE SAÚDE (FARMÁCIA E FROTAS)

8.19.1 Sistema para múltiplos usuários com controle de permissões de acesso a módulos com sistema de senhas, com a opçáo de incluir, excluir, alterar ou apenas consultar registros.

8.19.2 Tecnologia Cliente-Servidor.

8.19.3 Gerenciador SQL integrado ao sistema para atualizaçóes e visualizações de informaçôes com base em comandos SQL. (Necessita orientaçáo profissional).

8.19.4 Cadastro de grupos.

8.19.5 Cadastro de usuários.

8.19.6 Controle de permissões.

8.19.7 Sistema de backup incorporado no sistema.

8.19.8 lntegração com os sistemas de gestáo do município.

8.19.9 O sistema deverá Íazer uso e ter acesso direto aos cadastros do sistema de gestão que roda no município.

8.19.10 Captura e autenticação biométrica de operadores e munícipes.

8.19.11 Sistema integrado com todas as unidades de saúde que o município dispor.

8.19.12Os laboratorios e outras empresas do município que mantém relação com o sistema devem constar no cadastro mobiliário.

8.19.13 Os fornecedores devem estar cadastrados no Sistema de Contabilidade.

8.19.14 As pessoas físicas e jurídicas devem estar cadastradas no cadastro único de pessoas da Prefeitura.

8.19.15 As compras devem ter um processo licitatório aberto e concluído na Prefeitura.

8.19.16 Os motoristas devem estar cadastrados no sistema de frotas.

8.19.17 As ambulâncias em uso devem ser controladas pelo sistema de frota e compartilhar o cadastro.

8.í9.18 Todos os cadastros possuem a capacidade alterar informaçÕes e adicionar mais registros.

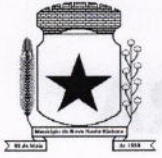

#### PREFEITURA MUNICIPAL  $36$ , N

8.19.19 Cadastros de munícipes compatíveis com CNS (Cartão Nacional de Saúde - Cartão SUS) com possibilidade de cadastrar foto e impressões digitais.

8.19.20 Cadastros de profissionais de saúde.

8.19.21 Cadastro de estabelecimento de saúde.

8.19.22 Cadastro de profissionais e hospitais/clínicas externas.

8.19.23 Cadastro de municípios.

8.19.24 Cadastro completo do CBO (cadastro brasileiro de ocupações).

8.19.25 Cadastro de atividades e especialidades médicas.

8.19.26 Cadastro completo do CID 10 (Codigo internacional de doenças).

8.19.27 Cadastro de produtos e medicamentos da farmácia básica com número do registro no M.S. (Ministério da Saúde).

8.19.28 Cadastro de fornecedores.

8.19.29 Cadastro de motoristas.

8.í9.30 Cadastro de veículos com suas respectivas características como quantidade de passageiros sentados e/ou deitados.

8.19.31 Agendamento de viagens com controle de passageiros por veículo e indicação da consulta para o médico e respectivo hospital/clínica.

8.19.32Verificaçáo da validade da CNH do motorista no momento da indicação.

8.19.33 Possibilidade de agendar por data e posteriormente decidir o veículo a ser usado.

8.19.34 Controle automático do limite de passageiros do veículo, incluindo passageiros deitados e acompanhantes (apenas depois de ser escolhido o veículo).

8.19.35 Relatório de passageiros indicando veículo, motorista e destino do paciente.

8.19.36 Grupos de medicamentos, grupos de estoque, unidade de medidas e outros cadastros necessários para um bom controle das atividades da farmácia básica.

8.19.37 Registro de usuário de medicamentos contínuos e controlados.

8.19.38 No momento da prescriçáo eletrônica o sistema avisa para o profissional se existe o medicamento na Unidade de Saúde.

8.í9.39 Controle de lotes e integraçáo com o estoque, permitindo ou não dar baixa automática no produto.

8.19.40 Lançamento de estoque inicial.

8.19.41 Entrada de produtos através de nota fiscal.

8.19.42 Saída de medicamentos para pacientes.

8.19.43 Devolução de medicamentos retirados pelo paciente.

8.19.44 Saída de materiais diversos.

8.19.45Transferência de produtos para outras unidades de saúde com baixa automática e alimentaçáo de estoque da unidade transferida.

8.19.46 Solicitação e envio de produtos para outras unidades.

8.19.47 Relatório de posiçáo de estoque.

8.19.48 Relatórios de entradas.

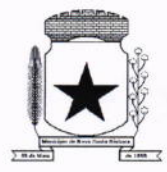

- 8.19.49 Relatórios de saídas.
- 8.19.50 Relatórios de transferências.
- 8.19.51 Relatório de produtos que irão vencer até determinada data.
- 8.19.52 Relatório de medicamentos entregue por período.
- 8.19.53 Relatório de medicamentos entregue por paciente.
- 8.19.54 Relatório totais medicamentos entregues por data.
- 8.19.55 Relatório de pacientes e medicamentos contínuos e controlados.
- 8.19.56 Balanço de aquisições de medicamentos (incluindo psicotrópicos).
- 8.19.57 Balanço completo de medicamento, psicotrópicos e emissão do livro de psicotrópicos.
- 8.19.58 Exportação de movimentaçÕes da farmácia para o HÓRUS.

#### 8.20 MODULO DE CEMITÉRIOS

- 8.20.1 Permitir realizar cadastros de cemitérios.
- 8.20.2 Possibilitar a associação de documentos aos cadastros de cemitérios.
- 8.20.3 Permitir realizar cadastros de lotes.
- 8.20.4 Possibilitar a associação de documentos aos cadastros de lotes.
- 8.20.5 Permitir realizar cadastros de sepulturas.
- 8.20.6 Possibilitar a associaçáo de documentos aos cadastros de sepulturas.
- 8.20.7 Permitir realizar cadastros de capelas mortuárias.
- 8.20.8 Possibilitar a associaçáo de documentos aos cadastros de capelas mortuárias.
- 8.20.9 Permitir realizar cadastros de causas das mortes.
- 8.20.10 Permitir realizar cadastros de funerárias.
- 8.20.11Possibilitar a associação de documentos aos cadastros de funerárias.

8.20.12 Permitir realizar cadastros de ossários.

8.20.13 Permitir realizar cadastros de sepultadores/zeladores.

8.20.14 Permitir realizar cadastros de horário de trabalho para cada sepultador/zelador.

8.20.15 Permitir consultar a disponibilidade de cada servidor vinculado as rotinas operacionais ou de gestão de cada cemitério.

8.20.16 Permitir realizar cadastros de declarantes responsáveis pelos falecidos.

8.20.17 Permitir realizar cadastros de médicos declarantes dos óbitos.

8.20.18 Permitir realizar cadastros de falecidos.

8.20.19 Permitir realizar cadastros de natimortos.

8.20.20 Permitir agendar e registrar sepultamentos.

8.20.21Possibilitar a associação de documentos aos cadastros de agendamento de sepultamentos.

8.20.22 Possibilitar a associaçáo de documentos aos cadastros de sepultamentos.

8.20.23 Permitir registrar exumações.

8.20.24 Possibilitar a associação de documentos aos cadastros de exumações.

8.20.25 Permitir registrar transferências para ossários.

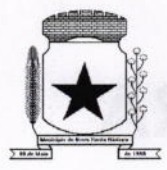

8.20.26 Permitir registrar transferências entre cemitérios do município.

8.20.27 Permitir registrar transferências para outros municípios.

8.20.28 Permitir registrar transferências entre lotes do mesmo cemitério.

8.20.29 Permitir registrar outras transferências.

8.20.30 Possibilitar a associação de documentos aos cadastros de transferências de qualquer tipo.

8.20.31 Permitir registrar desapropriações.

8.20.32 Possibilitar a associaçâo de documentos aos cadastros de desapropriaçÕes.

8.20.33 Permitir emitir autorização para traslado de restos mortais.

8.20.34 Permitir realizar os sepultamentos utilizando de rodízio de serviços funerários municipais, podendo criar regras para prioridade.

8.20.35 Possibilitar a definição de modalidade de atendimento funerário para cada falecido e respectivo sepultamento.

8.20.36 Permitir emitir autorizaçáo para a execuçâo de serviços em determinado lote.

8.20.37 Possibilitar emissáo de relatório contendo nome do falecido, funerária e data de falecimento, de acordo com o mês solicitado pelo usuário.

8.20.38 Possibilitar emissão de controle das causas mortes.

8.20.39 Possibilitar emissão de relatorio contendo dados referentes ao agendamento de sepultamento.

8.20.40 Possibilitar emissão de controle das fichas de acompanhamento de funerais (FAF).

8.20.41 Possibilitar emissão de relatório contendo dados referentes ao sepultamento.

8.20.42 Possibilitar emissão de relatório contendo quantidade de sepultamentos para cada funerária, de acordo com o período solicitado pelo usuário.

8.20.43 Possibilitar emissão de relatório dos lotes que não possuem nenhum sepultado.

8.20.44 Possibilitar emissão de relatório contendo dados referentes às exumaçôes.

8.20.45 Possibilitar emissão de relatório contendo dados referentes às transferências.

8.20.46 Possibilitar emissáo de relatório contendo dados referentes às desapropriações.

8.20.47 O sistema deverá conter integração com o sistema tributário municipal.

8.20.48 Possibilitar emissão de título de aforamento perpetuo e emissáo de respectiva(s) guia(s) de arrecadaçáo.

8.20.49 Possibilitar emissão de guias de arrecadação de receitas relativas aos cemitérios.

8.20.50 Possibilitar a definição de vários tipos de contrato com suas respectivas taxas.

8.20.51 Possibilitar emissão do termo de isenção de taxa de sepultamento, e possibilidade de anexar documentos.

8.20.52 Possibilitar emissão de relatório de receitas arrecadadas por período, dispondo de totalizador de valores.

8.20.53 Possibilitar emissão de relatório de contribuintes inadimplentes por período, dispondo de totalizador de valores.
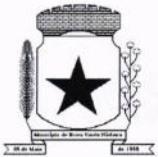

8.20.54 Possibilitar o controle de sepulturas e relacionar respectivo prazo de concessão quando especificado.

8.20.55 Possibilitar emissão de dados de localizaçâo de sepultados.

8.20.56 Permitir rotinas de auditoria de utilização do sistema para a realizaçâo de agendamento de sepultamentos, sepultamentos, exumações, transferências de lote, desapropriações e transferências de município/cemitério.

8.20.57 Permitir a marcação de lotes com georreferenciamento.

#### 8.21 MODULO DE PROCURADORIA

8.21.1 Permitir o cadastro de pessoas físicas e jurídicas sendo configurável a obrigatoriedade ou náo de CPF/CNPJ e endereços;

8.21.2 Permitir o cadastro de Advogados e Procuradores e suas respectivas áreas de atuações; 8.21.3 Consulta de Classes Processuais, sendo o cadastro ocorre de forma automática de acordo com o padrão do CNJ;

8.21.4 Possibilidade de cadastrar Tribunais/Foros/Comarcas;

8.21.5 Possibilitar cadastro de Processos Judiciais contendo campos como Advogados, Procuradores, Órgãos da Jurisdição, Classes processuais, partes do processo, assuntos, movimentos, anexos.

8.21.6 Permitir alterar o procurador responsável pelo Processo.

8.21.7 Possibilitar o controle de prazos e audiências;

8.21.8 Permitir cadastrar compromissos e tarefas;

8.21.9 Possibilitar visualizar os compromissos e tarefas na agenda na tela principal;

8.21.10Possibilitar escolher os compromissos e tarefas do próprio procurador, de algum procurador específico ou de todo o departamento;

8.21.1í lntegraçáo com Projudi e PJe;

8.21.12 Ao cadastrar uma movimentaçáo de processo ou receber movimentação automaticamente via Projudi/Pje, sugerir a criação de uma tarefa específica para esta movimentaçáo;

8.21.13 Controle de acesso aos Processos, podendo ter acesso completo, apenas leitura ou sem acesso;

8.21.14 Possibilidade de receber dados de Certidáo de Dívida Ativa do Sistema Tributário;

8.21.15 Emitido Alvará Judicial permitir que o sistema tributário seja informado do valor do alvará e baixar os dados de acordo com o valor do Alvará;

8.21.16 Possibilitar pesquisas de processos por parte dos processos, advogado/procurador, assunto, classe, situação;

8.21.17 Permitir a inclusáo de documentos e anexos aos processos;

8.21.18Permitir envio de e-mail a cada movimentação do processo, a cada cadastro de compromissos e tarefas;

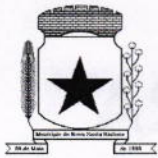

# PREFEITURA MUNICIPAL 38

#### 8.22 SERVIçO DE HOSPEDAGEM EM DATA CENTER

8.22.1 Segurança de acesso aos dados hospedados por meio de credenciais de acesso fornecida para pessoas definidas pela CONTRATANTE;

8.22.2 Sistema de prevenção e detecção de invasão, bem como ferramentas de análise de tráfego de dados;

8.22.3 Sistema de proteção e combate contra incêndios;

8.22.4 Sistema de proteçáo contra inundações/alagamentos;

8.22.5 Redundância de links de internet fornecidos por mais de uma operadora;

8.22.6 Redundância de fornecimento de energia elétrica, inclusive com a disponibilidade de geradores no local para acionamento emergencial;

8.22.7 Processo de backup onde os backups sejam armazenados em local físico distinto do local onde os dados estão localizados.

8.22.8 O data center deve permitir visitas de profissionais indicados pela CONTRATANTE para validação da estrutura caso solicitado;

8.22.9 Responsabilizar-se por manter o hardware e os softwares atualizados;

8.22.10 Fornecer as licenças do sistema operacional bem como as do sistema gerenciador do banco de dados quando necessárias;

8.22.11Possuir equipe de profissionais especializados e em número suficiente para a execução dos serviços;

8.22.12 Garantir alta disponibilidade dos serviços (24 x 7 x 365) e possuir acordo de nível de serviço (SLA) de pelo menos 99%;

8.22.13 Possuir certificações que atestem que o data center atende as normas de segurança da informação;

#### 9. LEVANTAMENTO DE MERCADO E JUSTIFICATIVA DA ESCOLHA DO TIPO E SOLUÇÃO A CONTRATAR

**9.1.** Dentro do presente estudo, foram analisados os processos anteriores com o mesmo objeto e contratações semelhantes feitas por outros orgáos e entidades, por meio de consultas a outros editais, com a finalidade de identificar a existência de novas metodologias, tecnologias ou inovações que melhor atendessem as necessidades desta Prefeitura, e as que foram identificadas foram incorporadas nesta contratação em análise.

#### 10. ESTIMATIVAS DE PREÇOS OU PREÇOS REFERÊNCIAIS

10.1. O valor estimado global na presente contratação é de R\$498.000,00 (quatrocentos e noventa e oito mil reais).

11. DEMONSTRATIVO DOS RESULTADOS PRETENDIDOS

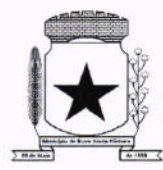

11.1. A contratação é vantajosa por excluir os custos e ineficácias oriundos da contratação de softwares obsoletos, dificuldades de obtenção de suporte técnico e de se manter contrato de manutençáo.

11.2. Pretende-se com a referida contratação a manutenção da boa gestão das atividades executadas pelos servidores públicos municipais do Executivo Municipal, Legislativo Municipal e Serviço Autônomo Municipal de Água e Esgoto (SAMAE) de Nova Santa Bárbara - PR, por meio de uso das diversas ferramentas digitais, bem como:

11.2.1. Automatizar processos internos, reduzindo a burocracia e acelerando tarefas rotineiras. lsso resulta em uma administração mais eficiente e na otimização do tempo dos servidores públicos;

11.2.2. Facilitar a disponibilizaçâo de informaçôes para a populaçâo, visando fortalecer <sup>a</sup> transparência, permitindo que os cidadãos tenham fácil acesso a dados sobre orçamento, projetos e açôes governamentais;

11.2.3. Proporcionar informações precisas e em tempo real para os gestores públicos o que facilita a tomada de decisões estratégicas, baseadas em dados concretos e análises consistentes;

11.2.4. Controle mais preciso dos recursos municipais, facilitando o acompanhamento de despesas, receitas e a execução de orçamentos, o que contribui para uma gestâo financeira mais eficiente e transparente.

#### í2. MAPEAMENTO DE RISCOS

12.1. O mapeamento de riscos permite a identificaçáo, avaliação e gerenciamento dos riscos que possam comprometer o sucesso da contrataçâo e da gestáo contratual. Para cada risco identificado, define-se: a probabilidade de ocorrência dos eventos, os possíveis danos potenciais, possÍveis açóes preventivas e contingências, bem como a identificaçáo de responsáveis por açâo.

12.2. Após a identiÍicaçáo e classificação, deve-se executar uma análise qualitativa e quantitativa dos riscos. A análise quantitativa dos riscos consiste na classificação conforme a relação entre a probabilidade e o impacto. Tal classificaçáo resultará no nÍvel do risco e direcionará as ações relacionadas aos riscos durante a fase de planejamento e gestão do contrato.

12.3. A tabela a seguir apresenta uma sÍntese dos riscos de planejamento e de gestão dos serviços identificados e classificados neste documento:

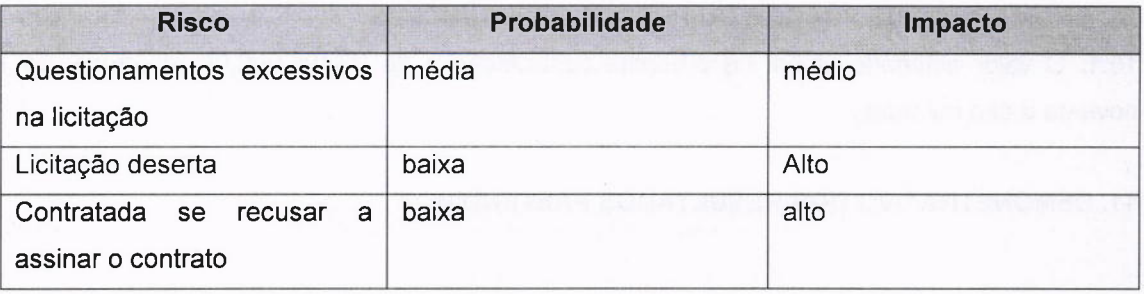

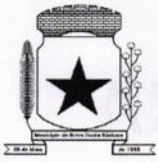

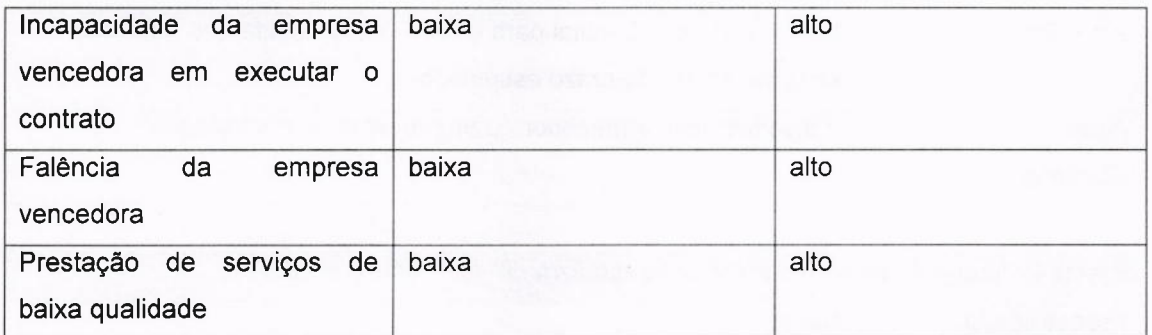

Tendo em vista que o mapeamento de riscos descreverá e avaliar as ameaças que possam vir a comprometer o sucesso e o objetivo da contrataçáo, bem como definir de que formas devem ser tratadas, ela permeará todo processo de Contrataçáo.

#### 12.3.1 RISCOS DO PROCESSO DE CONTRATAÇÃO E DA EXECUÇÃO

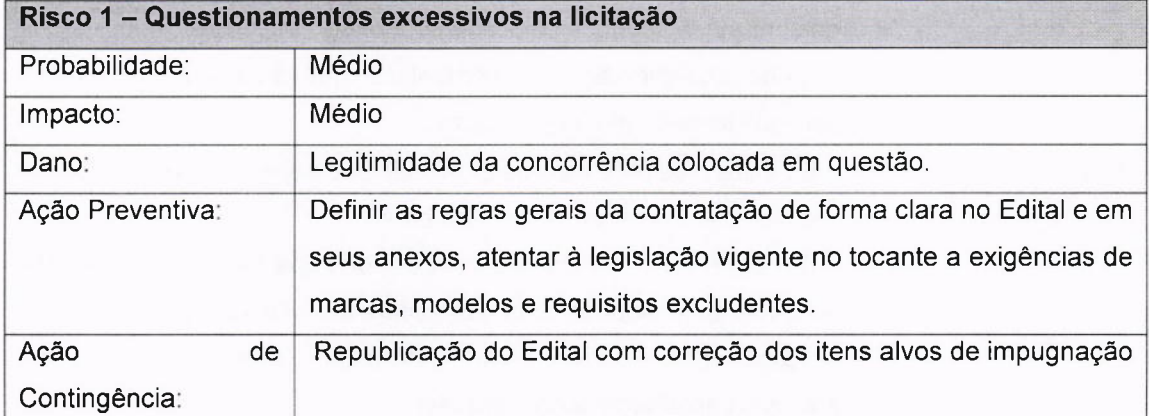

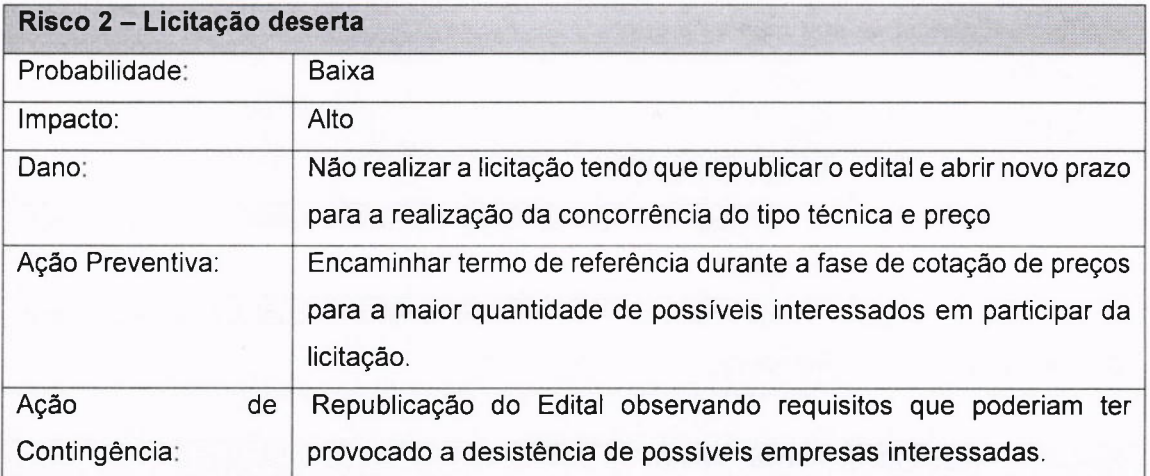

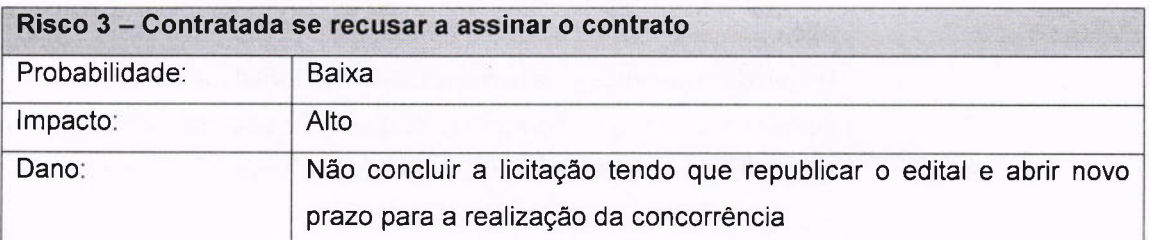

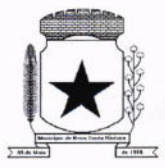

# PREFEITURA MUNICIPAL<br><mark>NOVA SANTA BÁRBAR</mark>

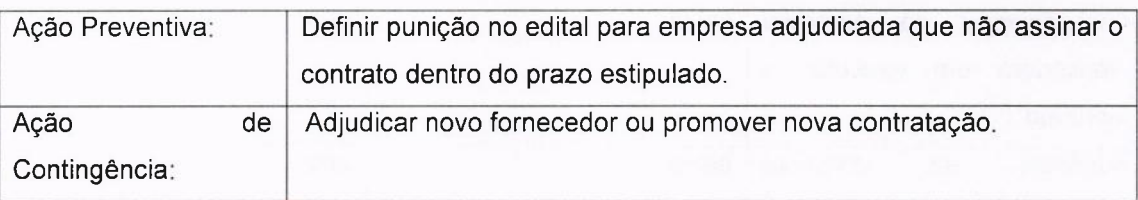

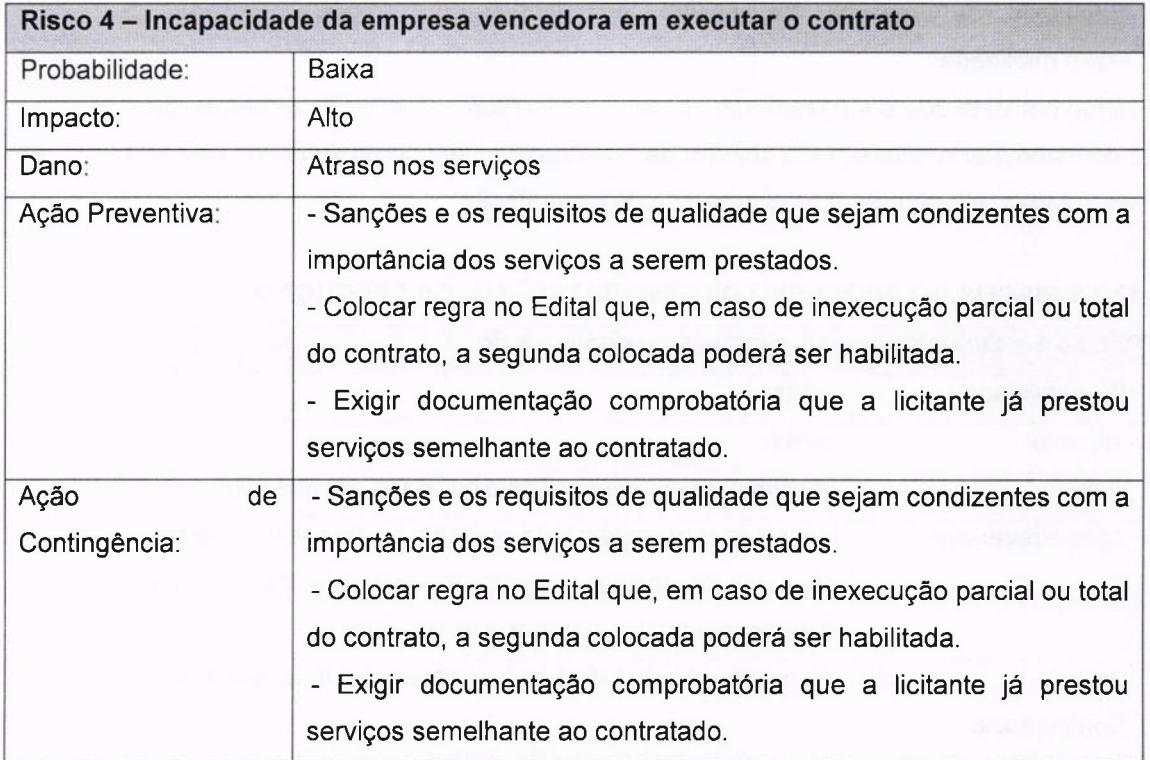

 $\overline{ }$ 

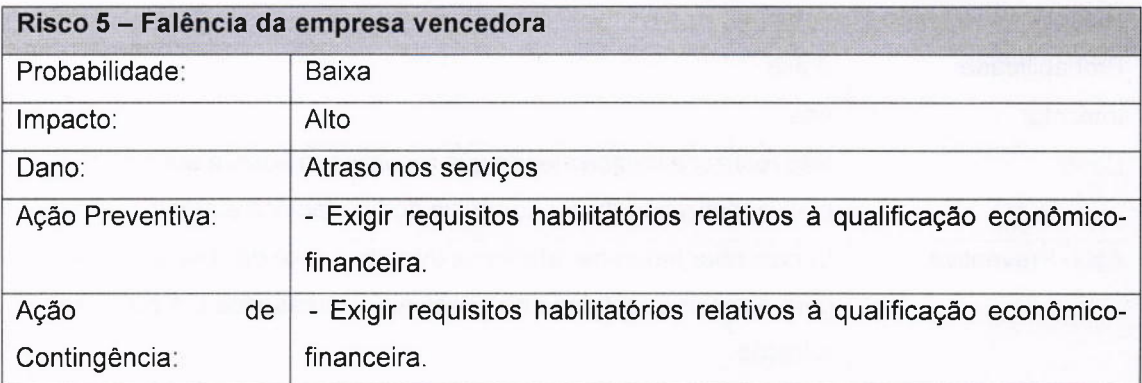

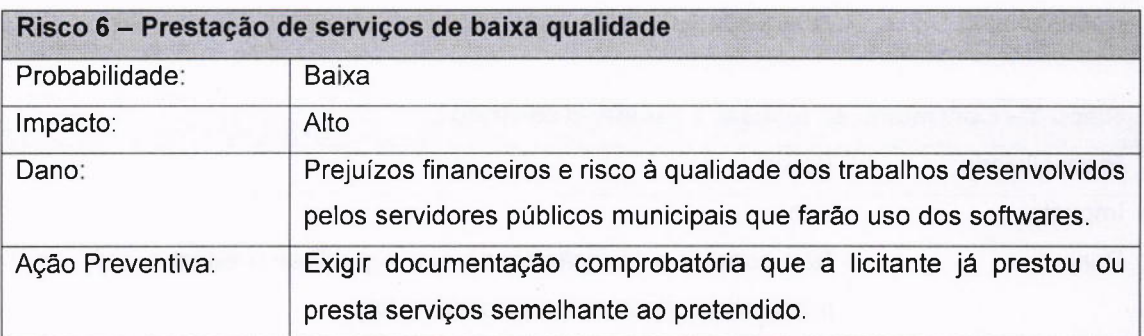

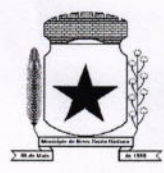

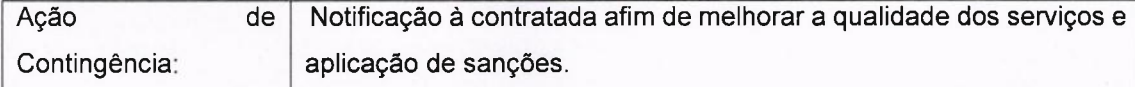

#### 13. NECESSIDADES DE ADEQUAÇÃO DO AMBIENTE

13.1. Não há necessidades de adequaçÕes ambientais.

#### 14. DELARAÇÃO DE VIABILIDADE DA CONTRATAÇÃO

14.1. Conforme fundamentação acima, considera que a contratação além de necessária é VIÁVEL

#### 15. IMPACTO AMBIENTAL:

15.1. Não há efeitos ambientais, pois a demanda de energia consumida náo será afetada com o licenciamento do software.

#### 16. APROVAÇÃO E ASSINATURA

Responsáveis pela demanda:

Cristiano de leida Integrante Requisitante/ Secretária Municipal de Administração Interna

Claudemit

Autoridade

Měrio fáxima/Prefeito

Responsável pela aprovação da demanda

#### **TERMO DE REFERÊNCIA**

#### SECRETARIA MUNICIPAL DE ADMINISTRAÇÃO INTERNA

A presente licitaçáo tem como objeto a contratação de empresa para prestação de serviços de licenciamento dos seguintes softwares para utilização no Executivo Municipal, Legislativo Municipal e Serviço Autônomo Municipal de Água e Esgoto (SAMAE) de Nova Santa Bárbara -PR:

#### Executivo Municipal

Módulo de Contabilidade Pública, Execução Financeira, Orçamento Anual (PPA, LDO, LOA) e Prestação de contas ao TCE/PR, Módulo de Controle de Frotas, Modulo de Controle do Simples Nacional, Módulo de Controle lnterno, Módulo de Controle Patrimonial, Módulo de Licitação e Compras, Módulo de Nota Fiscal Eletrônica de Serviços, Módulo de Obras Públicas/Intervenção, Módulo de Portal da Transparência, Módulo de Portal do Contribuinte, Módulo de Protesto Eletrônico, Módulo de Recursos Humanos e Folha de Pagamento, Módulo de Tributação e Dívida Ativa, Modulo de Processos Digitais, Solução de controle de frequência de entrada e saída de servidores públicos municipais, com fornecimento do software para gestão, Módulo de Assistência Social, Módulo de Saúde (Farmácia e Frota), Módulo de Cemitérios, Módulo de Procuradoria, Serviço de Hospedagem em Datacenter, Suporte Técnico Operacional, Horas técnicas e Conversão, lmplantação e Treinamento.

#### Legislativo Municipal

Modulo de Contabilidade Pública, Execuçáo Financeira, Orçamento Anual (PPA, LDO, LOA) e Prestação de contas ao TCEiPR, Módulo de Controle Patrimonial, Módulo de Licitação e Compras, Módulo de Recursos Humanos e Folha de Pagamento, Módulo de Portal da Transparência, Serviço de Hospedagem em Datacenter, Suporte Técnico Operacional <sup>e</sup> Conversão, lmplantação e Treinamento,

#### Serviço Autônomo Municipal de Agua e Esgoto (SAMAE)

Módulo de Contabilidade Pública, Execução Financeira, Orçamento Anual (PPA, LDO, LOA) e Prestação de contas ao TCE/PR, Módulo de Controle Patrimonial, Módulo de Licitação e Compras, Módulo de Controle de Frotas, Módulo de Recursos Humanos e Folha de Pagamento, Módulo de Portal da Transparência, Serviço de Hospedagem <mark>em *Datacenter*, Suporte Técnic</mark>o Operacional e Conversão, lmplantação e Treinamento.

1

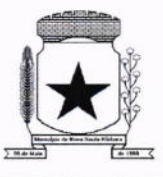

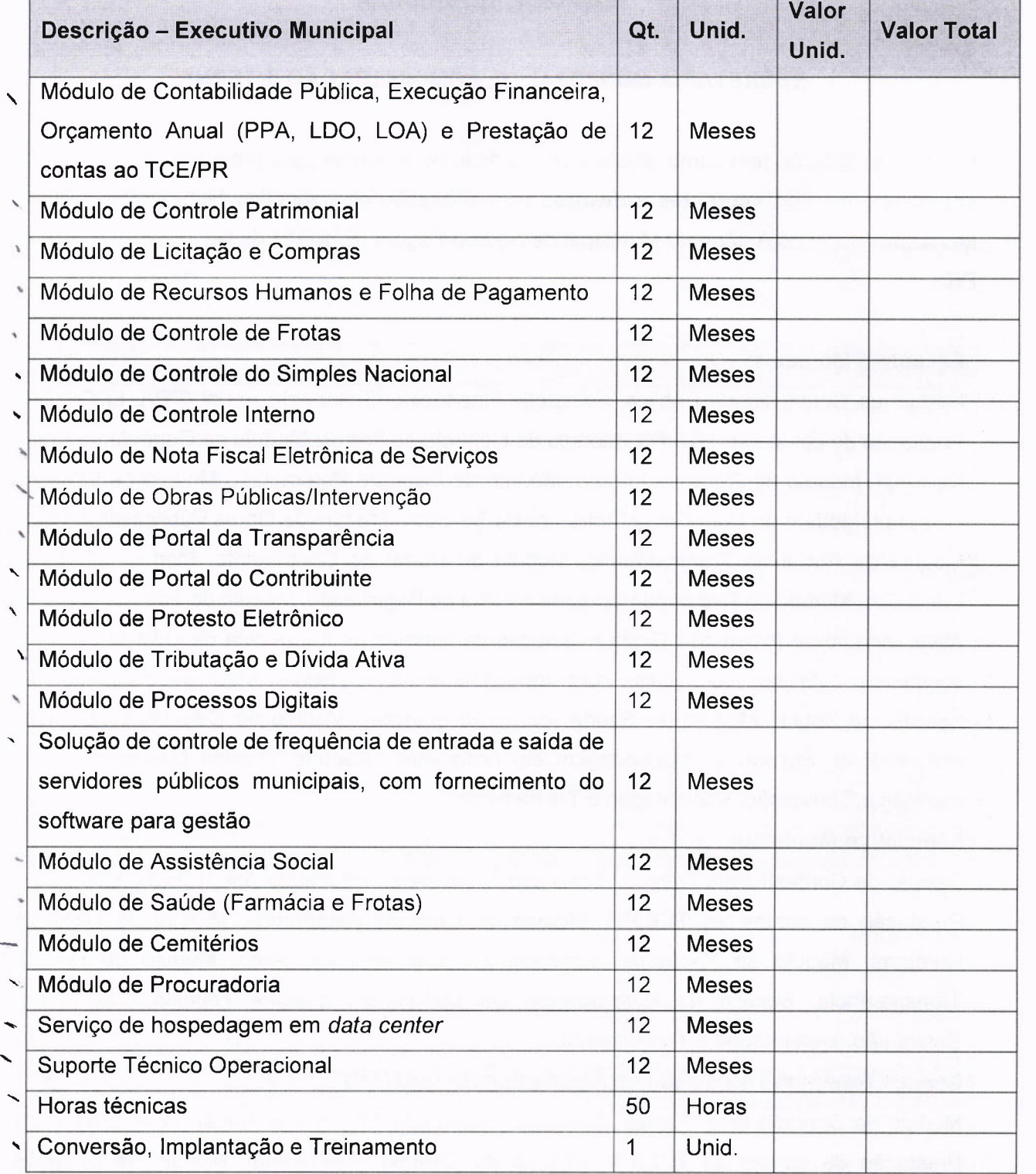

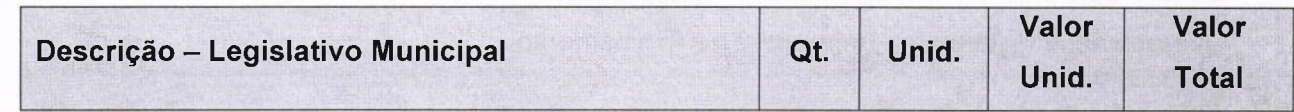

 $\rightarrow$ 

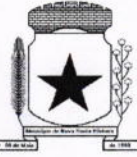

 $\left($ 

## PREFEITURA MUNICIPAL NOVA SANTA BÁ

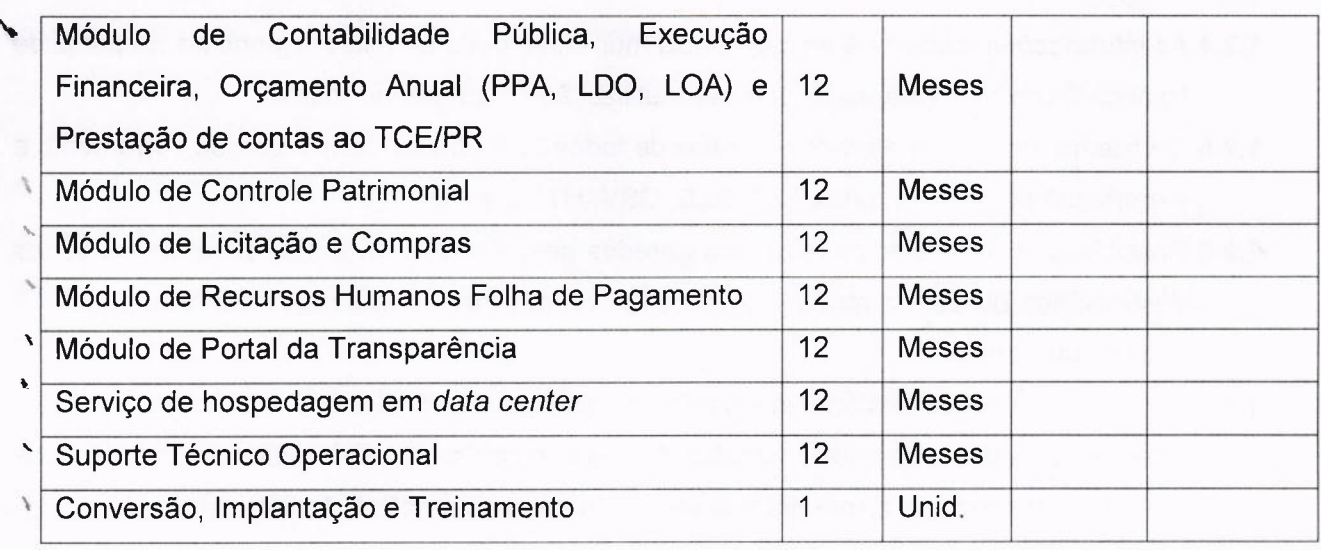

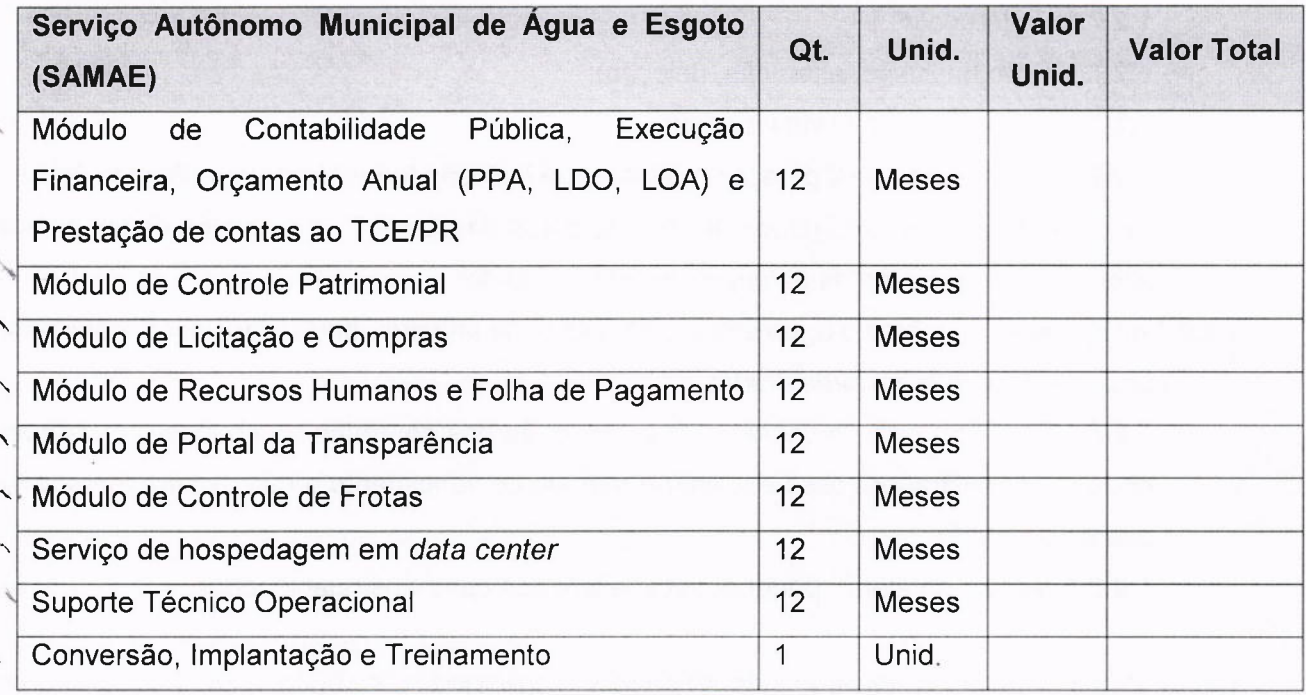

#### 1 ESPECIFICAÇÕES TÉCNICAS

- 1.1 Os programas deverão conter todos os itens da Especificação do Objeto e ter no mínimo as funcionalidades e cumprir os graus de integração e compatibilidade a seguir descritos.
- 1.2 ESPECIFICAÇÕES TÉCNICAS OBRIGATÓRIAS
- 1.2.1 Permitir parametrizar o controle de validade de senha dos operadores, quando a expiração ocorrer o usuário deve ser avisado no momento de login para definir uma nova senha;
- 1.2.2 Possibilitar cadastramento de multi endereços no cadastro de pessoas físicas e jurídicas;
- 1.2.3 Cadastro único de fornecedores, integrado com cadastro único de pessoas, compartilhado com todos os módulos;

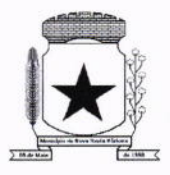

- í.2.4 As informações relativas à transparência municipal, deverão estar disponíveis no portal de transparência de forma automática sem utilização de cargas ou rotinas;
- 1.2.5 O sistema deve gerar e emitir relatórios de todos os módulos, com opção de salvamento e exportação para os formatos TXT, XLS, CSV, HTML e PDF.
- 1.2.6 Possibilidade de enviar os relatórios gerados pelo sistema via e-mail para um ou vários destinatários buscando através do cadastro de pessoas, não sendo necessário salvar e anexar para envio;
- 1.2.7 Conter em forma de relatório os logs de operação, onde contenha no mínimo os filtros por operador e intervalo de datas, somente de entras e saídas dos sistemas, com possibilidade de obter o relatório de forma detalhada ou não de as operações, sendo elas:

1.2.7.1Data e hora da ocorrência;

1.2.7.2 Login e nome do operador;

1.2.7.3 Endereço de lP;

1.2.7.4 Ação (inclusão, alteração, deleção);

1.2.7.5 Objeto/Tela envolvida na ação;

1.2.7.6lnformações da Operaçáo realizada: na inclusão todas as informações do registro incluído, na alteração os dados do registro antes da alteração e os novos dados após a alteração, na exclusão os dados do registro excluído;

í.2.8 Configuração de marca d'água através do upload de imagem, onde todos os relatórios irão consumir esta imagem cadastrada;

1.2.8.1 Tela de alerta de vencimento e execução dos contratos ao se logar no sistema, onde o Administrador possa escolher o período de vencimento e quais operadores terão acesso ao alerta.

1.2.8.2 Na tela do alerta, poder acessar a tela dos contratos relacionados.

#### 1.3 MÓDULO DE CONTABILIDADE PÚBLICA, EXECUÇÃO FINANCEIRA, ORÇAMENTO ANUAL (PPA, LDO, LOA) E PRESTAÇÃO DE CONTAS AO TCE/PR

- 1.3.1 Todos os módulos deverão ser integrados com o Módulo de Controle Patrimonial, Obras Públicas/lntervenção e Licitações, Compras e Contratos e com dados na mesma base.
- í.3.2 Deve estar contido na mesma table-space todas as informações das entidades controladas e em todos os exercícios, sem a necessidade de mudar de base ou deslogar do sistema para consultar exercícios diversos;
- 1.3.3 Possuir padronizaçáo do uso de teclas de funçáo, em todo o sistema, de forma a facilitar o seu aprendizado e operação;

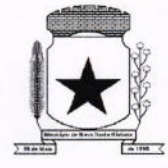

- 1.3.4 Permitir pesquisa rápida dos menus e elaborar menus personalizados, vinculado ao operador, com a possibilidade de gerenciamento dos mesmos;
- 1.3.5 Possibilitar o controle de limitação de acesso a Órgãos, impedindo assim que determinados usuários tenham acesso às informações destes;
- 1.3.6 Permitir vincular o usuário como administrador de módulos específicos, permitindo que algumas ações da aplicaçáo solicitem senha de segundo nível para que sejam liberadas, conforme parametrização;
- 1.3.7 Possibilitar o início da execução do exercício em fases, mesmo que o anterior não esteja encerrado;
- í.3.8 Permitir implantação dos saldos de exercícios anteriores separados por processos;
- 1.3.9 Todas as entidades devem estar na mesma base, permitindo a emissão de relatórios consolidados;
- 1.3.í0 Conter log simples em telas de operação, constando a data, hora e operador que cadastrou e data, hora e operador que atualizou o registro;
- 1.3.11 Atender integralmente à exportação de arquivos previsto no leiaute do sistema captador de informações para prestação de contas do TCE/PR (SIM-AM) para os itens:
	- 1,3.11.1 Tabelas Cadastrais;
	- 1.3.11.2 Módulo Obras Públicas
	- 1.3.11.3 Módulo Planejamento e Orçamento;
	- 1.3.11.4 Módulo Contábil;
	- 1.3.1í.5 Módulo Tesouraria;
	- 1.3.11.6 Módulo Licitações;
	- 1.3.11.7 Módulo Contratos;
	- 1.3.11.8 Módulo Patrimônio:
	- 1.3.11.9 Módulo Controle Interno;
	- 1.3.11.10 Módulo Tributário;
- 1.3.12 A exportação de arquivos do leiaute do SIM-AM deverá estar separada em módulos e periodicidade previstos neste arquivo, facilitando o controle dos arquivos a serem gerados;
- 1.3.13 Cadastro único de todas as leis/atos, integrado com os demais sistemas, atendendo os requisitos previstos no leiaute do SIM-AM;
- 1.3.14 Cadastro de responsável por Módulo do SIM-AM com data inicial e baixa;
- í.3.15 Cadastro de órgão oficial de publicação com data inicial e baixa;
- í.3.16 Cadastro de fonte de recursos com os seguintes requisitos:
- 1.3.17 Fonte padrão;

43

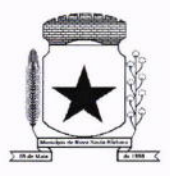

- 1.3.í8 Permitir cadastrar o Cronograma de Desembolso mês a mês informando o percentual correspondente a cada mês;
- 1.3.í9 Rotina automatizada para informar o Resultado Financeiro para cada fonte de recurso nos seguintes campos: Saldo, Passivo financeiro e Resultado financeiro, na abertura do exercício não sendo necessário a digitação do mesmo;
	- í.3.í9.1 Origem;
	- 1.3.19.2 Aplicação de Recurso;
	- 1.3.19.3 Desdobramento;
	- 1.3.19.4 Detalhamento;
	- í.3.í9.5 Nome da fonte de recurso;
- 1.3.20 Permitir informar quais fontes de recurso possa ser movimentada com retenção;
- 1.3.21 Permitir informar a data inicial da nova fonte de recurso cadastrada;
- 1.3.22 Deverá proibir o cadastro de uma fonte de recurso onde a combinação (Fonte padrão, Origem, Aplicação de Recurso, Desdobramento e Detalhamento) não esteja prevista nas combinações possÍveis determinadas pelos SIM-AM;
- 1.3.23 Cadastro único de pessoas, integrado com os demais sistemas, atendendo todos os requisitos previstos no leiaute do SIM-AM;
- 1.3.24 Emissão de todos os anexos exigidos pela Lei 4.320 relativos ao orçamento e balanço anual na periodicidade desejada - mensal, anual ou entre meses quaisquer, nos casos em que o relatório torne esta opção possível, indicando o primeiro e último;
- 1.3.25 Todos os relatorios devem ter a opção de ser emitidos consolidados com as entidades de um mesmo banco de dados;
- 1.3.26 Permitir o cadastro das notas explicativas;
- 1.3.27 Cadastro das audiências públicas, onde é possível anexar documentos em diversos formatos e disponibilizar no portal da transparência de modo automático, concomitante a gravação do mesmo;
- 1.3.28 Elaboração e controle do plano plurianual, com vinculação entre o orçamento e PPA;
- 1.3.29 Cadastro de programas com objetívos, metas e indicadores, permitindo o uso de vários indicadores por programa, onde são informados separadamente  $-$  em campos distintos  $$ o nome do indicador e sua unidade de medida, o valor de medida atual, a meta a ser alcançada e a medição real;
- í.3.30 Cadastro de ações com objetivos, aplicação de recursos anuais, produto e unidade de medida com seu valor atual, e acompanhamento anual da meta física alcançada e valor realizado;

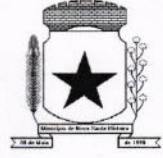

#### PREFEITURA MUNICIPAL , T

- 1.3.31 O cadastro de Programas, Indicadores e Ação deverá ter o controle de inclusão e demais tipos de movimento previsto no leiaute do SIM-AM, gerando o Movimento automaticamente e atender as regras de controle previsto neste leiaute. Deverá manter na base o registro de todos os movimentos e não somente o último;
- 1.3.32 Vinculação das ações com os respectivos programas, conforme especificação no leiaute do SIM-AM;
- í.3.33 Cadastro de Políticas Públicas e Áreas de Atuação e sua vinculação com os Programas e Ações, bem como identificação com exigência legal.
- 1.3.34 O cadastro dos Programas e Ações deverá ser separado por escopo (PPA, LDO, ECA, PMS) com numeração distinta, e ter a possibilidade de vinculação dos mesmos entre os escopos, e a identificação dos não correlacionados conforme as regras previstas no leiaute do SIM-AM;
- 1.3.35 Identificar os programas e ações cadastrados no escopo PPA, que tenham aplicação na LDO e fazer a vinculação automática entre estes escopos.
- 1.3.36 Cadastro da avaliação, evolução, metas e riscos da Lei de Diretrizes Orçamentárias -LDO para emissão dos demonstrativos exigidos;
- 1.3.37 Projeção da receita orçamentária (LRF Lei 101 art. 12);
- 1.3.38 Cadastro da Lei Orçamentária Anual (LOA) com a previsão das receitas e estimativa da despesa;
- í.3.39 Cadastro do Cronograma de Desembolso e da Programação Financeira da Receita conteúdo a seguintes recursos:
- í.3.40 Configuração do cronograma mensal de desembolso por percentual na fonte de recurso, ou por percentual/valor na previsão inicial da despesa;
- 1.3.41 Configuração da programação financeira mensal por percentual ou valor com opção de rateio automatizado do percentual em 12 meses;
- 1.3.42 Cópia automática dos percentuais aplicados no exercício anterior;
- 1.3.43 Cálculo automatizado da programação financeira de todas as receitas com base no percentual aplicado;
- 1.3.44 Emitir o relatório consolidado do cronograma por cotas da despesa por período mensal, bimestral, trimestral e semestral, com ordenação por fonte de recurso, natureza de despesa e por conta de despesa, demonstrando a despesa prevista, atualizada e realizada;
- 1.3.45 Emitir o relatório consolidado da programação financeira da receita, por período mensal e bimestral, com ordenação por fonte de recurso, conta de receita, categoria econômica e com resumo geral, demonstrando a receita prevista, atualizada e realizada;

44

7

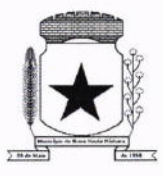

- 1.3.46 Possuir a Projeção da receita orçamentária em atendimento ao artigo 12 de LRF onde a funcionalidade permite:
- 1.3.47 Configurar o método de cálculo desejado para cada conta de receita: por mínimos quadrados ou índice;
- 1.3.48 Parametrização livre dos exercícios a serem considerados na projeção;
- 1.3.49 Carregamento automático das receitas e exercícios considerados na projeçáo;
- 1.3.50 Projeção automatizada das receitas para os próximos exercícios, aplicando os métodos configurados;
- í.3.51 Exportaçáo dos dados para Excel;
- 1.3.52 Opção de backup e restauração dos dados;
- 1.3.53 Cadastrar o valor previsto de transferência financeira de ingresso e egresso, vinculando a entidade e configuração contábil;
- 1.3.54 Processo de validação de proposta orçamentária, habilitando para execução somente depois de liberado processo;
- í.3.55 Controle orçamentário da despesa através de liberação mensal, onde pode ser configurado grupos de liberação por orgão, unidade, função, subfunção, programa, projeto/atividade, fonte de recurso e natureza de despesa, sendo possível informar percentual de liberação para cada mês;
- 1.3.56 Controlar na execução orçamentária os números de liberaçóes criados, não permitindo a execuçáo sem a devida liberação informada;
- 1.3.57 Emissão do demonstrativo do orçamento criança por órgão e unidade, fonte de recurso, função e subfunção e projeto/atividade;
- 1.3.58 Cadastro de tipos de documentos, configurando a exigibilidade de cada um para as diversas fases da despesa, podendo em caso de o fornecedor não possuir os certificados de regularidade, ignorar, emitir aviso ou impedir:
	- í.3.58.í <sup>A</sup>apuração da licitaçáo;
	- 1.3.58.2 Homologaçáo da licitação;
	- 1.3.58.3 Estabelecimento do contrato;
	- í.3.58.4 Requisição de compra;
	- í.3.58.5 Requisiçáo de empenho;
	- 1.3.58.6 Empenho;
	- 1.3.58.7 Liquidação;
	- í.3.58.8 Previsão de pagamento;
	- í.3.58.9 Pagamento;

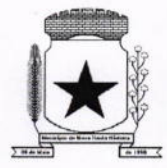

 $\blacktriangleright$ 

### PREFEITURA MUNICIPAL<br>N<mark>OVA SANTA BÁ</mark> ,

- í.3.59 Os documentos emitidos pelo sistema, como Empenho, Liquidação e Ordem de Pagamento, devem permitir a impressão de assinatura scaneada do responsável;
- 1.3.60 Configuração de assinaturas por formulário (Nota de Empenho, Nota de Liquidação, Nota de Pagamento, etc);
- í.3.6í Parametrização de assinaturas por unidade orçamentária, nas notas de empenho, liquidação, pagamentos e seus respectivos estornos;
- 1.3.62 Parametrização de Ordenador da Despesa por unidade orçamentária, para vinculação automática na geração do empenho, permitindo alteração quando necessário;
- 1.3.63 Editor de documentos que permite criar documentos com texto padrão, mesclando as informações que corresponde ao processo através de Tags;
- 1.3.64 Cadastro único de fornecedores, integrado com cadastro único de pessoas, compartilhado com contabilidade, Iicitaçáo e compras, Tributação, protocolo, patrimônio e frotas;
- 1.3.65 Controle de vencimento dos documentos/certidões dos fornecedores;
- í.3.66 Cadastro de ocorrências por fornecedores com controle de restrição;
- 1.3.67 Atender o plano de contas e os relatórios previstos na PORTARIA MPS Nº 509, DE 12 DE DEZEMBRO DE 2013 no âmbito do RPPS;
- 1.3.68 Contabilização automatizada dos lançamentos contábeis de abertura e encerramento do exercício;
- í.3.69 Movimentaçáo mensal com lançamentos integrados e "on-line";
- 1.3.70 Geração dos lançamentos contábeis e emissão do balancete contábil e razáo para o plano de contas único instituído pelo TCE - PR bem como pelas lnstruções Técnicas, conforme eventos definidos pelo SIM-AM do TCE-PR;
- 1.3.71 O Balancete contábil deve permitir ser gerado de forma consolidada;
- 1.3.72 Contabilização automatizada dos atos potenciais passivos através da configuração contábil nos contratos;
- 1.3.73 Contabilização de baixa do saldo contábil dos contratos pelo fim de vigência de forma automática;
- 1.3.74 Cadastro e contabilização do contrato de rateio de participação em consócios;
- 1.3.75 Permitir o cadastro do Cronograma de Desembolso;
- 1.3.76 Permitir o controle de prestação de contas conforme pagamentos realizados aos Consórcios;
- 1.3.77 Consultar na tela de cadastro as contabilizações ocorridas de caráter Patrimonial e de Controle;

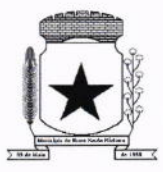

- 1.3.78 Cadastrar e gerar os lançamentos contábeis de forma automática das provisões matemáticas do RPPS;
- 1.3.79 Lançamento automatizado da receita através de parâmetros de conta, % de rateio da fonte e banco, previamente configurados;
- í.3.80 Alterações orçamentárias permitindo várias suplementaçóes, cancelamentos de diversas fontes no mesmo decreto;
- í.3.8í Efetivação das alterações orçamentárias somente por iniciativa do operador, permitindo que a elaboração do decreto não interfira na execução orçamentária e gerar o Ato de alteração conforme modelo configurado pela entidade;
- 1.3.82 Emitir decreto de ato de alteração previamente configurado, mesclando as informações inseridas no cadastro de alteração orçamentária de forma automática. O documento gerado deve ficar gravado no sistema.
- í.3.83 Cadastro dos atos de correção monetária com correçáo automatizada das receitas e/ou despesas conforme o índice de correção aplicado;
- 1.3.84 Geração automatizada do ato de programação financeira e cronograma mensal de desembolso conforme configurado nas receitas e despesas;
- í.3.85 Controle de suplementação por superávit, controlando o saldo em separado no momento do empenho, conforme informação no empenho de grupo de fonte do Exercício ou de Exercício Anteriores, garantindo que não se empenhe valor de Exercício Anteriores maior do que foi suplementado por superávit;
- 1.3.86 Controle cronológico de data e numeração única na execução orçamentária, onde este número deverá ser gerado no momento da gravação, sem processo de renumerar conforme orientação da lN 89/2013 do TCE/PR, não permitindo lançamentos retroativos;
- 1.3.87 Controle rigoroso do saldo da dotação, permitindo empenhar dentro do limite previsto/atualizado;
- 1.3.88 Cadastro de histórico padrão para o empenho;
- í.3.89 Geraçáo automatizada do empenho integrada ao sistema de licitação através do número da requisição;
- 1.3.90 Geração automatizada do empenho por requisição de empenho de diversas origens, permitindo seleção das requisições a empenhar;
- 1.3.91 Um empenho pode aceitar várias liquidações, em documentos distintos e tabelas separadas;
- 1.3.92 Possibilidade de reversão de estorno de empenho;
- í.3.93 Não permitir a emissão de nota de empenho para fornecedores, sem a demonstração da regularidade fiscal, conforme parametrização realizada pelo usuário;

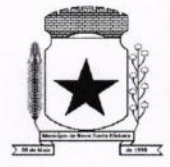

- 1.3.94 Não permitir o processamento (gravação) do pagamento sem que se efetive contabilmente todo o processo de pagamento, ou seja, o Empenho, a liquidação e o próprio pagamento;
- 1.3.95 Validar no momento do pagamento se já houve a incorporação do bem no momento da liquidação, se a incorporação não foi realizada não permitir o prosseguimento da gravação do pagamento;
- í.3.96 Possibilidade de limitar empenhos sem licitação por elemento/desdobramento com validação de avisar ou recusar no momento do empenho;
- **1.3.97** Uma liquidação pode aceitar vários pagamentos, em documentos distintos e tabelas separadas;
- 1.3.98 lnformação dos documentos fiscais nas liquidações com crítica obrigando o total dos documentos fiscais a ser o mesmo do valor da liquidação, impedindo o progresso do processo;
- í.3.99 Opção de anexar o documento fiscal na liquidação, identificar a chave de acesso ou o link de acesso ao documento.
- 1.3.100 lnformação dos quantitativos por liquidação, com possibilidade de integração com movimento do almoxarifado;
- 1.3.101 lncorporação de bens e outros ativos integrados à liquidação;
- 1.3.102 Previsão das retenções na liquidação com efetivação e controle de saldo nos pagamentos;
- í.3.í03 lnformação das iniciativas do PPA no empenho e liquidação para controle das metas previstas e realizadas;
- 1.3.104 Emitir em um mesmo arquivo as notas do processo da despesa envolvida de um determinado empenho;
- í.3.í05 Acompanhamento do empenho através da tela indicando os movimentos realizados (liquidação, pagamentos, estornos);
- í.3.106 Permitir a inclusão de anexos nos processos de empenho, liquidação <sup>e</sup> pagamento;
- 1.3.101 Permitir busca das liquidações de diárias com ausência de anexo na lei/ato de concessão;
- í.3.108 Relação da despesa líquida liquidada que demonstra em ordem sequencial de data todos os lançamentos de empenho, estorno de empenho e reversão do empenho orçamentária e de restos a pagar em determinado perÍodo. O relatório possui filtros que permitem a consulta líquida da despesa sem a obrigatoriedade de informar o período;

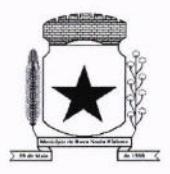

- í.3.í09 Pagamento automatizado de todas as previsões orçamentárias selecionadas em um determinado período;
- 1.3.110 Lançamentos bancário e consignação a partir dos pagamentos, integrando as retenções e movimentação bancária;
- 1.3.11í Qualquer lançamento pode aceitar estornos parciais ou totais, com reversão automática dos saldos;
- 1.3.112 Cadastro das contas bancárias de entidade permitindo:

1.3.112.1 Registro de mais de uma fonte de recurso para a mesma conta bancária;

- 1.3.112.2 Vinculação contábil por fonte de recurso;
- 1.3.112.3 Anexo do extrato bancário;

1.3.112.4 Consulta em tela de todos os movimentos ligados a uma determinada conta bancária;

- 1.3.113 Processamento automatizado do extrato eletronico, gerando através do arquivo lançamentos de aplicação, resgate e rendimento de poupança;
- 1.3.114 Preparação do arquivo de remessa de pagamentos aos bancos a partir de previsão de pagamento, nos leiautes CNAB240 e OBN, com baixa automática a partir do arquivo de retorno do banco;
- 1.3.1í5 Relatório de conferência da remessa/retorno bancária identificando os pagamentos efetivados e/ou rejeitados;
- 1.3.116 Cadastro das transferências entre conta bancárias com emissão da nota de transferência e da nota de estorno de transferência;
- 1.3.117 Compensação automatizada através da seleção de vários movimentos e estornos de movimentos no período informado;
- 1.3.118 Conciliação automatizada de todos os movimentos/estornos não compensados;
- 1.3.119 Fechamento automatizado da compensação e da conciliação de todas as contas bancárias que não tiveram movimento no período;
- 1.3.120 Balancete financeiro total/sintético/analítico das fontes de recurso;
- 1.3.121 Relatório do resultado financeiro por fonte de recurso;
- 1.3.122 Gerenciamento das movimentações extraorçamentárias contendo as seguintes funcionalidades:
	- 1.3.122.1 Controle do movimento realizável e seus respectivos estornos;
	- 1.3.122.2 Cadastro de previsão de inscrição do realizável com emissão de nota de inscriçáo;
	- 1.3.122.3 Demonstrativo das contas do realizável;
- '1.3.123 Controle do movimento de consignação e seus respectivos estornos

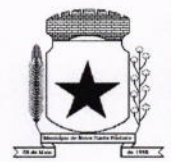

1.3.124 Cadastro de previsão de baixa da consignação com emissão da nota de baixa;

1.3.125 Demonstrativo das contas de consignação;

1.3.126 Gerenciamento da Dívida Fundada contendo as seguintes funcionalidades:

1.3.126.1 Cadastro da dívida fundada com configuração de vinculação contábil, saldo e lançamentos automatizados da inscrição dos juros e outros encargos;

1.3.126.2 Cadastro de ingresso e da atualização da dívida e seus respectivos estornos;

1.3.126.3 Cadastro da baixa da dívida e seus respectivos estornos;

1.3.126.4 Cadastro do lançamento contábil da dívida e seus respectivos estornos;

1.3.126.5 Demonstrativo do extrato da dívida fundada;

1.3.126.6 Rotina para realizar o efeito permutativo de precatórios não vencidos para vencidos e não pagos gerando automaticamente a baixa e inscrição da dívida, guardando o historico do movimento de cada precatório e a possibilidade de desfazer <sup>a</sup> movimentação também de forma automatizada.

1.3.127 Gerenciamento da Transferência Financeira contendo as seguintes funcionalidades:

1.3.127.1 Cadastro da transferência financeira de egresso e ingresso e seus respectivos estornos;

1.3.127.2 Emissão da nota de transferência financeira e de estorno;

1.3.127.3 Cadastros de previsão de transferência financeira e emissão da nota de previsão;

1.3.127.4 Relatório de transferências financeiras;

1.3.128 Restos a pagar:

 $\overline{\phantom{0}}$ 

1.3.128.1 lnscrição do saldo de restos a pagar automaticamente quando da abertura do exercício

1.3.128.2 Consulta em tela de todos os empenhos de restos a pagar e seu respectivo saldo implantado no exercício; consulta ao extrato do empenho com saldo a pagar/liquidar no exercício;

1.3.128.3 Relatório consolidado dos restos a pagar contendo toda a sua execução;

1.3.129 Apuração do resultado orçamentário financeiro, consolidado, de modo mensal <sup>e</sup> anual, sendo possível distinguir por fontes vinculadas ou não vinculadas;

í.3.í30 Controle da prestação de contas das despesas de adiantamento, com reclassificação contábil na despesa efetivamente realizada e opção de anexar os documentos da prestação de contas onde o mesmo possa ser disponibilizado no portal da transparência concomitante a gravação do mesmo;

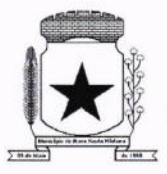

- 1.3.í3í Permitir o preenchimento da aplicação de recuso utilizada pelo responsável tomador do adiantamento, informando a devida classificação da despesa;
- 1.3.132 Emitir Demonstrativo de Aplicação de Adiantamentos, contendo as informações do empenho, liquidação e suas datas que originou o Adiantamento;
- í.3.í33 Conter no Demonstrativo de Aplicação de Adiantamento as informações comprobatórias informadas pelo Tomador do Recurso;
- 1.3.134 O Demonstrativo deverá conter campos para assinatura do Ordenador da Despesa e o Responsável pelo Adiantamento;
- 1.3.í35 O Demonstrativo pode ser configurado pelo sistema para se adequar a realidade da entidade;
- í.3.í36 Controle dos convênios federais contendo as seguintes funcionalidades:

í.3.í36.í Permitir cadastrar os convênios federais e seus respectivos aditivos com opção de anexar documentos;

1.3.136.2 Cadastro do plano de trabalho, contendo as metas, etapas/fase, cronograma de desembolso e plano de aplicação;

í.3.136.3 Cadastro do responsável pelo convênio federal;

1.3.136.4 Cadastro da situação do convênio federal, com opção de cadastros de tipos de situação conforme necessidade da entidade;

1.3.136.5 Cadastro histórico da data limite para prestação de contas com a possibilidade de informar se a prestação de contas foi aprovada ou náo e informações para descrição do fato ocorrido;

í.3.í36.6 Permitir visualizar em tela as informações de aditivos, conta bancária, saldo bancário, licitações, contratos, receitas, contrapartida e despesas, de um determinado convênio, onde para cada consulta, seja possível carregar o movimento origem de modo automático;

1.3.í36.7 Emissão do resumo financeiro, contendo as informações de Entradas <sup>e</sup> Saídas de recursos, rendimentos de aplicações financeiras, despesas de restituições, quadro de valor previsto x realizado e valor da devolução do saldo remanescente baseado no percentual informado no cadastro do convênio;

1.3.136.8 Emissão do extrato do convênio federal com as informações: do cadastro do convênio; do plano de trabalho com as etapas e fases; do cronograma de desembolso; do plano de aplicação por etapa/fase e consolidado; das contas bancárias do convênio; dos responsáveis; da situação do convênio; da data limite para prestação de contas; das licitações e contratos vinculados ao convênio; da execução da receita por exercício e consolidada por tipo de receita; dos depositos de contrapartida; da execução da despesa 1

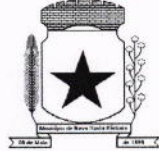

por exercício e tipo de custeio contendo as informações consolidadas por elemento da despesa e tipo de custeio; e saldos bancários por exercício/mês e sendo possível escolher quais dessas informações será emitida no extrato;

1.3.136.9 Validar período de vigência do Convênio, com as opções de "Não validar", "Avisar" ou "Recusar", e conforme o parâmetro selecionado controlar a sua execução até seu empenhamento.

1.3.137 Controle das Subvenções Sociais contendo as seguintes funcionalidades:

1.3.137.1 Cadastro de beneficiárias e certidão de regularidade com data de validade e chave de autenticidade;

1.3.137.2 Cadastro do instrumento de transferência da subvenção social (contrato, acordo ou termo), aditivos, cronograma de desembolso, origem da despesa/fonte, devolução de saldo, etapa/fase, partícipe, legislação, outras receitas, plano de aplicação, prestação de contas, saldo bancário e anexos;

í.3.137.3 Listagem dos instrumentos de transferência;

1.3.137.4 Cadastro da prestação de contas, devolução de saldo, saldo bancário, outras receitas, consulta empenhos, conta bancária, relatórios, fechamento, e exportação das transferências por parte das entidades beneficiárias via web;

í.3.137.5 Controle de operadores que terão acesso ao cadastro da prestação de contas via web;

1.3.137.6 lmpressão e validação da autenticidade da Certidão via web;

1.3.137.7 Relatório de conferência dos instrumentos de transferências detalhando a execução da despesa;

1.3.137.8 lmportação da prestação de contas realizada no SIT do TCE-PR;

1.3.138 Integração entre os módulos:

1.3.í38.í lmportação dos dados gerados pelo Sistema de Tributação, gerando reconhecimento prévio dos direitos a receber, lançamento contábil de inscrição de créditos em dívida ativa, realizaçáo da receita controlando se o crédito estava reconhecimento previamente ou não, com possibilidades de estornos conforme metodologia da prestação de contas do tribunal;

1.3.138.2 Relatórios prévios de conferência e impressão do diário de arrecadação;

1.3.138.3 lmportação dos empenhos, liquidações, retenções (receita orçamentária e extra) e despesa extraorçamentária diretamente do sistema de folha de Pagamento, bem como os lançamentos patrimoniais de reconhecimentos dos passivos e provisões (13° salário, férias, etc.);

1.3.138.4 Relatórios prévios de conferência;

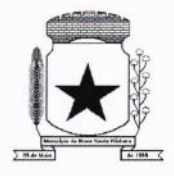

1.3.138.5 Permitir visualizar nos empenhos gerados pela integração da folha, os servidores e seus respectivos valores;

1.3.138.6 Controle patrimonial físico e contábil integrado, com as tabelas na mesma base de dados;

í.3.139 Geração de dados para outras entidades de controle com exportação para:

1.3.139.1 Secretaria de Receita Previdenciária:

1.3.139.2 Receita Federal;

1.3.139.3 Sistema de lnformaçóes sobre Orçamentos Públicos em Educação;

1.3.í39.4 Sistema de lnformações sobre Orçamentos Públicos em Saúde;

í.3.139.5 Relatórios de apoio para preenchimento da declaração das contas anuais DCA: Balanço Patrimonial, Receitas Orçamentárias, Despesas Orçamentárias, Despesa por Função, Execução de Restos a Pagar, Despesa por Função - Execução de Restos <sup>a</sup> Pagar, Demonstrativo das Variações Patrimoniais e Resultado Patrimonial;

í.3.í39.6 Matriz de Saldo Contábil (SICONFI-MSC);

í.3.139.7 Possibilidade de integração de outras entidades para exportação da Matriz de saldos contábeis (MSC);

1.3.139.8 Permitir à exportação e importação da Matriz de saldos contábeis (MSC);

1.3.139.9 Balancete e razáo contábil da matriz de saldos contábeis, sendo possível no balancete a visualizaçáo consolidada e por informação complementar;

1.3.139.10 Possibilidade de cadastrar informações complementares em lançamentos contábeis manuais;

1.3.139.1í Controle de fechamento e reabertura da MSC, náo permitindo lançamentos em período fechado, validando também o fechamento do executivo se possuir integração entre entidades no mesmo banco de dados;

1.3.140 Permitir a reinicialização da senha pelo próprio usuário através de envio para o email cadastrado, gerando um token de validação;

#### 1.4 MODULO DE CONTROLE DE FROTAS

- '1.4.1 Cadastro de Veículos/Máquinas integrado ao Patrimônio. Os veículos ou máquinas sob controle do sistema de frotas devem estar previamente cadastrados no sistema de patrimônio e somente atualizado os dados inerentes ao Sistema de Frotas, não permitindo alteração dos dados originais do Sistema de Patrimônio.
- 1.4.2 Os valores de aquisição, depreciação e baixa não podem ser digitados no sistema de controle de frotas, mas devem ser consultados por este sistema;

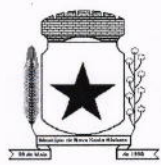

- 1.4.3 Os veículos devem ser classificados por espécie/marca/modelo (previamente cadastrados);
- 1.4.4 Deve haver um cadastro de categoria de habilitação mínima para utilização do veículo;
- 1.4.5 Cadastro de motoristas integrado ao cadastro de pessoas e servidores. E o motorista deve estar mesmo cadastro de pessoas da contabilidade, com sua matrícula do RH e não deve haver duplicidade de cadastro;
- í.4.6 Cadastro de habilitação dos motoristas com controles de vencimento;
- 1.4.7 Controle de pontuação de infração. Cadastro das pontuações/situação da CNH atualizadas com as informações disponibilizadas pelo DETRAN, com a pontuação conferida de acordo com o tipo de infração;
- 1.4.8 Cadastro de Cursos adicionais e vinculação com os motoristas, deve permitir a visualização no cadastro do motorista informando o tipo e data de validade do curso.
- 1.4.9 Cadastro de fornecedores integrado com o sistema de contabilidade, devendo no sistema de controle de frotas, vincular com a atividade permitida (abastecimento, lavagem, manutenção, etc);
- 1.4.10 Cadastro de acessórios nos veículos, integrado com o cadastro de produtos do sistema de licitações e compras:
- 1.4.11 lndividualização dos acessórios por veículo, atribuindo um codigo para cada peça, permitindo seu rastreamento;
- 1.4.12 Permitir a visualização do acessório no cadastro de veículo;

1.4.13 Controle da validade de cada acessório, indicando sua troca, reparo ou recarga;

1.4.14 Controle de abastecimento:

1.4.14.1 Pode ser externo, em postos contratados por licitação ou eventual, ou interno, na bomba do Município;

1.4.14.2 O combustível é um produto cadastrado no sistema de licitaçóes <sup>e</sup> compras;

1.4.14.3 Quando o abastecimento se dá por licitação, deve proporcionar o controle de saldos, impedindo o abastecimento fora dos limites;

1.4.14.4 As licitações de combustíveis são gravadas apenas no sistema de licitações e compras e devem apenas ser consultadas para visualizaçáo do saldo, no sistema de frotas;

1.4.14.5 Deve indicar as médias de consumo e preços unitários de abastecimento por veículo;

17

4 y

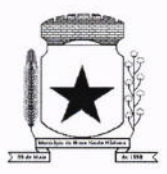

- 1.4.15 Cadastro de manutenção com agendamento dos serviços e lançamento das ordens serviço, informando produtos ou serviços realizados, contendo a importação do XML das notas para registro;
- 1.4.16 Controles de utilização de veículo por.
	- 1.4.16.1 Motorista;
	- 1.4.16.2 Destino;
	- í.4.í 6.3 Período;
	- 1.4.16.4 Controle de hodômetro/horímetro;
	- í.4.16.5 Cadastrode infrações/multas;
	- í.4.í6.6 Ocorrências diversas;
	- 1.4.16.7 Agendamento prévio;
- 1.4.17 Controle de pneus integrado com o cadastro de produtos do sistema de compras e licitações, individualizando cada pneu;
- 1.4.18 Controle de localização dos pneus por veículo e posição;
- 1.4.19 Controle das datas de recapagem dos pneus;
- 1.4.20 Rastreamento da frota:
	- 1.4.20.1 Cadastro dos equipamentos de rastreamento com identificação do veículo em que está instalado;
- 1.4.21 Controle de acesso do operador por: Local de lotação do veículo e tipo de movimentação (abastecimento, utilização, serviços, etc);
- '1.4.22 Possibilitar a importação dos dados de utilização dos veículos, via arquivo "TXT", conforme leiaute fornecido pela entidade, gerando assim os lançamentos necessários;
- 1.4.23 Relatórios.

1.4.23.1 Abastecimentos de veículos: cálculo de preço médio por litro, média de consumo por veículo, modelo, marca, espécie;

1.4.23.2 Análise de consumo de combustível em ordem decrescente de consumo por modelo de veículo;

1.4.23.3 Despesas dos veículos. todas as despesas referentes a um período (abastecimentos, impostos, manutenção),

1.4.23.4 Utilização dos Veículos: período, motorista, destino;

1.4.24 Possibilitar integração através de arquivos de exportação e importação com o sistema de gerenciamento de cartões para abastecimento - "FITCARD" e "VALECARD" ou qualquer sistema a ser utilizado pelo Município, onde seja possível a integração mediante layouts disponibilizados;

 $\overline{\phantom{0}}$ 

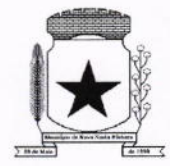

- 1.4.25 Possuir rotina de geração de abastecimentos por solicitações autorizadas pela entidade, onde o frentista do posto fornecedor, inicia o lançamento na hora do abastecimento através da validação da solicitação via web, por link fornecido pela entidade, não permitindo abastecimento diferentes com a mesma ordem e posteriormente após conferência <sup>e</sup> liberação do responsável importar esses lançamentos de abastecimentos;
- 1.4.26 Exportação de dados para o SIM-AM (TCE-PR);
- 1.4.27 Sistema deve rodar em ambiente Web internet e intranet;
- 1.5 MÓDULO DE CONTROLE DO SIMPLES NACIONAL
- í.5.í lmportar e tratar arquivos disponibilizados pelo Simples Nacional, como PGDASD <sup>e</sup> PGDASD2Oí8, DAF6O7, DASSENDA, PERíOOOS;
- 1.5.2 Possuir extrato detalhado por empresa, comparando os valores de faturamento da prestação de serviços (Esnfs), valores efetivamente pagos;
- <sup>1</sup>.5.3 Deve apontar divergência de valores calculados entre o livro fiscal eletrônico e os arquivos disponibilizados;
- 1.5.4 Deve permitir acompanhamento de contribuintes que tiveram o limite de faturamento excedido em um período;
- 1.5.5 Deve permitir gerenciar os contribuintes que tiveram as maiores arrecadaçóes em determinado período;
- **1.5.6** Comparativo dos valores de faturamento declarados no PGDAS-D com os valores de faturamento constantes nos relatórios de apuração do ISS do sistema de Notas Fiscais eletrônicas emitidas;
- í.5.7 Comparativo dos valores de faturamento de prestação de serviços com os valores pagos de ISSQN, demonstrando a alíquota efetiva do contribuinte, para análise das alíquotas utilizadas quando da emissão de notas fiscais com destaque de retenção do imposto;
- 1.5.8 Atualizaçáo de contribuintes cadastrados na RFB e que não possuem cadastro mobiliário no município (quem possui CNPJ, mas não está inscrito no município);
- 1.5.9 Atualizaçáo do histórico de períodos de opção do Simples Nacional no cadastro de atividades econômicas;
- 1.5.í0 Possibilidade de favoritas e gerenciar opções favoritas no Sistema Tributário;
- 1.5.11 Possuir log de arquivos importados, permitindo realizar buscas por nome ou parte do nome de arquivo. Cada registro de log deverá guardar a data de envio e o tipo do arquivo;
- '1.5.12 Permite registrar observações que ficarão vinculadas a cada log de importação, permitindo, posteriormente realizar busca por observação;

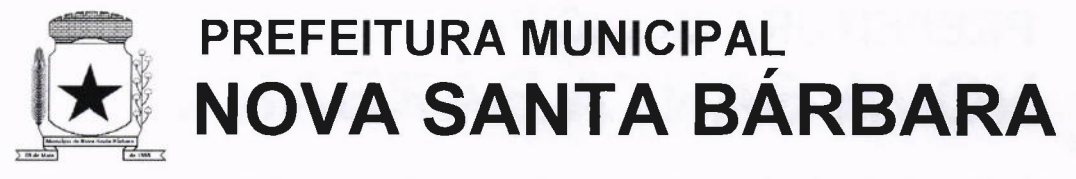

1.5.13 Permite exportação dos registros de log para planilhas Excel ou similares;

#### MODULO DE CONTROLE INTERNO 1.6

- 1.6.1 Cadastro dos servidores do controle interno, integrado com o cadastro de pessoas e servidores da Contabilidade.
- **1.6.2** Cadastro dos servidores das secretarias nomeados para responder ao controle interno;
- **1.6.3** Cadastro de atribuições dos servidores;
- **1.6.4** Cadastro de Normas e Procedimentos periódicos com as seguintes definições

1.6.4.1 Periodicidade e a ocasião de atuação do procedimento;

1.6.4.2 Embasamento legal:

1.6.4.3 Cadastro de questionários, onde os itens de avaliação possuam a opção de estar ativo, não sendo necessário a exclusão do mesmo em casos específicos de avaliação pelo qual o item não seja aplicado;

1.6.4.4 Local e Responsável pelas informações;

í.6.4.5 Vinculação de atribuição;

í.6.4.6 Modelo padrão de relatório para o parecer do controlador, sendo possível <sup>a</sup> configuração do relatório pelo usuário;

- 1.6.5 Possibilidade de ativar/desativar procedimento periódicos já cadastrados
- **1.6.6** Permitir instaurar vários procedimentos de modo automático
- 1.6.7 Cadastro de atividades do controle interno (procedimentos) com as seguintes características:

1.6.7.1 Descrição das atividades;

1.6.7.2 Aplicação de questionários de avaliação;

í.6.7.3 Controle do local (secretaria) de aplicação e periodicidade de avaliação;

1.6.7.4 Anexos de comprovantes/justificativas;

1.6.7.5 Consulta das pendências: atividades em andamento, questionários em aberto;

1.6.7.6 Registro de todas as mensagens trocadas entre os membros do Controle lnterno e os responsáveis nos locais, na própria tela do procedimento instaurado pelo Controle lnterno;

1.6.7.7 Registo do relatório conclusivo referente ao retorno do questionário vinculado ao procedimento instaurado;

í.6.7.8 Status referente ao procedimento instaurado;

í.6.7.9 Possibilidade de imprimir o questionário do procedimento instaurado;

1.6.8 Relatórios gerenciais

1.6.8.1 Relação das atividades executadas;

 $\overline{a}$ 

 $\overline{\phantom{0}}$ 

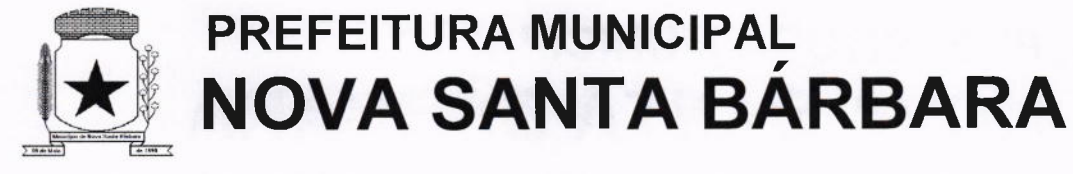

1.6.8.2 Estatísticas dos questionários e procedimentos instaurados contendo informações gráficas;

#### 1.7 MÓDULO DE CONTROLE PATRIMONIAL

- 1.7.1 Cadastro de bens da instituição com campos para identificação do nome, plaqueta, detalhamento, natureza, utilização, categoria, tipo de propriedade, data de aquisição, descrição do bem, data de incorporação, data de desincorporação, valor, número do empenho, número de série, vida útil estimada, data de término de garantia, número da nota fiscal, inscrição municipal (se bem imóvel), fornecedor, dados do tipo de medidor (se veículo) e saldo anterior do bem;
- 1.7.2 Permitir a classificação dos bens por grupo, subgrupo e classe;
- 1.7.3 Permitir anexar imagem ao bem;
- 1.7.4 Permitir cadastro historico de conservação dos bens:
- 1.7.5 Permitir cadastro histórico das ocorrências dos bens;
- 1.7.6 Permitir cadastro histórico dos controles dos bens por tipo de controle com data de vencimento do controle e campo para identificar os controles concluídos'
- 1.7.7 Permitir cadastro histórico do responsável e local do bem;
- í.7.8 Possuir cadastro da entidade de origem do bem em caso de Cisão/Fusão;
- 1.7.9 Possuir campos distintos para bens imóveis: medida do bem, coordenada geográflca, matrícula, número de registro, cartorio e localização do bem;
- 1.7.10 Possibilitar consultar na tela do bem sua movimentação, inventários vinculados e seu vínculo com obra/intervenção;
- 1.7.11 Relatórios dos bens com filtros diversos e ordenação por contábil, por classificação (grupo/subgrupo e classe), por local, por responsável, por plaqueta e por fornecedor;
- 1.7.12 Relatório de bens com saldo inicial no exercício, saldo na data informada, com opção para filtrar somente os bens que possuem saldo e somente os bens com saldo zerado;
- 1.7.13 Possuir cadastro de bens em lote;
- 1.7.14 Permitir cadastro de comissão de bens patrimoniais com identificaçáo dos membros, tipo de atribuição, e início e fim de vigência da comissão;
- 1.7.15 Possibilitar o lançamento de bens de terceiros, bem como sua baixa;
- 1.7.16 Permitir dentro do módulo patrimônio a incorporação dos bens integrado pela liquidação;
- 1.7.17 Possuir tela de movimentação dos bens (lançamentos de incorporaçáo <sup>e</sup> desincorporação);
- 1.7.18 Permitir movimentação dos bens em lote de incorporação e lote de baixa dos bens;
- 1.7.19 Possuir cadastro de estorno de movimentação dos bens;

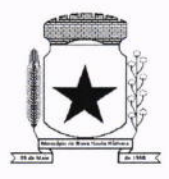

- 1.7.20 Possuir cadastro de transferência de saldo entre bens e entre contábeis;
- 1.7.21 Possuir cadastro da receita por alienação de bens e vínculo com os bens alienados para registro da baixa contábil;
- 1.7.22 Permitir castro de apólice com campos para identificar: número da apólice, início e fim de vigência, situação da apolice, número do processo na SUSEP, seguradora, corretor, tipo de cobertura, franquia, valor da cobertura, valor utilizado, parcelas, vencimento e valor das parcelas, vinculação com empenho, vinculação com cadastro do bem;
- 1.7.23 Permitir cadastro gerais de tipos conforme o critério da entidade para: tipo de conservação, tipo de ocorrência, tipos de controle, tipo de cobertura de apólice, e tipo de atribuição na comissão de bens;
- 1.7.24 Permitir o cadastro de cabeçalho e rodapé do termo de responsabilidade, de carga, de baixa e de transferência de bens, bem como permitir criar mais de um modelo para o mesmo termo;
- 1.7.25 Permitir o cadastro de classes de depreciação, com campos de vida útil, taxa anual, taxa mensal, tipo de cálculo e configuração contábil para vincular a conta de incorporação, de depreciaçáo, e a conta contábil de variação patrimonial diminutiva, bem como o evento contábil;
- 1.7.26 Permitir a configuração da depreciação no cadastro dos bens móveis, com campos para indicar o mês de início, a classe de depreciação e valor residual;
- 1.7.27 Possuir rotina que vincule a configuração de classe de depreciação, mês de início e valor residual em vários bens selecionados;
- 1.7.28 Possuir rotina de cálculo de depreciação dos bens permitindo um lançamento por mês ou lançamento acumulado;
- 1.7.29 Bloquear lançamentos contábeis de movimentação nos bens se o período estiver fechado.
- 1.7.30 Emitir relatório de depreciação de bens resumido/detalhado, por conta contábil e por classe de bens com opção de filtrar por bem, por conta contábil e somente os bens que atingiram o valor residual;
- 1.7.31 Possuir cadastro de inventário de bens com campos para data de início e fechamento;
- '1.7.32 Possuir no inventário de bens, rotina que permita vincular os bens através de filtros por local, responsável, fornecedor, empenho, nota fiscal, data de aquisição, data de incorporação física, bens com saldo em determinada data, categoria do bem, grupo, subgrupo e classe, e por nome do bem;
- 1.7.33 Possuir relatório que permita filtrar somente os bens em inventário;
- 1.7.34 Possuir bloqueio da movimentação dos bens vinculados ao inventário;

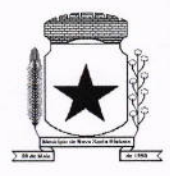

- 1.7.35 Permitir exportação do inventário em arquivo e permitir importação do inventário em arquivo com os dados atualizados no retorno;
- '1.7.36 Permitir a conferência e atualização individual do bem no cadastro de retorno do inventário;
- 1.7.37 Emitir relatório de análise de bens com comparativo do valor atual no sistema com o valor avaliado no retorno;
- 1.7.38 Emitir relatório de resumo do inventário por contábil com valor atual no sistema comparado ao valor de reavaliação;
- 1.7.39 Emitir relatório de resumo do inventário por contábil detalhando os valores por bem, com valor atual no sistema comparado ao valor de reavaliação;
- 1.7.40 Emitir o relatório comparativo da situação cadastral do bem, demonstrando somente os campos com diferenças entre a situação cadastral do bem no sistema e a situação cadastral no retorno;
- 1.7.41 Possuir rotina que simula o fechamento do inventário, emitindo um relatório de críticas antes do fechamento;
- 1.7.42 Possuir rotina que realiza no fechamento do inventário a atualizaçáo cadastral, <sup>a</sup> transferência de responsável e local, a reavaliação a maior ou menor e a incorporação de bens novos pertencentes ao inventário, mas não localizados no cadastro da entidade;
- 1.7.43 Emitir a ficha cadastral do bem, com opção de detalhar a movimentação do bem e opção de configurar a emissão de assinaturas;
- 1.7.44 Permitir a emissão de relatorio de ocorrências, estado de conservação e tipos de controles;
- 1.7.45 Permitir emissão do termo de carga dos bens com filtros por local, responsável pelo bem e responsável pelo local, permitindo a configuração do texto do cabeçalho e rodapé no corpo do relatório;
- '1.7.46 Permitir a emissão do termo de responsabilidade individualizado por bem ou a relação de bens por responsável, permitindo a configuração do texto do cabeçalho e rodapé no corpo do relatório;
- 1.7.47 Permitir a emissão do termo de baixa de bens individualizado por bem ou a relação de bens por responsável, permitindo a configuraçáo do texto do cabeçalho e rodapé no corpo do relatórío;
- 1.7.48 Permitir a emissão do termo de transferência de bens com filtros pelo local e responsável de origem e local e responsável de destino da transferência, permitindo a configuração do texto do cabeçalho e rodapé no corpo do relatório;

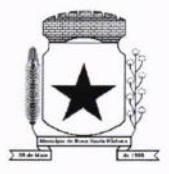

- 1.7.49 Possui a emissão do relatório de apolices com filtros por período de vigência, status da apólice, seguradora, corretor, bem segurado e tipo de cobertura, detalhando as informações de coberturas, parcelas e bens segurados;
- 1.7.50 Emitir relatório por conta contábil e a relação de bens que demonstre os valores de saldo anterior, incorporação, desincorporação e saldo final, com filtro por código de bem e conta contábil;
- 1.7.51 Emitir relatório de saldo contábil do bem, demonstrando o saldo final do bem em determinado intervalo de datas;
- 1.7.52 Emitir relatório por conta contábil e tipo de movimento dos bens que demonstre os valores de saldo anterior, incorporação, desincorporação e saldo final;
- 1.7.53 Emitir relatório de movimentação dos bens com opçáo de detalhar a descrição do movimento;
- 1.7.54 Permitir a impressão de etiquetas do patrimônio;
- 1.7.55 Possuir rotina que realiza a transferência de responsável/local dos bens patrimoniais em lote com opção de parametrizar o envio de e-mail de aviso ao responsável;
- 1.7.56 Possuir rotina que registra o estado de conservação dos bens em lote;
- 1.7.57 Possuir rotina que registra ocorrência dos bens em lote;
- 1.7.58 Possuir rotina que registra tipos de controle dos bens em lote;
- <sup>1</sup>.7.59 Possuir rotina que registra a data de desincorporação dos bens em lote;
- 1.7.60 Possuir rotina que atualiza o cadastro dos bens que pertencem ao mesmo lote;
- 1.7.61 Possuir rotina que transfere o saldo de bens entre contábeis;

#### í.8 MÓDULO DE LICITAÇÃO E COMPRAS

- 1.8.1 Cadastro de fornecedores com quadro societário, certidões e contas de despesa compartilhados com a contabilidade. Emitir documentos para o fornecedor através de modelos estipulados pela entidade. Lançamento de ocorrências de lançamentos para o fornecedor com marcação para bloqueio/desbloqueio e controle de data inicial e final.
- 1.8.2 Possuir a solicitação de Cadastro "online" de fornecedores, com envio da documentação necessária para a abertura do cadastro na entidade. Possuir rotina para aprovação ou não deste cadastro, pelo responsável.
- 1.8.3 Cadastro de produtos e serviços permitindo classificação em grupos e subgrupos
- 1.8.4 Cadastro de Unidade de medida relacionada a unidade de medida fornecida para Prestação de Contas ao TCE-PR (Tribunal de Contas do Estado do Paraná).

 $\overline{\phantom{a}}$ 

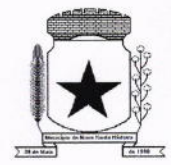

- 1.8.5 Cadastro de comissões de licitação: permanente, especial, pregoeiros e leiloeiros, informando as portarias ou decretos que as designaram, permitindo informar também os seus membros, atribuições designadas e natureza do cargo, vinculado com a lei/ato que designou a mesma.
- í.8.6 Emissão de solicitações de compra de materiale serviços com as indicações das dotações orçamentárias - órgão, unidade, projeto ou atividade, natureza de despesa, fonte de recursos e complemento da natureza - respeitando os saldos orçamentários. Controlando a obrigatoriedade das ações do Plano Plurianual (PPA) relacionadas. Emitir documentos relacionados a solicitação, através de modelos estipulados pela entidade. lnserção de anexos nos seguintes formatos: Imagens (PNG, BMP, GIF e JPG), Texto (txt, doc, docx e odt), Planilhas (xls, xlsx e ods) e outros (csv, pdf, dwg, ppt, pptx).
- 1.8.7 Permitir a realização de copia de solicitações de material/serviço ou compra direta, já realizados pela entidade, de forma a evitar a realizar o cadastro novamente de dados de processos similares.
- 1.8.8 Permitir que ao vincular as dotações orçamentárias aos produtos selecionados, para solicitação do processo licitatorio, seja feito o rateio das quantidades/valores através de rotina que possibilite tanto o rateio manual quanto automático;
- 1.8.9 Permitir o gerenciamento das solicitações de compras para processos de licitações "multisecretaria". Onde a Licitação ocorre por uma secretaria principal, onde será realizado todo o gerenciamento, desde o seu cadastro até contrato e ordens de compra e, exista <sup>a</sup> indicação das secretarias participantes, onde caberia somente a emissão da ordem de compra referente a sua solicitação;
- 1.8.10 Permite o gerenciamento de cotas (possibilidade de remanejamento de cotas entre as secretarias);
- 1.8.11 Abertura dos processos de compras com a vinculação para acompanhamento e controle do processo inicial de compra até o pagamento;
- 1.8.12 Cadastro de cotaçóes recebidas, deve possuir rotina com aplicação dos preços médios, mínimos e máximos automaticamente para formação de preços dos processos licitatórios, permitindo aplicar para os itens individualmente;
- 1.8.13 Além do cadastro de cotações manual, possuir meio de leitura de cotações a partir de meio magnético e também cadastro online;
- 1.8.14 O sistema deve viabilizar busca do último preço praticado pela entidade, possibilitando sua utilização para procedimento de formação de preços para fixação do valor máximo nos processos licitatórios;

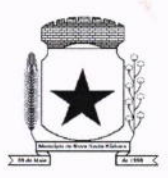

- 1.8.15 Controle dos processos licitatórios de maneira que impeça o andamento se o processo não for deferido, com definição de etapas a serem seguidas possibilitando determinar nas etapas as seguintes opções: lniciar/finalizar processo, indeferir, realizar <sup>o</sup> comprometimento do saldo e determinar o tempo máximo. Ao finalizar cada etapa enviar e-mail para o responsável indicado;
- 1.8.16 Possibilidade de gerenciar e acompanhar a situação da dotaçáo (interligado com o sistema de orçamento), lançando previsões na fase inicial do processo, <sup>e</sup> acompanhamento até a fase de compras/empenho;
- 1.8.17 Possibilidade de acompanhamento de despesas através liberações mensais dos grupos de despesas, através da utilização das liberações do saldo nas solicitações e empenho.
- 1.8.18 O status do processo de compra ou do processo licitatório, permitindo à pessoa interessada consultar a real situaçáo e o local onde se encontra, deve ser consultado a partir da solicitação de compra original, tornando desnecessário conhecer os demais números de processo, bastando ter em mãos o número da solicitação original;
- í.8.19 Cadastro de licitação com: número e ano do processo, objeto, modalidades de licitação e data do processo, situaçáo (Andamento, Andamento - Nova data de Abertura, Anulada, Deserta, Fracassada, Homologada e Revogada), Convênios, Cadastro das publicações das licitações, com indicação da data da publicação e o veículo de publicação, Ação e Subvenção;
- 1.8.20 Geração de documentos inerentes a cada fase do processo licitatorio (Ex. ata de abertura, editais, pareceres, ofícios, etc, sendo gerados a partir de modelos pré-definidos, com a gravação na base de dados dos documentos emitidos, os modelos devem ser alterados pelos operadores;
- 1.8.21 Deve haver a possibilidade de haver mais de um modelo para cada documento, guardando em base todos os modelos criados;
- 1.8.22 Cada documento deve ser automaticamente mesclado com as informações de processos e/ ou licitações, com dados de itens, contas e outros que sejam inerentes ao documento;
- 1.8.23 Todos os documentos emitidos devem ser armazenados na base de dados, permitindo uma rápida recuperação no momento em que for necessário;
- 1.8.24 Inserção de anexos nos seguintes formatos: Imagens (PNG, BMP, GIF e JPG), Texto (txt, doc, docx e odt), Planilhas (xls, xlsx e ods) e outros (csv, pdf, dwg, ppt, pptx). Com controle de tamanho do arquivo;
- 1.8.25 Campo para disponibilizar links, ou seja, caminhos para localização de arquivos armazenados em pastas locais ou caminhos para link de páginas na internet ou endereços externos;

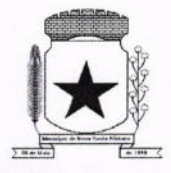

1.8.26 Permitir através de liberação ou não a publicação dos editais e seus anexos na lnternet, através do Portal da Transparência, bem como as atas e documentos pertinentes, permitindo o download destes;

1.8.27 Cadastro de propostas com a emissão de mapa de apuração e indicação de vencedores;

1.8.28 Para preenchimento das propostas, em casos de informações obrigatórias para revisão de cadastro dos fornecedores e visando o bom andamento do processo licitatório, possibilitar exigir no preenchimento essas informações, sendo elas tais como: dados cadastrais, quadro societário, representante e conta bancária do fornecedor, validade da proposta. Em casos de propostas de medicamentos constantes no BPS (Banco de Preço da Saúde), as informações são: "Registro Anvisa" e "CNPJ Fabricante";

í.8.29 Leitura de propostas a partir de meio magnético com geração automática dos mapas;

í.8.30 Possuir rotina que auxilie na separação de lotes/itens exclusivos para ME;

- 1.8.3í Acompanhamento do pregão presencial com o registro de todos os lances, preservando todas as rodadas até a seleção do vencedor, possibilitar a visualização dos lances na tela, de forma prática e ágil, permitir efetuar lances por lote ou item, com opção de: desistência/declínio do lance, reiniciar rodada ou item, excluir rodada, tornar inexequível e também permitir que o pregoeiro estipule o valor do lance mínimo durante os lances do pregão;
- 1.8.32 Possibilitar a aplicação dos benefícios concedidos às ME/EPP e critérios de regionalização definidos em legislação aplicável;
- í.8.33 Possibilitar o cadastro da inabilitação do participante, indicando a data e o motivo da inabilitaçáo e, nos casos de pregão presencial, caso o vencedor do item seja inabilitado permitir que o pregoeiro já identifique o remanescente e, possibilite selecioná-lo para negociação e indicação de novo vencedo
- 1.8.34 Modalidade registro de preços, com o controle das quantidades licitadas/adquiridas;
- í.8.35 Possibilitar o lançamento de pontuação e índices para os itens das licitações com julgamento por preço e técnica, possibilitando a classificação automática do vencedor de acordo com a pontuação efetuada na soma dos critérios de pontuação.
- 1.8.36 Leitura de respostas do questionário de pontuação, a partir de meio magnético com geração automática do quadro para conferência dos avaliadores;
- 1.8.37 Cadastrar contratos de licitações, bem como o seu gerenciamento, como publicações, seus aditivos e reajustes, permitindo também gerenciar o período de vigência e execução dos contratos. ldentificar os aditivos do tipo acréscimo, diminuição, equilíbrio, rescisão, apostilamento ou outros. Realizando o bloqueio caso ultrapasse os limites de acréscimos ou supressões permitidas em Lei;

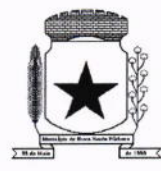

- 1.8.38 Cadastrar os responsáveis pelo acompanhamento do contrato, tais como: gestor, fiscal e Controlador de Encargos Sociais e Tributários. Permitir lançamentos de ocorrências para gerenciamento de contratos. Permitir vinculação contábil para: execução dos contratos (Atos potencial, em execução e executadas) e Retenção Extra (Retenção ao RGPS <sup>e</sup> lmposto de renda retido na fonte - IRRF)
- 1.8.39 Controle dos contratos, armazenando os documentos, e controlando vencimentos <sup>e</sup> saldos de quantidade e valor;
- 1.8.40 Permitir através de liberação ou não a publicação dos contratos na lnternet no site da Entidade através do Portal da Transparência;
- 1.8.41 Possibilidade de emissão de solicitação de empenhos com integração com <sup>a</sup> Contabilidade e no momento do empenho, só é necessário informar o número da solicitação correspondente buscando automaticamente todas as informações necessárias, com emissão de documento para impressão e envio por e-mail para fornecedor, responsável pela autorizaçáo da despesa, etc;
- 1.8.42 Possibilidade de emissão de solicitação de compra, com emissão de documento para impressão e envio por e-mail para fornecedor e sollcitantes;
- 1.8.43 Possibilitar a escolha dos assinantes de todos os documentos emitidos no sistema, seja ele padrão e/ou modelo pré-definido;
- 1.8.44 Controle do saldo licitado nas solicitações de compras;
- 1.8.45 Todas as configurações necessárias e exportação do BPS (Banco de Preço da Saúde);
- 1.8.46 Possibilitar integração através de arquivos de exportação e importação com o sistema de Bolsas de Licitações, Leilões - "BLL", "LICITANET" e "BBMNET" ou qualquer sistema a ser utilizado pelo Município, onde seja possível a integração mediante layouts disponibilizados.
- 1.8.47 Permitir exportar os arquivos para a prestação de contas, dos dados referentes ao: Mural de Licitações e Modulos: 05 - Licitações e 06 - Contratos, de acordo com as regras vigentes do TCE-PR (Tribunal de Contas do Estado do Paraná);

#### 1.9 MÓDULO DE NOTA FISCAL ELETRÔNICA DE SERVIÇOS

1.9.í Requisitos técnicos:

1.9.1.1Deverá ser executado em ambiente Web e ser hospedado em data center que apresente, pelo menos, as seguintes condições:

1.9.1.2 Proteções relacionadas a ambientes perigosos;

1.9.1.3 Segurança de acesso aos dados hospedados por meio de credenciais de acesso fornecida para pessoas definidas pela CONTRATANTE;

1.9.1.4 Sistema de prevenção e detecção de invasão, bem como ferramentas de análise

28

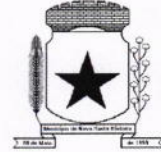

de tráfego de dados;

1.9.1.5 Possuir instalações de computação flexíveis, com infraestrutura flexível, conexões de rede redundantes e energia em cada instalação de hospedagem;

1.9.1.6 Disponibilizar consulta de métricas para acompanhar o nível de disponibilidade do serviço;

1.9.1.7 Assistência com solicitações de serviço técnico 24 horas por dia, 7 dias por semana;

í.9.1.8 Responsabilidade por manter o hardware e os softwares atualizados;

í.9.í.9 Disponibilizar de componentes monitorados, como CPU, memória, armazenamento, entre outros, gerando alertas, seguindo padrões de investigação e resoluções de desvios que possam ocorrer;

1.9.1.10 Garantir alta disponibilidade dos serviços (24 x 7 x 365) e possuir acordo de nÍvel de serviço (SLA) de pelo menos 99%;

1.9.1.11 O sistema deverá possuir Banco de Dados relacional com integridade e controle de transações;

1.9.1.12 Senhas de acesso criptografadas ou acesso dos operadores via certificado digital;

1.9.1.13 Os acessos ao sistema devem ser liberados pelo Administrador do sistema, após a análise de uma solicitação de acesso enviada pelo usuário, através de formulário próprio

1.9.1.14 Uma senha provisória deve ser gerada pelo próprio sistema de forma automática, e enviada por email ao usuário, de forma que garanta a privacidade no acesso;

1.9.í.15 Deverá controlar e exibir o tempo da sessão do operador em tela, expirando automaticamente após período máximo de inatividade;

1.9.1.í6 Deverá ser mantido um registro (log) de todos os erros (exceções) que ocorram durante a execução do sistema, sendo demonstrados em relatório formato pdf;

1.9.1.17 Possibilitar o acesso (login) para os usuários do sistema por meio de certificados digitais, com raiz da infraestrutura de Chaves Públicas Brasileiras (lCP-Brasil);

1.9.2 Funções:

1.9.2.1 Permitir a solicitação de acesso web dos contribuintes, cadastrados ou eventuais, através de formulário próprio;

1.9.2.2 Os textos para o envio dos e-mails da Nota Fiscal e Cancelamentos deve ser configurável pelo administrador

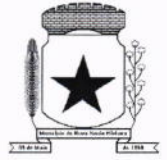

1.9.2.3 O sistema deverá permitir o cancelamento de NFS-e pelo próprio prestador, desde que a competência ainda esteja em andamento;

1.9.2.4 Somente as notas dentro da competência atual poderão ser canceladas, exigindo o motivo do cancelamento;

1.9.2.5 O motivo do cancelamento, data, hora e responsável pelo cancelamento, deveráo constar na nota cancelada;

1.9.2.6 Por decisão do administrador poderá ser aceito tomador sem identificação de documento através de uma pré configuração;

1.9.2.7 Possibilitar a edição do texto da Ficha de Solicitação de Acesso pelo administrador do sistema;

1.9.2.8Ao ser cancelada, a nota será enviada por e-mail ao tomador, de forma automática;

1.9.2.9 Após a competência estar fechada - quando o administrador define que não podem mais ser acrescentadas notas e a guia deve ser gerada - a única forma de cancelar uma Nota Fiscal emitida dentro da competência fechada é com a intervenção do administrador, com o registro da ocorrência e o motivo da exceção.

1.9.2.10 Relatório para apurar o ISSQN, contendo todas as notas emitidas ou recebidas, com os devidos valores de lmposto a pagar ou a recolher, podendo ser emitido por competência (mês e ano) ou por exercício (ano); O relatório deverá ter a possibilidade da emissão em PDF ou CSV.

1.9.2.1í As empresas que não tiveram movimentação do iss na competência fechada, deverão receber por e-mail a notificação de que precisam emitir a declaração de sem movimento para dar baixa;

1.9.3 Os contribuintes ou seus autorizados, poderão configurar:

1.9.3.1 A logo que será impressa na nota;

1.9.3.2 O contador responsável e o envio de copia das notas por e-mail;

í.9.3.3 Cadastrar discriminações para a nota, por serviço, para náo ter a necessidade de escrever em cada emissão de nota.

1.9.3.4 O contribuinte poderá manter um cadastro de clientes próprios, com busca rápida na digitação da nota ou declaração de serviços;

í.9.3.5 Possibilitar ao prestador, vincular usuários, tanto físicas quanto jurídicas, ao seu cadastro permitindo a emissão de notas e controle da movimentação do prestador.

1.9.4 Recibo Provisório de Serviço (RPS) com numeração sequencial crescente controlada pela Prefeitura, devendo ser convertido em NFS-e no prazo estipulado pela legislação tributária municipal;

1
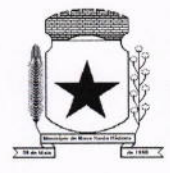

- 1.9.5 Permitir parametrizar textos e dados dos e-mails enviados pelo sistema, obrigatoriedade ou não do CPF/CNPJ do tomador da nota no momento da emissão;
- 1.9.6 O sistema deve permitir a emissão de Notas Fiscais com mais de um serviço na mesma nota, mesmo que com alíquotas diferentes entre si;
- 1.9.7 Deverá existir a opção de visualização do bloco eletrônico das notas de um prestador para os administradores;
- 1.9.8 Emissão das Guias de Recolhimento somente a partir do dia em que o administrador definir como o fechamento da competência;
- 1.9.9 Ao fechar a competência, conforme parâmetro definido pelo administrador, não será mais possível emitir, receber ou cancelar Notas para a referida competência.
- í.9.í0 O sistema deve controlar o imposto a ser pago no Município e o pago no domicílio do tomador do serviço, fazendo as compensações no momento da geração das guias de recolhimento;
- 1.9.11 Deve permitir ao administrador configurar o acesso de um tipo de usuário ao sistema, liberando ou bloqueando acesso às telas;
- 1.9.12 Deve ser possível a emissão de blocos eletrônicos de RPS's de maneira que fique claro quais foram utilizados, quais foram cancelados e quais estão livres para uso.
- 1.9.13 Se houver retenções e ou deduções, estas deverão ser informadas no momento da emissão da Nota Fiscal; os limites máximos de dedução devem ser configurados pelo administrador do sistema.
- 1.9.14 Permitir ao administrador a geração de nova senha para um determinado usuário. Esta nova senha deverá ser enviada por e-mail ao usuário.
- í.9.15 O documento do tomador deverá passar por validação de dígitos no momento da emissão da nota, impedindo o prosseguimento caso não seja válido;
- 1.9.í6 Permitir consultas por Prestador, número da NFS-e/RPS, período de emissão;
- 1.9.17 Permitir emissão de carta de correção. Quando da emissão da carta de correção, esta será anexada imediatamente no arquivo PDF da imagem da nota original;
- 1.9.18 Permitir a consulta de autenticidade da NFS-e;
- 1.9.19 Possuir relatórios de gerenciamento, tais como: Evolução da arrecadação geral e por prestador, prestador que não emitiu GR, prestadores sem informação de movimento, resumo do movimento, apuração do lSS, bloco eletrônico, relatório de retenções, ocorrências;
- **1.9.20** A integração com os demais módulos tributários, quando do mesmo fornecedor do Nota Fiscal Eletrônica, será de responsabilidade do contratado:

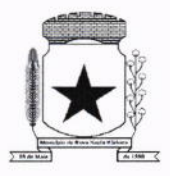

- 1.9.21 Empresas do Município é responsabilidade do sistema Tributário manter atualizados os dados referentes às empresas do Município e fazer o envio para sistema Nota Fiscal Eletrônica;
- 1.9.22 Empresas de fora do Município os dados serão mantidos em ambos os sistemas e deve haver comunicação para manter os dois atualizados;
- 1.9.23 O cadastro de serviços e alíquotas do Município, conforme Lei Complementar nº 116/03. será cadastrado e atualizado no sistema Tributário e enviado para o modulo de Nota Fiscal Eletrônica;
- 1.9.24 As guias de recolhimento serão geradas no módulo de Nota Fiscal Eletrônica e recebidas no sistema Tributário, sem gerar conflito entre ambos;
- 1.9.25 O livro de apuração do ISS eletrônico deverá ser enviado pelo módulo Nota Fiscal Eletrônica para o sistema Tributário, contendo detalhamento de todas as notas emitidas pelo prestador, com os serviços classificados com suas respectivas alíquotas;
- 1.9.26 A comunicação entre o sistema Tributário e o sistema Nota Fiscal Eletrônica deverá ser pela lnternet, com o uso do protocolo SSL garantindo um duto de comunicação seguro, com identificação do servidor e do cliente através de certificados digitais, eliminando a necessidade de identificação do usuário através de nome ou codigo do usuário e senha;
- 1.9.27 Possibilitar a qualquer usuário do sistema realizar pesquisa de funcionalidade utilizando palavra-chave, e ainda, permitir o acesso através do resultado da busca;
- '1.9.28 Deverá haver controle de autorizações de emissão de RPS's sendo liberado uma quantidade analisada pelo administrador do sistema.
- í.9.29 No caso de Notas com alíquotas diferentes o sistema deve calcular corretamente o lmposto a pagar.
- 1.9.30 Por parâmetro de configuração, o sistema deverá liberar automaticamente a quantidade parametrizada desde que o contribuinte tenha utilizado pelo menos 50% dos RPS's já autorizados, caso contrário a liberação necessitará de ação do administrador;
- í.9.3í Os itens de serviço da Nota terão as alíquotas cadastradas na lista de serviços, não sendo possível a alteração pelo emissor se o lmposto for devido no Município;
- 1.9.32 O sistema deve disponibilizar uma opção para cancelamento do RPS. O mesmo aparecerá com a palavra "cancelado" em vermelho destacado sobre a nota.
- 1.9.33 N bloco de RPS's, quando um RPS já foi utilizado, deverá constar o número da nota gerada pela conversão, dados do tomador, data, código do serviço e o total do RPS.
- 1.9.34 O sistema deve permitir ao usuário copiar as informações das últimas notas constantes no sistema, trazendo informações de tomador, serviço e valores. Sendo possível a edição, exclusão ou adição de informações.

 $\overline{a}$ 

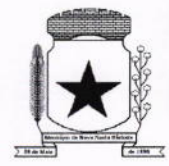

1.9.35 Permitir a definição de papéis para cada tipo de usuário: PF, Empresa do município, autônomos e administrador. Podendo editar e criar vários papeis, de forma que cada acesso seja diferenciado um do outro em relação às opções do menu.

1.9.36 Integração com sistema dos contribuintes.

í.9.36.1 Por meio de Web Service, o Sistema de Notas Fiscais de Serviços Eletrônicas (NFS-e) deverá disponibilizar uma série de interfaces paa troca de mensagens XML assinadas digitalmente (utilizando certificados ICP-Brasil).;

í.9.36.2 O sistema deverá disponibilizar um manual com layouts referente aos xml's de envio, recebimento, consulta, cancelamento, para o desenvolvimento do webservice do usuário.

í.9.36.3 Estas interfaces podem ser acessadas pelos sistemas dos contribuintes, permitindo que as empresas integrem seus próprios sistemas de informações com o Sistema de Notas Fiscais de Serviços Eletrônicas (NFS-e).;

1.9.36.4 A documentação referente à troca de informações entre o sistema de NFSe e o contribuinte deverá ser mantida alualizada no portal do NFS-e, tendo a possibilidade de baixar o xml das notas;

í.9.36.5 Como contingência o usuário deverá ter uma opção em tela para enviar arquivos, no mesmo padrão e formato que os utilizados pelos web's services, diretamente na página do sistema do NFS-e, para a conversão de RPS's em nota;

#### 1.10 MÓDULO DE OBRAS PÚBLICAS/INTERVENÇÃO

- 1.10.1 Cadastro da Obra/lntervenção onde seja possível informar no mínimo as seguintes características:
	- 1.10.1.1 Nome da Obra/Intervenção;
	- 1.10.1.2 Data base.
	- 1.10.1.3 Data de início da obra/intervenção;
	- 1.10.1.4 Prazo de execução;
	- 1.10.1.5 Valor da obra/intervenção;
	- 1.10.1.6 Número e Ano da obra/intervenção;
	- 1.10.1.7 Tipo de intervenção;
	- **1.10.1.8** Tipo de Obra;
	- 1.10.1.9 Classificação do tipo de intervenção;
	- 1.10.1.10 Classificação do tipo de obra;
	- 1.10.1.11 Unidade de medida;
	- 1.1O.1.12 Regime de execução;

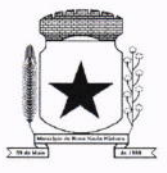

#### 1.10.1.13 Dimensão;

- 1.10.2 Possuir integração com o módulo de contabilidade pública e orçamento;
- 1.10.3 Possuir integração com o módulo de controle patrimonial;
- 1.10.4 Permitir o cadastramento da Matrícula CEI, CND de Obra;
- 1.10.5 Permitir informar os responsáveis técnicos com seu devido tipo de responsabilidade e seu número de documento normativo;
- **1.10.6** Possuir gerenciamento de acompanhamento, onde seja possível informar o tipo de acompanhamento, pessoa responsável pelo acompanhamento e data do referido tipo de acompanhamento;
- 1.10.7 Permitir para os tipos de acompanhamento de origem medição, cadastrar o tipo de medição, percentual físico, contrato e aditivos para execução indireta e documento comprobatório legal sobre a medição efetuada;
- 1.10.8 Permitir para os tipos de acompanhamento de origem Paralisação, cadastrar o motivo e documento comprobatório legal sobre a medição efetuada;
- **1.10.9** Permitir para os tipos de acompanhamento de origem Cancelamento, cadastrar documento comprobatório legal sobre a medição efetuada;
- 1.10.10 Permitir cadastrar as informações referente às Planilhas de orçamento, onde seja possível informar o tipo de planilha de orçamento, valor, data e documento comprobatório legal;
- 1.10.11 Permitir informar programações periodicas, com a informação da data e tipo de escopo a serem realizados;
- 1.10.12 Permitir elencar os responsáveis e os itens a serem verificados por determinado escopo;
- 1.10.13 Possibilidade de cadastrar o tipo de escopo de programação conforme a necessidade da entidade;
- 1.10.14 Permitir relacionar a obra/intervenção a uma devida Ação do orçamento;
- 1.10.15 Possibilitar a inserção de anexos em diversos formatos de arquivos;
- í.í0.í6 Emitir relatórios contendo as informações integradas ao módulo de controle patrimonial
- 1.10.17 Permitir a impressão do termo de recebimento definitivo para as obras/intervenção com acompanhamento igual a concluído;
- 1.10.18 Permitir que o termo de recebimento possa ser redigido conforme necessidade da entidade;

#### 1.11 MÓDULO DE PORTAL DA TRANSPARÊNCIA

-

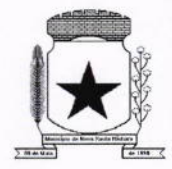

- 1.11.1 Possibilitar a utilizaçáo do mesmo banco de dados dos demais sistemas, sem <sup>a</sup> necessidade de realizar cópias periódicas ou processamento em lote, disponibilizando as informações em tempo real.
- 1.11.2 Atender a LEI COMPLEMENTAR Nº 131, DE 27 DE MAIO DE 2009 e a LEI Nº 12.527, DE 18 DE NOVEMBRO DE 2011.
- 1.11.3 Disponibilizar no Portal da Transparência a versão do sistema, a data e o horário da sua última atualizaçáo.
- 1.11.4 Possibilitar contagem de acessos, onde informe a quantidade de usuários que visualizou ao Portal da Transparência.
- 1.11.5 Possuir instrumentos de acessibilidade aos usuários, como. permitir a seleção de alto contrastes, ampliar e reduzir a visibilidade de tela, teclas de atalho; bem como opção para a tradução das informações disponíveis no portal em Língua Brasileira de Sinais – LIBRAS.
- 1.11.6 Possuir mapa do site e ferramentas de pesquisa.
- 1.11.7 Possuir relação das consultas mais acessadas.
- **1.11.8** Exibir ao usuário o caminho de páginas percorridas durante o seu acesso.
- 1.11.9 Permitir cadastro de perguntas frequentes e as respectivas respostas para exibição no portal.
- 1.11.10 Possibllitar a customização da interface do sistema, podendo inserir imagem de plano de fundo; alterar a descrição de menu principal e seus relatórios, bem como criar novos menus e publicações.
- 1.11.11 Disponibilizar a data e o responsável da atualização para os registros customizáveis no sistema.
- 1.11.12 Disponibilizar na emissão dos relatórios, a data de emissão das informações presentes no documento.
- 1.11.13 Permitir a emissão dos relatórios em vários formatos, sendo eles: PDF, RTF, XLS, CSV, HTML, DOC, DOCX, XLS, XLSX, ODT, ODS, TXT e XML
- 1.11.14 Possuir formato aberto, não proprietário e estruturado nos relatórios do Portal da **Transparência**
- 1.11.15 lnformações Gerais do Município, como:
- 1.11.16 Permitir cadastrar informações gerais como: endereço, telefone, e-mail e horário de atendimento.
- 1.11.17 Possibilitar a inclusão de link do formulário de pedido de acesso à informação.
- 1.11.18 Possibilitar campo específico para incluir a estrutura organizacional das entidades.
- 1.11.19 Possuir consultas com informações dos Recursos Humanos do Município, como.
- 1.11.20 Consulta do quadro de cargos;

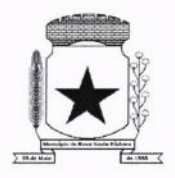

- 1.11.21 Consulta do quadro funcional;
- 1.11.22 Consulta da relação dos servidores ativos, inativos e comissionados
- 1.11.23 Relação de salários por função de forma detalhada
- 1.11.24 Possuir consultas com informações da Administração do Município, como:
- 1.11.25 Consulta de Licitações contendo informações dos lotes/itens, fornecedores vencedores, lances, propostas e os respectivos Contratos vinculados.
- 1.11.26 Todos os documentos de licitações em qualquer fase. Qualquer documento gerado nas licitações pode ser divulgado imediatamente após a geração, sem <sup>a</sup> necessidade de gerar arquivos ou copiá-los para pastas específicas;
- 1.11.27 Consulta dos Fornecedores impedidos de licitar;
- 1.11.28 Consulta dos Contratos e Atas de Registros de Preços, com os respectivos Aditivos, contendo informações do nome do fornecedor, vigência do contrato, responsáveis do contrato e a respectiva Licitação vinculada.
- 1.11.29 Possuir na consulta dos Contratos todos os documentos e anexos gerados no contrato, sem a necessidade de gerar arquivos ou copiá-los para pastas específicas;
- í.1í.30 Possuir consulta de produtos cotados e contratados.
- 1.11.31 Consulta de Requisição de compra por fornecedor
- 1.11.32 Consulta dos convênios contendo informações detalhadas sobre os recursos recebidos ou concedidos, bem como dados da prestação de contas dos respectivos recursos;
- 1.11.33 Relação de bens patrimoniais, bem como os recebidos e cedidos.
- 1.11.34 Relatório de veículos relacionados a frota da entidade;
- 1.11.35 Relação dos materiais em estoque com informações detalhadas do produto, contendo seu respectivo saldo;
- 1.í1.36 Relação dos itens protocolados contemplando os dados dos pedidos, recebidos, em andamento, atendimentos e indeferidos, com a opção de visualização de gráfico.
- 1.11.37 Possuir consultas com informações das Receitas e Despesas do Município, como:
- **1.11.38** Consulta da receita prevista e arrecadada, com valores por exercício, mês e dia, podendo filtrar por conta de receita específica.
- 1.11.39 Comparativo da receita prevista e arrecadada, contendo a visão das receitas resumidas (contas sintéticas) e detalhadas (contas analíticas), sendo possível nas receitas analíticas visualizar as fontes de recursos
- 1.11.40 Permitir visualizar as receitas previstas e atualizadas, pelo valor líquido das deduções e pelo valor bruto, com as deduções demonstradas de forma separada.

-

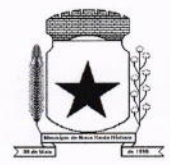

- 1.11.41 Extrato de fornecedores que conste todos os empenhos, liquidações <sup>e</sup> pagamentos, incluindo as retenções efetuadas, consolidando os saldos a liquidar e a pagar;
- 1.11.42 Consulta da despesa empenhada, liquidada e paga, com valores por exercício, mês e dia.
- 1.11.43 Consulta das despesas empenhadas por compra direta, com valores por exercício, mês e dia.
- 1.11.44 Consulta de diárias concedidas, com informações do nome do servidor, data inicial e final da diária, número de diárias, bem como valor por diária e total das diárias, possuindo informações dos empenhos, liquidações e pagamentos vinculados.
- 1.11.45 Consulta detalhada dos Documentos Fiscais da Liquidação, contendo a opção para baixar os documentos fiscais anexados; e acessar de forma automática a NF-E através da chave de acesso.
- **1.11.46** Consulta das despesas de Prestação de Contas de Adiantamento, com dados como: nome do servidor, data e valor da prestação, situação da prestaçáo de contas, histórico e anexos relacionados.
- 1.11.47 Possuir consultas com informações do Orçamento e Execução Orçamentária do Município, como:
- 1.11.48 Relatórios do Plano Plurianual PPA, Lei de Diretrizes Orçamentárias LDO <sup>e</sup> Lei Orçamentária Anual - LOA.
- 1.11.49 Relatórios do orçamento e da execução orçamentária em conformidade com a Lei 4.320/64.
- 1.11.50 Relatórios da execução e gestão fiscal em conformidade com a Lei de Responsabilidade Fiscal
- 1.11.51 Relatórios de execução orçamentária e financeira em conformidade com a lnstrução Normativa 89 de 2013 do Tribunal de Contas do Estado do Paraná
- 1.11.52 Permitir nas consultas dos relatórios selecionar todas as entidades controladas, de forma consolidada ou por Entidade.
- 1.11.53 Permitir consultar informações com filtro por Período;
- 1.11.54 Consulta das informações das Audiências Públicas.
- 1.11.55 Consulta das Leis e Atos do Município.

#### 1.12 MODULO DE PORTAL DO CONTRIBUINTE

1.12.1 Este módulo visa aprimorar a qualidade dos serviços oferecidos aos contribuintes, com agilidade e segurança, possibilitando acesso às informações através da internet em ambiente responsivo. Para tal deverá conter no mínimo o que segue:

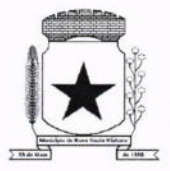

- 1.12.2 Deve permitir acesso ao módulo web, que poderá serfeito através de certificado digital, ou através da senha web, a qual será obtida pelo contribuinte por meio do preenchimento de um cadastro eletrônico;
- '1.12.3 A solicitação para acesso eletrônico deverá possibilitar pré análise à administração municipal, permitindo aos responsáveis solicitarem ao contribuinte o envio de documentos necessários para tal liberação;
- 1.12.4 Deve ainda permitir que o contribuinte envie, em anexo à solicitação de acesso, os documentos exigidos pela prefeitura;
- 1.12.5 Deverá ter dispositivo de segurança, a fim de evitar ataques de hacker, como por exemplo o valídador de acesso não sou robô recaptcha, ou mesmo digitar caracteres pré informados.
- 1.12.6 Deve disponibilizar a consulta detalhada de débitos do contribuinte logado, permitindo filtrar um ou todos os tipos de cadastros vinculados a este;
- 1.12.7 A partir da consulta, o contribuinte poderá selecionar a dívida que deseja quitar e solicitar emissão de guia atualizada para pagamento;
- 1.12.8 Ao responsável logado deverá ser possível o cadastro de instituições financeiras sob sua responsabilidade;
- 1.12.9 Emitir segunda via do carnê de IPTU informando o número de cadastro ou indicação fiscal, sem a necessidade de se logar.
- 1.12.10 Emitir e validar Certidáo Negativa de Débitos de Tributos Mobiliários.
- 1.12.1í Emitir e validar certidão de Quitação de lTBl.
- 1.12.12 Emitir e validar Certidão de Dados Cadastrais do Imóvel (Valor Venal).
- 1.12.13 Deve permitir atualizar uma guia vencida a partir do seu número, sem <sup>a</sup> necessidade de logar;
- 1.12.14 Deve permitir acesso ao módulo DESIF;
- 1.12.15 Ao contribuinte logado será permitido o envio e validação dos arquivos relativos ao módulo DESIF;
- 1.12.16 Deve permitir acesso ao módulo DEC.
- 1.12.17 O contribuinte com acesso deverá poder consultar o historico de todas as mensagens recebidas, bem como detalhes da data de envio, data limite para leitura e data de leitura;
- 1.12.18 <sup>O</sup>responsável logado e outorgado por outros contribuintes poderá visualizar as mensagens de todos os seus outorgantes;

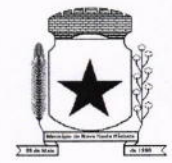

- 1.12.19 Permitir o envio de declarações de lTBl Online por operadores autorizados pela administraçáo municipal, permitindo digitar as informações relativas à transação imobiliária, tais como: dados do imóvel, adquirentes e seus respectivos percentuais, valor da transação, alíquotas envolvidas, tipo de lavratura e anexos de comprovaçáo da transação;
- 1.12.20 Na emissão da declaração do lTBl online deverá ser gerado número de protocolo de envio, para controle;
- 1.12.21 Após a análise da administração fiscal, o operador logado deverá poder consultar as solicitações enviadas, deferidas ou indeferidas, bem como emitir as respectivas guias de lTBl para pagamento ou consultar as informaçóes de indeferimento;
- 1.12.22 Deverá ser disponibilizada tela de gerencial para a administração municipal, onde será possível validar todas as informações das solicitações digitadas e enviadas para validação, bem como os respectivos anexos enviados para comprovação da transação;
- 1.12.23 A tela de gerenciamento da administração fiscal deverá apresentar pelos menos as informações: número do protocolo, adquirente principal, documento do adquirente, data da declaração, dados do transmitente principal, inscrição municipal do imovel, status da análise e link para ações da fiscal;
- 1.12.24 O dados exibidos em tela, devem estar em formato de tabela e devem conter operadores configuráveis de consulta como: Menor ou igual, Maior ou igual, Igual, Contém, Não Contém, Contido em, Não contido em, lnicia com, Termina com e Entre, além de permitir exibir ou ocultar o seletor de colunas, permitir também a ordenação das colunas disponíveis na consulta, incluindo a possibilidade de utilizar mais de uma coluna ao mesmo tempo para ordenar os dados nos formatos ascendente (do menor para o maior) <sup>e</sup> descendente (do maior para o menor), selecionar a quantidade de itens que podem ser exibidos por página e gerar os dados filtrados em tela em planilha excel;
- 1.12.25 A análise da transação pela administração fiscal deverá permitir o indeferimento da solicitação, disponibilizando campo próprio para inserir a Justificativa de indeferimento;
- 1.12.26 Deve permitir a simulação de parcelamento de dívida, para tal deverá fazer login através de certificado digital ou senha web.
- 1.12.27 Deve permitir atualizar os dados para correspondência dos cadastros da pessoa física logada;
- 1.12.28 Disponibilizar a opção de solicitação de cadastro online para empresas do município, possibilitando preencher os campos necessários tais como, dados da empresa, dados dos sócios, ramo de atividade, entre outros, e ainda anexar os documentos necessários;

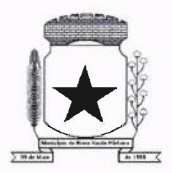

- 1.12.29 Deverá permitir a configuração da emissão do alvará provisório para CNAE de baixo risco, possibilitando o operador permitir ou não a emissão do alvará.
- 1.12.30 Para empresas com CNAE de baixo risco será possível configurar emissão automática de alvará de funcionamento;
- 1.12.31 Permitir à administração municipal a edição de textos informativos para compor <sup>a</sup> página do Portal do Contribuinte;
- 1.12.32 Opçáo para emitir certidão de inscrição municipal para empresas e autônomos.

#### 1.13 MÓDULO DE PROTESTO ELETRÔNICO

- 1.13.1 Deve ter integração completa com o sistema tributário utilizado pela prefeitura.
- 1.13.2 Deve permitir a configuração dos parâmetros de convênio;
- í.13.3 Deve realizar a integração com webservice da CRA-PR para envio de CDA para Protesto Eletrônico:
- 1.13.4 Envio de remessas para protesto;
- 1.13.5 Acompanhamento da confirmação e retorno das remessas enviadas;
- 1.13.6 Permite configuração de parâmetros para bloquear a dívida protestada durante o período estipulado pela prefeitura;
- 1.13.7 Durante período configurado, o sistema não deve permitir quitação, revisão ou parcelamento do debito protestado;
- í.í4 MODULO DE RECURSOS HUMANOS E FOLHA DE PAGAMENTO
- 1.14.1 Possuir cadastro pessoa fÍsica único (integrado com os demais sistemas), com os seguintes dados: endereços, contatos (e-mails e telefones), RG, Título de Eleitor, CTPS, CNH, Certificado de reservista, entre outros;
- 1.14.2 Realizar a validação do número de CPF e PISiPASEP no cadastro da pessoa física.;
- 1.14.3 Permitir upload de foto e documentos no cadastro de pessoa física;
- '1.14.4 Possuir cadastro de servidores/funcionários, tais como (estatutários, comissionados, agentes políticos, celetistas, estagiários, jovem/menor aprendiz, conselheiro tutelar, aposentados e pensionistas) possibilitando a gestão da situação dos mesmos;
- 1.14.5 Possuir cadastro de dependentes vinculado com o cadastro de pessoa física;
- 1.14.6 Possuir controle no cadastro de dependentes, para fins do cálculo do salário família e dedução no imposto de renda (para cada servidor/funcionário);
- 1.14.7 Possuir o controle automático referente a Previdência e lmposto de Renda dos servidoresifuncionários, que acumulam mais de um cargo, respeitando a faixa de cálculo e o teto previdenciário se houver;

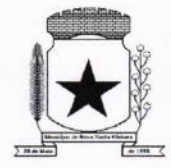

- 1.14.8 Possuir validação nas alterações e ou inclusões de dados, no cadastro pessoa física e servidores/funcionários, não permitindo concluir a gravaçáo sem que todos os campos estejam preenchidos;
- 1.14.9 Possuir o cadastro das tabelas e níveis salariais conforme plano de cargos e salários;
- 1.14.10 Possuir cadastro de jornada de trabalho, com a possibilidade de permitir flexibilização de jornada;
- 1.14.1í Possuir cadastro de tipos de previdência e suas tabelas de vigências respectivas, permitindo cadastrar dois ou mais regimes de previdência própria;
- 1.14.12 Possuir cadastro da tabela do imposto de renda com controle de vigência;
- 1.14.13 Possuir cadastro da tabela do salário mínimo com controle de vigência;
- 1.14.14 Possuir cadastro de agente de integração para controle e vinculação com <sup>o</sup> cadastro de estagiário;
- 1.14.15 Possuir cadastro de beneficiários de pensão alimentícia, possibilitando <sup>a</sup> parametrização das fórmulas de forma automática ou a opção de lançamento de valores manual para o cálculo e controlando a vigência de cada beneficiário;
- 1.14.16 Possuir a parametrizaçáo do recolhimento da previdência sobre o valor do cargo efetivo, quando o servidor for nomeado em um cargo em comissão;
- 1.14.17 Permitir cadastrar admissões em competências futuras, sem interferir no cálculo;
- 1.14.18 Possuir o cadastro do adicional tempo de serviço, possibilitando parametrizar <sup>a</sup> quantidade de anos, percentual e vigência,
- 1.14.19 Possuir cadastro plano de saúde, com o controle da vigência do titular (servidores/funcionários) e seus dependentes, com parametrizações para as regras de inclusão e exclusão;
- 1.14.20 Possibilitar realizar os cadastros dos tipos afastamentos, como por exemplo, atestados, licença maternidade, auxílio-doença, licença sem vencimento;
- 1.14.21 Possuir o lançamento dos afastamentos do servidor, possibilitando identificar <sup>o</sup> motivo do afastamento e data de início e término;
- 1.14.22 Possuir o reajuste dos níveis salariais possibilitando de forma parcial ou total informando o percentual a ser reajustado;
- 1.14.23 Possuir cadastro do tempo de serviço anterior, e possibilidade de realizar <sup>a</sup> consulta da soma dos tempos serviço (anterior e atual);
- 1.14.24 Possibilidade de consultar averbaçáo do tempo de serviço e caso houver tipo adicional de tempo de serviço;
- 1.14.25 Possuir os cadastros de outros vínculos empregatícios com opção de informar os valores de base e contribuição;

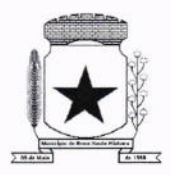

- 1.14.26 Permitir o lançamento das férias controlando o período aquisitivo automático, com opção de adiantamento do 13º salário e abono pecuniário;
- 1.14.27 Permitir emissão de aviso e abono de férias, possibilitar o controle de férias (lançadas, vencidas, a vencer e a possibilidade de emissão de relatório para controle de férias vencidas.
- '1.14.28 Possuir o histórico de todos os períodos aquisitivos de férias e período de gozo dos servidores, desde a admissão até a exoneração;
- 1.14.29 Possuir o cadastro de férias individual com o controle das regras conforme parametrização prévias (afastamento por doença e faltas);
- 1.í4.30 Possuir o cadastro de férias coletivas por cargo e local de trabalho com o controle das regras conforme parametrização prévias (afastamento por doença e faltas);
- 1.14.31 Possibilitar a emissão do recibo e aviso de férias de cada servidor/funcionário;
- 1.14.32 Possuir cadastro de verbas, possibilitando classificar os tipos como: vantagem, desconto, patronal, base de cálculo e Alíquota, parametrizando as fórmulas para os cálculos, contendo os operadores matemáticos (adição, subtração, multiplicação <sup>e</sup> divisão);
- 1.14.33 Permitir a parametrização das verbas a serem calculadas por tipo de servidor/funcionário, cargo ou vínculo empregatício;
- 1.14.34 Permitir o cadastro de novos agrupadores pelo usuário, visando a formação de bases de cálculo para auxiliar no cálculo das verbas;
- 1.14.35 Permitir o cadastramento dos cargos do quadro de pessoal com no mÍnimo: descrição, grau de instrução, CBO, área de atuação, função, local, referência salarial inicial e final e quantidade de vagas;
- 1.14.36 Possuir no cadastro de cargos o controle de permissão para lançamento de horas extras, adicional noturno, plantões diurno e noturno, função gratificada e extinção do cargo;
- 1.14.37 Possuir controle de redutor constitucional de forma parametrizável, gerando <sup>o</sup> desconto de forma automática no cálculo para os servidores/funcionários que ultrapassarem o valor do teto parametrizado;
- 1.14.38 Possuir o cadastro e controle de funçôes gratificadas com a parametrização da quantidade de vagas e valor;
- 1.14.39 Gerar automaticamente o complemento de salário-mínimo vigente para servidores/funcionários com remuneração inferior;
- 1.14.40 Possuir a rotina para a inclusão de lançamentos variáveis na folha: como horas extras, faltas, atrasos, plantões, adicional noturno e valores;

 $\overline{ }$ 

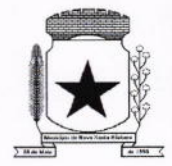

- 1.14.41 Possuir a opção de lançamento manual das diárias ou importar do módulo de contabilidade;
- 1.14.42 Possuir a consulta da base de cálculo das verbas de impostos (previdência <sup>e</sup> imposto de renda);
- 1.14.43 Possuir o cadastro de rescisão com possibilidade de configurar os motivos;
- 1.14.44 Possuir a emissão do termo de Exoneração (servidores estatutários) e o termo Rescisão de Contrato de Trabalho conforme a Lei nº 1057/2012 de 06/07/2012;
- 1.14.45 Possuir o cadastro de rescisão complementar e a emissão do termo;
- 1.14.46 Possuir o cadastro e controle dos períodos aquisitivos referente a licença prêmio;
- 1.14.47 Possuir no cadastro de licença prêmio a possibilidade do lançamento de mais de um período de gozo e pecúnia para o mesmo período aquisitivo;
- 1.14.48 Possuir o processamento da licença prêmio, listando os servidores com ou sem direito conforme parametrização prévia, possibilitando gravar de forma automática;
- 1.14.49 Possuir a parametrização das verbas para a margem consignável, possibilitando também a emissão da carta margem conforme parametrizaçáo realizada com a informação do valor total da margem, valor utilizado e valor disponível;
- 1.í4.50 Possibilitar a execução de cálculos e simulações conforme o tipo de movimentação, por exemplo, adiantamento, mensal, décimo terceiro, férias, rescisão e rescisão complementar;
- 1.14.51 Possibilitar a parametrização para o pagamento do 13º com opção de pagamento parcelado ou integral;
- 1.14.52 Possuir a segurança das informações, não permitindo a alteração dos dados cadastrais caso exista cálculo executado;
- 1.14.53 Possuir o histórico mensal dos valores calculados de cada servidor, possibilitando realizar a consulta de meses anteriores;
- 1.14.54 Possibilitar a execução do cálculo ou a simulação de forma individual (por pessoa);
- 1.14.55 Possibilitar a simulação do cálculo da folha de pagamento gerando em formato planilha com todas as verbas calculadas (vantagem, desconto, base de cálculo e patronal);
- 1.14.56 Gerenciar os cálculos da folha de pagamento visando a segurança, através da homologação, cancelamento e exclusão dos cálculos;
- 1.14.57 Possibilitar realizar o relatório de projeção salarial informando o percentual;
- 1.14.58 Possuir visualização e impressão de demonstrativo de pagamento (holerite), com opção de gerar a data de aniversário ou uma mensagem específica;
- 1.14.59 Possibilitar a geração da remessa bancária conforme o layout do banco conveniado, possibilitando gerar por grupo ou total;

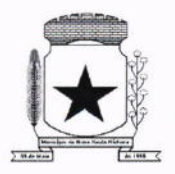

- 1.14.60 Possuir as parametrizações contábeis do servidor diretamente com o orçamento (Projeto atividade, fonte de recurso e grupo fonte padrão);
- 1.14.61 Realizar a integração contábil, validando as informações e gerar mensagem de inconsistência se alguma parametrização não estiver de acordo com o orçamento, informando matrícula e nome do servidor.
- 1.14.62 Gerar arquivos referente aos cadastros e movimentação para integração com <sup>o</sup> ponto eletrônico de forma manual e automática;
- í.14.63 Possibilitar a parametrizaçáo e a importação de dados referente a movimentação gerada no ponto eletrônico como hora extra, adicional noturno, falta, atraso;
- 1.14.64 Possibilitar o cadastro de um representante bancário;
- 1.14.65 Possuir a importação e o gerenciamento dos empréstimos consignados, controlando de forma automática ou manual, com opção de realizar ou não o desconto em folha de pagamento informando o motivo;
- í.14.66 Possuir o cadastro das empresas que fornecem o auxílio transporte;
- 1.14.67 Possuir o cadastro da quantidade de vale transporte utilizado pelo servidor;
- 1.14.68 Possuir rotina para cálculo referente ao auxílio transporte com possibilidade de realizar o pagamento e desconto em folha de pagamento, controlando o valor máximo de desconto conforme percentual estabelecido em lel;
- 1.14.69 Gerar arquivos para atender exportações legais como: CAGED, RAIS, SEFIP, DIRF, SIOPE, SIPREV e MANAD;
- 1.14.70 Gerar os arquivos para o SIAP referente aos módulos Folha de Pagamento <sup>e</sup> Histórico Funcional conforme layout do Tribunal de Contas do Estado do Paraná;
- 1.14.71 Gerar os arquivos para atender o cálculo atuarial;
- 1.14.72 Gerar arquivo para atender a qualificação cadastral conforme;
- 1.14.73 Atender o eSocial conforme o calendário e layout disponibilizados;
- 1.14.74 Disponibilizar no portal do servidor os demonstrativos de pagamento, comprovante de rendimento, ficha funcional e recibo de férias;
- 1.14.75 Possibilitar parametrizar e gerar a guia para o Fundo de Previdência Municipal;
- 1.14.76 Possuir o cadastro de grupos, fatores, conceito para gerar o formulário e <sup>o</sup> cadastro da avaliação de desempenho com o cálculo da nota final;
- 1.14.77 Possuir cadastro de cursos, instituições de ensino e vínculo do cadastro com <sup>o</sup> servidor;
- 1.14.78 Possibilitar a parametrizaçáo das regras para conceder a progressão salarial automática;

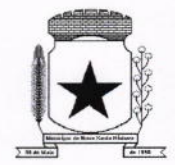

- 1.14.79 Possuir o processamento da progressão salarial, com listagem dos servidores com e sem direito conforme parametrização prévia, possibilitando o avanço salarial de forma automática dos servidores com direito;
- 1.14.80 Possibilitar parametrizar e gerar listagem de dados cadastrais dos servidores/funcionários:
- 1.14.81 Permitir que relatórios e processos mais complexos sejam executados em um Gerenciador de Tarefas.
- 1.14.82 Disponibilizar um resumo ou memória do cálculo executado por vínculo empregatício;
- 1.14.83 Possibilitar o agrupamento de várias verbas calculadas em uma única verba a ser visualizada no demonstrativo de pagamento;
- 1.14.84 Possuir o histórico das alterações referente cargo, nível salarial, lotação dos servidores/funcionários na ficha funcional:
- 1.14.85 Possuir o controle do "status" dos servidores/funcionários, referentes afastamentos, férias, licenças, atestado médico;
- **1.14.86** Possibilitar emitir a ficha funcional dos servidores/funcionários contendo: dados pessoais, documentação pessoal, endereço, dados funcionais, afastamentos (licenças sem vencimento, atestado médico, licenças), períodos de férias e licença prêmio, atos (portarias), histórico salarial, cursos e avaliação funcional;
- 1.14.87 Possuir a pesquisa servidores/funcionários por: matrícula, nome, CPF, RG, cargo;
- 1.14.88 Permitir registrar todos os atos legais como portarias, decretos para cada servidor/funcionário;
- í.14.89 Possuir o relatório analítico da folha de pagamento, possibilitando a emissão com filtros e agrupamentos diversos;
- 1.14.90 Possuir relatórios gerenciais para controle do fechamento da folha de pagamento de todas as verbas (vantagens e descontos);
- 1.14.91 Possuir a ficha financeira com toda a movimentação financeira de cada servidor/funcionário:
- 1.14.92 Possuir relatório com os valores previdenciários referente a base de contribuição e retenção de cada servidor/funcionário;
- 1.14.93 Possuir relatorio analítico da integração contábil, contendo a funcional programática completa, contas contábeis, verba e servidor/funcionário;
- 1.14.94 Possuir relatórios sintéticos visualizando o total empenhado, retenções e realizável:
- 1.14.95 Possuir relatórios gerencial de férias;

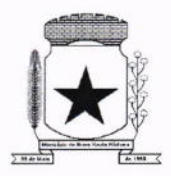

- 1.14.96 Possuir relatório dos lançamentos realizados de férias por servidor/funcionário;
- 1.14.97 Possuir listagem da licença prêmio contendo os períodos e os servidores/funcionários:
- 1<mark>.14.98</mark> Possuir relatório gerencial da margem consignável de todos os servidores/funcionários, informando o valor total, valor utilizado e valor disponível de cada servidor/funcionário;
- í.í4.99 Permitir a parametrizaçáo e o processamento do vale alimentação, com opção de gerar uma listagem com o valor de cada servidor/funcionário e o total por centro de custo;
- 1.14.100 Possuir o controle de servidores/funcionários cedidos e recebidos;
- 1.14.101 Possibilidade de gerar (exportar) arquivos com informações de aposentados <sup>e</sup> pensionistas cadastrados na folha de pagamento para realizaçâo da importação no sistema SIPREV via aplicação;
- 1.14.102 Permitir cadastrar processos administrativos e possibilitar o cadastro das informações de suspensão de exigibilidade de acordo com o layout do eSocial;
- '1.14.103 Possuirtela para cadastrar autônomo, com o cadastro de pessoas único, ter os seguintes campos para preenchimento: Classificação Brasileira de Ocupação (CBO), categoria do trabalhador, quantidade de dependentes para desconto do IRRF e a função.
- 1.14.104 Possuir a opção para informar o autônomo já cadastrado, campo para informar <sup>a</sup> data de lançamento, percentual lSS, valor base previdência e valor retido, tipo do serviço prestado e o valor.
- 1.14.105 Possuir o cálculo das RPAs listando os valores referente à base de cálculo, vantagens e descontos.
- 1.14.106 Possuir log do cálculo referente às RPAs.
- 1.14.107 Possuir recibo pagamento referente às RPAs.
- 1.14.108 Possuir a opção de gerar em um mesmo arquivo as informações da RPA para serem enviadas à SEFIP.
- 1.14.109 Possuir relatório por competência com os valores da base previdência, patronal <sup>e</sup> valor segurado.

#### 1.15 MÓDULO DE TRIBUTAÇÃO E DÍVIDA ATIVA

1.15.1 Cadastro geral de contribuintes com inscrição própria permitindo a vinculação do mesmo à pessoa preexistente no banco de dados,

 $\overline{\phantom{0}}$ 

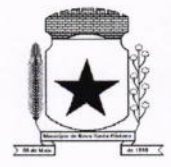

- 1.15.2 Possibilidade de unificar cadastros de pessoas por código de inscrição municipal ou por documento, tratando possíveis duplicidades de conversão e velhos cadastros desatualizados, de tal forma que todos os lançamentos e vinculações sejam unificados em tela, pela administração municipal;
- 1.15.3 Cadastro de imóveis, com os campos do BCI configuráveis pela prefeitura;
- 1.15.4 Disponibilizar atalhos rápidos para consulta ao extrato e às observações cadastrais do respectivo contribuinte;
- 1.15.5 Um terreno pode ter várias construções, sem a necessidade de cadastrar imóveis diferentes;
- í.15.6 Um imóvel pode ter vários proprietários, mantendo o histórico das alteraçóes;
- '1.15.7 Cálculo dinâmico da fração ideal do terreno considerando todas as edificações da unidade;
- 1.15.8 Mantém a memória de cálculo do IPTU e das Taxas realizadas pelo sistema no momento do lançamento;
- í.15.9 Permite anexar documentos e imagens ao cadastro;
- 1.15.10 Permite à prefeitura a configuração dos campos das características do imóvel e da edificação;
- 1.15.11 Cadastro de empresas e autônomos. As empresas são classificadas pelo CNAE e os autônomos pela tabela de CBO;
- 1.15.12 <sup>A</sup>tela de cadastro de empresa deve disponibilizar links de acesso rápido para consultar Atendimento ao contribuinte, Observações cadastrais, Alterar Situação da Empresa/Autônomo, Emissão e Renovação de Alvará, Emissão de Certidão de Baixa de Alvará, Registro de vistorias e Lançamento de tributos do respectivo cadastro;
- 1.15.13 Possibilitar o cadastro online de novas empresas a partir do Portal do Contribuinte;
- 1.15.14 Novos cadastros devem ser registrados com status de "pré-cadastro", permitindo à administração municipal consultar e ativar os mesmos;
- 1.15.15 Receber novos cadastros de empresas locais a partir do REDESIM;
- 1.15.16 Cadastro do contrato social das empresas, controlando os sócios e suas participações e mantendo o histórico das informações;
- 1.15.17 Alerta de débitos de pessoa física no cadastro de quadro societário da empresa
- 1.15.18 Histórico de anotações e observações por imóveis e empresas ou contribuinte, podendo configurar emissões de alerta ou restrições de acesso à CDA;

 $64$ 

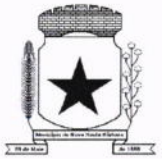

- 1.15.19 Lançamento de IPTU, taxas de serviços urbanos, ISSQN, taxas de exercício de poder de polícia, contribuição de melhorias e receitas diversas. Os lançamentos devem ser precedidos de simulações que náo interferem na dÍvida ou nas tabelas ativas. A partir de uma simulação é possível realizar o respectivo
- 1.15.20 Emissão de carnês com codigo de barras padráo Febraban ou fichas de compensação e controle de recebimentos com caixa automatizado e integração com Contabilidade;
- 1.15.21 Exportação de carnês em formato de arquivo para impressão em gráficas especializadas;
- 1.15.22 Deve permitir o lançamento da parcela única do IPTU vinculada ao convênio de compensação nacional e as demais parcelas em convênio Febraban (DAM);
- 1.15.23 Exportação de carnês e documentos de arrecadação para Cobrança Registrada;
- 1.15.24 lnstituições bancárias: O sistema deve permitir que a importação e <sup>o</sup> processamento dos arquivos de retorno bancário, referente aos pagamentos de créditos devidos a Administração Municipal;
- 1.15.25 Baixas a partir de arquivo de retorno dos bancos;
- 1.15.26 Baixas lançadas e atualizadas "on-line" permitindo a impressão de negativas no instante seguinte ao registro do pagamento, sem processamentos "em lote" e sem dados redundantes.
- 1.15.27 Deve ser possível inscrever em dívida ativa por contribuinte, por exercício/tributo;
- 1.15.28 Configuração de tabelas de acordo com a legislação tributária do Município;
- 1.15.29 Atualização monetária, juros e multa calculados no momento da utilização, sem <sup>a</sup> necessidade de processamento periódico com a parametrização da forma de acréscimos pelo administrador.
- 1.15.30 Permitir parametrização das diversas formas de parcelamentos/REFIS;
- í.15.31 Deve permitir configurar faixas de parcelamentos com seus respectivos descontos, concedidos por lei, bem como determinar se há ou não cálculo de juros PRICE;
- 1.15.32 Deve permitir determinar se o parcelamento será em moeda corrente ou em outro índice de indexação financeira (ufm, urt, etc);
- 1.í5.33 Parcelamentos em índice deverão tratar de maneira automática a conversão para moeda corrente somente para o exercício atual;
- 1.15.34 A tabela de configuração de parcelamento deve permitir também a vinculação de tabela de atualização própria para o respectivo parcelamento;
- 1.15.35 Deve permitir configurar valores mínimos para parcelamento para pessoa física <sup>e</sup> jurídica, bem como determinar valores mínimos por faixa de parcelas;

48

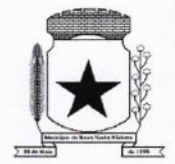

- 1.15.36 Deve permitir controlar o período de validade da lei que permite os refis, tratando para não exibir a opção de parcelamento vencida ao operador no momento da simulação do parcelamento;
- 1.15.37 Permitir simulação de parcelamento/negociação da dívida antes da efetivação do mesmo;
- 1.15.38 Emissão de extratos analíticos consolidados por contribuinte, incluindo saldo pago, devedor, revisado ou cancelado;
- 1.15.39 Exportação de arquivo do diário de arrecadação integrado com a contabilidade nos moldes definidos pelo SIM-AM do TCE-PR;
- 1.15.40 Possibilidade de o contribuinte emitir certidões na lnternet;
- 1.15.41 Possibilidade de efetuar tantos parcelamentos ou reparcelamentos quantos <sup>a</sup> legislação municipal permitir, sem a perda dos históricos;
- 1.15.42 Referente aos parcelamentos, o sistema deve:
- 1.15.43 Permitir parametrizar faixas de valores por quantidade de parcelas e os descontos correspondentes de cada faixa;
- 1.15.44 Configurar valor mínimo por parcela;
- 1.15.45 Permitir configurar parâmetros para revogação de parcelamentos vencidos;
- 1.15.46 Manter os históricos no próprio débito, como ano da criação e dívida do débito, acrescendo somente um parcelamento ao debito original. No caso de estorno do parcelamento exlste a possibilidade de acrescer nova sequência com o saldo restante, ou então, se não houver nenhuma parcela paga, voltam para as dÍvidas de origem;
- 1.15.47 Boletim de cadastro de lmóvel, BCI detalhada e simplificada, gerado individual <sup>e</sup> coletivo.
- 1.15.48 Cadastro de Imóveis Rurais
- 1.15.49 Possibilidade de parametrizar alíquotas de cálculo de ITBI considerando valor do financiamento do imóvel ou faixas de valores;
- 1.15.50 No lançamento, o valor do lTBl pode sofrer descontos legais ou incidência de taxas específicas;
- 1.15.51 Emissão de certidão de quitação de ITBI;
- 1.15.52 Possibilidade de registrar nova posse de forma automática, no momento do pagamento do lTBl;
- 1.15.53 Cadastro de observações restritivas que geram bloqueio de certidão ou notificam o operador quando realiza consulta no atendimento ao contribuinte;

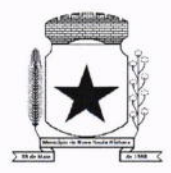

- 1.15.54 Emissão de documentos de cobrança administrativa ou judicial, individual ou coletivamente, calculando de maneira automática os reajustes legais configurados no sistema;
- 1.15.55 Controle de cobrança de dívida via processo de cobrança judicial;
- 1.15.56 Controle de autorização de Impressão de Documentos Fiscais (AIDF);
- 1.15.57 Permite cobrança de taxa de lixo através de convênio com a Sanepar;
- 1.15.58 Livro fiscal eletrônico integrado com Sistema de Emissão de Nota Fiscal Eletrônica;
- 1.15.59 Tela de atendimento ao contribuinte que permita através de um único local o acesso a diversas funcionalidades, tais como consulta de todos os valores lançados atrelados ao contribuinte, emissão de extratos considerando ou não valores pagos ou a pagar, geração de guia para quitação de saldo devedor, lançamento de tributos avulsos como lTBl e guias de arrecadação em geral, certidão de débitos municipais, parcelamento ou reparcelamento de saldo devedor, histórico dos parcelamentos efetuados;
- 1.15.60 Emissão de Alvará Eventual, para empresa de fora do município
- 1.15.61 O recolhimento de receitas diversa deverá ser a partir da emissão de guias de recolhimento em padrão bancário, com cálculo automático de acréscimos quando em atraso, e considerando o layout do convênio;
- '1.15.62 O município deve poder gerar de maneira automática as contribuições de melhorias, separando por edital e por exercício, e podendo selecionar as quantidades de parcelas permitidas e valor pré-configurados para lançamento;
- 1.15.63 O sistema deve disponibilizar modelos próprios, configuráveis pela prefeitura, para emissão de notificação e contrato que serão entregues aos contribuintes no lançamento da Contribuição de Melhoria;
- 1.15.64 O fiscal deverá poder consultar gerar notificações, efetivar e consultar as notificações geradas, bem como importar arquivos para geração automática das notificações e lançamentos de valores de Contribuição de Melhoria.

#### 1.í6 MODULO DE PROCESSOS DIGITAIS

- 1.16.1 Sistema de rodar em ambiente WEB, permitindo todo trâmite sem utilização de papéis;
- 1.16.2 Definição por tipo de processos, permitindo a personalização de cada tipo;
- í.í6.3 Definição da tramitação de um assunto, onde é possível informar o local de destino;
- 1.16.4 Definição de parâmetros para um estágio como: prazo de execução, se pode concluir, se pode indeferir;
- 1.16.5 Criar fluxograma por tipo de processo com base nos estágios criados;

 $\overline{ }$ 

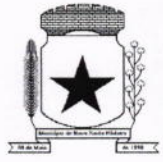

- **1.16.6** O processo deve automaticamente ser enviado ao ponto de início, após sua abertura;
- 1.16.7 Um processo nunca pode ser enviado a local, ou encaminhado a etapa, que não esteja definido como opção para recebê-lo na fase em que se encontra;
- í.16.8 Somente processos definidos como podendo finalizar podem encerrá-lo;
- 1.16.9 Rotina para avaliação de processos abertos pela internet com controle de atualização cadastral;
- 1.16.10 Possibilitar a criação de modelos (pré-definidos), que poderão ser utilizados como base para a criação de novos documentos tanto na abertura, quanto nas ocorrências, salvando o documento editado como anexo do processo;
- 1.16.11 Envio de e-mail para o requerente através da abertura do processo pela internet, ou ainda pelo processo de abertura pela entidade;
- 1.16.12 Encaminhamento de processo considerando o controle de tramitação ou não;

**1.16.13** Possibilidade de indeferir ou concluir um processo se a etapa atual permitir;

- 1.16.14 Possibilidade de aceite eletrônico para controle de recebimento e envio;
- 1.16.15 Possuir assinatura eletrônica para anexos em PDF, sendo possível encaminhamento do documento para assinatura nas próximas etapas;
- í.16.í6 Envio de e-mail para o requerente com o número de seus processos e em todas as tramitaçóes do processo, além do, cancelamento e encerramento;
- 1.16.17 Se o processo estiver aguardando alguma solicitação e for paralisado, não contar o tempo até o seu andamento;
- 1.16.18 Na tramitação de processos, deve ser possível filtrar os processos em:

#### 1.16.í8.1 Contém;

- 1.16.18.2 Não Contém;
- 1.16.í8.3 Começa com;
- 1.16.18.4 Termina com;
- 1.16.18.5 Igual

 $\sim$ 

- **1.16.18.6** Diferente.
- 1.16.19 Seja possível gerar gráficos que apresentem as seguintes informações: Situações do processo, quantidade de processos por caracterÍstica, sendo exportados pelas seguintes extensões: PNG, JPEG, PDF e SVG;
- 1.16.20 Os gráficos devem ser gerados com base no mês e ano selecionado;
- 1.16.21 Deter opção de favoritar todas as rotinas, de todos os menus do módulo de protocolo;
- 1.16.22 Possuir atalho das rotinas favoritadas;

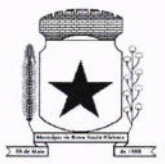

# PREFEITURA MUNICIPAL<br><mark>NOVA SANTA BÁRBARA</mark> ,

- 1.16.23 Possuir rotina que permita a elaboração de tipos de documentos os quais serão utilizados na abertura e tramitação de protocolo, exemplo: comprovante de residência, CNH, RG e matrícula do imóvel;
- 1.16.24 Permitir a elaboração de perguntas e respostas para pesquisa de satisfação, possuindo no mínimo os seguintes tipos de respostas: Texto, Sim/Não, Notas de 1 à 5 e Notas 1 à 10;
- 1.16.25 Deter a edição e exclusão de tramitação;
- 1.16.26 Possibilitar o download de todos os arquivos em uma única ação que esteja vinculado a tramitaçáo;
- 1.16.27 A consulta de tramitação deve trazer o último operador que realizou a alteração com data e horário do evento realizado;
- 1.16.28 O módulo do protocolo deve possuir diretório de arquivo;
- 1.16.29 Deter a alteração da situação do protocolo, com as seguintes opções para realizar as alterações: Cancelado, Concluído e Suspenso;
- 1.16.30 O sistema deve possuir rotina para arquivar os processos que estejam com a situação finalizada para ser arquivados e possibilitar o estorno dos processos arquivados;
- 1.16.31 Permitir a exclusão de parecer:
	- 1.16.31.1 Campo obrigatório, para informar motivo da exclusão
	- 1.16.31.2 Na tela de tramitação deve indicar quais os pareceres que foram excluídos;
	- 1.16.31.3 A exclusão deve ocorrer somente enquanto o destinatário não receber o processo;

1.16.31.4 O sistema deve possibilitar a visualização e impressão em PDF na íntegra dos processos;

- 1.17 SOLUÇÃO DE CONTROLE DE FREQUÊNCIA DE ENTRADA E SAÍDA DE SERVIDORES PÚBLICOS MUNICIPAIS, COM FORNECIMENTO DO SOFTWARE PARA GESTÃO
- 1.17.1 Aplicação deve ser 100% WEB;
- 1.17.2 Usar banco de dados Open Source, funcionar em servidor que utilize o sistema operacional Windows ou GNU/Linux;
- 1.17.3 Aplicação deverá rodar 100% em nuvem, com acesso via web browser onde a contratada ficará responsável pelo monitoramento do backup e hospedagem do banco de dados;
- 1.17.4 Manter integridade do banco de dados em casos de queda de energia, falhas de software ou hardware;
- 1.17.5 Possibilitar o cadastro ilimitado de empresas (multiempresa);
- 1.17.6 Possibilitar o cadastro ilimitado de operadores que poderão operar o sistema;

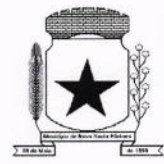

 $\overline{\phantom{0}}$ 

#### PREFEITURA MUNICIPAL , N

- 1.17.7 Possibilitar o cadastro ilimitado de servidores públicos;
- 1.17.8 Possibilitar o cadastro ilimitado de lotações;
- 1.17.9 Possibilitar o cadastro ilimitado de locais de trabalho;
- 1.17.10 Possibilitar o cadastro ilimitado de cargos com seu respectivo número de CBO;
- 1.17.11 Possibilitar o cadastro de médicos do município;
- 1.17.12 Possibilitar o cadastro e visualização de recados para os operadores do sistema;
- 1.17.13 Cadastro de servidores públicos, com a opção para informar o local de trabalho do servidor público independente da lotação, podendo estar lotado em um local trabalhando em outro;
- 1.17.14 Cadastro de servidores públicos, com a opção para informar quais servidores públicos terão permissão para registrar o ponto através do smartphone;
- 1.17.15 Cadastro de servidores públicos, com a opção para informar quais servidores públicos teráo permissão para lançar ausências através do smartphone;
- 1.17.16 Cadastro de servidores públicos, com a opção para informar quais servidores públicos terão permissão para lançar registros justificados através do smartphone;
- 1.17.17 Cadastro de servidores públicos, com a opção para informar quais servidores públicos terão permissão para lançar registros justificados e ausências através do modulo de consulta;
- 1.17.18 Cadastro de servidores públicos, com a opção para informar quais servidores podem ter os eventos exportados para o sistema da folha de pagamento da Prefeitura;
- 1.17.19 Cadastro de servidores públicos, com a opção para informar a categoria do servidor público. (Obs.: Opção para informar a categoria do servidor público, quanto a seu contrato, efetivo, estatutário, comissionado, CLT, estagiário, etc.);
- 1.17.20 Cadastro de servidores públicos, com a opção para digitar senha. (Obs.: Opção para informar senha para servidores públicos acessarem o módulo de consulta do ponto e aplicação do smartphone);
- 1.17.21 Cadastro de servidores públicos, com a opção para digitar código de barras para crachá, ou leitor de proximidade;
- 1.17.22 Cadastro de cada relógio integrado ao sistema, com conta de e-mail para envio automático em casos de problemas com o mesmo;
- 1.17.23 Cadastro de ausências, com a opção para informar o tipo da ausência. sobreaviso, folga, abono, ponto facultativo e bloqueio;
- 1.17.24 Cadastro de horários, opção para tolerância para RSR (Repouso Semanal Remunerado), opção para informar tolerância para o não comprometimento do RSR;
- 1.17.25 Cadastro de horários, jornada diária com opção ilimitada de turnos;

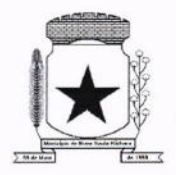

- 1.17.26 Cadastro de horários, turnos intercalados como 12x24, 12x36,24x72, etc...;
- 1.17.27 Cadastro de horários, com opção para intervalo automático;
- 1.17.28 Cadastro de horários, por data de vigência. (Obs.: Opção para separação dos horários por data de vigência, podendo o horário sofrer alterações a partir de uma nova data de vigência);
- 1.17.29 Cadastro de cálculo de horas, com opção para parametrizar a separação das horas, para qualquer tipo de hora cadastrada. (Obs.: Opção para informar a separação das horas no mínimo de 5 níveis, ex: 2 primeiras horas extras do dia, jornada ou período, 50% $\,$ restante 70%);
- 1.17.30 Cadastro de regras de cálculo, com opção para informar tipo de cálculo: diário, semanal, mensal, período ou horista. (Obs.: Opção para informar o tipo de cálculo);
- 1.17.31 Cadastro de regras de cálculo por empresa. (Obs.: Opção para informar a regra de cálculo por empresa);
- 1.17.32 Cadastro de tolerância, com a opção para informar tolerância antes da entrada, pós a entrada, antes da saída e pós a saída, para todas as jornadas do turno. (Obs.: Opção para informar as tolerâncias para registro do ponto);
- 1.17.33 Cadastro de tipo de horas com a opção para listar no espelho do ponto. (Obs.: Opção para informar se a hora será listada no espelho do cartão ponto ou não);
- 1.17.34 Cadastro de tipo de horas com a opção para informar o código da folha de pagamento. (Obs.: Opção para informar o código da folha de pagamento);
- 1.17.35 Possibilitar a configuração de vários tipos de horários permitindo compensação dentro do mês;
- 1.17.36 Possibilitar a flexibilidade de horários, permitindo a jornada de trabalho em horários diferentes;
- 1.17.37 Possibilitar a configuração de busca automática de horários alternativos, pré configurados, dentre os horários disponíveis para o servidor;
- 1.17.38 Possibilitar a separação das horas por feriados, dias da semana, domingo <sup>e</sup> sábado, para qualquer tipo de hora cadastrada. (Obs.: Opção para informar a separação das horas: domingos, feriados, segunda a sexta e sábados);
- '1.17.39 Possibilitar cadastrar uma regra mensal digitada por servidor público de forma que seja possível lançar em uma única tela, jornadas ilimitadas;
- 1.17.40 Possuir relatório de absenteísmo com opção para exibir resumo;
- 1.17.41 Possibilitar os servidores públicos consultarem e imprimirem as marcações da folha de espelho ponto através de módulo WEB e por meio da aplicação do smartphone;

^

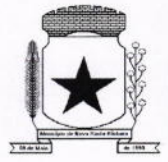

- 1.17.42 Possuir recurso para lançamentos de justificativas de faltas, e ausências, para aprovação/reprovação do operador supervisor;
- 1.17.43 Disponibilizar consulta do espelho ponto pelos proprios servidores públicos;
- 1.17.44 Possibilitaro acerto de ponto através de um processo, sendo possível delegaro acerto mediante justificativa com possibilidade de anexar arquivos e validação para o gestor;
- 1.17.45 Permitir a emissão de relatório de auditoria de acertos realizados pelo servidor, que estão para avaliação, já avaliados e recusados;
- 1.17.46 Permitir a emissão de relatório de auditoria de ausências justificadas realizadas pelo servidor, que estão para avaliaçáo, já avaliados e recusados;
- 1.17.47 Possibilitar número ilimitado de acesso de usuários simultaneamente;
- 1.17.48 Permitir criar operadores, com a opção para restringir o nível de acesso ao sistema a determinadas funcionalidades ou telas do sistema;
- 1.17.49 Customização de perfis de usuário, conforme a necessidade da prefeitura [operador];
- 1.17.50 Permitir criar grupos de acesso para os usuários com níveis de permissão definidos pelo administrador [grupo];
- 1.17.51 Possibilitar que os administradores e coordenadores monitorem as marcações de seus subordinados a fim de identificar possíveis incoerências de registros;
- 1.17.52 Possibilitar dar acesso ao sistema a uma chefia de lotação, de modo que visualize e possa fazer manutenção das batidas apenas para a sua lotação;
- 1.17.53 Possibilitar informar quais ausências poderão ser lançadas por operador;
- 1.17.54 Possibilidade de pré-aprovação de horas extras;
- 1.17.55 Permitir a configuração das ocorrências de horas extras, faltas, DSR, adicional noturno e demais ocorrências de folha, para gerar lançamento diretamente na folha de pagamento;
- 1.17.56 Possuir controle de saldo de horas extras. No controle de saldo de horas extras, possibilitar as seguintes configurações: somar para saldo, subtrair do saldo, limite mensal de quantidade de horas extras, que podem ser pagas em folha;
- 1.17.57 Permitir ilimitados registros de ponto em um mesmo dia sem que sejam consideradas horas extras. Exemplo: o servidor público poderá (bater o ponto) entrar e sair no local de trabalho mais de 12 vezes ao dia e o software deverá entender que as batidas serão da jornada do dia. Se a soma das batidas (horas trabalhadas) fecharem com <sup>a</sup> jornada a ser cumprida no dia, não poderá em hipotese alguma ser considerada ou vinculadas com horas extras;

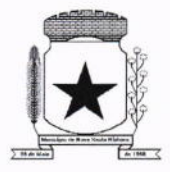

- 1.17.58 Permitir configurar a geração de hora extra para turnos intercalados quando for feriado, sábado, domingo ou ambos;
- 1.17.59 Possibilidade de aprovação de horas extras, parcial e total;
- '1.17.60 Permitir o fechamento do período de apuração para todos os operadores, exceto, para operador supervisor;
- 1.17.61 Permitir o controle de revezamento de período a cada dia, semana ou mês;
- 1.17.62 Permitir a realizaçáo da manutenção do cartão ponto, sem possibilitar a exclusão da marcação original;
- 1.17.63 Quando houver necessidade de excluir uma marcação original equivocada, no lugar de excluir a marcaçáo original, o sistema deve dispor de recurso para desconsiderar esta marcação da apuração, sem excluí-la;
- 1.17.64 Dispor de fórmula de cálculo individual para as ocorrências do ponto, possibilitando ajustar a jornada de trabalho da entidade;
- 1.17.65 Permitir a configuração de feriados fixos, móveis e de ponto facultativo;
- 1.17.66 Permitir a parametrizaçáo de horas noturnas, intervalo mínimo entre batidas, intrajornada;
- 1.17.67 Permitir ao usuário, incluir ou retirar ocorrências no cálculo do ponto (Obs.: Ocorrências a calcular);
- 1.17.68 Permitir o cadastro de períodos de apuração do ponto;
- 1.17.69 Permitir o fechamento do período de apuração das ocorrências de forma geral <sup>e</sup> individual (Obs.: individual para cálculo de rescisões);
- 1.17.70 Permitir acessar o dia para inserir a marcação faltante ou desconsiderar uma marcação equivocada, possibilitando reapurar o dia e fechá-lo;
- 1.17.71 Possuir recurso para excluir uma ocorrência, marcar afalta para não descontar em folha ou abonar faltas;
- 1.17.72 Possuir recurso para fechar o período de apuração do ponto, não possibilitando mais lançamentos de ausências e não gerando mais valores para este período;
- 1.17.73 Demonstrar as marcaçóes originais do dia, acompanhada da informação se esta foi considerada ou não;
- '1.17.74 Possibilitar a impressão do espelho ponto com a informação de auditar batidas que foram inseridas originalmente e manualmente;
- 1.17.75 Possibilitar auditar as marcações apuradas no dia, acompanhada da informação se esta é original, inserida manualmente ou através do smartphone;
- 1.17.76 Possibilitar lançartroca de horário para um determinado período e após ofim do período retornar para o horário original;

a

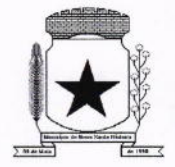

#### PREFEITURA MUNICIPAL , R

- 1.17.77 Possuir verificador de PIS e CPF válido para cadastro do servidor público;
- 1.17.78 Permitir o operador Supervisor cadastrar recados para outros operadores que irão aparecer quando for logado no sistema;
- 1.17.79 Possibilidade de aprovação/rejeição de batidas fora da tolerância através de filtros: funcionário, empresa, local de trabalho, lotação, cargo ou categoria;
- 1.17.80 Possibilidade de movimentação em massa de local de trabalho, lotação e cargo por funcionário;
- 1.17.81 Possibilidade de movimentação em massa de regra de horários e data de vigência por funcionário, local de trabalho, lotação e cargo;
- 1.17.82 Possibilitar a exclusão automática de batidas duplicadas em um determinado período de tempo;
- 1.17.83 Possibilitar cadastro de regras de compensação de horas com opção para informar dias de compensação anteriores à data da compensação. (Obs.: Opção para informar o tempo de compensação limite anterior para compensação de uma hora);
- 1.17,84 Possibilidade de habilitar banco de horas e compensação de horas por fechamento ou diária;
- 1.17.85 Possibilidade de definir regra de compensação de banco de horas no vínculo / cadastro de regra de horário por servidor público caso ele seja optante do banco de horas;
- '1.17.86 Possibilidade de realizar compensação de bancos de horas definido por período de apuração, compensando todo o saldo do banco de horas;
- 1.17.87 Possibilidade de realizar compensação de banco de horas definido por dia, de forma parcial e total;
- 1.17.88 Possibilitar definir ordem de prioridade das horas que serão compensadas do banco de horas. (Obs.: Exemplo, utilizar primeiro as horas positivas 100% para compensar as horas negativas, para depois utilizar as horas 50%);
- 1.17.89 Somente as horas extras autorizadas por chefia imediata devem ser consideradas para banco de horas;
- 1.17.90 Permitir levar saldo negativo ou positivo para meses posteriores para futura compensação ou pagamento;
- 1.17.91 Possibilidade de criar parâmetro individual ou coletivo para definir valor a ser integrado com a folha de pagamento para futuro pagamento ou desconto, por quantidade máxima e percentual;
- 1.17.92 Possibilitar definir o tipo de crédito de horas positivas no banco, com e sem acréscimo de adicionais;

69

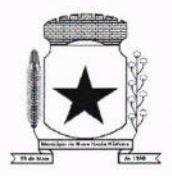

- 1.17.93 Possibilitar remover e consultar compensação, verificando qual data de crédito foi utilizado para compensação;
- 1.17.94 Possibilitar que horas negativas sejam compensadas por horas positivas, ou justificadas para novo tipo de evento horas justificadas, caso não forem compensadas ou justificadas, deve gerar evento de horas injustificadas para exportação para sistema de folha de pagamento;
- 1.17.95 Possibilitar que horas positivas compense horas negativas injustificadas, horas negativas justificadas deve gerar outro evento para exportação para o sistema de folha de pagamento;
- 1.17.96 Possibilitar lançar justificativa para horas negativas, gerando novo evento de horas justificadas para futura exportação para sistema de folha de pagamento;
- 1.17.97 Possibilitar excluir compensação por funcionário, empresa, lotação, local de trabalho e fechamento;
- 1.17.98 Possibilitar gerar compensaÇão por funcionário, empresa, lotação, local de trabalho, cargo e regra de compensação;
- 1.17.99 Possuir relatório de extrato de compensação de horas;
- 1.17.100 Permltir a emissão de relatório dos saldos do banco de horas informando na mesma tela: Saldo do banco atual, Saldo realizado no período, Horas pagas em folha, Horas compensadas e Saldo restante com possibilidade de filtro por: Data, tipo da hora como Devedoras e Extras, Funcionário, Empresa, Lotação, Local de trabalho e Categoria;
- 1.17.101 Possibilidade de imprimir relatório com saldo de horas do dia;
- '1.17.102 Possibilidade de imprimir relatório com saldo de hora disponível para compensação e pagamento referente a cada período;

1.17.103 Possibilidade de imprimir relatório com horas extras autorizadas e compensadas;

- 1.17.104 Permitir emissão de espelho ponto com grid informando: Saldo do banco atual, Saldo realizado no período, Horas pagas em folha, Horas compensadas e Saldo restante;
- 1.17.105 Possibilitar cadastrar o turno de trabalho do servidor para casos com mais de um contrato para exibição em pesquisas de servidor no sistema;
- 1.17.106 Possibilitar a exportação de eventos para o sistema da Folha de pagamento através de filtros: funcionário, empresa, local de trabalho, lotaçáo, cargo e categoria.
- 1.17.107 O sistema deverá obrigatoriamente integrar com o sistema de Folha de pagamento, possibilitando importar os servidores públicos cadastrados no sistema da Folha de pagamento;

 $\overline{\phantom{a}}$ 

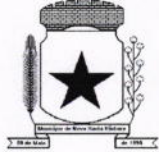

- 1.17.108 O sistema deverá obrigatoriamente integrar com o sistema de Folha de pagamento, possibilitando importar os servidores públicos cadastrados com data de rescisão no sistema da Folha de pagamento;
- 1.17.109 O sistema deverá obrigatoriamente integrar com o sistema de Folha de pagamento, possibilitando importar as ausências cadastradas no sistema da Folha de pagamento;
- 1.17.110 O sistema deverá obrigatoriamente integrar com o sistema de Folha de pagamento, possibilitando exportar as ausências cadastradas no sistema da Folha de pagamento;
- 1.17.111 O sistema deverá possibilitar integração via APl, seja ela REST, SOAP ou outro padrão disponibilizado pelo sistema de Folha de pagamento do município, para sincronização, captação e envio de dados, seguindo os padrões do sistema da Folha de pagamento;
- 1.17.112 O sistema deverá obrigatoriamente integrar com o sistema de Folha de pagamento, possibilitando importar os cargos e lotações cadastradas no sistema da Folha de pagamento;
- 1.17.113 Possibilitar visualização de forma gráfica (dashboard), informações de total de ausências, tipos de horas do dia vigente e do período de apuração;
- 1.17.114 Possibilidade de ajustar número CPF dos servidores públicos adicionando pontuação;
- 1.17.115 Possibilidade de ajustar número PIS removendo pontuação e incluindo o "0" zero para completar "12" posiçóes;
- 1.17.116 Possibilitar realizar manutenção de saldo com justificativa;
- 1.17.117 Possibilitar selecionar mais de um layout pré configurado para impressão do espelho ponto dos servidores;
- 1.17.118 Possibilitar anexar arquivos no cadastro do servidor. (exemplo: acordo de banco de horas);
- 1.17.119 Possibilitar coletar de forma online os registros do coletor, efetuando também <sup>a</sup> validação online com os dados cadastrados no banco de dados e caso falhe a comunicação possibilitar inserir de forma offline os registros no sistema;
- 1.17.120 O sistema deverá manter a consistência das digitais coletadas, atualizadas <sup>e</sup> removidas em todos os equipamentos;
- 1.17.121 O sistema deverá garantir o sincronismo de horário entre dispositivos, com base no servidor. Este sincronismo será executado diariamente mediante agenda programada sem intervenção do usuário;

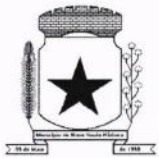

- 1.17.122 O sistema deverá garantir o sincronismo das batidas mediante agenda programada sem intervenção do usuário;
- 1.17.123 O sistema deverá recuperar-se automaticamente quando existir alguma queda da rede ou de sistemas, incluindo eventuais atualizações no cadastro das digitais;
- 1.17.124 Possibilitar a opção de backup das digitais do equipamento para serem gravadas no banco de dados;
- 1,17.125 Possibilitar fazer o envio das digitais de backup de um servidor público ou mais para um coletor ou grupo de coletores;
- 1.17.126 Oferecer a possibilidade de registrar o ponto através de aplicativo para smartphone com sistema operacional ANDROID e iOS;
- 1.17.127 Oferecer a possibilidade de instalação do aplicativo para smartphone com sistema operacionalANDRO|D e iOS em número ilimitado de dispositivos;
- 1.17.128 Oferecer a possibilidade de o operador verificar alocalização da batida registrada através do smartphone com sistema operacional ANDROID e iOS:
- 1.17.129 Possibilitar que o registro do ponto seja feito através do aplicativo para smartphone, desde que o recurso de geolocalizaçáo esteja ativado;
- 1.17.130 Possibilitar o cadastro de cerca virtual por servidor público, com coordenadas de latitude, longitude e distância em metros;
- 1.17.131 Oferecer a possibilidade de utilização do aplicativo para smartphone para número ilimitado de servidores públicos;
- 1.17.132 Permitir a emissão de relatório de auditoria contendo servidores públicos que excederem a distância limite da cerca virtual;
- 1.17.133 Permitir a emissão de relatorio de auditoria contendo servidores públicos que registraram o ponto no smartphone dentro de uma cerca virtual;
- 1.17.134 Disponibilizar demonstrativo anual de ausências com calendário e legenda informando as ausências dia a dia dos 12 meses do ano;
- 1.17.135 Permitir habilitar tempo de espera para motoristas;
- 1.17.136 Permitir cadastro de diferentes tipos de tempo de espera;
- '1.17.137 Permitir registrar tempo de espera no aplicativo para smartphone;
- 1.17.138 Possibilidade de imprimir espelho ponto com registros de tempo de espera;
- 1.17.139 Permitir habilitar controle de registros de ronda para vigias, guardas, seguranças e etc;
- 1.17.140 Permitir cadastro de locais de trabalho para controle de ronda de vigias, guardas, seguranças e etc;
- 1.17.141 Permitir vincular servidores públicos para locais de ronda;

 $\overline{ }$ 

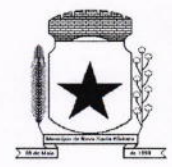

 $\overline{\phantom{0}}$ 

# PREFEITURA MUNICIPAL NOVA SANTA BÁRBARA

- 1.17.142 Permitir os registros de controle de ronda em aplicativo para smartphone e tablets;
- 1.17.143 Possibilidade de imprimir espelho ponto com os registros de controle de ronda;
- 1.17.144 Permitir a emissão de relatório de auditoria informando quais operadores e mudanças foram realizadas na manutenção das batidas;
- 1.17.145 Permitir a emissão de relatorio de auditoria contendo a informações de qual operador inseriu, alterou e excluiu ausências no sistema;
- 1.17.146 Permitir a emissão de relatório de auditoria contendo informações de qual operador realizou a inserçáo de batidas em um determinado período de datas;
- 1.17.147 Permitir a emissão de relatório de auditoria contendo o operador que efetuou <sup>o</sup> cálculo do ponto;
- 1.17.148 Permitir a emissão de relatorio de auditoria contendo a inserção, alteração <sup>e</sup> exclusáo de jornadas e escalas que foram vinculadas aos servidores públicos;
- 1.17.149 Possuir relatórios com opção de pré-visualizaçáo onde seja possível efetuar pesquisa;
- 1.17.150 Possuir relatórios com opção de exportação para PDF e EXCEL;
- 1.17.151 Possuir relatórios gerenciais para controle das ocorrências verificadas na apuração das marcações;
- 1.17.152 Possuir relatórios dos servidores ausentes e presentes na Prefeitura em determinado período;
- 1.17.153 Possuir relatório de horas apuradas, por servidor e por tipo de hora;
- 1.17.154 Permitir a emissão de relatório contendo as ocorrências lançadas pelos operadores;
- 1.17.155 Permitir a emissão de relatório com os aniversariantes de um determinado período;
- 1.17.156 Permitir a emissão de relatorio contendo informações de batidas inseridas manualmente pelos operadores;
- 1.17.157 Permitir a emissão de relatório contendo informações de intervalo Inter jornada e intrajornada com filtros por período de tempo e data;
- 1.17.158 Permitir a emissão de relatório dos pontos dos servidores públicos que necessitam de manutenção dos registros;
- 1.17.159 Permitir a emissão de relatório com horas excedentes de jornada diária;
- 1.17.160 Permitir a emissão de relatório dos servidores públicos que não possuem registros em um determinado período de datas com possibilidade de filtros por: funcionário, empresa, lotação, local de trabalho ou cargo;

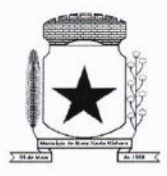

- 1.17.161 Permitir a emissáo de relatório dos feriados cadastrados no sistema, o relatório exibe a data e descrição do feriado;
- 1.17.162 Permitir a emissão de relatório de ausências dos servidores públicos, com filtro de data e tipo de ausência;
- 1.17.163 Permitir a emissão de relatório com a jornada do servidor público;
- 1.17.164 Permitir a emissão de relatório que informe quais dias e servidores públicos que registraram o ponto em um ou mais equipamentos de ponto eletrônico;
- 1.17.165 Possuir monitoramento de servidores públicos presentes, ausentes e faltantes com filtro por data;
- 1.17.166 Possibilidade de imprimir os espelhos pontos filtrando por um ou mais filtros conforme necessidade;
- 1.17.167 Possibilidade de imprimir relatório com registros que estão fora da tolerância de jornada do funcionário;
- 1.17.168 Oferecer ferramenta de suporte remoto que facilite o auxílio aos operadores quando entrarem em contato com o suporte técnico não havendo necessidade de <sup>a</sup> prefeitura instalar/contratar aplicativos de terceiros para este fim;
- 1.17.169 Possibilitar criar agenda para envio de e-mail diário, semanal, mensal ou fechamento, para servidor público ou operador contendo os valores de saldos, e relatórios de espelhos sem registros, com inconsistências ou com ocorrências para serem corrigidas;
- 1.17.170 Possibilitar envio de comprovante de registro por e-mail;
- 1.17.171 Possibilitar que o servidor público solicite por Telegram e Whatsapp o envio do comprovante de registro;
- 1.17.172 Possibilitar receber comprovantes de registro não enviados do dia por Telegram <sup>e</sup> Whatsapp;
- 1.17.173 Possibilitar receber todos os comprovantes de registro do dia por Telegram <sup>e</sup> Whatsapp;
- 1.17.174 Possibilitar receber comprovantes de registro de uma determinada data por Telegram e Whatsapp;
- 1.17.175 Disponibilizar de forma gráfica relatórios configuráveis para informações relevantes do sistema com filtro semanal (últimos 7 dias a partir da data selecionada) ou trimestral (últimos 3 meses a partir da data selecionada);
- 1.17.176 Disponibilizar demonstrativo anual de ausências com calendário e legenda informando as ausências dia a dia dos 12 meses do ano;
- 1.17.177 Possibilitar emissão de espelho ponto com descrição no rodapé de ocorrências cadastradas;

 $\ddot{\phantom{0}}$ 

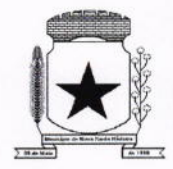

- 1.17.178 Possibilitar os servidores públicos consultarem suas inconstências através de aplicativo smartphone com sistema operacional Android e iOS;
- 1.17.179 Possibilitar os servidores públicos consultarem o resumo de saldos através de aplicativo smarthpone com sistema operacional Android e iOS;
- 1.17.180 Possibilitar os servidores públicos consultarem os registros de ponto através de aplicativo smarthpone com sistema operacional Android e iOS.
- 1.17.181 CONSULTA DO ESPELHO PONTO

1.17.181.1 A CONTRATADA deverá disponibilizar um recurso de consulta do ponto na WEB, com objetivo de facilitar a visualização do espelho de ponto do servidor público, assim agilizando eventuais justificativas do cartão ponto, identificando possíveis faltas de registros no período, bem como fornecer consulta de períodos anteriores fechados. Pode ser disponibilizado num terminal exclusivo para consulta dos servidores;

1.17.181.2 Características das funções operacionais que deve conter.

1.17.181.3 Possibilitar os servidores públicos consultarem e imprimirem as marcações da folha de espelho ponto através de modulo web nos principais navegadores do mercado;

1.17.181.4 Possibilitar que o login seja realizado por CNPJ, CPF e senha;

1.17.181.5 Fornecer o link do endereço web para possibilitar a prefeitura disponibilizar o acesso no portal da transparência;

1.17.181.6 Possibilitar a impressão do cartão ponto desde que o período tenha sido apurado;

1.17.181.7 Possibilitar o servidor público realizar sua alteração de senha sem interferência do operador;

1.17.181.8 Permitir o munÍcipe realizar uma consulta anônima dos registros de cartão ponto dos servidores públicos municipais, permitindo a inclusão do link no portal da transparência;

1.17.181.9 Possibilitar os servidores públicos registrarem o ponto através de módulo WEB desde que autorizado, autorização por IP Externo ou IP Interno;

1.17.181.1O Possibilitar os servidores públicos consultarem suas inconstências através de módulo WEB;

1.17.181.11 Possibilitar os servidores públicos consultarem suas ausências com data inicial e final, hora inicial e final e observação através de módulo WEB.

1.17.182 CHAT

1.17.182.1 A CONTRATADA deverá disponibilizar chat (online) incluso no sistema de gestão do ponto sem direcionar para links de terceiros externos, com objetivo de diminuir

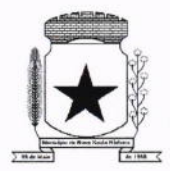

os tempos de respostas para atendimentos relacionados a dúvidas, possibilitando auditorias e relatórios de atendimentos;

1.17.182.2 Características das funções operacionais que deve conter:

1.17.182.3 O sistema de chat disponibilizado deverá contar com inteligência artificial ou atendimento humano;

1.17.182.4 O sistema de chat disponibilizado deverá fornecer a possibilidade de transferência de arquivos;

1.17.182.5 O sistema de chat disponibilizado deverá possibilitar o envio por e-mail da transcrição do atendimento;

1.17.182.6 O sistema de chat deverá identificar o link de origem do chamado.

1.17.183 COMUNICAÇÃO E GERENCIAMENTO DOS EQUIPAMENTOS

1.17.183.1 A CONTRATADA disponibilizará uma solução de comunicação com os REPs que serão instalados no município, com objetivo de facilitar o gerenciamento do equipamento;

1.17.183.2 Características das funções operacionais que deve conter:

1.17.183.3 Possibilitar cadastrar, alterar e excluir biometria dos servidores públicos para um ou mais REPs através de software de gerenciamento;

1.17.183.4 Possibilitar realizar o backup de biometria e biometria facial dos REPs;

1.17.183.5 Permitir receber a hora e data do REPs;

1.í7.í83.6 Possibilitar o envio de data e hora para os REPs através de agenda de sincronização;

1.17.183.7 Possibilitar o envio de informações dos servidores públicos para um ou mais REPs;

1.17.183.8 Possibilitar o envio das informações cadastrais dos servidores públicos como nome completo, número de matrícula e PIS para o REP bastando o equipamento estar online no sistema;

1.17.183.9 Possibilitar receber a lista de servidores públicos já cadastrados no relógio contendo as informações de nome completo, número de matrícula e PIS;

1.17.183.10 Possibilitar identificar a versão do firmware do REP bastando <sup>o</sup> equipamento estar online no sistema;

1.17.183.11 Emitir relatório dos relógios, contendo as informações de nome do local de trabalho, número de fabricação e endereçamento lP dos equipamentos;

1.17.183.12 Possibilidade de identificar visualmente o status da conexão de rede com o equipamento, sendo online ou offline;

1.17.183.13 Permitir envio e exclusão de servidores públicos para o relógio de forma

 $\overline{\phantom{0}}$ 

 $\rightarrow$ 

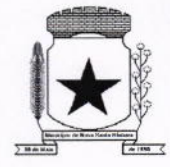

individual ou em massa;

1.17.183.14 Permitir coleta automática dos registros através de agenda;

1.17.183.15 Possibilitar gerenciamento de grupos de equipamentos.

1.17.184 MONITORAMENTODACONECTIVIDADE DOS EQUIPAMENTOS

1.17.184.1 A CONTRATADA deverá disponibilizar uma solução de monitoramento da conectividade de coletores de ponto eletrônico instalados no município, com objetivo de facilitar a identificação de equipamentos offline, agilizando assim o processo de tomada de decisão para busca de soluções.

1.17.184.2 Características das funções operacionais que deve conter:

1.17.184.3 Localizaçáo física dos locais com status da conexão online (no ar) e offline (fora do ar);

1.17.184.4 Aviso sonoro sempre que haver equipamentos com status offline (fora do ar);

1.17.184.5 Quantidade total de equipamentos com status de conexão online (no ar);

1.17.184.6 Quantidade total de equipamentos com status de conexão offline (fora do ar);

1.17.184.7 Permitir envio de e-mail do status de equipamentos offline;

1.17.184.8 Permitir envio de SMS do status de equipamentos offline;

1.17.184.9 A CONTRATADA deverá fornecer as licenças de software necessárias para a execução dos serviços;

1.17.184.10 Permitir a disponibilização das informações em monitor ou televisão instalado no setor solicitado pela CONTRATANTE para as devidas tomadas de decisões.

1.17.185 SERVICE DESK

1.17.185.1 A CONTRATADA deverá disponibilizar uma solução de Service Desk em plataforma Web, para fins de abertura e acompanhamento de chamados. Tem como objetivo estabelecer um canal de contato com os usuários para a prestação de informações, esclarecimento de dúvidas, registro de solicitações de serviços e suporte a equipamentos;

1.17.185.2 Características das funções operacionais que deve conter:

1.17.185.3 Possibilidade de abertura de chamado por nível de prioridade;

1.17.185.4 Possibilidade de alertar por e-mail toda tramitaçáo realizada no chamado;

1.17.185.5 Possibilidade de anexar arquivos no chamado;

1.17.185.6 Possibilidade de reabertura do chamado concluído;

1.17.185.7 Possibilidade de avaliar o chamado concluído.

73

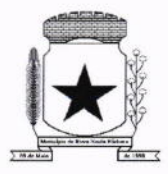

- 1.18 MÓDULO DE ASSISTÊNCIA SOCIAL
- 1.18.1 O sistema deve ser desenvolvido em linguagem para Web não utilizando nenhum plugin adicional necessário para uso da aplicação, exceto para funções específicas como integração com equipamentos.
- 1.18.2 Hospedagem dos sistemas e arquivos em nuvem.
- í.18.3 O sistema deve ser operável via navegador web padrão, operando nos seguintes sistemas operacionais: Windows, Linux e MacOs.
- 1.18.4 O sistema deve ser operável através dos principais navegadores: lnternet Explorer, Firefox, Chrome, Opera e Safari, Microsoft Edge.
- í.18.5 O sistema não deve apresentar a necessidade de atualizar toda a página.
- 1.18.6 A interface não deve limitar a quantidade de usuários.
- 1.18.7 O sistema deve possuir controle de acesso de usuários por nível de permissão para inclusão, alteração ou consulta.
- 1.18.8 O sistema deve ocultar as funcionalidades para o usuário de acordo com o nível de permissão.
- 1.18.9 Após o login, apresentar painel no qual seja possível acessar o conjunto de informações pertinentes à gestão social conforme nível de permissão do usuário.
- 1.18.10 Deverá possuir o cadastro de municípios.
- 1.18.1í Deverá permitir o cadastro de bairros.
- 1.18.12 Deverá permitir o cadastro de tipos de encaminhamentos.
- 1.18.13 Deverá permitir o cadastro de tipos de vulnerabilidades.
- 1.18.14 Deverá possuir o cadastro de CBO (Cadastro Brasileiro de Ocupações).
- 1.18.15 Deverá permitir o cadastro de informações pessoais dos profissionais, documentos, identificação da formação, registro em conselho de classe, cadastro da escala de trabalho, tipo de vínculo empregatício.
- 1.18.16 Deverá permitir vincular um usuário de acesso ao sistema para o profissional.
- 1.18.17 Deverá permitir a ativação e inativação dos profissionais.
- 1.18.18 Deverá permitir definir a quais unidades da assistência social o profissional possui vínculo e associação ao cadastro de usuário do sistema.
- 1.18.19 Deverá permitir o cadastro das unidades de assistência social, endereço e seus respectivos setores.
- 1.18.20 Deverá permitir a vinculação dos tipos de unidades assistenciais com as vulnerabilidades atendidas.
- 1.18.21 Deverá permitir o cadastro de equipes vinculadas as unidades de atendimento.
- 1.18.22 Deverá permitir que seja preenchidolatualizado o valor do salário mínimo vigente.

 $\rightarrow$
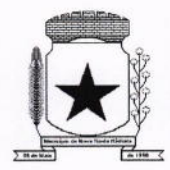

- 1.18.23 Deverá permitir que seja preenchido/atualizado o valor da linha de pobreza.
- 1.18.24 Deverá permitir que seja preenchidolatualizado o valor da linha de extrema pobreza.
- 1.18.25 Deverá possuir o cadastro dos tipos de descumprimentos de condicionalidades do Programa Bolsa Família.
- 1.18.26 Disponibilizar ferramenta como parte integrante do sistema que permita ao usuário do sistema o controle de sua agenda de trabalho, sendo possível incluir compromissos, com definição de horários, assunto e descrição. Possibilitar informar outros participantes do compromisso através de correio eletrônico.
- 1.18.27 Deverá permitir a importação periódica dos cadastros realizados no Cadastro Único, possibilitando visualizar o progresso do processo de importação.
- 1.18.28 Deverá permitir o agendamento de visitas domiciliares.
- 1.18.29 Deverá permitir o cadastro de informações individuais, com documentos, ocupação, identiflcação social, naturalidade, grau de escolaridade, deficiência, endereço, contatos e associação de documentos digitalizados.
- í.18.30 Deverá permitir a utilização de Íoto no cadastro de pessoas.
- í.18.31 Deverá permitir a captura de imagem de webcam no cadastro de pessoa através do sistema.
- 1.18.32 Deverá permitir, conforme o nível de acesso do usuário, a visualização do histórico individual de participação em programas sociais, disponibilização de benefícios eventuais, atendimentos, encaminhamentos, participação em cursos e atlvidades coletivas, ocorrência de situações de violência e violação de direito, cumprimento de medidas socioeducativas e acolhimento institucional ou familiar.
- í.í8.33 Deverá permitir o cadastro de famílias, com código familiar, identificação do responsável familiar e demais integrantes da família com os respectivos graus de parentesco com o responsável familiar, e associação de documentos digitalizados.
- 1.í8.34 Deverá permitir o cadastro de informações sobre o domicílio da família com as informações padronizadas pelo Cadastro Unico.
- í.18.35 Deverá permitir o cadastro de informações sobre os rendimentos e despesas da família com as informações padronizadas pelo Cadastro Único.
- í.18.36 Deverá permitir o georreferenciamento do domicílio da família.
- 1.18.37 Deverá permitir a geração do Prontuário SUAS completo com todos os dados da famÍlia.
- 1.18.38 Deverá permitir a impressão do Prontuário SUAS completo.

74

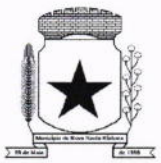

- í.18.39 Deverá permitir cadastrar a família no Programa Família Acolhedora, com dados de identificação dos responsáveis, perfil que a família deseja acolher, e possibilidade de anexar documentos.
- 1.18.40 Deverá permitir o registro dos módulos de capacitação do Programa Família Acolhedora.
- 1.18.41 Deverá permitir, conforme o nível de acesso do usuário, a visualização do historico familiar de participação em programas sociais, disponibilização de benefícios eventuais, atendimentos, encaminhamentos e descumprimentos das condicionalidades do Programa Bolsa Família.
- 1.18.42 Deverá permitir a importação periodica dos valores obtidos pelo Programa Bolsa Família.
- 1.18.43 Deverá permitir agendar, em horários pré-definidos, atendimentos individualizados, coletivos e familiares, vinculados a unidade de atendimento <sup>e</sup> profissionais, sendo possível a associação de documentos.
- 1.18.44 Apos o login, o sistema deverá alertar o usuário quais são os agendamentos do dia.
- 1.18.45 Deverá permitir registrar e gerenciar atendimentos individualizados, coletivos <sup>e</sup> familiares, vinculados a unidade e profissionais, identificando se houve denúncia anônima, possibilitando a associação de documentos e pareceres técnicos mediante permissão de acesso ao sistema.
- í.18.46 Deverá permitir identificar nos atendimentos familiares quais integrantes da família serão atendidos.
- 1.18.47 Deverá permitir o registro de atendimento como sigiloso, sendo respeitada <sup>a</sup> permissáo de visualização das informações mediante autorizaçáo por usuário ou equipe.
- 1.18.48 Deverá permitir, durante o atendimento, visualizar os programas sociais, serviços socioassistenciais e cursos nos quais os indivíduos e famílias estão inscritos.
- í.18.49 Deverá permitir cadastrar e gerenciar encaminhamentos para atendimento, com codificação compatível com o MDS, tanto para unidades CRAS quanto para unidades CREAS.
- í.í 8.50 Deverá permitir durante o atendimento, sem a necessidade de acesso a outra tela, o encaminhamento para atendimento na rede interna ou externa da assistência social.
- 1.18.51 Após o login, o sistema deverá alertar o usuário quais são as contrarreferências recebidas no dia.

 $\overline{\phantom{0}}$ 

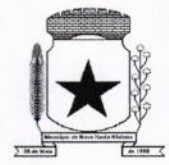

- 1.18.52 Deverá permitir o registro de situação de violência e violação de direito individualizadas ou coletivas, identificando vítima e agressor, necessidade de acolhimento da vítima, vinculados a unidade e profissionais, com registro de monitoramentos, identificando se há abordagem social, abuso de substâncias e identificação de estágio.
- 1.18.53 Deverá permitir durante o atendimento, sem a necessidade de acesso a outra tela, o registro de situação de violência ou violações de direito, com identificação de estágio, data e detalhes da ocorrência.
- **1.18.54** Deverá permitir cadastrar os indivíduos em cumprimento de medidas socioeducativas, vinculado a unidade e profissionais, com identificação do número do processo, registro de monitoramentos e possibilidade de anexar documentos.
- 1.18.55 Deverá permitir gerar plano individualizado de atendimento (PlA) referente ao cumprimento de medidas socioeducativas, conforme sugestão do Ministério Público do Paraná.
- 1.18.56 Deverá permitir durante o atendimento, sem a necessidade de acesso a outra tela, o registro de medidas socioeducativas, com identificação do processo, situação e data da ocorrência.
- 1.18.57 Deverá permitir informar nas medidas socioeducativas as horas totais, horas mensais, horas cumpridas e horas faltantes.
- 1.18.58 Deverá permitir o registro de projetos e parcerias, informando o tempo de duração, quais profissionais estão relacionados, monitoramento de ações realizadas e qual eixo intersetorial se enquadra o projeto ou parcena.
- **1.18.59** Deverá permitir durante o atendimento, sem a necessidade de acesso a outra tela, a inscrição individual ou familiar em projetos ou parcenas.
- **1.18.60** Deverá permitir o registro de acolhimentos institucionais ou familiares, com identificação da situação e profissionais envolvidos, registro de pareceres técnicos <sup>e</sup> interessados na guarda.
- 1.18.61 Deverá permitir gerar plano individualizado de atendimento (PIA) e plano de acompanhamento quinzenal em situações de acolhimento, conforme sugestão do Ministério Público do Paraná.
- 1.18.62 Deverá permitir a configuração do programa social especificando a forma de concessão e embasamento legal.
- 1.18.63 Deverá permitir vincular indivíduos ou famílias aos programas sociais, identificando data de inscrição, unidade de atendimento, valores obtidos, visitas e/ou produtos recebidos.

75

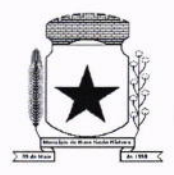

1.18.64 Deverá permitir, o registro do descumprimento das condicionalidades, informando em que âmbito aconteceu o descumprimento, além do semestre e ano e qual efeito gerado por esse descumprimento.

1.18.65 Deverá permitir que seja informado o valor do benefício de cada programa social.

**1.18.66** Deverá permitir que seja informado um valor diferenciado de benefício do programa social caso haja pessoa com doença ou necessidade especial.

- 1.18.67 Deverá permitir o cadastro de serviços socioassistenciais e limitar a quantidade de vagas disponíveis para cada serviço.
- 1.18.68 Deverá permitir o cadastro dos trabalhos sociais para a execução dos serviços socioassistenciais.
- 1.18.69 Deverá permitir o cadastro dos locais de oferta dos serviços socioassistenciais.
- 1.18.70 Deverá permitir o cadastro de pessoas e famílias nos serviços socioassistenciais com informações de unidade assistencial, forma de acesso ao serviço e data de ingresso.
- 1.18.71 Deverá permitir o cadastro de frequência de comparecimento da pessoa ou da família para atendimento dos serviços socioassistenciais.
- 1.18.72 Deverá permitir o desligamento de pessoas e famílias dos serviços socioassistenciais com informações de data de desligamento, motivo e descrição do desligamento.
- 1.18.73 Deverá permitir o cadastro do plano de acompanhamento para pessoas e famílias cadastradas nos serviços socioassistenciais, com data de ingresso no acompanhamento, identificação de profissional e especialidade, viabilizando o cadastro das potencialidades da família, plano de encaminhamentos, estratégias e compromissos assumidos pela família e avaliação interdisciplinar.
- 1.18.74 Deverá permitir a impressão do plano de acompanhamento de pessoas e famílias inscritas nos serviços socioassistenciais.
- 1.18.75 Deverá permitir o cadastro de avaliações de acompanhamento para pessoas <sup>e</sup> famílias cadastradas nos serviços socioassistenciais com as seguintes informações: profissional e especialidade do profissional, data da avaliação, tempo de acompanhamento, descrição dos principais resultados, seguidos das questões propostas pelo Registro Sintético de Avaliação do Prontuário SUAS.
- 1.18.76 Deverá permitir a importação do arquivo do SISC com as informações dos inscritos nos Serviços de Convivência.
- 1.18.77 Deverá permitir controlar os cursos realizados, com a formação de turmas, matrículas e registro da frequência diária de alunos.
- 1.18.78 Deverá permitir a vinculação de diversos módulos à cada turma.

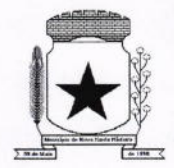

## PREFEITURA MUNICIPAL<br><mark>NOVA SANTA BÁRBARA</mark> ,

- 76
- 1.18.79 Deverá permitir a vinculação de múltiplos anexos ao cadastro das turmas.
- 1.18.80 Deverá permitir durante o atendimento, sem a necessidade de acesso a outra tela, o vínculo a grupos de atividades coletivas.
- í.18.8í Deverá permitir durante o atendimento, sem a necessidade de acesso a outra tela, a realizaçáo de matrículas em cursos ou oficinas.
- 1.18.82 Deverá permitir o registro de atividades coletivas, com o profissional responsável e a respectiva lista de presença.
- 1.18.83 Deverá permitir o cadastro dos conselhos municipais com seus respectivos membros.
- 1.18.84 Deverá permitir o registro das reuniões dos conselhos municipais com o descritivo dos temas tratados, assim como a associação de documentos digitalizados.
- í.18.85 Deverá permitir o cadastro de grupos e subgrupos de benefícios eventuais.
- í.18.86 Deverá permitir durante o atendimento, sem a necessidade de acesso a outra tela, o registro de liberação de benefícios eventuais.
- 1.18.87 Deverá permitir o cadastro de benefícios eventuais, com valor base e referido número da lei, configurando se a autorização do benefÍcio ocorre automaticamente ou não no atendimento.
- **1.18.88** Deverá permitir o registro de solicitação, liberação, entrega e/ou indeferimento de benefícios eventuais.
- 1.18.89 Deverá permitir o cadastro do parecer socioeconômico para liberação do benefício eventual.
- 1.18.90 Deverá permitir a associação de documentos digitalizados para a distribuição de benefícios.
- í.18.9í Deverá permitir informar o fornecedor do benefício selecionado.
- 1.18.92 Deverá permitir informar os dados de origem e destino para benefícios de transporte.
- **1.18.93** Deverá permitir informar o CPF de pessoa falecida em caso de requerimento de auxílio funeral.
- í.18.94 Deverá permitir cadastrar famílias em programas habitacionais.
- 1.18.95 Deverá permitir o cadastro do parecer socioeconômico para concessão de moradia ou reforma nos programas habitacionais.
- 1.18.96 Deverá permitir a gestão financeira dos recursos vinculados as unidades assistenciais.
- 1.18.97 Deverá permitir o controle da distribuição dos produtos das unidades de assistência social.

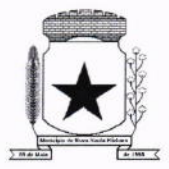

- 1.18.98 Deverá permitir a emissão de relatório dos agendamentos filtrando por período e unidade.
- 1.18.99 Deverá permitir a emissão de relatório dos atendimentos filtrando por período e unidade.
- 1.18.100 Deverá permitir a emissão de relatório dos atendimentos por bairro.
- 1.18.101 Deverá permitir a emissão de relatório dos atendimentos por tipo de vulnerabilidade.
- 1.18.102 Deverá permitir a emissão de relatorio da quantidade de atendimentos por profissional.
- 1.18.103 Deverá permitir visualizar o relatório sintético de vulnerabilidades ativas com as seguintes informações: código da vulnerabilidade, nome da vulnerabilidade e quantidade de pessoas.
- 1.18.104 Deverá permitir visualizar o relatório sintético de vulnerabilidades superadas com as seguintes informações. código da vulnerabilidade, nome da vulnerabilidade <sup>e</sup> quantidade de pessoas.
- 1.18.105 Deverá permitir visualizar o relatório analítico de vulnerabilidades ativas com as seguintes informações. codigo da pessoa, nome da pessoa, sexo, idade, data de identificação.
- 1.18.106 Deverá permitir a emissão de relatório dos encaminhamentos filtrando por período e unidade.
- 1.18.107 Deverá permitir a emissão de relatorio por motivos de encaminhamentos.
- **1.18.108** Deverá permitir a emissão de relatório da quantidade de encaminhamentos por profissional.
- 1.18.109 Deverá permitir a emissão de relatório de ocorrências de situações de violência e violação de direito filtrando por período, unidade e profissional.
- 1.18.110 Deverá permitir a emissão de relatório de ocorrências por tipos de medidas socioeducativas.
- 1.18.111 Deverá permitir a emissão de relatorio de ocorrências de medidas socioeducativas filtrando por período, unidade e profissional.
- 1.18.112 Deverá permitir a emissão de relatório de benefícios eventuais concedidos filtrando por período, unidade e tipo de benefício.
- 1.18.113 Deverá permitir a emissão de relatório de inscritos em programas sociais, filtrando por programa social e unidade.
- 1.18.114 Deverá permitir a emissão de relatório de inscritos em programas sociais filtrando pela situação de descumprimento das condicionalidades.

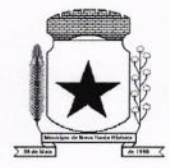

- 1.18.115 Deverá permitir a emissão de relatório de inscritos nos cursos filtrando por faixa etária.
- 1.18.116 Deverá permitir a emissão de listagem única dos inscritos nos cursos detalhando faixa etária.
- 1.18.117 Deverá permitir a emissão do registro mensal de atendimentos nas unidades CRAS, de acordo com os registros de atendimentos individuais e coletivos acompanhados no PAIF.
- 1.18.118 Deverá permitir a emissão do registro mensal de atendimentos nas unidades CREAS, de acordo com os registros de atendimentos individuais e coletivos acompanhados no PAEFI.
- 1.18.119 Deverá permitir a emissão do Prontuário Individual, contendo todo o histórico de atendimentos disponibilizados ao munícipe pela Assistência Social.
- 1.18.120 Deverá permitir a impressão do Prontuário lndividual com pareceres socioeconômicos e acompanhamentos periódicos, conforme selecionados.
- 1.18.121 Disponibilizar mapa de calor, visando à obtenção de dados das áreas com maior incidência de pessoas ou famílias de acordo com os filtros aplicados.
- 1.18.122 Disponibilizar pelo menos os seguintes filtros para visualizaçâo no mapa de calor: sexo, idade, nacionalidade, escolaridade, deficiêncías, atendimentos sociais, programas sociais, benefícios eventuais, medidas socioeducativas, violência ou violaçóes de direito.
- 1.18.123 Disponibilizar a visualização de indicadores em modo gráfico, para acompanhamento e monitoração de produtividade e desempenho, e auxílio na gestão da Secretaria Municipal de Assistência Social.
- 1.18.124 Disponibilizar informações dos indicadores de: atendimentos sociais, abordagens sociais, medidas socioeducativas, benefícios eventuais, violência e violação de direitos, violência contra a mulher, programas sociais.
- 1.18.125 Possibilitar a impressão dos indicadores gráficos.
- 1.18.126 Permitir rotinas de auditoria de utilização do sistema.

#### 1.19 MÓDULO DE SAÚDE (FARMÁCIA E FROTAS)

- 1.í9.1 Sistema para múltiplos usuários com controle de permissões de acesso a módulos com sistema de senhas, com a opção de incluir, excluir, alterar ou apenas consultar registros.
- 1.19.2 Tecnologia Cliente-Servidor.
- í.19.3 Gerenciador SQL integrado ao sistema para atualizações e visualizações de informações com base em comandos SQL. (Necessita orientação profissional).

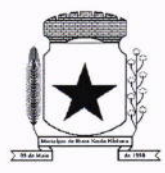

- 1.19.4 Cadastro de grupos.
- 1.19.5 Cadastro de usuários.
- 1.19.6 Controle de permissões.
- 1.19.7 Sistema de backup incorporado no sistema.
- 1.19.8 Integração com os sistemas de gestão do município.
- í.19.9 O sistema deverá fazer uso e ter acesso direto aos cadastros do sistema de gestão que roda no município.
- 1.19.10 Captura e autenticação biométrica de operadores e munícipes.
- 1.19.11 Sistema integrado com todas as unidades de saúde que o município dispor.
- 1.19.12 Os laboratórios e outras empresas do município que mantém relação com <sup>o</sup> sistema devem constar no cadastro mobiliário.
- 1.19.í3 Os fornecedores devem estar cadastrados no Sistema de Contabilidade.
- 1.19.14 As pessoas fÍsicas e jurídicas devem estar cadastradas no cadastro único de pessoas da Prefeitura.
- 1.19.15 As compras devem ter um processo licitatório aberto e concluído na Prefeitura.
- 1.19.16 Os motoristas devem estar cadastrados no sistema de frotas.
- 1.19.17 As ambulâncias em uso devem ser controladas pelo sistema de frota <sup>e</sup> compartilhar o cadastro.
- 1.19.í8 Todos os cadastros possuem a capacidade alterar informações e adicionar mais registros.
- **1.19.19** Cadastros de munícipes compatíveis com CNS (Cartão Nacional de Saúde -Cartão SUS) com possibilidade de cadastrar foto e impressões digitais.
- 1.19.20 Cadastros de profissionais de saúde.
- 1.19.21 Cadastro de estabelecimento de saúde.
- 1.19.22 Cadastro de profissionais e hospitais/clínicas externas.
- 1.19.23 Cadastro de municípios.
- 1.19.24 Cadastro completo do CBO (cadastro brasileiro de ocupações).
- 1.19.25 Cadastro de atividades e especialidades médicas.
- 1.19.26 Cadastro completo do CID 10 (Codigo internacional de doenças).
- '1.19.27 Cadastro de produtos e medicamentos da farmácia básica com número do registro no M.S. (Ministério da Saúde).
- 1.19.28 Cadastro de fornecedores.
- 1.19.29 Cadastro de motoristas.
- 1.í9.30 Cadastro de veículos com suas respectivas características como quantidade de passageiros sentados e/ou deitados.

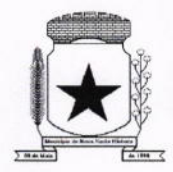

- 1.19.31 Agendamento de viagens com controle de passageiros por veículo e indicação da consulta para o médico e respectivo hospital/clínica.
- 1.19.32 Verificação da validade da CNH do motorista no momento da indicação.
- 1.19.33 Possibilidade de agendar por data e posteriormente decidir o veículo a ser usado.
- 1.19.34 Controle automático do limite de passageiros do veículo, incluindo passageiros deitados e acompanhantes (apenas depois de ser escolhido o veículo).
- 1.19.35 Relatório de passageiros indicando veículo, motorista e destino do paciente.
- 1.19.36 Grupos de medicamentos, grupos de estoque, unidade de medidas e outros cadastros necessários para um bom controle das atividades da farmácia básica.
- 1.19.37 Registro de usuário de medicamentos contínuos e controlados.
- 1.19.38 No momento da prescrição eletrônica o sistema avisa para o profissional se existe o medicamento na Unidade de Saúde.
- 1.19.39 Controle de lotes e integração com o estoque, permitindo ou não dar baixa automática no produto.
- í.19.40 Lançamento de estoque inicial.
- 1.19.41 Entrada de produtos através de nota fiscal.
- 1.19.42 Saída de medicamentos para pacientes.
- 1.19.43 Devolução de medicamentos retirados pelo paciente.
- 1.19.44 Saída de materiais diversos.
- 1.19.45 Transferência de produtos para outras unidades de saúde com baixa automática e alimentação de estoque da unidade transferida.
- í.19.46 Sollcitação e envio de produtos para outras unidades.
- 1.19.47 Relatório de posição de estoque.
- 1.19.48 Relatórios de entradas
- 1.19.49 Relatórios de saídas.
- 1.19.50 Relatórios de transferências.
- 1.19.51 Relatório de produtos que irão vencer até determinada data.
- 1.19.52 Relatório de medicamentos entregue por período.
- 1.19.53 Relatório de medicamentos entregue por paciente.
- 1.19.54 Relatório totais medicamentos entregues por data.
- 1.19.55 Relatório de pacientes e medicamentos contínuos e controlados.
- í.19.56 Balanço de aquisições de medicamentos (incluindo psicotrópicos).
- 1.19.57 Balanço completo de medicamento, psicotrópicos e emissão do livro de psicotrópicos.
- 1.19.58 Exportação de movimentações da farmácia para o HÓRUS.

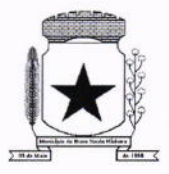

#### 1.20 MÓDULO DE CEMITÉRIOS

- 1.20.1 Permitir realizar cadastros de cemitérios.
- 1.20.2 Possibilitar a associação de documentos aos cadastros de cemitérios.
- 1.20.3 Permitir realizar cadastros de lotes.
- 1.20.4 Possibilitar a associação de documentos aos cadastros de lotes.
- 1.20.5 Permitir realizar cadastros de sepulturas
- 1.20.6 Possibilitar a associaçáo de documentos aos cadastros de sepulturas.
- 1.20.7 Permitir realizar cadastros de capelas mortuárias.
- 1.20.8 Possibilitar a associação de documentos aos cadastros de capelas mortuárias.
- 1.20.9 Permitir realizar cadastros de causas das mortes.
- 1.20.10 Permitir realizar cadastros de funerárias.
- 1.20.11 Possibilitar a associação de documentos aos cadastros de funerárias.
- 1.20.12 Permitir realizar cadastros de ossários.
- 1.20.13 Permitir realizar cadastros de sepultadores/zeladores.
- 1.20.14 Permitir realizar cadastros de horário de trabalho para cada sepultador/zelador.
- 1.20.15 Permitir consultar a disponibilidade de cada servidor vinculado as rotinas operacionais ou de gestão de cada cemiténo.
- 1.20.16 Permitir realizar cadastros de declarantes responsáveis pelos falecidos.
- 1.20.17 Permitir realizar cadastros de médicos declarantes dos obitos.
- 1.20.18 Permitir realizar cadastros de falecidos.
- 1.20.19 Permitir realizar cadastros de natimortos.
- 1.20.20 Permitir agendar e registrar sepultamentos.
- 1.20.21 Possibilitar a associação de documentos aos cadastros de agendamento de sepultamentos.
- 1.20.22 Possibilitar a associação de documentos aos cadastros de sepultamentos.
- 1.20.23 Permitir registrar exumações.
- 1.20.24 Possibilitar a associação de documentos aos cadastros de exumações.
- 1.20.25 Permitir registrar transferências para ossários.
- 1.20.26 Permitir registrar transferências entre cemitérios do município.
- 1.20.27 Permitir registrar transferências para outros municípios.
- 1.20.28 Permitir registrar transferências entre lotes do mesmo cemitério.
- 1.20.29 Permitir registrar outras transferências.
- í.20.30 Possibilitar a associação de documentos aos cadastros de transferências de qualquer tipo.

 $\overline{ }$ 

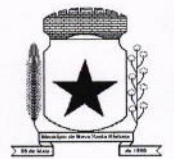

- 1.20.31 Permitir registrar desapropriações.
- 1.20.32 Possibilitar a associação de documentos aos cadastros de desapropriações.
- 1.20.33 Permitir emitir autorizaçáo para traslado de restos mortais.
- 1.20.34 Permitir realizar os sepultamentos utilizando de rodízio de serviços funerários municipais, podendo criar regras para prioridade.
- í.20.35 Possibilitar a definição de modalidade de atendimento funerário para cada falecido e respectivo sepultamento.
- 1.20.36 Permitir emitir autorização para a execução de serviços em determinado lote.
- 1.20.37 Possibilitar emissão de relatorio contendo nome do falecido, funerária e data de falecimento, de acordo com o mês solicitado pelo usuário.
- 1.20.38 Possibilitar emissão de controle das causas mortes.
- 1.20.39 Possibilitar emissão de relatório contendo dados referentes ao agendamento de sepultamento.
- 1.20.40 Possibilitar emissão de controle das fichas de acompanhamento de funerais (FAF).
- 1.20.41 Possibilitar emissão de relatório contendo dados referentes ao sepultamento.
- 1.20.42 Possibilitar emissão de relatório contendo quantidade de sepultamentos para cada funerária, de acordo com o período solicitado pelo usuário.
- 1.20.43 Possibilitar emissão de relatório dos lotes que não possuem nenhum sepultado.
- 1.20.44 Possibilitar emissão de relatório contendo dados referentes às exumações.
- 1.20.45 Possibilitar emissão de relatório contendo dados referentes às transferências.
- 1.20.46 Possibilitar emissão de relatorio contendo dados referentes às desapropriações.
- 1.20.47 O sistema deverá conter integração com o sistema tributário municipal.
- 1.20.48 Possibilitar emissão de título de aforamento perpétuo e emissão de respectiva(s) guia(s) de arrecadação.
- 1.20.49 Possibilitar emissão de guias de arrecadação de receitas relativas aos cemitérios.
- **1.20.50** Possibilitar a definição de vários tipos de contrato com suas respectivas taxas.
- 1.20.51 Possibilitar emissão do termo de isenção de taxa de sepultamento, e possibilidade de anexar documentos.
- 1.20.52 Possibilitar emissão de relatorio de receitas arrecadadas por período, dispondo de totalizador de valores.
- 1.20.53 Possibilitar emissão de relatório de contribuintes inadimplentes por período, dispondo de totalizador de valores.
- 1.20.54 Possibilitar o controle de sepulturas e relacionar respectivo prazo de concessão quando especificado.

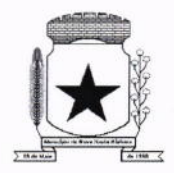

- 1.20.55 Possibilitar emissão de dados de localização de sepultados.
- 1.20.56 Permitir rotinas de auditoria de utilização do sistema para a realização de agendamento de sepultamentos, sepultamentos, exumações, transferências de lote, desa propriações e transferências de município/cemitério.
- 1.20.57 Permitir a marcação de lotes com georreferenciamento.
- 1.21 MODULO DE PROCURADORIA
- 1.21.1 Permitir o cadastro de pessoas físicas e jurídicas sendo configurável a obrigatoriedade ou não de CPF/CNPJ e endereços;
- 1.21.2 Permitir o cadastro de Advogados e Procuradores e suas respectivas áreas de atuações;
- 1.21.3 Consulta de Classes Processuais, sendo o cadastro ocorre de forma automática de acordo com o padrão do CNJ;
- 1.21.4 Possibilidade de cadastrar Tribunais/Foros/Comarcas:
- 1.21.5 Possibilitar cadastro de Processos Judiciais contendo campos como Advogados, Procuradores, Órgãos da Jurisdição, Classes processuais, partes do processo, assuntos, movimentos, anexos.
- 1.21.6 Permitir alterar o procurador responsável pelo Processo.
- 1.21.7 Possibilitar o controle de prazos e audiências;
- 1.21.8 Permitir cadastrar compromissos e tarefas;
- 1.21.9 Possibilitar visualizar os compromissos e tarefas na agenda na tela principal;
- 1.21.10 Possibilitar escolher os compromissos e tarefas do proprio procurador, de algum procurador específico ou de todo o departamento;
- 1.21.11 Integração com Projudi e PJe;
- 1.21.12 Ao cadastrar uma movimentação de processo ou receber movimentação automaticamente via Projudi/Pje, sugerir a criaçâo de uma tarefa específica para esta movimentação;
- 1.21.13 Controle de acesso aos Processos, podendo ter acesso completo, apenas leitura ou sem acesso;
- 1.21.14 Possibilidade de receber dados de Certidão de Dívida Ativa do Sistema Tributário;
- 1.21.15 Emitido Alvará Judicial permitir que o sistema tributário seja informado do valor do alvará e baixar os dados de acordo com o valor do Alvará;
- 1.21.16 Possibilitar pesquisas de processos por parte dos processos, advogado/procurador, assunto, classe, situação;
- 1.21.17 Permitir a inclusão de documentos e anexos aos processos;

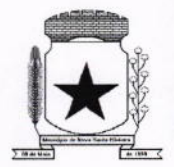

1.21.18 Permitir envio de e-mail a cada movimentação do processo, a cada cadastro de compromissos e tarefas;

#### 1.22 SERVIÇO DE HOSPEDAGEM EM DATA CENTER

- 1.22.1 Segurança de acesso aos dados hospedados por meio de credenciais de acesso fornecida para pessoas definidas pela CONTRATANTE;
- 1.22.2 Sistema de prevenção e detecção de invasão, bem como ferramentas de análise de tráfego de dados;
- 1.22.3 Sistema de proteção e combate contra incêndios;
- 1.22.4 Sistema de proteção contra inundações/alagamentos;
- 1.22.5 Redundância de links de internet fornecidos por mais de uma operadora;
- 1.22.6 Redundância de fornecimento de energia elétrica, inclusive com a disponibilidade de geradores no local para acionamento emergencial;
- 1.22.7 Processo de backup onde os backups sejam armazenados em localfísico distinto do local onde os dados estão localizados.
- 1.22.8 O data center deve permitir visitas de profissionais indicados pela CONTRATANTE para validação da estrutura caso solicitado;
- 1.22.9 Responsabilizar-se por manter o hardware e os softwares atualizados;
- 1.22.10 Fornecer as licenças do sistema operacional bem como as do sistema gerenciador do banco de dados quando necessárias;
- 1.22.11 Possuir equipe de profissionais especializados e em número suficiente para <sup>a</sup> execução dos serviços;
- 1.22.12 Garantir alta disponibilidade dos serviços (24 x7 x 365) e possuir acordo de nível de serviço (SLA) de pelo menos 99%;
- 1.22.13 Possuir certificações que atestem que o data center atende as normas de segurança da informação;

#### 2 OUTROS REQUISITOS

- 2.1 Os dados devem estar disponíveis para que os técnicos da entidade possam realizar pesquisas, desenvolver programas para leitura e eventual processamento, em modo nativo - sem a necessidade de exportação para arquivos texto - preservando o compromisso de apenas leitura. As senhas para acesso de leitura ao banco de dados devem ser repassadas aos técnicos da Prefeitura
- 2.2 Os programas devem possibilitar a emissão de relatórios, formulários, guias, certidões e carnês em papel sem impressão, nas impressoras (jato de tinta e laser) do Município, sem

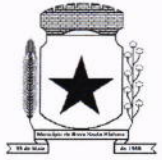

a necessidade de confecção de formulário contínuo.

- 2.3 Os programas devem "rodar" em rede, permitindo mais de um usuário executar o mesmo procedimento simultaneamente, sem riscos de travamento, corrupção de dados ou obtenção de informações erradas.
- 2.4 Devem permitir parametrizar o controle de validade de senha dos operadores, quando a expiração ocorrer o usuário deve ser avisado no momento de login para definir uma nova senha;
- 2.5 Devem possibilitar o cadastramento de diversos endereços no cadastro de pessoas físicas e jurídicas;
- 2.6 Devem possuir cadastro único de fornecedores, integrado com cadastro único de pessoas, compartilhado com todos os módulos;
- 2.7 Devem possuir informações relativas à transparência municipal deverão estar disponíveis no portal de transparência de forma automática sem utilização de cargas ou rotinas;
- 2.8 Acompanhamento por uma agenda online para controle dos processos licitatórios e contratos;
- 2.9 Os sistemas devem gerar e emitir relatórios de todos os módulos, com opção de salvamento e exportação em vários formatos;
- 2.10 Possibilidade de enviar os relatórios gerados pelo sistema via e-mail para um ou vários destinatários buscando através do cadastro de pessoas, não sendo necessário salvar e anexar para envio;
- 2.11 Deve apresentar tela de alerta de vencimento e execução dos contratos ao se logar no sistema, onde o Administrador possa escolher o período de vencimento e quais operadores terão acesso ao alerta;
- 2.12 Na tela do alerta, possibilidade de acessar a tela dos contratos relacionados;
- **2.13** Deverão estar de acordo com as diretrizes estabelecidas no Decreto nº 10.540/2020

#### CONVERSÃO, IMPLANTAÇÃO E TREINAMENTO 3

- lmplantação/Conversão: Levantamento de normas/leis, em especial as regras funcionais internas, para configuração do sistema. Migração de informações disponíveis nos computadores das entidades, para as áreas adiante informadas, que forem necessários ao normal funcionamento do sistema. Os serviços de implantação, migração e conversão de dados deverão ser iniciados em até 10 (dez) úteis contados da assinatura do Contrato e recebimento da Ordem de Serviços, devendo ser finalizados, impreterivelmente, de acordo com a proposta técnica da empresa vencedora. 3.1
- 3.2 A conversão de dados deverá contemplar o exercício atual e dos anos anteriores

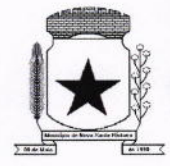

solicitados conforme edital dos dados dos sistemas implantados do muntcípio solicitados conforme edital (objeto desta licitação).

- 3.3 A Licitante deverá disponibilizar profissionais técnicos capacitados para executar <sup>a</sup> implantação dos sistemas e conversão dos dados existentes.
- 3.4 A Licitante deverá guardar sigilo absoluto sobre os dados e informações visualizadas no processo de implantação dos sistemas.
- 3.5 A Licitante responderá pelas perdas, reproduções indevidas e/ou adulterações que por ventura venham a ocorrer nas informações do município quando estas estiverem sobre sua responsabilidade.
- 3.6 Os sistemas contratados deverão ser implantados nas especificações constantes no presente Termo de Referência, na estrutura da Prefeitura Municipal de Nova Santa Bárbara/PR e atuar com os recursos atualmente disponíveis.
- 3.7 Os sistemas deverão ser instalados em quantos equipamentos forem necessários quando for o caso.
- 3.8 Os serviços de implantação compreenderão na configuração e parametrizaçáo de tabelas e cadastros, adequação de relatorios, estruturação dos níveis de acesso e habilitações dos usuários, adequação das fórmulas de cálculo para atendimento dos critérios adotados pelo município, entre outros.
- 3.9 Os dados e informações existentes nos bancos de dados do município deverão ser importados e convertidos para o sistema oferecido pela Licitante, nos prazos previstos no presente Termo de Referência. A conversão dos dados deverá ser feita de forma a manter na íntegra todas as informaçôes de todos os bancos de dados do exercício atual e dos exercícios anteriores, de modo a não divergir das informações que se encontram armazenadas no site do Tribunal de Contas do Estado do Paraná.
- 3.í0 Todas as bases de dados atuais devem ser utilizadas no novo sistema da Licitante sem que sejam descartadas informações relevantes ao município.
- 3.11 Todos os documentos configurados (formato Word, entre outros) dentro do sistema atual deverão ser formatados para o sistema ofertado pela Licitante.
- 3.12 A Licitante deverá, antes de quaisquer serviços de implantação, migração e conversão, realizar cópias de segurança de todos os bancos de dados, garantindo segurança pelas bases de dados.
- 3.13 A responsabilidade pela qualidade, segurança e precisão dos serviços de migração e conversão das informações é de responsabilidade exclusiva da Licitante.
- 3.14 Antes da implantação definitiva, a Licitante deverá realizar testes que simule os ambientes de trabalho de forma a validar o correto funcionamento do sistema. Durante os testes, a

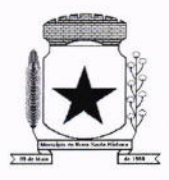

Licitante deverá realizar a importação completa das bases de dados já existentes, tornando-as compatíveis com o novo sistema em sua totalidade, sem descarte de quaisquer das informações.

- 3.15 Antes da liberação oficial dos sistemas aplicativos para acesso aos usuários, os técnicos da Licitante e os técnicos do município deverão realizar última verificação de todos os detalhes para o funcionamento.
- 3.16 Mediante encerramento dos serviços de implantação, será autorizado o início dos treinamentos dos servidores.
- **3.17** Deverá ser realizada a Conversão e Migração de todos os exercícios solicitados no edital do sistema atualmente contratado pelo Município.
- Caso o licitante vencedor não entregue a migração, conversão e implantação no prazo 3.18 previsto na proposta técnica, será sancionado segundo as regras editalícias dispostas no item 16.1 do edital que trata das sanções.

#### TREINAMENTO DOS USUÁRIOS  $\overline{4}$

- A Licitante deverá realizar treinamento preferencialmente presencial dos servidores que utilizarão os sistemas, em ate 3 (três) dias úteis após a instalação dos mesmos. 4.1
- O treinamento se for presencial será realizado nas dependências da Prefeitura, Câmara e 4.2 SAMAE.
- A carga horária estimada limita-se ao treinamento dos usuários na fase de implantação dos sistemas. 4.3
- A Licitante deverá disponibilizar profissionais habilitados para transmitir conhecimentos avançados sobre a operacionalizaçáo dos sistemas, suas atualizações, configurações, manutenções, dentre outros aspectos. 4.4
- Os profissionais deverão demonstrar as funcionalidades dos sistemas em linguagem clara e objetiva, visando à total compreensão pelos servidores. 4.5
- Durante o treinamento, deverão ser criadas senhas de acesso para todos os usuários que utilizarão os sistemas. 4.6
- Finalizados os treinamentos, a Licitante deverá disponibilizar canais de comunicação (telefone, e-mail chat, entre outros) visando esclarecimento de eventuais dúvidas sobre a operação dos sistemas. 4.7
- 4.8 Após a finalização dos treinamentos, deve a contratante emitir termo de entrega dos treinamentos realizados em ate 3 (três) dias úteis, para que haja o posterior pagamento pela realização executado a licitante vencedora do certame